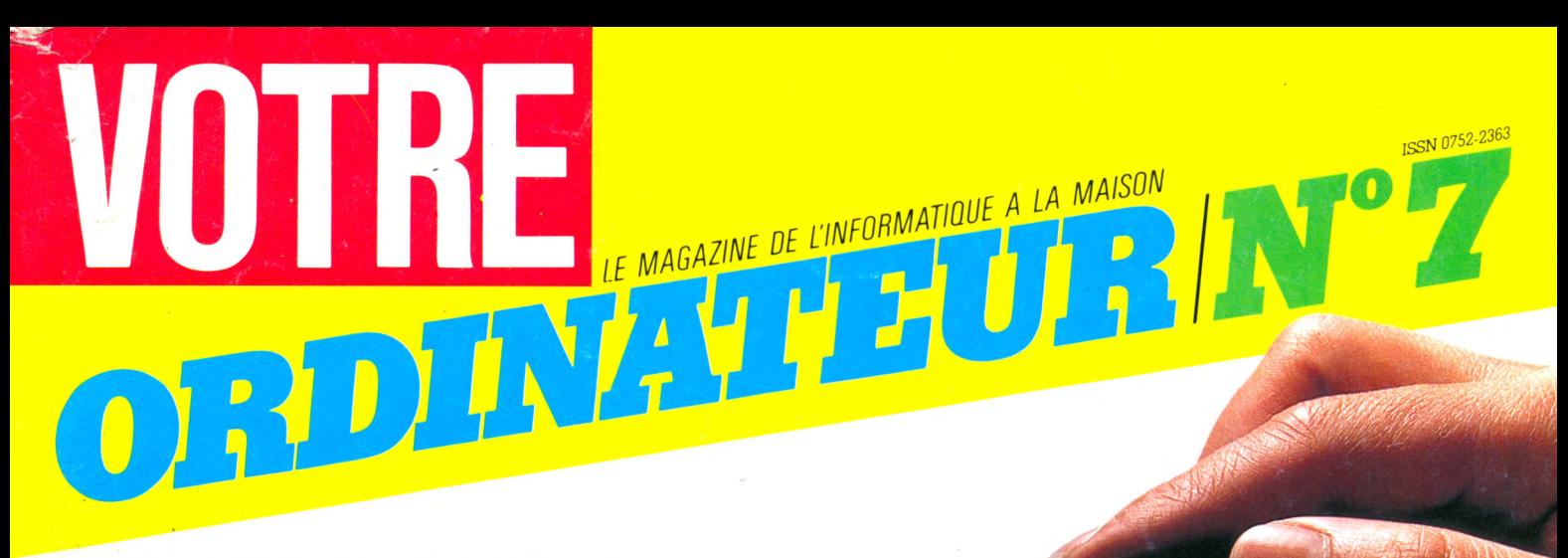

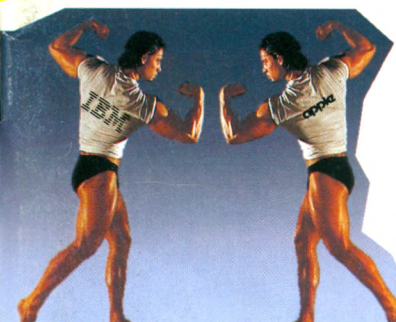

**IBM PC/ MACINTOSH** *Le combat*

*ï i t i t i t i t i t i* 

 $\overline{L}$ 

# **FICHES-PROGRAMMES:** *Programmez facile*

### **GUIDE D'ACHAT: 22 ORDINATEURS FAMILIAUX A LA LOUPE.**

M<sub>2867</sub>

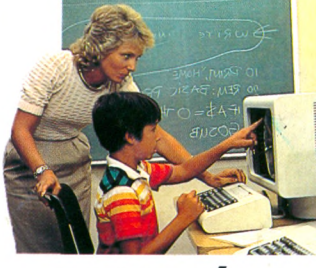

*W l /* **RENTREE:** Les *ordinateurs attendent vos enfants à l'école*

# **VILLENEUVE-LES-AVIGNON :**

**/ y**

Le *logiciel aussi* \_\_\_ a *son festival*

7 SEPTEMBRE 84 17 F BELGIQUE 138 FB - CANADA 1.95 \$ C - SUISSE 4,50 FS

# **"** *la micro-informatique familiale et professionnelle à prix comptoir* **/...**

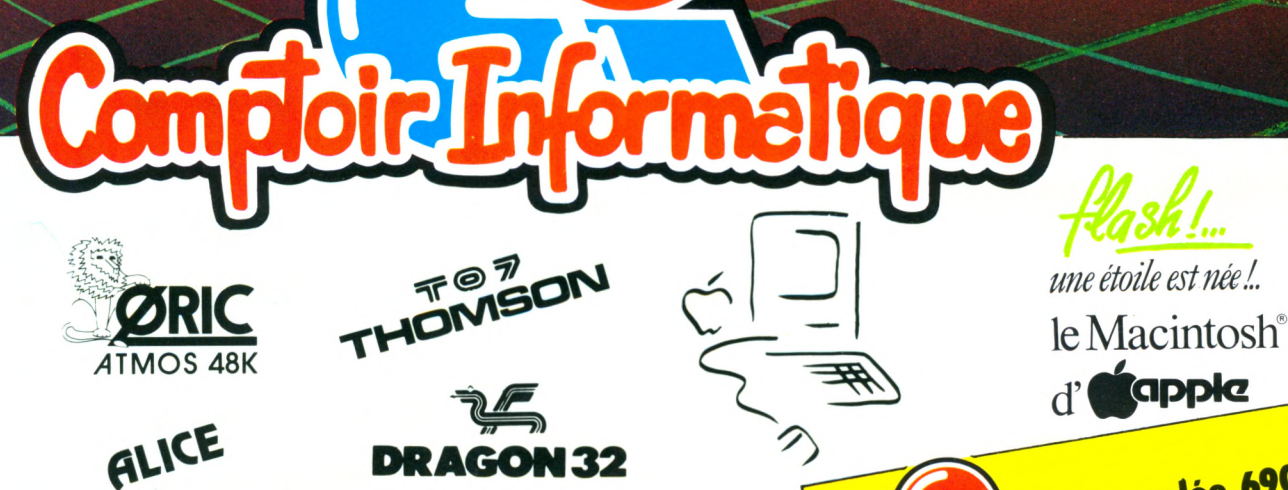

**Occasions - Périphériques - Fournitures Logiciels - Jeux - Vaste bibliothèque....**

**6900? Wo"** de la république (à 50 m de la place de la république)

**R O A N N I K »K IV Ici. (**77**)**

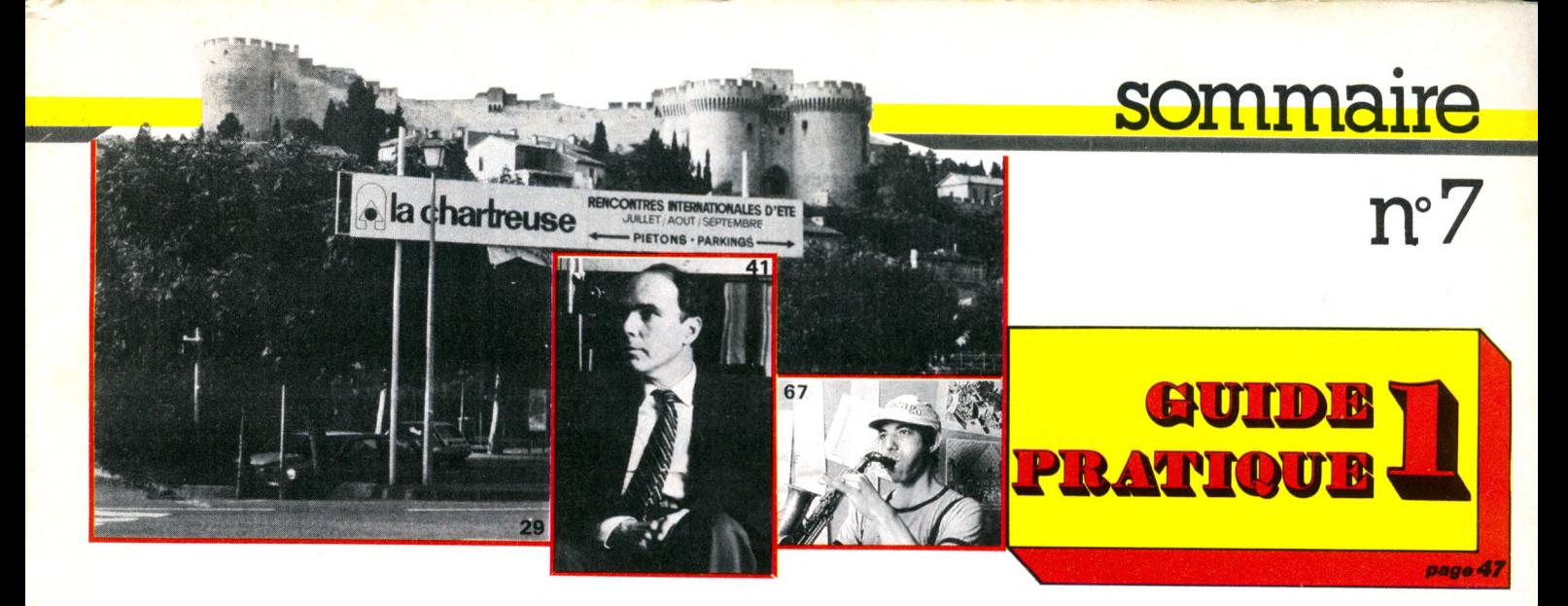

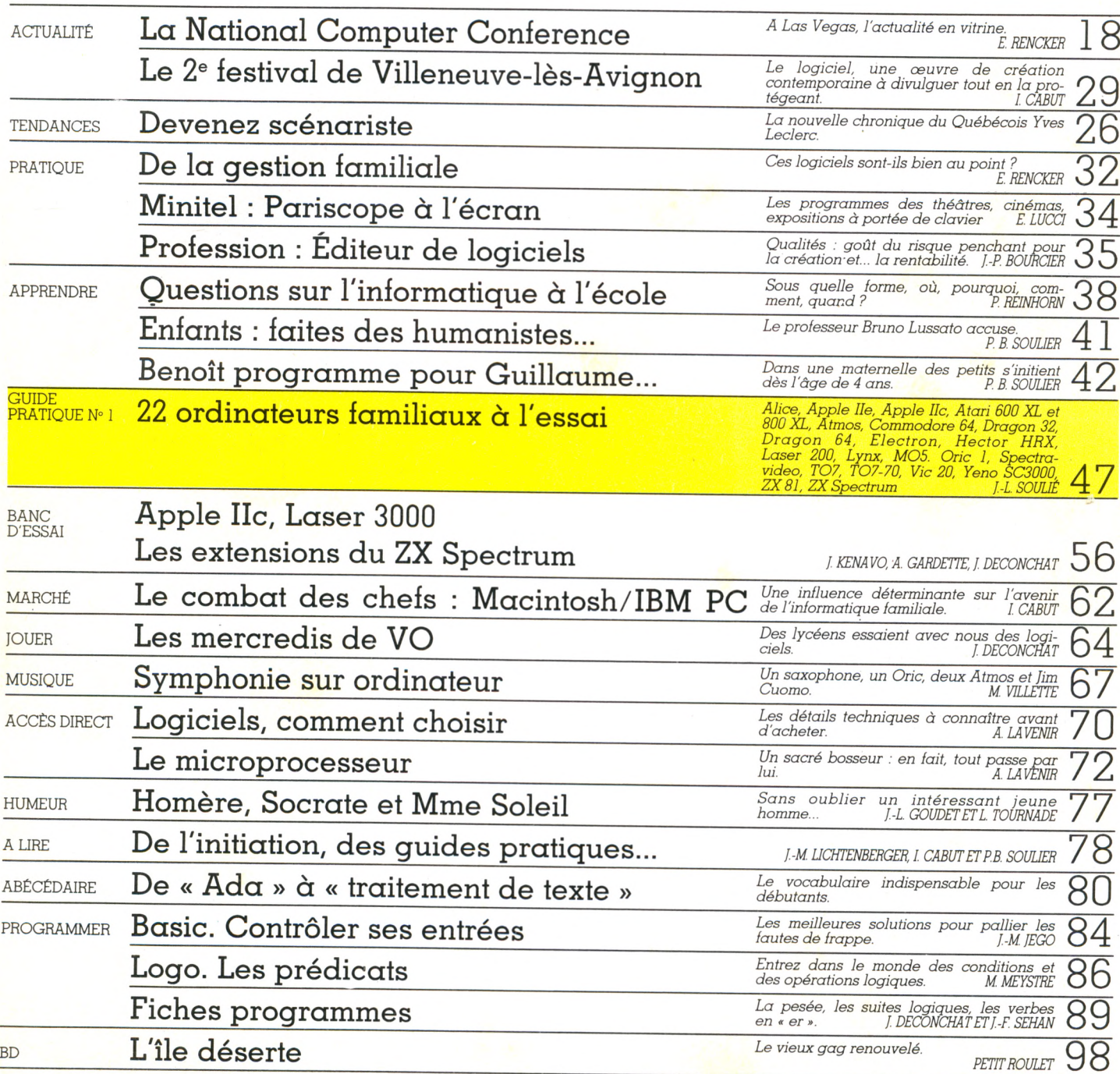

VOTRE ORDINATEUR N° 7 - SEPTEMBRE 1984

# LA PROGRAMMATION *PAR L'EXEMPLE:* DEMANDELLE GRATUIT

programmes **ludiques ou pédagogiques (allumettes, bataille navale, solfège, devine** un chiffre, cube...), **apprenez à introduire ces jeux dans votre m achine et familiarisez-vous avec les instructions élém entaires du lan g ag e Basic. Initiez-vous à la** programmation, **découvrez des**

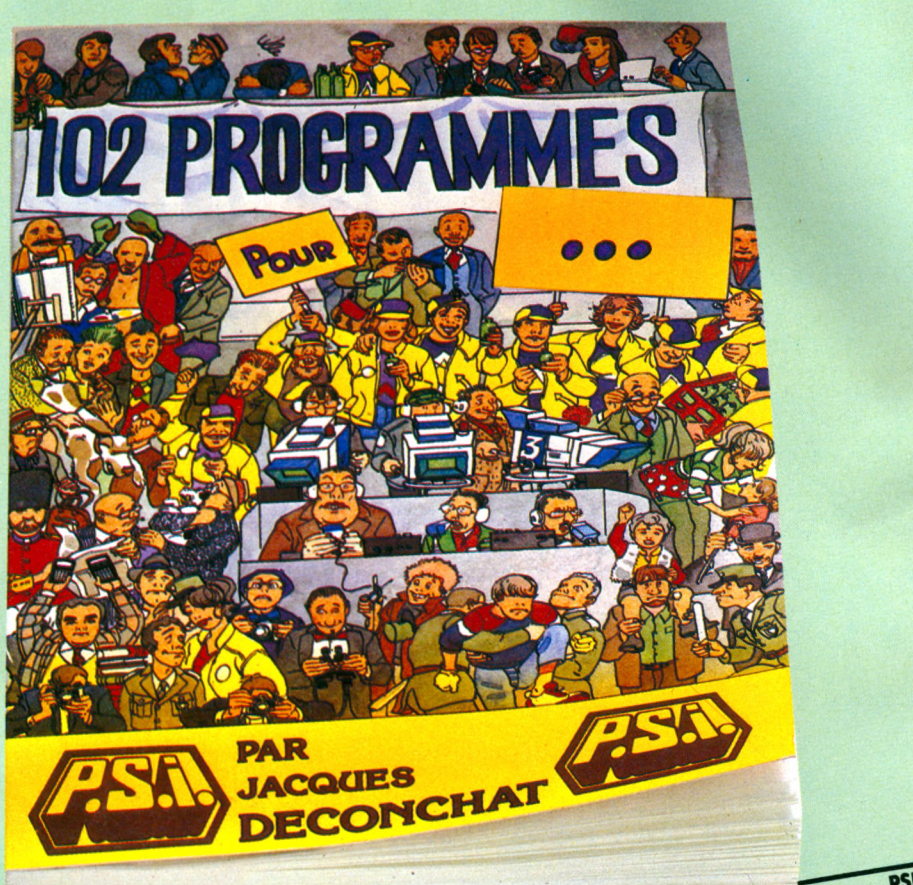

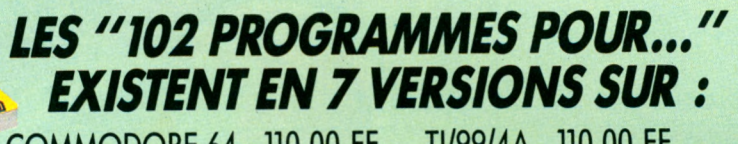

COMMODORE 64 - 110,00 FF<br>SINCLAIR - 110.00 FF MO5 - 110,00 FF SINCLAIR - 110,00 FF<br>TO7 - 110,00 FF ALICE ET MC/10 -110,00 FF

**ORIC ATMOS - 110,00 FF** 

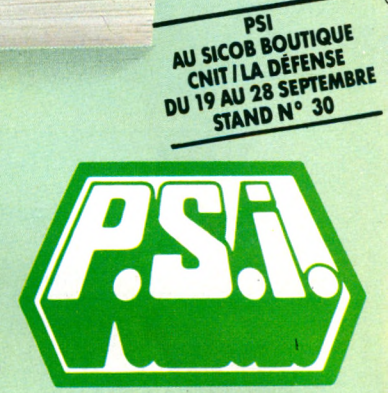

### **DISPONIBLES CHEZ VOTRE LIBRAIRE OU EN BOUTIQUE SPÉCIALISÉE**

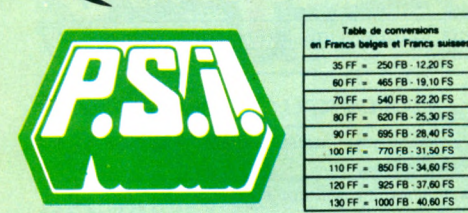

**Envoyez ce bon accompagné de votre règlement à :** FRANCE : P.S.I. diffusion - BP 86 77402 Lagny-s/Marne Cédex - Tél. : (6) 006.44.35 BELGIQUE, LUXEMBOURG : P.S.I. Benelux 5, avenue de la Ferme Rose 1180 Bruxelles Tél. : (2) 345.08.50 SUISSE : P.S.I. Suisse - Case postale - Route neuve 1 1701 Fribourg (Suisse) - Tél. : (037) 23.18.28 - CCP 17 56 84 CANADA : S.C.E. Inc - 65, avenue Hillside Montréal (Westmount) - Québec H3Z1W1 - Tél. (514) 935.13.14

**Table de conversions** 

250 FB - 12.20 FS 60 FF  $= 465$  FB  $- 19.10$  FS 70 FF - 540 FB - 22.20 FS 60 FF . 620 FB 25.30 FS 90 FF = 695 FB - 28,40 FS 100 FF = 770 FB - 31,50 FS 110 FF = 850 FB - 34,60 FS 120 FF = 925 FB - 37,60 FS 130 FF = 1000 FB - 40,60 FS

MAROC : SMER Diffusion - 3, rue Ghazza - Rabat - Tél. (7) 237.25

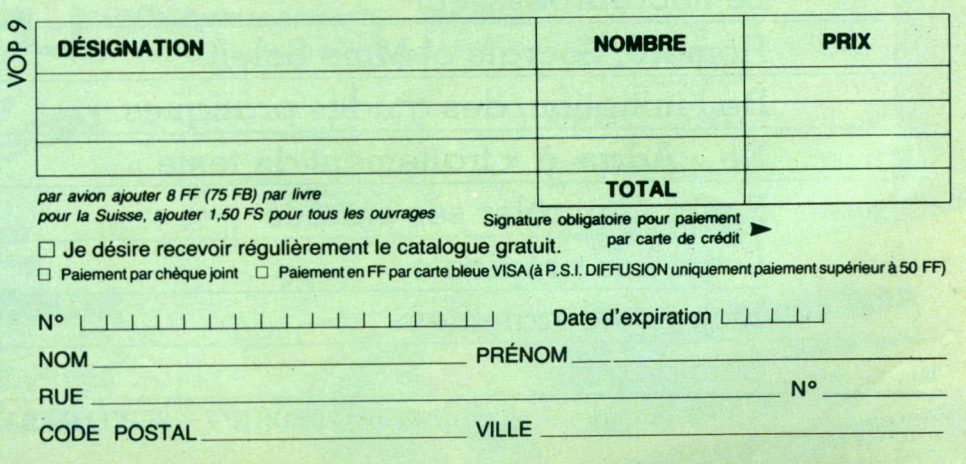

# éditorial

#### **RÉDACTION**

*Directeur de la rédaction :* Bernard Savonet *assisté de* Patrick Brai.

*Rédacteur en chef délégué :* Denis Jégonday. *Chefs de rubrique :* Isabelle Cabut, Pierre Bernard Soulier.

*Assistante de rédaction :* Martine Villette.

*Conseillers techniques :* Jacques Deconchat, Jean-Michel Jego, Patrice Reinhorn, Édouard Rencker.

Ont collabore a ce numéro : Jean-Pierre Bour-<br>Cier, Luc Croissy, Fred, Alexandre Gardette,<br>Jean-Luc Goudet, Jacques Kenavo, Alain<br>Lavenir, Yves Leclerc, Jean-Michel Lichten-<br>berger, Ethel Lucci, Alain Mariatte, Maxime<br>Meys

*Conception graphique et réalisation :* Atelier ARP.

*Couverture :* BEV.

*Illustrations :* Boredom, Dobritz, Lionel Dollet, Thierry Lamouche, Nicoulaud, Petit Roulet, Joan Schatzberg.

*Photos :* Philippe Delacroix, Alexandre Gar-<br>dette, Jean-Luc Goudet, Alain Mangin, Jean-<br>Louis Soulié, Xavier de La Tullaye, Eric Van<br>de Woestyne.

#### **PUBLICITÉ**

*Chef de publicité :* Pascale Touchet-Demany. *Administration :* Maryse Marti, *assistée de* Anne Stolkowski.

**SECRÉTARIAT** 

Marie-Christine Bunelle.

**VENTES** 

*Diffusion NMPP :* Sophie Marnez.

#### **A B O N N E M E N T S**

Muriel Watremez, *assistée de* Dominique Loridan, Cécilia Mollicone *et* Sylvie Trumel.

#### **PROMOTION**

Brigitte Millé, *assistée de* Geneviève Cuvelier.

*Éditeur :* Jean-Pierre Nizard.

*Comité d'édition :* Patrick Brai, Jean-Baptiste<br>Comiti, Jean-Pierre Nizard, Bernar<mark>d</mark> Savonet,<br>Jean-Luc Verhoye.

#### **RÉDACTION - VENTE - PUBLICITÉ**

*France et Étranger : 5*, place du Colonel-<br>Fabien 75491 Paris Cedex 10 - Tél. (1)<br>240 22 01 - Télex : LORDI 215 105 F.

*Belgique (Rédaction et publicité) :* 3, avenue<br>de la Ferme Rose, B-1180 Bruxelles. Tél. :<br>(2)345 90 10.

*Belgique (Vente et abonnements) :* Soumillion,<br>28, avenue Massenet, 1190 Bruxelles. Tél.<br>(2) 345 91 92.

*Suisse :* 19, route du Grand-Mont, CH-1052 Le Mont-sur-Lausanne. Tél. (21) 32 15 65. Abonnements : page 99.

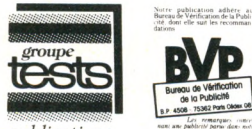

### $publications$ *Directeur de la publication*

### Jean-Luc Verhove  $©$  Votre Ordinateur, Paris 1984.

La loi du 11 mars 1957 n'autorisant, aux termes « les cojes ou reproductions strictement des réservées à l'usage privé du copiste et ment réservées à l'usage privé du copiste et non des-<br>préservées à l'usage privé du copis

*I l s tournent, ils tournent, les programmes ! Elle court, elle court, l'inform atique ! Nouveau Sicob de printem ps en mai, festival du logiciel à Villeneuve-lès-Avignon et N ational Computer Conférence à Los Angeles en juillet, Sicob de septembre pour la rentrée... l'inform atique bat chaque mois à un tempo plus rapide.*

*Aiussi, c'est décidé,* Votre O rdinateur *devient mensuel. Nouveaux matériels, nouveaux logiciels, expériences sur le vif, nouveaux emplois de votre ordinateur, plus que jam ais nous partons battre à chaud les campagnes pour vous dire cette actualité de l'informatique.*

*NNouveauté ! Chaque mois, nos pages centrales présenteront un guide des matériels, des logiciels les plus intéressants, un guide p ra*  tique pour se repérer dans la jungle de l'infor*matique. Passionnés de cette nouvelle culture inform atique qui émerge, nous le sommes, vous l'êtes !*

*mVMais sans p o ur autant nous laisser aller à en devenir des chantres sans mesure, sans recul. L 'e n tre tie n e xce ptio n n el que nous accorde Bruno Lussato dans ce numéro est l'expression de la distance avec laquelle nous conjuguons notre passion. Comment s'exprime, se vit la vôtre ? L'appel aux lecteurs n'est pas chez nous un rituel. Vos expériences, vos rognes, vos joies, c'est aussi avec cette pâte que nous désirons faire chaque mois* Votre O rdinateur. *Nos bonnes résolutions sont prises : vous présenter les couleurs, les murmures, les réussites, les déboires, les grands courants et les petites nouvelles de l'inform atique familiale. Mais avant toute chose, de votre passion, ditesnous tout... et le reste I Joyeuse rentrée.*

Votre Ordinateur

# VOTRE COURRIER

### **PEUR DE L'ENNUI**

*Depuis quelque six mois, j'ai envie de m'oiirir un ordinateur. Je suis, depuis septembre 1983, des cours d'informatique. Je crains seulement de me lasser, à la longue, du système entier en n'y trouvant pas d'intérêt particulier. Que dois-je faire ? Acheter un modèle de base, lequel ?*

 $\emph{Éric Grégoire}$ *11 Cazilhac*

Si l'informatique vous intéresse, il est peu probable que votre machine vous lasse. Et si vous sentez pointer une once de lassitude, voire un désintérêt de plus en plus morne, ce sera davantage dû aux logiciels qu'au système proprement dit. En effet, si, à l'achat, vous choisissez une machine suffisamment « ouverte », c'est-à-dire capable de recevoir de nombreux périphériques (imprimante, lecteurs de disquettes, reconnaissance de la parole, etc.) même si ceux-ci ne sont pas encore disponibles, il n'y a aucune raison que vous vous en lassiez. Les ordinateurs ne sont jamais que des versions perfectionnées de leurs prédécesseurs. Un « bon » lecteur de disquettes d'une marque équivaut au « bon » lecteur d'une autre marque, et ainsi de suite. Les seules déconvenues que

vous pourriez subir, à la longue, sont l'absence de logiciels ou l'inutilité de ceux-ci. En conclusion, deux conseils : regardez le nombre de prises dont dispose l'ordinateur (les fameuses RS 232, Centronics, les connexions modem...), les périphériques disponibles et à venir, ainsi que le nombre de logiciels compatibles, leur intérêt... Un petit problème que les machines au standard MSX de Microsoft pourraient résoudre dans quelque temps.

### SICOB

**On ne s'ennuiera pas sur le stand de** *Votre Ordinateur* **durant le Sicob : du samedi 22 au vendredi 28 septembre, rédacteurs et animateurs de notre équipe se relaieront pour vous rencontrer. Préparez idées, suggestions, questions... nous préparons sourires, services et petits cadeaux.**

### **VOTRE ORDINATEUR ENRICHIT SES LECTEURS**

*Abonné à votre revue, je vous demande de lire ma lettre. Je vous ai écrit (mais sans aucune réponse) car j'avais d'énormes problèmes avec mon Vie 20. A quoi bon marquer à la fin de votre revue* **«** *Écriveznous vos suggestions, dialoguez avec* **Votre Ordinateur »** *si vous ne répondez pas I Même si votre revue est super, ainsi que vos fiches programmes, ne négligez pas le service réponse. Laisseriez-vous de pauvres « paumés » dans l'informatique sans les aider ? Vos fiches « Loto* **»** *et* **«** *Tiercé » ont été bien étudiées, car j'ai gagné. Eh oui, voici l'histoire. Un jour, m'ennuyant devant mon clavier, j'ai décidé de laper vos programmes. Chose extraordinaire, je fais mon loto et je gagne le samedi ! Le lendemain, j'essaie pour la première fois votre « Tiercé » et je gagne ! Merci mille fois pour ces deux fiches programmes en or. Celle du pronostic est à étendre. Je vous raconte mon projet, mais top secret (nous coupons le passage*

**«** *secret », NDLR). Enfin, j'ai été touché par votre accueil chaleureux au Sicob 83. Car le stand où j'ai passé le plus de temps, c'est chez vous, tandis que les autres stands étaient maussades, n'accueillant que les gros directeurs qui achetaient de gros ordinateurs. Espérant bientôt vous lire.*

*Frédéric Cassis 45000 Orléans*

Bravo et toutes nos félicitations. Nous espérons que vous ne serez pas le seul à avoir pu profiter de nos fiches programmes « Loto » et « Tiercé ».

Quant au courrier, rassurezvous. Nous répondons individuellement (ou par la voie du journal lorsque vous êtes nombreux à poser la même question) à toutes les lettres. Mais il faut avouer que l'abondance soudaine de votre correspondance a provoqué quelques difficultés d'ordre administratif, aujourd'hui résolues. Nous avons pris un certain retard, mais nous sommes désormais en mesure de vous répondre rapidement. Il reste cependant un problème épineux : près de 40 % des coupons-réponses qui nous parviennent ne portent ni le nom ni l'adresse complète du correspondant. Nous sommes donc dans ce cas, vous le comprendrez aisément, dans l'impossibilité de vous répondre. Faites donc bien attention d'indiquer votre nom et votre adresse complète sur notre coupon « Dialoguez avec *Votre Ordinateur ».* Reste à préciser que vous n'êtes pas tenu d'écrire sur le coupon et que nous apprécions aussi les longues lettres, quel que soit le sujet qui vous préoccupe. Au plaisir de vous lire.

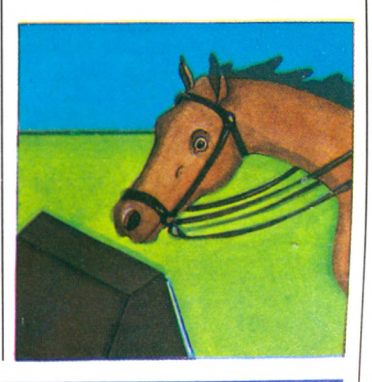

### **LA DURE LOI DE LA COMPATIBILITÉ**

*Dans le numéro 3 de « Votre Ordinateur », vous dites que le Basic pour Oric et Thomson T07 est* **un** *Basic Microsoft. Pourtant, sans transformation, je ne peux utiliser tels quels des programmes faits pour ces machines sur mon Sega 3000 en Basic IIIA Microsoft.*

*M. Tayssèdre 76 Saint-Martin-de-Bec*

Effectivement, un Basic Microsoft peut en cacher un autre. Comprenez que s'ils viennent bien du même constructeur, deux langages Basic du talentueux Bill Gates (président et fondateur de Microsoft) ne sont pas nécessairement identiques. Première cause, le nombre des versions produites par Microsoft. Au fil des mois, le Basic s'est enrichi, d'autres instructions sont devenues indispensables, entraînant la société à réactualiser presque chaque mois leur langage. Résultat, si votre ordinateur dispose de la version dite « 2.0 » ou xy et que votre programme est écrit en version « 1.1 », vous subirez la désagréable loi de l'incompatibilité. Dans ce cas, c'est à vous, utilisateur, qu'il revient d'adapter, en fonction de vos besoins, les instructions différentes, ou de trouver les astuces qui, parfois, pourront suppléer une instruction manquante. Deuxième raison, votre machine n'a pas les mêmes caractéristiques que celles d'où vous avez tiré le programme. Par exemple, il se peut que le nombre de colonnes géré par l'ordinateur sur l'écran soit différent sur votre machine. Dans ce cas, le Basic, qui a *été* étudié pour cette machine, provoquera des erreurs sur l'autre ordinateur, et vice versa. La réalisation de l'adaptation n'est cependant pas inhumaine. Toutefois, l'avantage des Basic Microsoft n'est pas négligeable dans le sens où ils possèdent quand même quelques instructions communes.

### **A PROPOS DE L'EXEL 100**

*Dans* **Votre Ordinateur** *n° 5. dans la rubrique* **«** *P'tit Journal », vous avez écrit un article intitulé :* **«** *L'informatique facile à vivre : un produit français. » Cet article décrit un tout nouvel ordinateur, conçu par quelques ingénieurs (anciens de Hewlett-Packard) dans les Alpes-Maritimes. J'aimerais savoir si vous pourriez me communiquer leur adresse, si leur micro est déjà en vente et où, pour éventuellement orienter mon choix vers cet ordinateur.*

> *Fabrice Kunegel Jarville*

Vous êtes très nombreux à vous intéresser au nouvel ordinateur familial français,

l'Exel 100, et nous nous y intéressons aussi. Une journée portes ouvertes organisée par le constructeur à Paris nous a permis de voir (déjà) de nouveaux périphériques, entre autres un système d'incrustation d'images vidéo. A cette occasion, la direction d'Exelvision a précisé que l'appareil serait disponible fin décembre. Il vous faudra donc attendre encore un peu. Voici l'adresse :

Exelvision : Direction commerciale 252, rue de Vaugirard 75740 Paris Cedex 15 Siège social : Immeuble Orphira place Joseph Bermond 06560 Valbonne

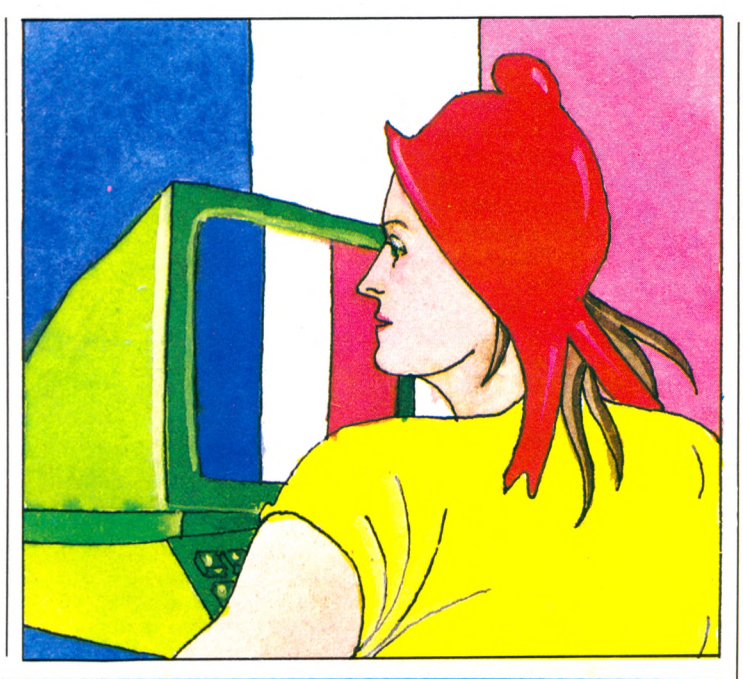

### **E.A.O. OU E.A.E (ENSEIGNEMENT ABANDONNE AUX ÉDITEURS)**

*Je suis instituteur et je lais depuis deux ans de l'E.A.O. dans ma classe avec un matériel rudimentaire (trois ZX81). Il m'a fallu concevoir moi-même pratiquement tous mes programmes. J'ai interprété les discours officiels sur l'informatique à l'école comme la confirmation que j'étais dans la bonne voie, puisque j'utilisais l'ordinateur comme un outil me permettant de mieux pratiquer mon enseignement et non pas d'enseigner l'informatique.*

*Or nous venons de recevoir à l'école une note émanant de la direction des écoles, du ministère de l'Éducation nationale qui charge les C.R.D.P. (Centre de renseignement et de documentation pédagogique) de favoriser la création de logiciels. Mais ceux-ci doivent : \* permettre* **«** *une activité des élèves dans le domaine de la démarche algorithmique et de programmation* **»** *;*

*\* ou être « des guides pédagogiques pour le maître qui est en situation de faire réaliser à ses élèves un logiciel de simulation d'un objet technique (chronomè-* *tre, ascenseur, écluse...) ». Autrement dit, si j'ai bien compris, ces programmes doivent enseigner l'informatique. Cette note mentionne néanmoins l'E.A.O., juste pour dire qu'il ne serait bon que pour les « déficients intellectuels ». et encore sous certaines conditions !*

*D'où ma consternation : l'E.A.O. à peine valable pour les déficients intellectuels 1 Quelle caricature ! Ou alors ma classe depuis deux ans est peuplée de déficients intellectuels qui, de plus, semblent contents de l'être. Car il faut les voir face aux ordinateurs ! Et pour peu que l'exercice soit pimenté d'une petite animation ou d'une présentation un peu attractive, et l'amertume de la pilule grammaticale ou mathématique est acceptée sans récrimination. Alors, je m'interroge. Pourquoi ce choix de la Direction des écoles ? Est-ce une question de finance ? En effet, la pratique de l'E.A.O. nécessite un, et mieux encore, plusieurs ordinateurs* **à demeure** *dans chaque classe. Tandis que l'enseignement de l'informatique se fera*

*par rotation de plusieurs classes d'une école, voire d'un secteur, dans la salle des ordinateurs. Il est même prévu, dans certains départements, des ordinateurs baladeurs qui resteraient quelques semaines dans chaque école. Juste le temps de mettre l'eau à la bouche des enfants. Or l'ordinateur doit être banalisé, donc toujours présent comme le projecteur de diapos ou le téléviseur. Imaginons un peu l'avenir, mettons dans quatre ou cinq ans. Quelques milliers d'écoles seront équipées de matériel coûteux et très performant. (Au fait, quel pourcentage des possibilités de ces machines sera* réellement utilisé ? Je rap*polie les mots de Seymour Papert : « L'ordinateur à l'école, c'est un moteur à réaction sur une charrette à bras ».) Les enseignants qui, au début, ont utilisé les programmes des C.R.D.P.. ont finalement laissé tomber car ils se sont rendu compte de la vanité de l'apprentissage de l'informatique à l 'école face aux problèmes de lecture, de calcul élémentaire de bon nombre d'enfants. Alors,*

*ces enseignants se tournent vers l'E.A.O. Quelques-uns se mettront à l'énorme travail d'élaboration de programmes. D'autres, plus chanceux, connaissent des collègues qui ont déjà quelques programmes. La majorité va acheter ses cassettes d'orthographe, grammaire, calcul, etc., au supermarché du coin. Car les éditeurs. eux, ont envahi le marché pendant que nos têtes pensantes voguaient sur les sommets. Alors je pose la question : E.A.O. ou E.A.E. (Enseignement Abandonné aux Editeurs) ? Michel Perraut*

*69 Neuville-sur-Saône* Votre lettre, notre petite enquête (voir page 38), les réactions du professeur Lussato, certaines déclarations étonnantes de Seymour Papert, les réticences de nombreux enseignants... autant d'éléments qui augmentent la perplexité sur l'opportunité de l'introduction de l'informatique à l'école. Une passionnante affaire à suivre. Nous souhaitons que nombre d'élèves, d'enseignants, de parents, de programmeurs nous écrivent pour alimenter la réflexion. *Isabelle Cabut*

# VOTRE COURRIER

### **ET LA FRANCE. ALORS ?**

**Votre Ordinateur** *est très chouette et très clair. Je ne possède pas d'ordinateur et ne suis pas très au courant. Quelle est la durée de vie d'un ordinateur ? Un ordinateur peut-il aider dans les études ? Dans quelles matières ? Aurons-nous droit, dans un prochain* **VO, à un «** *spécial cocorico », où vous comparerez plusieurs produits français abordables. Merci beaucoup et longue vie à ce super-journal.*

*(encore un lecteur anonyme d'Orgon)*

L'informatique domestique est encore trop jeune, trop immature pour que l'on dispose déjà de statistiques significatives sur la durée de vie des ordinateurs. Cinq ans, dix ans, vingt ans, ou juste un an ? Apparemment, à l'inverse des téléviseurs dont le « talon d'Achille » est

les rayons ultraviolets pourraient, à haute dose, effacer les mémoires mortes) ;

de ne pas le laisser au froid (surtout pour les ordinateurs de poche, le froid intensif peut congeler les cristaux liquides de l'écran) ;

\* de ne pas le laisser tomber à terre, le rouler dans la farine, le démonter, marcher dessus, le prendre dans sa baignoire ou faire la vaisselle avec. En un mot, prenez soin de votre ordinateur et vous allongerez sa durée de vie.

Quant à savoir si un ordinateur peut aider dans les études, il n'y a pas, une fois de plus, de réponse miracle. Cela dépend avant tout de l'utilisation que vous en ferez. Si vous passez vos jours et vos nuits à tirer sans fin sur des envahisseurs de l'espace et augres agresseurs électroniques, on peut douter de l'avancement de vos

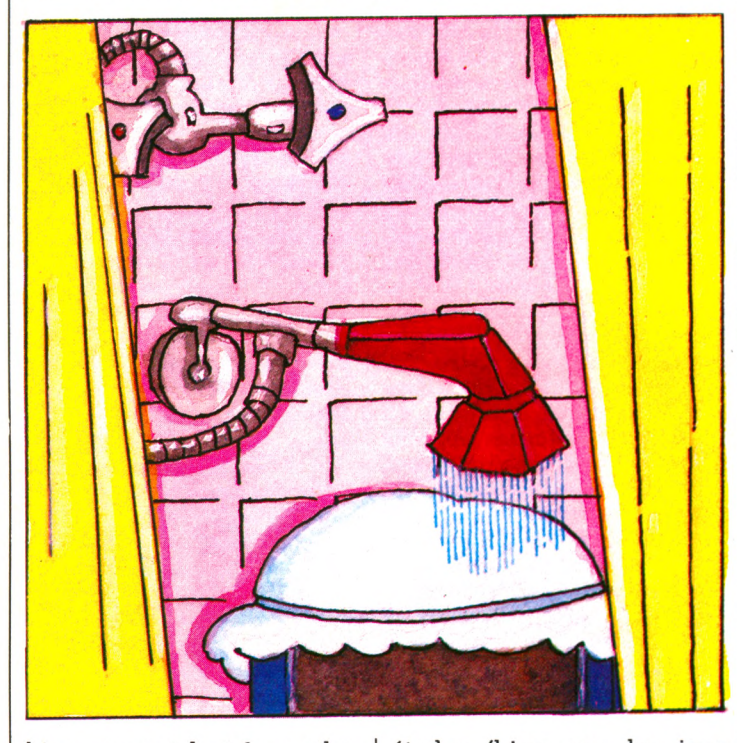

bien souvent le tube cathodique (l'écran), aucune pièce n'est particulièrement fragile dans un ordinateur. Prenez soin toutefois :

de ne pas l'exposer au soleil (la chaleur peut être dangereuse pour sa santé et études (bien que les jeux soient un excellent moyen de se détendre et de reconstituer sa concentration intellectuelle). En revanche, vous pourrez toujours créer ou utiliser des programmes adaptés à vos études (répé-

### **LES MOTS CROISÉS DE VO**

*problème n° 6, par Fred*

### **HORIZONTALEMENT**

1. Ils envoient des pages  $d'$ écriture. - 2. Il y  $\alpha$  toujours un coin pour les mauvais. Grande école. -Structure graphique. Un vin. - 4. Suças. Période. - 5. Battait à plate couture. - 6. Saison. Rétractez. - 7. Abominable. - 8. Pronom. Célébrer. – 9. Lié. Instruc- $\frac{10}{10}$ . Un crayon bien spécial.

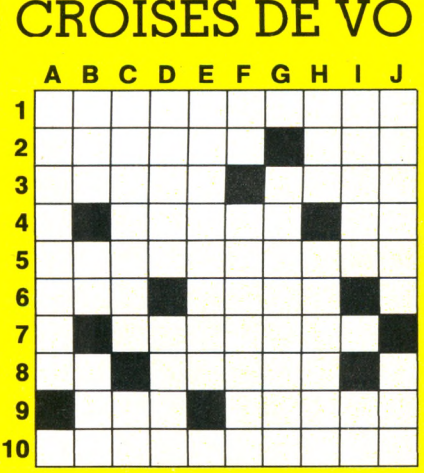

**VERTICALEMENT**<br>A. Réseaux de communication. - B. Sélec- 2 tionné. Conjonction. On hésite. - C. Elles 3 peuvent être de noblesse. Drame.  $-$  D. Ancien  $4$  $l$ ave-vaisselle. Fait dans le désordre.  $-$  E.  $\frac{5}{5}$ Donne des envies.  $-$  F. En les. Ils sont deux  $\frac{6}{5}$ milliards.  $-$  G. Font des bosses.  $-$  H. Doubles  $\frac{7}{4}$  $r$ ègles. Clavier français. — I. Transplantai. Au  $\frac{8}{5}$ milieu de la mêlée.  $-$  J. Ce n'est pas la peine de  $\frac{9}{5}$  $s'$ adresser à eux. Période. 10 E S O T E R I S M E

*Solution du problème n° 5*<br> **ABCDEFGHIJ**<br>
1 AFFIICHEURS **N** 

titeur d'anglais, calcul de courbes mathématiques, stockage de données géographiques, etc.). En outre, si vous n'arrivez pas à trouver une application spécifique, vous pourrez toujours utiliser un traitement de texte pour écrire ou réécrire vos cours, un agenda pour noter vos conférences, examens etc.

« spécial cocorico » n'est pas inintéressante mais demeure pour l'instant prématurée. A ce jour, à part Matra, Thomson, Hector, il existe peu d'ordinateurs français abordables. Attendons un peu (notamment la sortie officielle de l'Exelvision) pour effectuer un réel panorama qui ne ressemblerait pas à un copinage Thomson ou Matra.

Enfin, votre idée d'un article

# *MENSUEL*

**Lecteurs de** *Votre O rdinateur,* **votre vœu est exaucé ! La majorité d'entre vous** nous réclamaient une parution men**suelle, c'est chose laite : ce numéro est le** premier d'une longue série de mensuels. **Désormais, vous trouverez Votre Ordina***teur* **chaque mois dans tous les kiosques :** nos rubriques seront accompagnées **d'une approche plus serrée de l'actualité informatiqüe.**

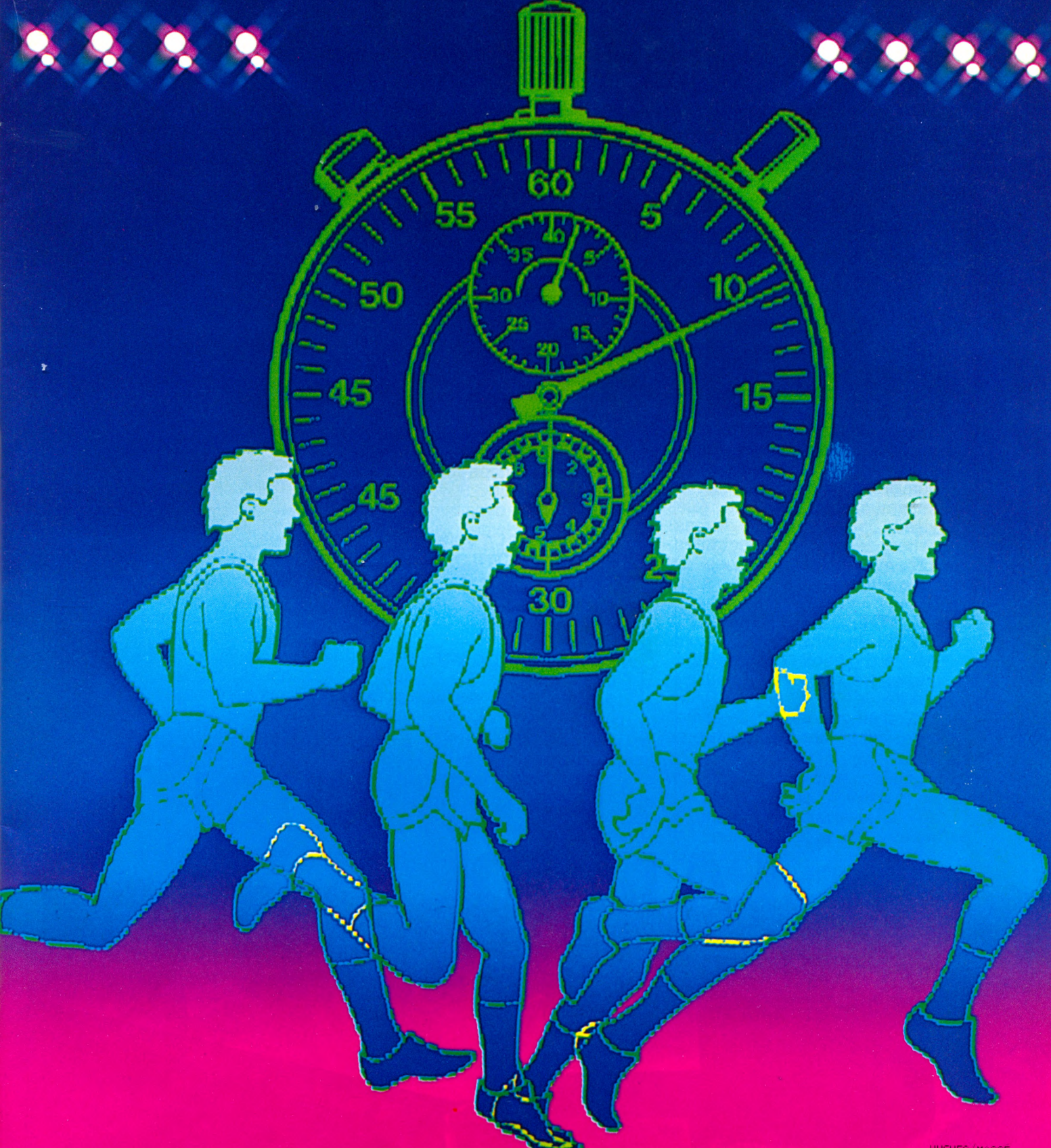

HUGUES/MASSÉ

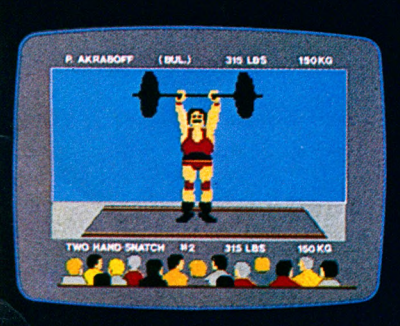

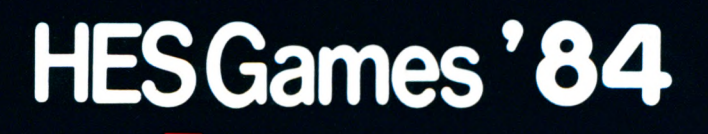

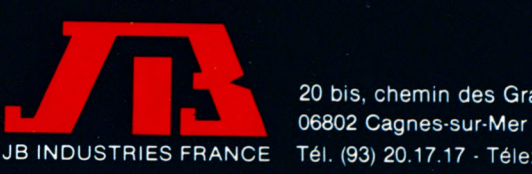

20 bis, chemin des Grands-Plans Tél. (93) 20.17.17 - Télex 461 387 F

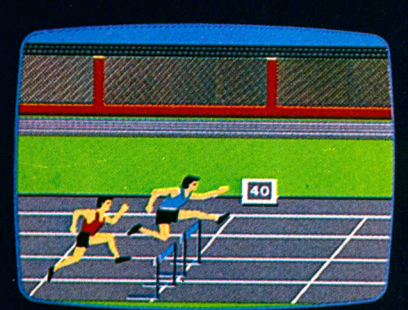

### **PUBLICITÉ**

A peine lancé sur le marché disputé des micro-ordinateurs de haut niveau, le **YENO** SC 3000 fabriqué par SEGA prend un départ musclé et suscite des convoitises. L'homogénéité de ses performances le désigne comme un excellent partenaire familial et pourrait bien en faire le champion des années 80 dans sa catégorie.

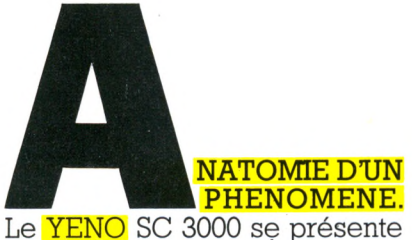

Le **YENO** SC 300<br>sous une forme é<br>noir, lignes sob<br>grisse. Pas un<br>graisse. Le boîti<br>pour recevoir di<br>nombreux périph<br>maximum d'équip sous une forme épurée : boîtier noir, lignes sobres, touches grises. Pas un gramme de graisse. Le boîtier est profilé pour recevoir directement de nombreux périphériques et un maximum d'équipements : téléviseur couleur, lecteur de cassettes, lecteur de disquettes, imprimante et cartouches de programmes.

UN ATHLETE COMPLET QUI PLAIT. En plus des fonctions standard qu'on est en droit d'attendre d'un compétiteur de qualité, le **YENO** SC 3000 est doté d'un générateur de son et d'un synthétiseur. Il suffit d'insérer

**l",MI**

**EREA ISF:7000** 

une cartouche dans le corps de l'appareil pour accéder à une multitude d'applications immédiates : programmation, gestion, jeux, musique, dessin, éducation... Une mention spéciale pour le graphisme tout à fait remarquable : une excellente définition et 16 couleurs (210 grâce aux mélanges) permettent de créer des graphiques et une animation pleins de punch. La capacité d'extension importante et un accès peu onéreux font du YENO SC 3000 un micro d'usage très dynamique.

LE GOUT DE LA VITESSE SANS EFFORTS INUTILES. Livré sous forme de cartouches utilisables par des débutants comme par des programmeurs confirmés, le Basic est d'un usage souple, facilement maîtrisable et néanmoins performant avec une excellente vitesse de réponse. Le confort d'utilisation se trouve renforcé par la conception de

messages d'erreur "en clair" qui décrivent très précisément le type et l'endroit d'une erreur. L'utilisateur appréciera la facilité de mise en oeuvre et de manipulation des données.

UNE SIMPLICITE IRRESISTIBLE.

Le YENO SC 3000 est livré d'origine avec une cartouche Basic étendu qui se caractérise par 91 commandes assez puissantes pour réaliser de nombreux programmes sophistiqués. Il dispose d'une large gamme d'instructions, ce qui se traduit par des performances tout à fait intéressantes en terme de programmation : numérotage automatique des lignes, préprogrammation des principales fonctions utilisation des manettes de jeu, fonction horloge pour la programmation de jeux en temps réel... C'est ainsi qu'une fonction comme CIRCLE perm et de

# POURQUOI LA MODE DU YENO?

**TENNA Forsonal Comput** 

tracer à l'écran toutes les variations possibles autour du cercle (cercle, ellipse, arc de cercle ou d'ellipse, cercle plein ou vide...) en programmant simplement les coordonnées du centre du cercle, son rayon, sa

couleur. Cela laisse rêveur lorsqu'on sait qu'avec d'autres ordinateurs, un cercle nécessite jusqu'à 8 lignes de programme ! Avec la même économie de moyens, le programmeur peut s'amuser à créer des jeux d'animation sans y laisser ses nerfs et son Basic. Dessiner un objet, le déplacer, le grossir, le réduire et le multiplier sans avoir à le r e dessi-

ner... Cela semble magique<br>nais ce mais n'est pas sorcier! La fonction SPRITE permet de cumuler objets ou décors sans les effacer et cela

par un effet de superposition. L'usage des PEEK et des POKE, inévitable sur la plupart des ordinateurs pour réaliser des dessins, devient définitivement rétro. 32 sprites peuvent coexister et animer l'écran. L'imagination prend le pouvoir.

### LOGICIELS :

**TOUT POUR PLAIRE.** Un champion se devait de proposer les meilleurs. Les logiciels de jeux d'arcade et de jeux de réflexion créés par SEGA comptent déjà des millions d'adeptes dans le monde. Pour combler petits et grands, débutants et amateurs éclairés : des programmes éducatifs et des programmes de gestion. Avec la cartouche Logo, les plus jeunes pourront réaliser leurs dessins sans avoir à apprendre le Basic. Le guide d'instructions complet du YENO SC 3000 et la cartouche d'initiation au Basic permettent aux non-spécialistes de créer des programmes faciles à mettre en oeuvre. Par ailleurs, les programmeurs chevronnés ne seront pas déçus car la sophistication du langage machine Z 80 et de son assembleur satisfera leur légitime attente. YENO va même jusqu'à encourager les vocations en éditant les meilleurs programmes qui lui auront été adressés. Novices et confirmés, à vos claviers!

Pour tous ceux qui veulent se muscler la tête, la mode du YENO est partie pour durer!

# Robert & Partners Robert & Partners

# **C A R T E D T O E N T IT Ê**

**UNITE CENTRALE.** Microproces-<br>
SOLUTION. 256 x 192 pixels accessed<br>
seur Z 80 à 4 Mhz. Version 48 K ou 64 K<br>
dont 16 K ou 32 K utilisateur. Clavier (69)<br>
dont 16 K ou 32 K utilisateur. Clavier (10 par mélange). 32 sprites seur 2 60 a 132 K utilisateur. Clavier<br>dont 16 K ou 32 K utilisateur. Clavier<br>touches préprogramdont in K ouverly (souple ou claves<br>touches QWERTY (souple ou claves<br>machine) 48 touches peuvent aussi<br>machine) se fonctions peuvent aussi mées (ces fonctions peuvent auxer).<br>
etre entrées du clavier). Éditeur plein de complète des caractères.<br>
écran. Fonctionne en péritel (UHF MOMBREUX PERIPHERIQUES EN de caractères, magnéto-<br>
de disquettes, per adaptateur v sons couvrant 2 octaves et génie. 1 " Louis-Roche 92230 GENNE VILLENC.<br>Canaux disponibles mixables à volonté. 1 " prix public : à partir de 2 300 F T.T.C.

sibles point  $\vec{P}$ . 32 sprites.<br>par mélange). 32 sprites.<br>**ECRAN TEXTE.** 24 lignes de 40<br>**ECRAN Jutilisant les l6** prodétinie par metally private. 24 lignes de rists<br>colonnes utilisant les 16 couleurs.<br>colonnes utilisant les 16 couleurs. colonnes utilisant les l6 coureurs<br>Matrice de caractère 8 x 8. Redéfini-<br>Matrice de caractères.

avec adaptateur vendu en option).<br>Interfaces incluses : manettes de jeu, lecteur de disquettes,<br>péritel, magnétophone, imprimante.<br>Accès au bus direct. Synthétiseur de Interfaces incluses : maneties de jour phone, lecteur de disquettes,<br>péritel, magnétophone, imprimante. manettes de jeux, etc. YENO est<br>péritel, magnétophone, imprimante. manettes de jeux, etc. YENO est<br>péritel, magnétopho

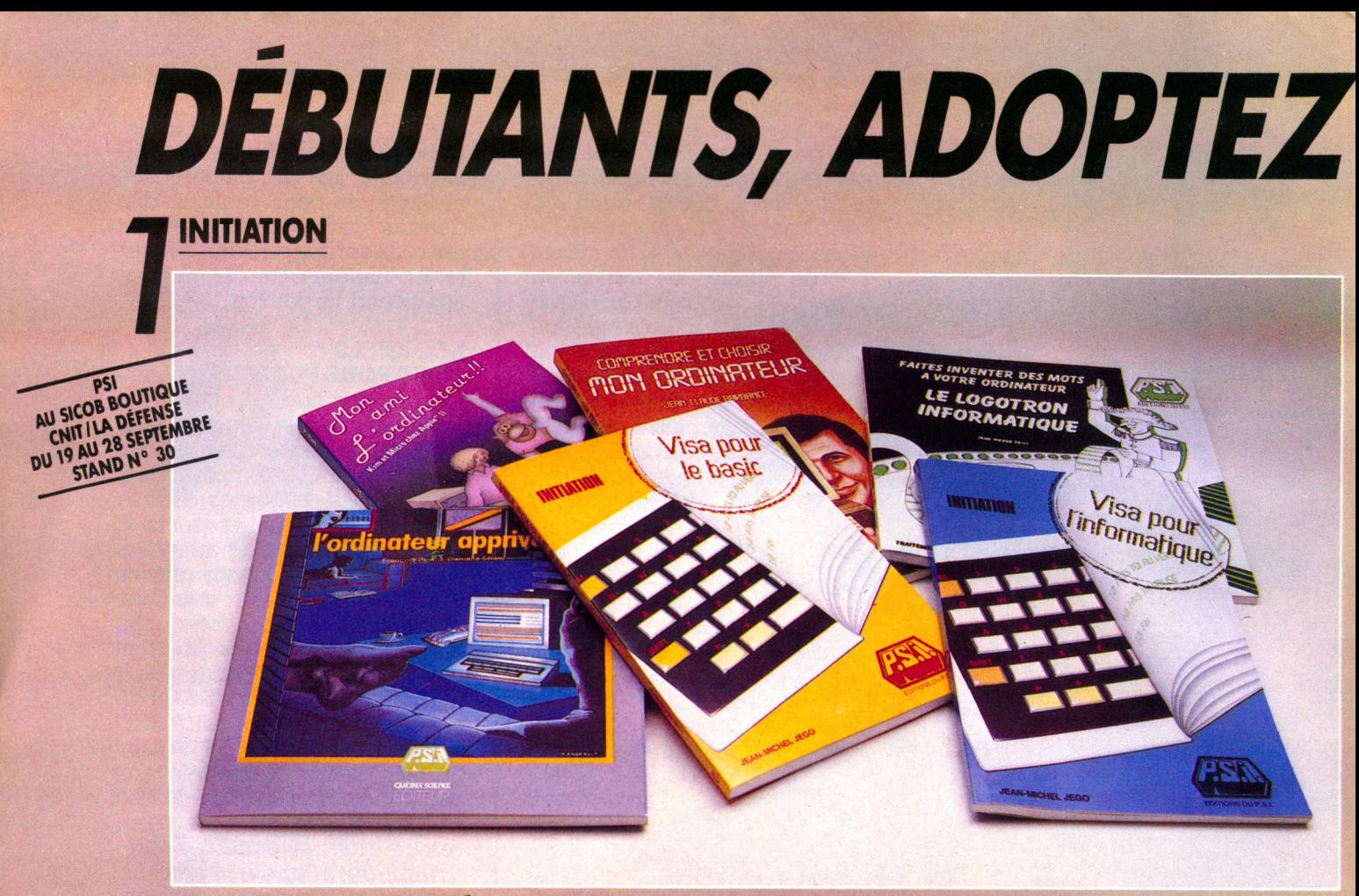

**VISA POUR LE BASIC** NOUVEAU par Jean-Michel Jego<br>**96 pages - 60,00 FF** 

Initiation au langage Basic, cet ouvrage permet non pas de<br>devenir un expert de ce langage, mais d'apprendre à se faire<br>comprendre de l'ordinateur. Chaque mot est envisagé dans la<br>diversité des appareils existants et trait

possible.<br>Sont d'abord étudiés les mots indispensables et la notion de<br>Sont d'abord étudiés les mots nécessaires (tests, boucles, conditions,<br>organigrammes...). Les deux dernières parties sont consacrées<br>aux manipulations ples et exercices

### **LE LOGOTRON INFORMATIQUE**

par Jean-Pierre Petit<br>**80 pages - 80,00 FF** 

Le Logotron intormatique constitue une initiation au langage<br>Basic sous forme de bande dessinée. Le héros, Achille Money-<br>back, entraîne le lecteur à la manipulation des chaînes de<br>caractères. L'auteur créé un programme, u

### **VISA POUR L'INFORMATIQUE**

par Jean-Michel Jego **9 6 p a g e s - 6 0 , 0 0 FF** (nouvelle édition)

Cet ouvrage expose clairement ce qu'est l'informatique et ce<br>à quoi elle sert. L'auteur y définit les fonctions et organes<br>essentiels d'un ordinateur et décrit ce qu'est un programme,<br>en ne faisant intervenir qu'un nombre

**MON AMI L'ORDINATEUR** Kim et Micro chez Apple II par Paul Paré par Paul Pare<br>**144 pages - 100,00 FF** 

Ce livre permet aux entants d'établir immédiatement une relation interactive avec leur ordinateur. Des programmes anumérains, silustrant chacune des leçons, sont présentés en ordre de difficulté croissante. Deux personnage

### **MON ORDINATEUR**

par Jean-Claude Barbance **1 2 8 p a g e s - 7 0 , 0 0 FF**

Comme tout objet technique, l'ordinateur, même individuel, ne peut être abordé sans une compréhension minimale de son fonctionnement et une connaissance de ses constituants. "Mon ordinateur" s'adresse aux non initiés pour leur apporter cette<br>compréhension et connaissances et les aider à choisir un équi-<br>pement. Très pratique, ce livre est complété par un mini dic-<br>tionnaire des 140 termes et abrévi informatique.

Cet ouvrage a fait l'objet d'une complète remise à jour.

### **L'ORDINATEUR APPRIVOISÉ** par François Picard et Danielle Shaw<br>**96 pages - 70,00 FF**

Qu'est-ce qu'un ordinateur « Comment fonctionne-t-il et que<br>peut-on en faire « Ce livre formit des réponses simples à ces<br>questions et donne les connaissances de base requises pour<br>s'initier à l'ordinateur individuel. Il e

### **POUR TOUS**

2

**Ces ouvrages de la collection "Pour Tous" vous permettront de vous initier à l'informatique individuelle en commençant immédiatem ent à taper sur le clavier de votre ordinateur. Grâce à une démarche progressive ponctuée d'exem ples de program mes simples, l'initiation se fera "en douceur".**

#### 52 PROGRAMMES ORIC-1 ET ATMOS POUR TOUS par Jacques Boisgontier

164 pages - 100,00 FF

### **ORIC-1 ET ATMOS POUR TOUS**

par Jacques Boisgontier et Sophie Brébion 176 pages - 100,00 FF

**BASIC POUR TOUS**

par Jacques Boisgontier et Sophie Brébion 160 pages - 100,00 FF

### **36 PROGRAMMES APPLE II POUR TOUS** par Jacques Boisgontier

128 pages - 90,00 FF

### **COMMODORE 64 POUR TOUS**

par J. Boisgontier, S. Brébion et G. Foucault 176 pages - 100,00 FF

### **SPECTRUM POUR TOUS**

par Jacques Boisgontier et Marcel Henrot 138 pages - 100,00 FF

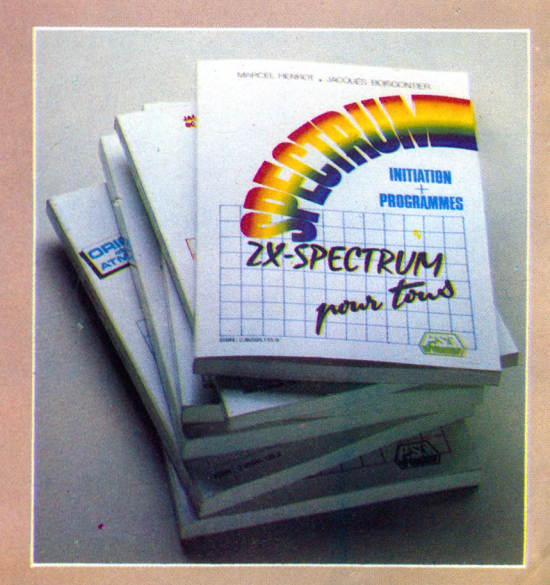

# LES 4 TEMPS P.S.I.

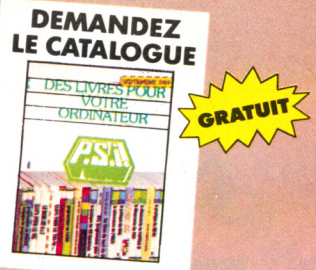

### **DÉCOUVERTE**

*3* **Les "Découvertes" sont des ouvrages destinés aux possesseurs d'un ordinateur individuel qui veulent** s'initier à la programmation en langage Basic sur leur machine. Le lecteur découvre d'abord la configu**ration de sa machine, les instructions et commandes fondamentales, la mise au point des programmes en Basic puis les possibilités graphiques ou sonores de l'ordinateur. De nom breux exercices permettent de s'assurer de la bonne assimilation des concepts étudiés.**

**LA DÉCOUVERTE DU MO5** par Dominique Schraen et<br>Maurice Charbit<br>174 Maurice Charbit 176 pages - 90,00 FF

**LA DÉCOUVERTE DU PB-700**<br>par Pierrick Moigneau par Pierrick Moigneau 208 pages - 100,00 FF

**LA DÉCOUVERTE DE L'APPLE II, Il PLUS ET II»** par Dominique Schraen et Frédéric Lévy 160 pages - 90,00 FF

**LA DÉCOUVERTE DE L'ORIC** par Daniel-Jean David 176 pages - 90,00 FF

LA DÉCOUVERTE DU TO7 par Dominique Schraen et Maurice Charbit 176 pages - 90,00 FF

**LA DÉCOUVERTE DU PC 1251** par Jean-Pierre Richard 172 pages - 100,00 FF

**LA DÉCOUVERTE DU DRAGON** par Dominique Schraen et Frédéric Lévy 144 pages - 90,00 FF

**LA DÉCOUVERTE DU COMMODORE 64** par Daniel-Jean David 176 pages - 90,00 FF

**LA DÉCOUVERTE DU TI-99/4A** par Frédéric Lévy 144 pages - 90,00 FF

**LA DÉCOUVERTE DE L'ALICE ETMC/10** par Dominique Schraen et Maurice Charbit 128 pages - 80,00 FF

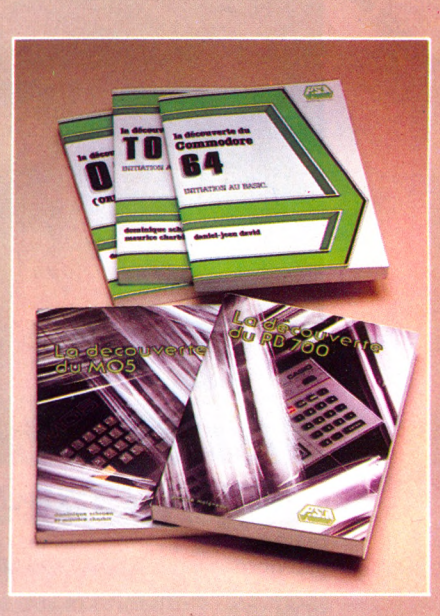

### **PROGRAMMES**

NOUVEAU **102 PROGRAMMES POUR MO5** par Jacques Deconchat **110,00 FF**

**102 PROGRAMMES POUR ORIC ATMOS WALLER** par Jacques Deconchat **110,00 FF**

> 35 FF = 250 FB 12.20 FS  $60$  FF = 465 FB  $\cdot$  19,10 FS  $70$  FF  $=$  540 FB  $-$  22,20 FS 80 FF =  $620$  FB  $-25,30$  FS 90 FF = 695 FB 28,40 FS 100 FF = 770 FB - 31,50 FS 110 FF = 850 FB - 34,60 FS  $120$  FF = 925 FB  $-37,60$  FS 130 FF = 1000 FB - 40,60 FS

**102 PROGRAMMES POUR ALICE ET MC/10** par Jacques Deconchat 240 pages - 110,00 FF

**102 PROGRAMMES POUR TO7** par Jacques Deconchat 240 pages - 110,00 FF

**JEUX, TRUCS ET COMPTES POUR COMMODORE 64** par Michel Benelfoul et Cyril Combien 192 pages - 110,00 FF

**LE SPECTRUM À L'AFFICHE** par Jean-François Sehan 136 pages - 90,00 FF

**L'ORIC À L'AFFICHE** par Jean-François Sehan 136 pages-90,00 FF

**JEUX, TRUCS ET COMPTES POUR Tl 99/4A** par Michel Benelfoul

176 pages-90,00 FF

**JEUX, TRUCS ET COMPTES POUR T07**

par Michel Benelfoul 192 pages-90,00 FF

**102 PROGRAMMES POUR SINCLAIR**

par Jacques Deconchat 240 pages - 110,00 FF

**LE COMMODORE 64 À L'AFFICHE**

par Jean-François Sehan 176 pages - 100,00 FF

**102 PROGRAMMES POUR COMMODORE 64**

par Jacques Deconchat 240 pages -110,00 FF

**DISPONIBLE ÉGALEMENT CHEZ VOTRE LIBRAIRE ET EN BOUTIQUE SPÉCIALISÉE** 

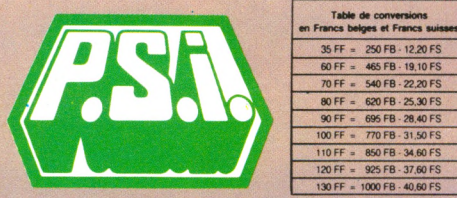

**Envoyez ce bon accompagné de votre règlement à :** FRANCE : P.S.I. diffusion -BP 86 77402 Lagny-s/Marne Cédex - Tél. : (6) 006.44.35 BELGIQUE, LUXEMBOURG : P.S.I. Benelux 5, avenue de la Ferme Rose 1180 Bruxelles Tél. : (2) 345.08.50 SUISSE : P.S.I. Suisse - Case postale - Route neuve 1 1701 Fribourg (Suisse) - Tél. : (037) 23.18.28 - CCP 17 56 84 CANADA : S.C.E. Inc - 65, avenue Hillside Montréal (Westmount) - Québec H3Z1W1 - Tél. (514) 935.13.14

MAROC : SMER Diffusion - 3, rue Ghazza - Rabat - Tél. (7) 237.26

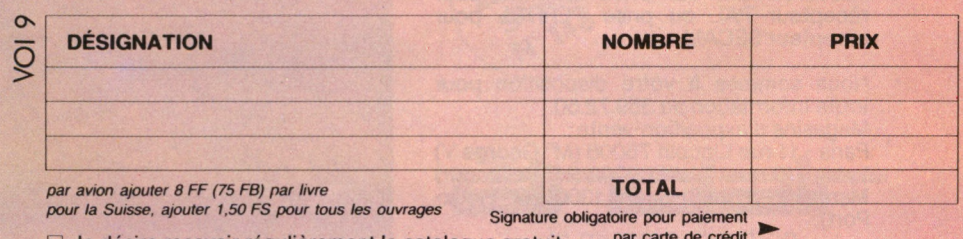

 $\Box$  Je désire recevoir régulièrement le catalogue gratuit.

□ Paiement par chèque joint Paiement en FF par carte bléue VISA (à P.S.I. DIFFUSION uniquement paiement supérieur à 50 FF)

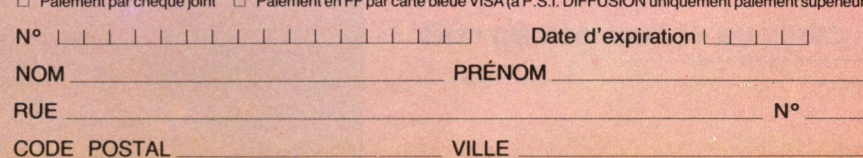

271.14 **P** 978042

s

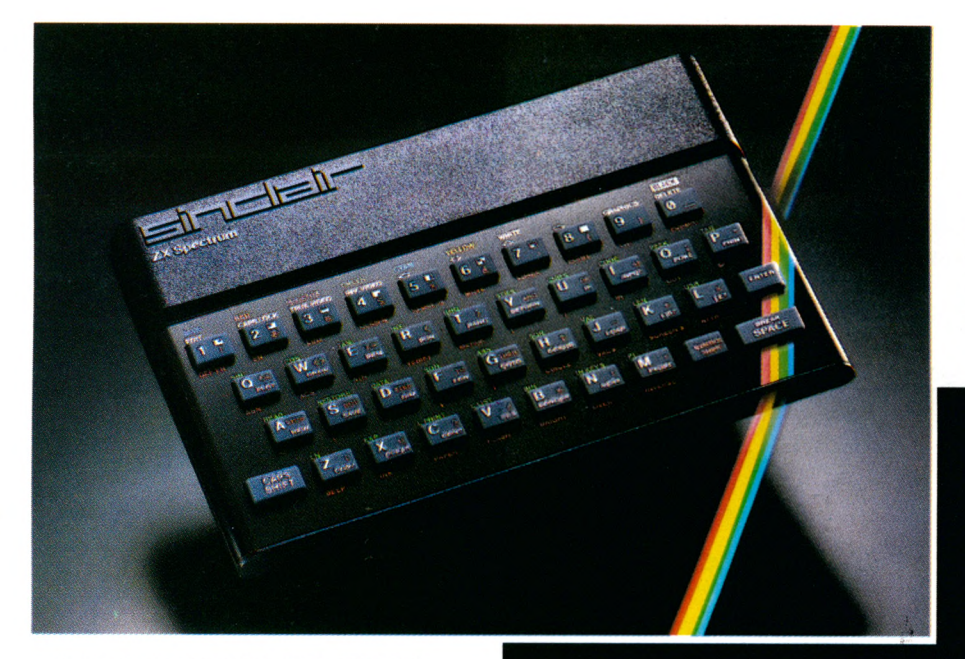

**S**INCLAIR s'impose par la passion<br>des Sinclairistes. Ils sont 2 mildes Sinclairistes. Ils sont 2 millions dans le monde à avoir découvert Sinclair. Les revues et les nombreux clubs en sont l'écho.

### **Fiche technique du ZX SPECTRUM**

#### *Unité centrale*

Microprocesseur Z 80 A, 3,25 MHz. RAM 16 K ou 48 K. ROM 16 K.

#### *Clavier*

40 touches avec répétition automatique et témoin sonore. Système d'entrée de toutes les fonctions par mots-clefs.

### *Affichage*

31 x 24 caractères, majuscules ou minuscules. Haute définition graphique 256 x 192 (49152 points adressables individuellement).

#### *Générateur de caractères*

ASCII étendu (matrice 8 x 8). 21 caractères programmables. Possibilité de redéfinition de l'ensemble des caractères.

### *Couleurs et sons*

8 couleurs. Haut-parleur intégré 130 demitons (10 octaves). Amplification par prise micro.

#### *Langages*

Basic intégré, Pascal, Assembleur et Forth en option.

### *Interface magnétophone*

Vitesse de transmission : 1500 bauds. Sauvegarde de pages mémoire et tableaux séparés. Fonctions VERIFY et MERGE.

### *Ecran*

Raccordement sur prise antenne pour récepteur PAL ou prise PERITEL pour récepteur SECAM.

Nous sommes à votre disposition pour toute information au 359.72.50. Magasins d'exposition-vente :

Paris -11 rue Lincoln 75008 (M° George V) Lyon - 10 quai Tilsitt 69002 (M° Bellecour) Marseille - 5 rue St-Saëns 13001 (M° Vieux-Port).

# Sinclair s'impose.

Sinclair s'impose par la richesse unique de sa gamme de logiciels et de par sa bibliographie incomparable. Sinclair s'impose par sa capacité d'innovation et son souci de la perfection, à des prix abordables par tous.

Les 3 nouveaux périphériques du ZX SPECTRUM en sont la preuve. Découvrez-les d'urgence.

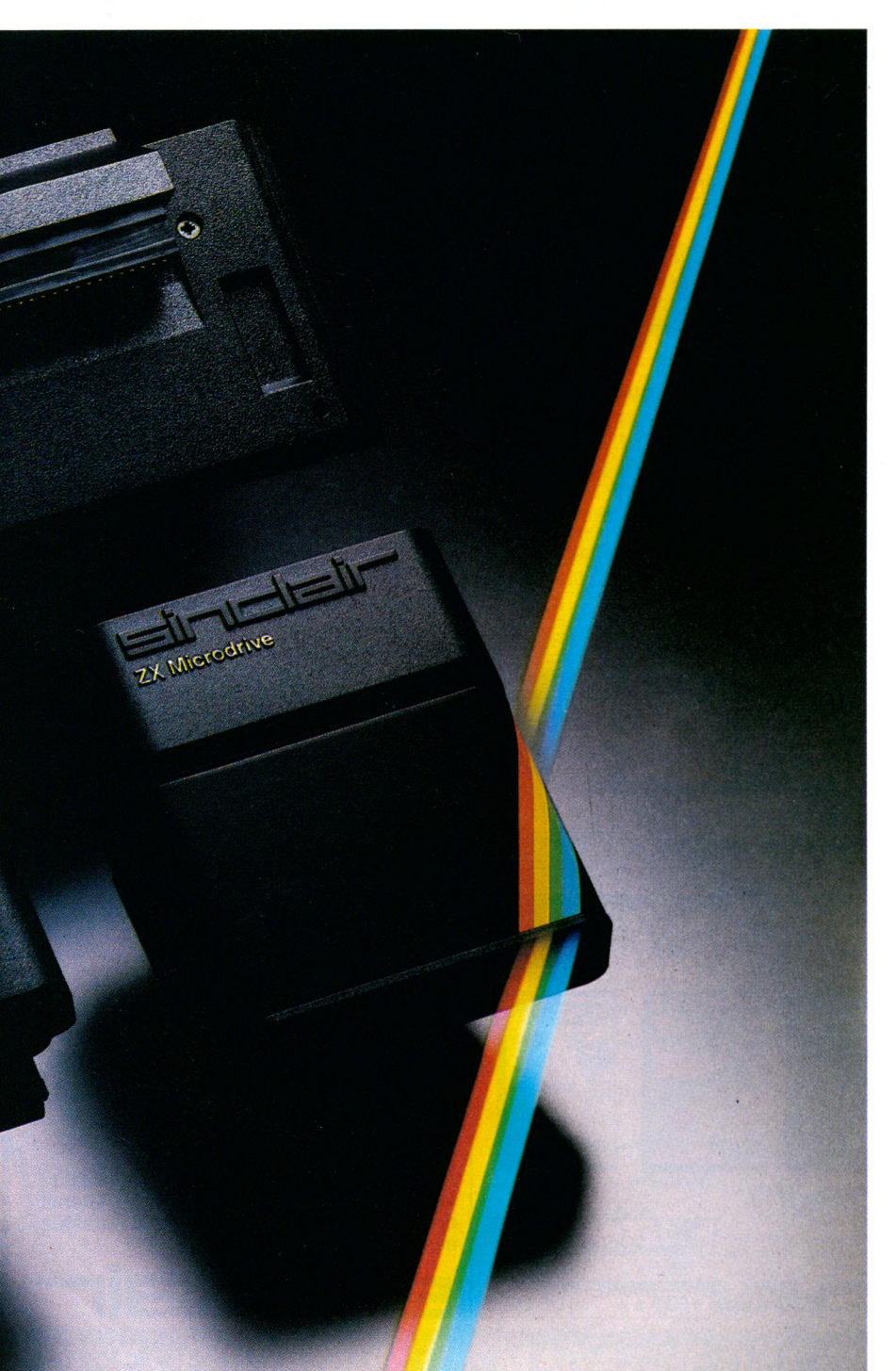

### **Le Microdrive ZX**

%

ederties

Une prouesse technologique dans le domaine de la mémoire. Chaque microdrive utilise des bandes sans fin interchangeables, d'une capacité de 85 K octets. L'accès à la mémoire s'effectue en un temps record. Ainsi, un programme de 48 K octets se charge en 9 secondes. 8 microdrives peuvent être connectés au SPECTRUM, qui dispose alors d'une capacité de 680 K octets en ligne. C'est incomparable.

### **L'Interface ZX 1**

Une extension qui transforme votre micro en géant. Elle permet, outre le raccordement des microdrives, de gérer des fichiers et de brancher des imprimantes de format courant. De plus, elle autorise l'établissement d'un réseau de communication à vitesse élevée, pouvant regrouper 64 SPECTRUM. Et toujours à un prix Sinclair.

### **L'Interface ZX 2**

Avec elle, le plaisir est total. Elle lit instantanément les nouvelles cartouches ROM de jeu et permet le branchement simultané de 2 manettes de jeu.

Ce nouveau périphérique peut se brancher directement sur le microordinateur ou sur l'interface ZX 1.

Le ZX SPECTRUM constitue alors un incomparable système informatique. Sinclair s'impose.

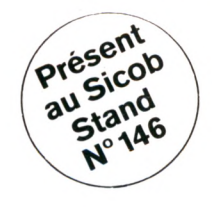

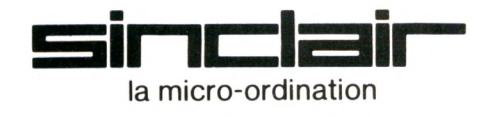

*Bon de commande au verso.*

### **ZX Spectrum. Un incomparable système informatique.**

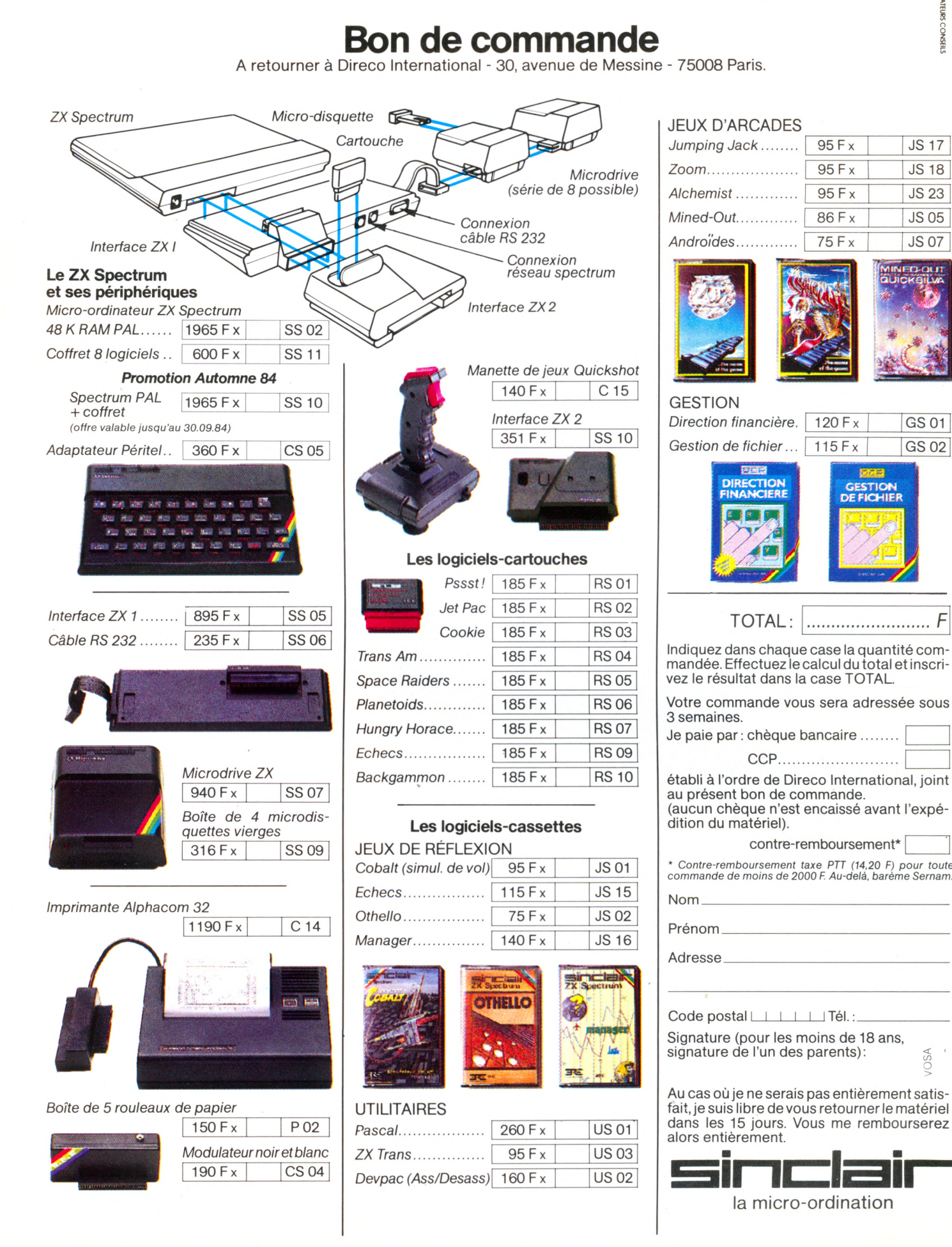

cos

# EPTEIVIL'S'EST MIS  $\sim$   $\sim$  F IID W I JUV  $\cdot$ **EN O FUCH**

**N°3**<br>Créez avec votre<br>ordinateur :<br>oraphisme. graphisme,<br>musique. logiciels de jeu Une sélection de combat, adresse, **ERET ATEC S S & S l «** Une petite ville a<br>Une petite ville de l'informatique.<br>Liste des clubs. Essais : Apple IIe,<br>Aquarius, Dai, Spectravidéo, ZX 81-

et les fis

 $N^{\circ}$  2. White  $\frac{60 \text{ jou}, \text{pair}}{150 \text{ log}(\text{ice})^{\text{ke}}}$ 

60 jeux parmi<br>150 logiciels<br>testés. Poignées de jours, notre<br>tableurs, notre<br>avis. L'ordinateur prof', l'avis des Les auteurs de<br>logiciels. Essais logiciels et<br>
13 logiciels et<br>
5 ordinateurs<br>
familiaux : Alice et  $MC-10$ , Dragon 32,<br>Laser 200. Intellivision, Sanyo PHC 25.

ORDHATEUR N'I  $N^o$  1 maison. Qu'est-ce  $ma$ <sup>rsono</sup>  $r$ <sub>dinateur</sub>? Comment le<br>
choisir? qu'un comment le Essais :<br>36 logiciels et **ALA** 

**10** ordinateurs<br>
10 ordinateurs<br>
familiaux : Lynx,<br>
Commodore 64, modore on<br>Jupiter Ace, Jupiter Ace,<br>MPF 2, Oric 1, MPF 2, OIL Sharp MZ 700,<br>TI 99/4A, TO 7, **Yictor Lambda II HR.** 

> N° 6<br>Numéro Spécial ORDENATEUR ordinateurs ordinatours.<br>autonomes. Sport et  $S_{\text{partique}}^{\text{Sport}}$ Essais: Essais<br>Casio PB 700,<br>MO 5 Electron, MO 5.<br>Electron, MO 5.<br>Et son supplément<br>cahier de devous accessibles à<br>tous, émaillées<br>d'exercices, de  $P = \sqrt{N^2 + 2^2}$  Branch  $B = \frac{N^2}{2}$  Branch  $\frac{N^2}{2}$  and  $\frac{N^2}{2}$  and  $\frac{N^2}{2}$  and  $\frac{N^2}{2}$  and  $\frac{N^2}{2}$  and  $\frac{N^2}{2}$  and  $\frac{N^2}{2}$  and  $\frac{N^2}{2}$  and  $\frac{N^2}{2}$  and  $\frac{N^2}{2}$  and  $\frac{N^2}{2}$  and jeux et d'humour.

**NE QDII DE MOUVEAUX OUTILS POUR COMMUNIQUE** 3 ordinateurs .<br>
Atari 600 XL,<br>
Atari 600 XL,<br>
1500 A initialism and the search of the search of the search of the search of the search of the search of the search of the search of the search of the search of the search of The transit of the transit of the consoles and the primeries on a consoles and the primeries on a constraint of the constraint of the constraint of the constraint of the constraint of the constraint of the constraint of th a let of the relations in the construction of the state of the state of the state of the state of the state of  $\frac{1}{2}$  and  $\frac{1}{2}$  e g  $\frac{1}{2}$  and  $\frac{1}{2}$  e g  $\frac{1}{2}$  and  $\frac{1}{2}$  e g  $\frac{1}{2}$  and  $\frac{1}{2}$  e g

 $N^{\circ}$  5 Communiquer: Communiquer<br>avec Minitel, les<br>avec minitel, les avec Minitel, les<br>sourds entendent. Ο ds entendent.<br>Un ordinateur<br>Un oveugles. Un ordinated:<br>pour aveugles. pour aveugles.<br>Télématique : les<br>Écoliers écoliers dialoguent. dialoguement<br>18 logiciels de jeu.<br>Essais Essais :

ORDINATEURN4  $N^{\circ}$  4 Imprimantes, Imprimant de<br>traitement de traitement de<br>texte et disquettes. texte et disquentes.<br>Fiches critiques de Fiches critiques de<br>logiciels éducatifs. ogiciels éducation<br>L'informatique au  $f$ <sub>féminin</sub>. femining<br>Enseignement:<br>Enseignement: gnemome<br>|'ordinaire bousculé. bousculor<br>L'ordinateur dans L'ordinateur dans<br>le décor familial.<br>le décor familial.  $f_{\text{ES}$ ais : BBC,<br>Essais : BBC, Canon XU<sub>1</sub>,<br>Casio PB 100/<br>Casio PD 4,  $TRS$  PC 4,<br>TRS PC 4, Yeno SC 3000.

**BON DE COMMANDE** 

A retourner à VOTRE ORDINATEUR (service numéros), 5 place du Colonel-Fabien, 75491 PARIS Cedex 10, accompagné de votre règlement.

Veuillez me faire parvenir :<br>Les 6 premiers numéros de V.O. au prix de 80 F ....... **I** Les numéros suivants au prix de 15 F l'un, ou 40 F les 3 ........ **DDDD** Fabien, 75491 PARIS Cedex 10, accom pagné de votre règlement. Ci-joint mon règlement de \_\_\_\_\_\_\_ F

 $\overline{\phantom{a}}$  ,  $\overline{\phantom{a}}$  ,  $\overline{\phantom{a}}$ 

 $Ville:$ 

<u>Ci-joint mon règlem ent de la comme de la po</u>

**I** Nom, prénom :

Adresse : \_\_\_ **Code postal** 

Ni'essai :<br>BBC, Canon XO7, BBC, Casio PB 100/TRS<br>Yeno SC 3000 ■ î" ' *£ \* \$ S i* « "« S i Ë <del>accessible to accessible the second control</del> OFFRE SPECIALE

accès direct<br>vos questions nos réponse vie pratique

**JOUEZ AVEC VOTRE** 

ORDINATEUR

أميانا

**I** Adresse : \_\_\_\_\_\_\_\_\_\_\_\_\_\_\_\_\_\_ *VOTRE ORDINATEUR : LE MAGAZINE DE L'INFORMATIQUE A LA MAISON. et chaque mois... Les fiches programmes, l'actualité de l'informatique, les leçons Basic, Logo, un choix de livres, la B.D.*

# **NATIONAL COMPUTER CONFERENCE** LAS VEGAS. VITRINE DE L'ACTUALITÉ

Las Vegas. Du 9 au 13 juillet dernier, la fureur du jeu a laissé place à une frénésie tout **aussi tumultueuse : l'informatique. Blackjack contre microprocesseur, joueurs contre programmeurs, vice passionné contre une passion parfois vicieuse, le cocktail ne manqua** pas de provoquer une débauche d'artifices pour attirer le public. A coup de comédies **m usicales, de show s exubérants, les exposants ont rivalisé de subtilités pour éliminer leurs dangereuses concurrentes, les m achines à sous. Résultat : de nombreux constructeurs offraient des prix dém esurés et tentaient de camoufler leurs m achines en jackpot.**

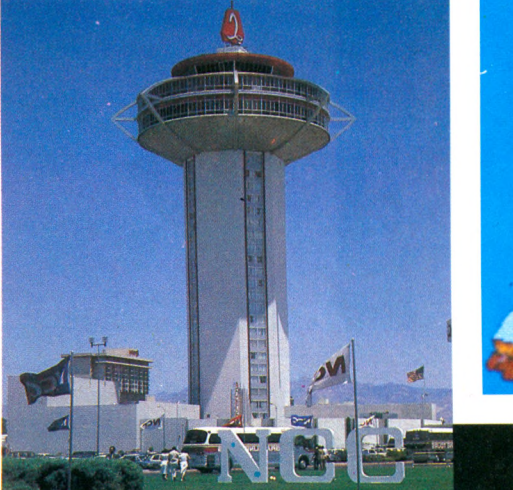

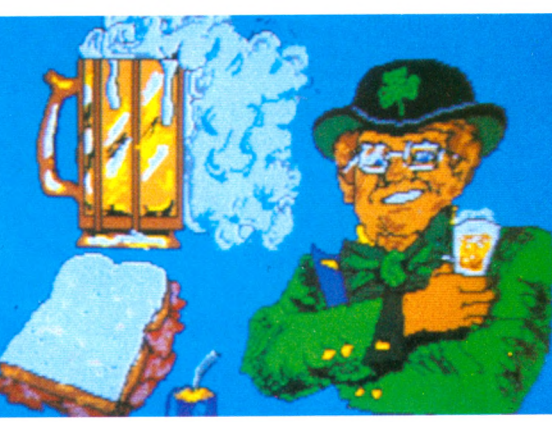

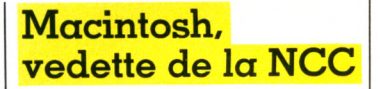

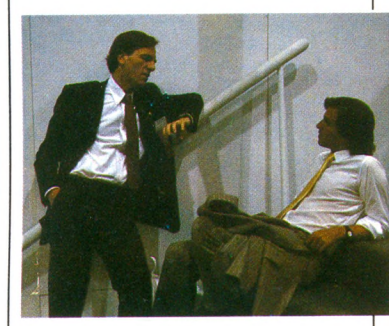

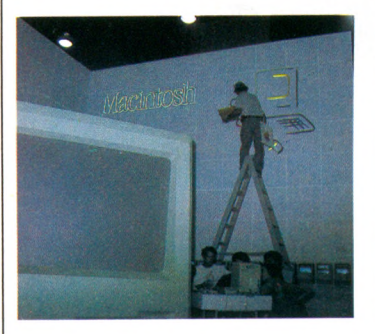

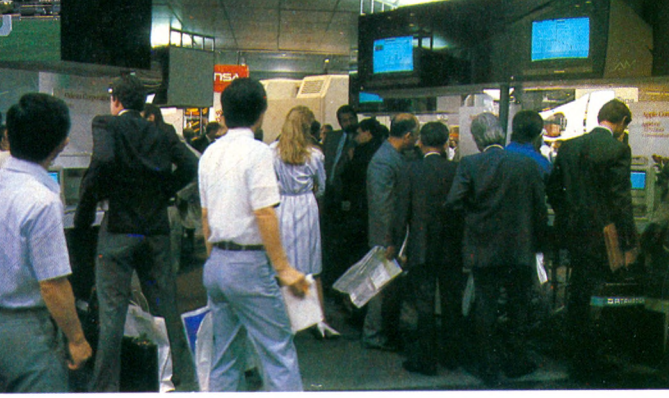

### **M** algré les nouveautés,<br>publicitaires des autres les gadgets et astuces publicitaires des autres constructeurs, Apple et Macintosh ont été les vedettes incontestables de l'édition 1984 de la NCC. Plus de 80 nouveaux logiciels, une centaine de Macintosh et une réplique monstrueuse mais fonctionnelle de 50 m3. Tout était réuni pour faire d'Apple le pôle d'attraction inévitable du salon, un succès à la hauteur de ses résultats. Loin de se tarir, l'engouement général du public pour le « petit dernier » va obliger Apple à doubler sa production d'ici à la fin de l'année. L'usine de Fremont, la plus moderne du monde, qui produit un Macintosh toutes les 30 secondes, voit son nombre d'unités passer de 40 000 à 80 000 par mois. De quoi justifier la pause « décontracte » de Steve Jobs et le sourire bon enfant de Sculley, président d'Apple.

**l** . *l* **.** *i* **.** *i* **.** n 1 • **N**

### **Casseurs**

**L** es Américains ne recu**lent devant aucune dépense lorsqu'il s'agit de publicité et d'image de marque. Témoin flagrant, CPX, société de maintenance et de dépannage d'ordinateurs, n'a pas hésité à « fusiller » un système entier afin de prouver que personne n'est teur fonctionnait encore...**

**à l'abri d'un accident. Après l'avoir mitraillé avec un M IG (fusil d'assaut des fameux « marines »), les ingénieurs l'ont découpé à la hache avant de l'achever (définitivement ?) à l'aide d'une massue. Personne n'a réussi à savoir si l'ordina-**

*Magazine réalisé par Édouard Rencker*

**actualité** 

### NEC ET TANDY. DES PORTABLES DE CHOC

**C** considérés par certains<br>
nateurs », les portables relèonsidérés par certains comme des « sous-ordivent le défi et montrent les dents. C'est le cas, en particulier, de Tandy et NEC, qui ont présenté à la NCC des systèmes complets autour de leurs portables (TRS 80 modèle 100, et PC 8201) à faire pâlir leurs confrères de bureau. Interface vidéo, lecteur de microdisquettes, imprimante portable et modem, aucun périphérique ne manquera désormais aux rejetons de Kyocera. Une fois habillés, le Nec et le Tandy pourront disposer

d'une capacité mémoire atteignant 320 K-octets et d'un affichage couleur d'une qualité égale à celle des ordinateurs dits « de table ». Le lecteur de disquettes, qui fonctionne bien entendu sur piles, coûte la coquette somme de 5 000 FF environ. Quant à l'interface vidéo permettant le branchement sur un téléviseur, il faudra débourser quelque 1 600 FF pour l'acquérir. L'addition est encore un peu lourde (l'ensemble du système revient à moins de 20 000 FF), mais la portabilité totale la justifie entièrement.

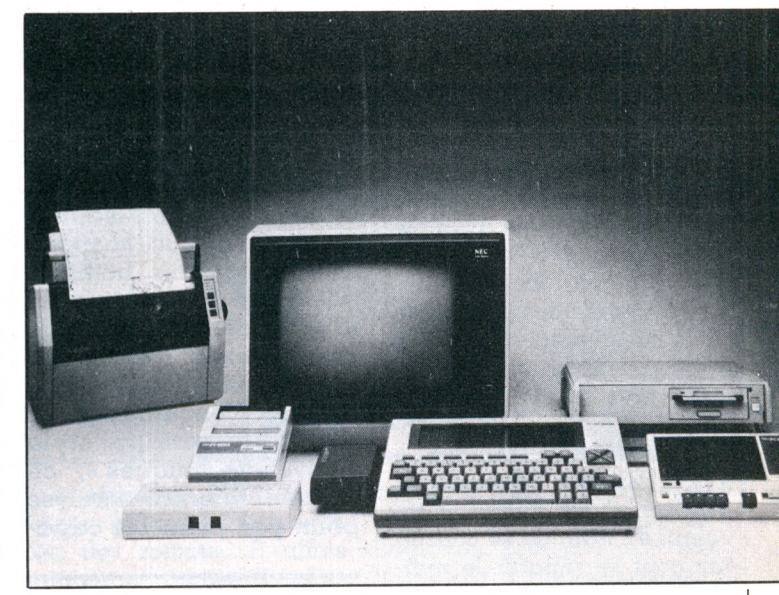

**S** harp n'en finit pas de<br>**S** lancer des nouveaux<br>modèles d'ordinateurs de lancer des nouveaux modèles d'ordinateurs de poche. Après les séries 11, 12, 14 et 15, le roi du pocket a présenté à la NCC un nouvel appareil, tout aussi compact mais bien plus performant : le PC 1350. Originalité, le 1350 comporte un écran « graphique » de 4 lignes de 24 caractères, au lieu de l'unique ligne du PC 1500. Un compartiment permet de connecter des cartes mémoire d'une capacité de 16 Ko. De quoi avoir une vingtaine de Ko en poche pour environ 1 700 FF.

### **Logiciels : le piratage gagnant 6 contre 1**

Sel<br>Sse<br>Mou elon une étude de la so ciété a m é ric a in e « Double Gold Software », pour chaque logiciel vendu légalement, six copies illicites sont effectuées. A ce taux, l'industrie américaine du logiciel devrait perdre cette année quelque 9 milliards de dollars (près de 80 milliards de francs).

### **Sharp ad vitam œternam** Vidéodisque laser : la révolution dans la révolution informatique

**F** inis les jeux anémi-<br>I ques où deux vais-<br>seaux prétendument inques où deux vaisseaux prétendument intergalactiques mal dégrossis se battent en duel sur un écran vert de gris, les logiciels éducatifs mornes et sans saveur pour lesquels l'imagination doit pallier le manque de réalisme.

Dorénavant, on pourra, sur son ordinateur, piloter une vraie voiture fonçant sur une autoroute non moins réaliste et apprendre le tennis sur le (vrai) court central de Roland-Garros. L'instrument de cette nouvelle révolution de l'image informatique : le vidéodisque laser. Pour moins de 100 dollars (environ 800 FF), deux constructeurs ont présenté à la NCC de Las Vegas des interfaces permettant de relier un ordinateur familial type Vie 20, Commodore 64, etc., à un lecteur de vidéodisques. Résultat, le fameux programme-dessins anim és *D ragon's* *Lair,* jusqu'à présent réservé aux machines d'arcade, est disponible chez soi et Pole Position, d'Atari, se voit relegué au rang des vieilleries technologiques.

Du côté japonais, le géant JVC (Japan Victor Company) a présenté sur son ordinateur MSX (le HC6), relié à un vidéodisque, un jeu de poursuite a u to m o b ile d e s p lu s époustouflants. But de l'opération : éviter les voitures, camions et projectiles ' lancés à une vitesse infernale sur une autoroute japonaise. Le joueur, accroché à la poignée de jeu, commande directement l'enchaînement des séquences. Le film est véridique et chaque fois qu'il commet une fau sse m an œ u v re , le joueur voit sa voiture s'écraser, les tôles se tordre, le pare-brise éclater, le tout, conducteur et véhicule, finissant par se consumer dans une épaisse fumée noire. Le réalisme est hallucinant et il faudra nombre de sueurs froides pour égaler la dextérité du Japonais qui en montrait le fonctionnement.

Côté américain, une société californienne, Orenda, présentait la même interface (également à moins de 100 \$), mais adaptable sur de nom breux m atériels, y compris Apple II et IBM PC. Selon Tom Politeo, vice-président de la société, 1 million de ces interfaces devraient être vendues d'ici à 1990. Seule déception, la date de commercialisation en France : aucune précision n'a été donnée, à part un énigmatique « P'têtre ben qu'oui, P't-être ben qu'non ». Au Japon, la formule fait déjà fureur, plus de 500 titres de logiciels pour vidéodisque laser étant déjà disponibles dans les boutiques d'informatique. Un nombre qui devrait dou-I bler à la fin de l'année.

### Yalta à la japonaise **:** le partage du marché

**E** in 1945, les puissances<br>**Exercicle**<br>de l'Allemagne se répartisoccidentales victorieuses de l'Allemagne se répartissaient le monde à la conférence de Yalta. Un exemple qui a porté ses fruits puisque, quarante ans plus tard, les Japonais nous rendent la balle en mettant à profit le vieux principe du partage mais revu et corrigé mode informatique. Les vainqueurs de l'électronique - JVC, Hitachi, Matsushita, Pioneer et les autres - seraient en train de se concerter pour se répartir le marché mondial, décider qui mangera quoi et à quelle sauce. Selon un responsable japonais interrogé à la NCC, le résultat du partage devrait venir prochainement. La France sera-t-elle au goût de Sony ou plutôt d'Hitachi ? Aucune réponse n'a pu être donnée. Quant à la participation des samouraïs au Sicob, avec leur armée d'ordinateurs, seule réaction : « où ? », « le Tsicôb ? ».

### **Dragon sauvé des eaux**

Dragon Data, construc-<br>Dragon, fait de nouveau teur des ordinateurs Dragon, fait de nouveau surface après un dépôt de bilan malencontreux en Grande-Bretagne. C'est une société espagnole, Euro Hard SA, qui se chargera dorénavant de la fabrication et de la distribution des ordinateurs de la marque. Le rachat a été officiellement confirmé par un accord signé le 20 juillet dernier entre les partenaires anglais et espagnol. Ce second souffle devrait même permettre, selon les déclarations de l'importateur francais Goal Computer, la mise sur le marché de nouveaux produits Dragon.

### **Mondale, Hart et Jackson su r ordinateur**

es trois candidats démocrates à l'investiture ont été analysés sur ordinateur par Human Ledge. La société californienne n'a pas hésité à mettre les trois hommes politiques sur carte pour faire la démonstration de ses logiciels d'étude du comportement et des capacités. Conçu sur un lot de 99 questions style « psychotechniques », ce logiciel infernal analyse point par point les capacités de négociation dans les cas les plus difficiles (avec son percepteur ou un examinateur), les qualités de vendeur du cobaye soumis à la question et diverses caractéristiques psycho-quelque chose. Résultat, les trois postulants ont d'immenses capacités. Disponible sur Apple II, Macintosh, IBM PC et compatibles, le logiciel est importé en Europe par la firme Thorm-Emi.

### **Téléchargement de logiciels Exelvision fait preuve d'ima gination**

 $\alpha$ ns 30 secondes, ce -'<sup>a</sup> **fLi?**programme s'autodétruira. » Trêve de gag, les programmes qui se détruisent sous le regard ébahi de l'apprenti espion sortent de l'univers factice des séries policières et deviennent une réalité informatique. Une mission plus tout à fait impossible pour les ingénieurs d'Exelvision. Le visiteur attentionné devrait découvrir au Sicob un des premiers prototypes de téléchargement de logiciel présenté par le nouveau venu de l'informatique familiale française. Grâce à lui, tout propriétaire d'un ordinateur et d'un modem pourra appeler par téléphone une banque de logiciels et faire transférer directement le programme de son choix dans

la mémoire de sa machine. Si le principe n'est pas nouveau, en revanche le mode de facturation envisagé est totalement inédit. Exelvision a étudié deux solutions. La première : vendre cher des abonnements au mois ou à l'année ; l'utilisateur ayant acquis un numéro de compte privé pourrait ainsi charger selon ses besoins tout logiciel. Alternative : vendre bon marché un nombre défini d'utilisations. Dans ce cas, un compteur sera introduit dans chaque programme qui s'autodétruira au bout de X utilisations. Un moyen particulièrement efficace de lutte contre le piratage, les copieurs éventuels se retrouvant avec une cassette ou une disquette piégée.

### SINCLAIR S'INSTALLE EN FRANCE

 $\blacksquare$  'infatigable Sinclair a Aldécidé de s'installer directement en France dès cet automne. Pour Sinclair, il s'agit de renforcer ses activités en Europe, avec comme objectif de vendre plus de 500 000 machines cette année et un million en 1985. La prise en main directe du marché européen pourrait ainsi remplacer le manque à gagner éventuel que Sinclair aura à subir après la défection de son distributeur aux Etats-Unis, Timex Corp.

### **Programme de relaxation**

Daradoxe, l'ordinateur,<br>source de bien des<br>stress, servira désormais à aradoxe, l'ordinateur, source de bien des se relaxer. Synapse Software commercialise un programme permettant de contrôler sa tension nerveuse. A partir d'un bandeau muni de senseurs posés sur le front, le logiciel dessine sur l'écran les courbes représentant le niveau de stress. Avec un peu d'habitude, paraît-il, l'utilisateur pourra apprendre, en suivant l'évolution des graphismes sur l'écran, à se relaxer. Une version professionnelle devrait être produite prochainement. Rien d'étonnant à ce qu'on trouve bientôt des logiciels « vendus exclusivement en pharm acie ».

### **Dopage**

Dien n'aura été laissé<br>Mau hasard pour permettre aux athlètes améien n'aura été laissé au hasard pour perricains de rafler la plupart des médailles d'or aux jeux Olympiques de Los Angeles. Un système informatique d'une valeur de 500 000 \$, soit plus de 4 millions de francs, a été mis à la disposition des sportifs. But de l'opération : maximaliser les performances en analysant sur ordinateur le moindre mouvement des poulains américains. Chaque saut, chaque lancer, chaque foulée sont filmés par une caméra puis digitalisés par la machine afin de connaître au millimètre près l'angle le plus efficace, la tension des muscles la plus avantageuse. Les résultats sont mis en relation avec une banque de données comprenant des informations sur les concurrents étrangers dans 38 disciplines.

### Poignées de jeu « intelligentes » pour ZX Spectrum

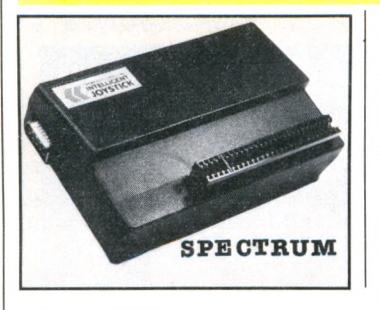

Ordividuel propose pour<br>
395 FF une nouvelle in-<br>
terface pour ZX Spectrum rdividuel propose pour 395 FF une nouvelle inpermettant d'utiliser toutes les poignées de jeu disponibles sur le marché. Cette interface devrait également permettre de programmer l'adaptation des manettes avec plusieurs logiciels.

### **Etats-Unis : un Français premier au hit-parade des logiciels 84**

City<br>Vall 'est un Français installé dans la Silicone Valley, Philippe Kahn, qui sera consacré « Success Story » de l'année aux États-Unis pour la réussite exceptionnelle de sa société. Lancé début 1983 avec peu de moyens, Borlang International réalise aujourd'hui plus d'un million de dolla rs (8,6 m illions de francs) de chiffre d'affaires mensuel et compte atteindre les 2 millions de dollars d'ici à la fin de l'année. Raison du succès : là où les traditionnels éditeurs de logiciels vendent leurs produits 1 500-2 000 FF, Philippe Kahn les cède, par correspondance, à moins de 300 FF. Son dernier programme, *Sidekick,* a déjà été vendu à des milliers d'exemplaires, atteignant le niveau record de 10 000 unités en trois semaines. Alors qu'il était jusqu'à présent impossible d'avoir sur le même

écran un logiciel quelconque et des « outils » de travail quotidiens (calculatrice, agenda, mémorandum, répertoire téléphonique...), *Sidekick* permet d'avoir tout à portée de la main ou plutôt du clavier. Quel que soit le programme en cours, *Sidekick* offre la possibilité d'ouvrir des fenêtres directement sur l'écran sans modifier son contenu et de faire des calculs, de prendre des notes ou même d'intégrer une partie du texte affiché dans une fenêtre agenda. Compatible avec tout logiciel, il fonctionne pour l'instant sur IBM PC, Apple et toute autre machine MS DOS. Déjà disponible en Allemagne, il pourrait être distribué également en France dans les mois à venir. En attendant, il sera palme d'or au hitparade organisé par la presse spécialisée américaine.

### **MENSUEL**

**Lecteurs de** *Votre Ordinateur,* **votre vœu est exaucé ! La majorité d'entre vous nous réclamaient une parution mensuelle, c'est chose faite : ce numéro est le premier d'une longue série de mensuels. Désormais, vous trouverez** *Votre Ordinateur* **chaque mois dans tous les kiosques : nos rubriques seront accompagnées d'une approche plus serrée de l'actualité informatique.**

### MSX : le vent en poupe

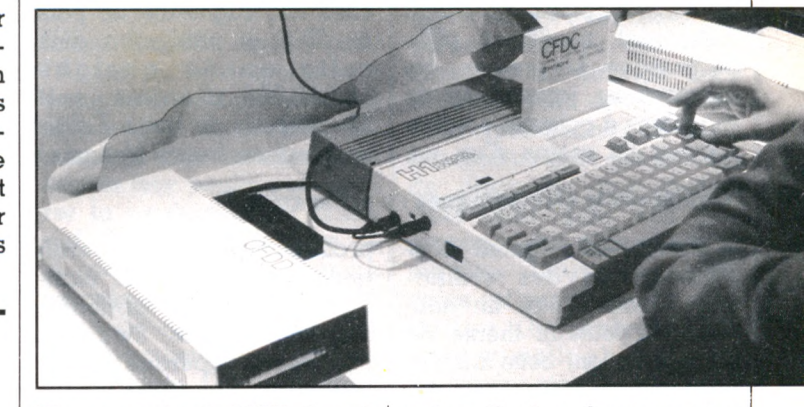

Le standard MSX lancé<br>
par Microsoft provoque | n<br>
bien des remous. Il affole | lo e standard MSX lancé par Microsoft provoque certains, en amuse d'autres et alimente les controverses les plus virulentes. Mais qu'il soit considéré comme un danger ou une simple « baudruche » à la japo-

naise, il n'en demeure pas moins que le nombre de logiciels produits sur ses normes est impressionnant. Selon des sources japonaises, les logiciels MSX disponibles dans les boutiques nippones représenteraient déjà plus de 1 200 titres.

**Nouveau : l'interface parallèle Centronics pour ZX Spectrum**

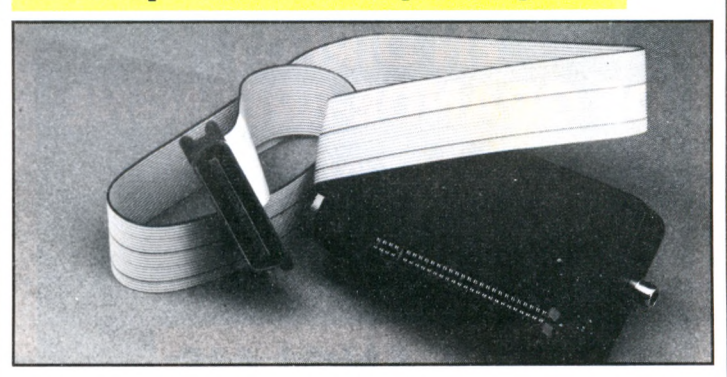

 $\begin{bmatrix} \alpha \\ \text{ri} \end{bmatrix}$ <br>trum a gamme des périphériques du ZX Spectrum s'étoffe et s'améliore avec une rem arquable in terface p our im p rimante, conçue et fabriquée en France, qui permet de connecter diverses imprimantes (sortie parallèle Centronics), en continuant à disposer des possibilités offertes par les fonctions LLIST, LPRINT et COPY (copie d'écran). Un système d'inverseurs permet de relier les im prim antes S eikosha (GP 100 ou GP 50), Epson, Hengstler,

etc., ou encore Praxis Olivetti, pour une qualité courrier. Il est également possible de commander les tables traçantes Tandy (CGP 115) ou REA (CP 40). Une sortie vidéo pour un moniteur noir et blanc est prévue sur le bo îtier, et, en prim e, un petit programme de renumérotation est disponi $h \, \varepsilon$ Fabrication : SICAPE

SARL, 122, avenue de la République, 94120 Fontenay-sous-Bois. Diffusion : Direco. Prix : 800 F TTC.

### **Machine à calculer : 1 invasion**

**Les champions du calcul<br>
Experience du calculation du calcul<br>
experience du calculation de la propone de la propone de la propone de la mental n'existent plus, ou presque. La preuve : les exportations japonaises de machines à calculer électroniques. En moins d'un an.**

**elles ont augmenté de plus de 20 % et atteignent déjà cette année quelque 15 000 000 d'unités, soit 23 milliards de yens. Faites le calcul en francs français !**

### **Composants électroniques : :'est la crise**

V erra-t-on l'agonie douloureuse des ordinateurs ? Loin d'être un nouveau et douteux thème de science-fiction, cette inquiétude résume les préoccupations actuelles des constructeurs japonais. La cause du mal : après le pétrole et l'énergie, la pénurie gagne les composants électroniques, cœur de tout système informatique. Selon les dirigeants de l'industrie japonaise, cette situation se prolongerait au moins jusqu'à la fin de l'année. L'accroissement substantiel de la

productivité n'y changerait rien. Les composants manquent et tous les fabricant' d'ordinateurs se livrent à une course éperdue contre la montre. Son but : piquer les stocks avant que les concurrents ne le fassent. Premières victimes, les téléviseurs, les magnétoscopes et... les ordinateurs. Les craintes sont telles que les livraisons sont effectuées, paraît-il, au jour le jour. Une pénurie qui explique peutêtre le retard de la sortie du QL de Sinclair, repoussée jusqu'au début 1985.

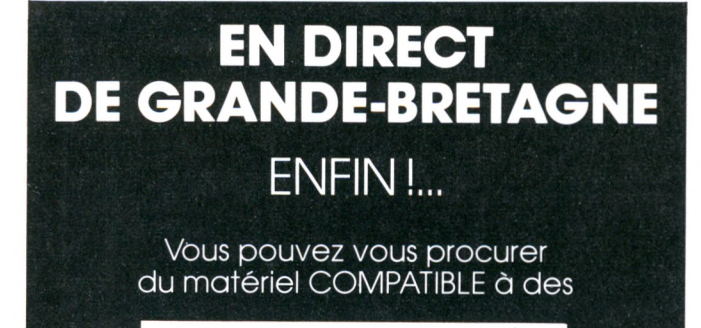

### **PRIX ANGLAIS**

**Ordinateurs:** Sinclair, Oric/Atmos, BBC, Electron, Commodore, etc. et tous périphériques. **Imprimantes** : Oki, Epron, Canon, Juki, Brother, etc. (cordon

gratuit). Les tout derniers logiciels, mémoires, interfaces pour la

plupart de vos machines.

Formalités très simples. Nous expliquons tout dans notre CATALOGUE GRATUIT. Écrivez ou téléphonez-nous. Notre personnel FRANÇAIS

répondra à vos appels.

### BU TEX

4, Dock Chambers Bute Street CARDIFF CFI 6AG - GRANDE-BRETAGNE Tél.: 44 222 489 509

**P.S. Nous avons des MODEMS**

### **TABLEAU RÉCAPITULATIF DES ESSAIS MATÉRIELS**

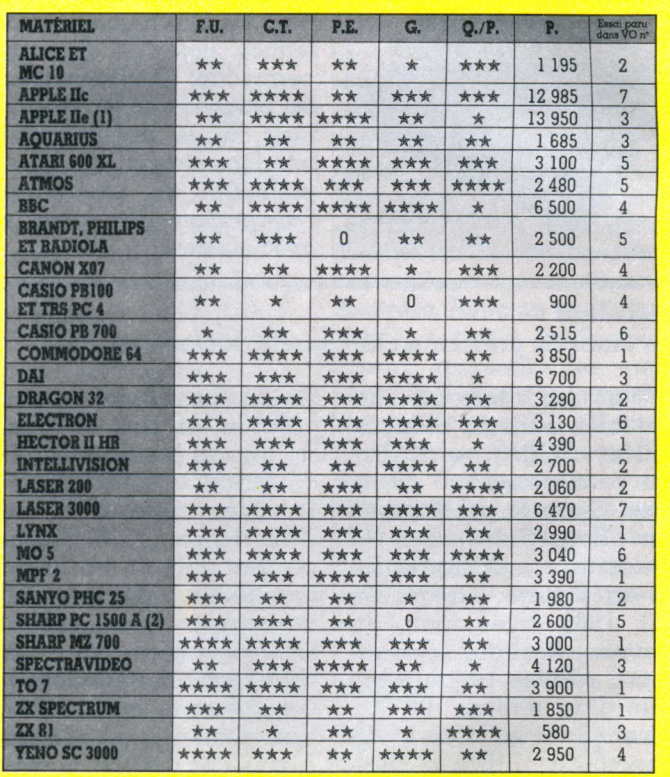

(1) L'Apple Ile est surdimension<br>(2) L'imprimante CE 150 posséde 1e... Son prix s'en ressent.<br>est dit indispensable à l'utilisation du Sharp PC 1500 A.

F. U. facitité d utilisation F.U.<br>C.T.

(en standard) P.E. possibilités d'extension G. graphisme

P. prix interface comprise et magnétophone spécifi-que, s'il y a Ueu (sujet à des modifications rapides indépendantes de notre volonté) Q . /P. rapport qualité/prix

### **Éditeur de logiciels**

Du nouveau : à partir de u nouveau : à partir de ce mois de septembre, Sprites, proposera des logiciels de jeu et des programmes utilitaires « made in France ». Sa sortie au grand jour est accompagnée de la diffusion d'environ trente programmes pour les Laser 200, 310, 500 et 3000, Sinclair Spectrum, Oric 1 et Oric Atmos, Apple Ile, BBC et Électron, Sega-Yeno SC 3000, Commodore 64... Programmeurs de France et de Navarre, vous pouvez désormais faire éditer vos logiciels dans de bonnes conditions. Sprites Logiciels, 23, rue Jean-Jaurès, 92300 Levallois-Perret.

### **Un concurrent du QL Sinclair chez Oric ?**

O ric devrait prochaine-<br>
ment annoncer la sortie<br>
d'un nouveau modèle bapment annoncer la sortie d'un nouveau modèle baptisé le « Stratos ». Pour environ 5 000 FF, le « haut de gamme » Oric comprendrait un modem intégré, un clavier professionnel, des manettes de jeu et une énorme mémoire. Le créneau visé concurrencerait directement le QL de Sinclair, qui avait déjà inquiété nombre de constructeurs. On trouverait donc désormais deux modèles professionnels à 5 000 francs et moins, prix initial du Commodore 64. Hélas, rien ne prouve (aujourd'hui) que les Stratos traverseront la Manche.

### **Piratage : la loi des 4 999 \$**

**Le gouvernement améri-**<br> **Le cain en a assez de voir :**<br> **Le cain en a de la partie de la partie de la partie de la partie de la partie de la partie de la partie de la cain en a assez de voir des gamins s'infiltrer dans l'ordinateur de la Nasa, piller proprement des banques et jouer à la bataille navale avec ses missiles stratégiques. Trop, c'est trop ! Le mois dernier, la Chambre des représentants a adopté un projet de loi permettant les poursuites judiciaires contre les pirates. « L'effraction électronique », définition officielle du délit, est devenue un « crime fédéral » (c'est-à-dire un délit pour l'ensemble du territoire américain). En vertu de quoi, toute personne convaincue de piratage ou prise en flagrant délit d'effraction électronique sera passible de dix ans de prison et d'une forte amende. Seule limitation : les poursuites seront engagées uniquement si l'effraction a rapporté à son auteur au moins 5 000 \$ (environ 40 000 FF), ou si les dégâts causés sont égaux ou supérieurs à cette somme. Audessus de 5 000 \$, point de salut. La loi ne précise pas ce qu'il adviendrait d'un pirate ayant « braqué » plusieurs fois 4 999,99 \$.**

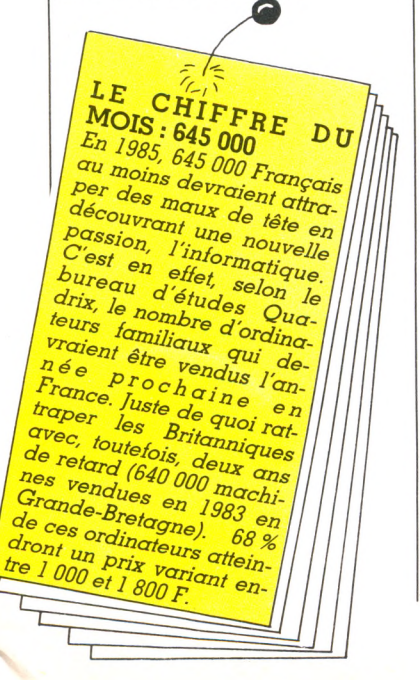

### **Lynx : les yeux pour pleurer**

**Compitoyable univers de compiliate**<br>Compiliate familiale<br>Company and Dellas) signt de **l'informatique familiale (pire que Dallas) vient de faire une nouvelle victime, le britannique Camputers, fabricant du Lynx. Acculé par près de 10 millions de francs de dettes, Camputers a dû fermer ses portes malgré un total de 25-30 000 unités vendues jusqu'à présent. Une chance pourrait toutefois être offerte aux amateurs du Lynx de ne pas voir leurs rêves les plus chers se** **briser. En effet, comme pour TAquarius, les importateurs européens du Lynx seraient disposés, si on le leur demandait, à s'associer pour sauver leur poulain et assurer la production du matériel. Dans le cas inverse, et si aucun autre acheteur ne se présente, les adeptes du Lynx pourraient bien aller retrouver ceux du TI 99 ou du Dragon. De quoi créer une « amicale des anciens de... ».**

### **PRINT « coupable » ; GOTO « travaux forcés »**

**Le Nevada vient de se<br>Ledoter du premier tribunal entièrement infor**doter du premier tribunal entièrement informatisé. Cette petite merveille permettra non seulement d'archiver électroniquement les dossiers judiciaires, d'enregistrer les dépositions, le nom des témoins, l'âge de la famille, mais également de répondre à 90 % des questions sur le passé (judiciaire ?) des accusés. En liaison avec 120 autres tribunaux et 17 pays différents, le tribunal modèle du Nevada laissera peu de chance aux mal-

frats ayant eu l'aubaine de se faire pincer dans sa circonscription. Quant aux avantages financiers ils sont, paraît-il, colossaux. Ce système devrait réduire considérablement le coût des procès et de toute l'intendance judiciaire grâce, notam ment, à la suppression des recherches manuelles. Reste à savoir si la défense et le verdict seront également gérés par ordinateur. 10 : IF « COUPABLE »,

THE RETURN « PRI-SON » ; ELSE « 10 ANS ».

### **Avec Text Tell, messagerie sans Minitel**

E **phone qui permettra de n attendant le visiovoir son correspondant au téléphone (agréable les matins glauques et lendemains de fête...), on pourra toujours échanger des messages via les gracieux services des PTT. Par ordinateur bien sûr (avec un modem), mais également grâce au système Text Tell. Présenté par la société II 21 lors du Sicob, le Text Tell a l'aspect, la couleur, la forme d'un ordinateur mais n'en est pas un. Pour G 500 FF, il offre une**

**mémoire de 7 400 caractères (environ quatre à cinq pages de texte dactylographié), un écran LCD de 40 caractères, un clavier professionnel et la possibilité d'envoyer deux à trois pages en G0 secondes. Une fois le message frappé, on compose le numéro de téléphone du correspondant... et voici le message transmis. Rapide, plutôt sympathique, Text Tell permet de passer outre les services messageries de Minitel, mais il faut vraiment en avoir besoin.**

### **Un ordinateur factice**

Si vous en avez assez des<br> **S**ordinateurs qui vous<br> **Sordinateurs** du bour **i vous en avez assez des narguent du haut de leurs USER ERROR, des provocations quotidiennes de Basic irrespectueux et des lecteurs de disquettes qui avalent sans crier gare vos programmes les plus chers, la dernière trouvaille américaine est pour vous. Le « Do-Little » (littéralement le « vas-y-mollo ») comporte** un clavier standard Qwerty, **un écran, également standard, coûte 300 FF et ne sert strictement à rien. Il n'a ni mémoire, ni Basic, ni branchements, le clavier est purement décoratif, et l'écran affichera jusqu'à la fin des temps « je ne suis pas un ordinateur, je ne suis pas un ordinateur, je ne suis... » Bref, le rêve en grandeur nature.**

### **Matra étend sa gamme vers le haut**

Matra a annoncé trois<br>
dont un « haut de nouvelles machines dont un «haut de gamme » baptisé l'« Alice 90 ». Disponibles dans les prochains mois, les deux premiers modèles ne seront en fait que des versions « musclées » du petit Alice. Mémoire accrue, Basic renforcé, ils devraient redorer le blason d'un appareil qui en a laissé plus d'un sur sa faim. L'Alice 90 est en revanche tout à fait nouveau. La coque n'a rien de commun avec le modèle précédent, il dispose de 32 K-octets en version de base et de nombreux périphériques devraient en faire un ordinateur « dans le vent » capable de concurrencer les nouveaux Thomson. Le prix, pour le moment, est fixé à 2 700 FF. Affaire à suivre...

### **Les m édecins japonais s'inquiètent**

**U** ne enquête de la cen-<br>trale syndicale japo-<br>ngise Sobyo a mis la puce à **trale syndicale japonaise Sohyo a mis la puce à l'oreille des médecins japonais. Selon elle, 76,8** *%* **des personnes travaillant depuis 2,8 mois en moyenne sur des consoles d'ordinateurs se sont plaintes de fatigue des yeux. 46,4 % ont déclaré être devenues myopes ou astigmates. L'enquête ne portant que sur 6 800 personnes a toutefois alarmé certains responsables du corps médical. D'après Sohyo, la « fatigue mentale » pourraient aussi être imputée aux ordinateurs. Que l'on se rassure cependant, il a été prouvé que quelquesunes des personnes interrogées étaient déjà restées plus de 7 heures d'affilée devant leur machine. Un record difficile à atteindre.**

### **Espionnage industriel**

**L** informatique ne<br>**L**eomprend pas que 'informatique ne des enfants de chœur. Commodore l'a appris à ses dépens et accuse quatre de ses ex-ingénieurs, partis chez Atari, d'avoir volé des documents très confidentiels. En tout état de cause, il s'agirait de différents schém as électroniques concernant non seulement d'anciennes machines Commodore, mais surtout celles qui devraient être lancées prochainement. Différents documents ayant trait à certains semi-conducteurs employés par Commodore feraient également partie de la « dot » em portée chez Atari. Peut-être une des explications de l'abandon probable par Commodore de son nouveau modèle.

### **L'homme du mois : Jack Tremiel**

**Sourire débonnaire,<br>Calvitie de rigueur et<br>Trante, proéminant à** ourire débonnaire, ventre proéminent, à 56 ans, l'ancien réparateur de m achines à écrire Jack Tremiel est un des hommes les plus craints du monde de l'informatique. Pour s'en convaincre, un rapide coup d'œil aux fluctuations récentes de la Bourse suffit. En quittant Commodore il y a quelques mois, il a fait chuter de 13% les actions de la société. En vingt-cinq ans, ce rescapé d'Auschwitz est devenu non seulement une célébrité mais un homme d'affaires redoutable. En 1958, il quitte New York et fonde à Toronto une petite société de réparation de machines à écrire, Commodore. 1977, les premiers ordinateurs de Tremiel débarquent en Europe (en même temps que ceux d'Apple et Tandy). Un succès : le fameux Pet de Commodore fournira à Tremiel un

financier. La réussite est confirmée quelque temps plus tard avec le Vie 20. A ujourd'hui, Commodore détient 60 % du marché américain des ordinateurs domestiques et a vu ses ventes dépasser en trois ans le milliard de dollars annuel. Tremiel aurait pu en rester là. Mais il aime les coups. En vingt-cinq ans, sa société a frôlé à trois reprises la faillite, s'en sortant à chaque fois plus forte que jamais. Commodore était désormais devenue trop « cool ». Tremiel, businessman exemplaire pour certains, redoutable escroc pour d'autres, vient de faire l'acquisition d'Atari, numéro un mondial du jeu électronique. Tous les regards sont tournés vers « l'homme de Commodore ». Réussira-t-il a sauver l'exfiliale de la Warner? La tâche valait bien un coup de chapeau.

confortable matelas

### **Un synthétiseur de voix pour Atmos**

**I bavards ou adeptes de rodéal pour les célibataires, mans de science-fiction, la société Oric propose à son tour un synthétiseur de voix pour Oric Atmos. Pour 550 FF ttc (prix comprenant le synthétiseur proprement dit, le câble de raccordement et le mode d'emploi), l'Atmos pourra réciter La Fontaine et déclamer Corneille avec toutefois, précise le fabricant, un léger accent « british ». Le système**

**comprend en réalité 64 diphones anglais numérotés de 0 à 63, constituant les sons fondamentaux de la langue.**

**Par programmation (en Basic mais avec une foule de Peek et de Poke), l'utilisateur peut lier ces différentes intonations pour reproduire, dit-on, n'importe quelle langue. Un moyen avantageux de remplacer l'éternel correspondant anglais.**

### **Concurrence : Atari viole le cessez-le-ieu**

**A** tari veut faire oublier<br>ses difficultés financiè-<br>res en mettant une fois de **ses difficultés financières en mettant une fois de plus le feu aux poudres. Espérant peut-être faire chuter quelques concurrents (comme le regretté Texas Instruments), Jack Tremiel, le nouveau patron, a en effet annoncé des baisses de prix pouvant atteindre 35 % sur certains modèles. Exemple, l'Atari 800 XL passe de 240 \$ (2 064 FF) à 170 (1 462 FF), et la console de jeu 2600 de 95 \$ (825 FF) à 29 \$ (249 FF). Le début d'une nouvelle guerre où certains constructeurs risquent encore de verser du sang et des larmes.**

### **Chasse aux « petits génies »**

**L** es services d'un pro-<br>Le grammeur se mones services d'un pronaient très cher. Aux États-Unis, les sociétés de logiciels et de services s'arrachent à prix d'or les compétences des inform aticiens et déploient des trésors d'imagination pour les attirer dans leurs filets. Tout est bon pour dépister ces nouveaux petits génies. La mode a traversé l'Atlantique. Ainsi, un accord passé entre Inforama Communication et la société californienne Psychometrics INC peaufine un système de dépistage des programmeurs « hors pair ». Questionnaires, recherches d'aptitudes professionnelles, test « psy », toutes les subtilités sont employées. Les centres d'examens fonctionnent dans les agences d'Infora et délivrent en quarante-huit heures les résultats aux commanditaires. Génies, à vos plumes, vous savez désormais à quelle porte frapper.

### **LES CLUBS**

Nous poursuivons la publication de la liste (non exhaustive) des clubs recensés par *Votre Ordinateur* dans toute la France, la Belgique et la Suisse. Les clubs non cités sont aimablement priés de nous envoyer leurs coordonnées. Suite au prochain numéro.

### PARIS

**7 5 0 1 5 P A R IS MICROTEL CLUB** 4, rue Saint-Amand 533.61.32

**7 5 0 1 4 P A R IS Œuvre d'éducation populaire d'Alésia** 19 bis, et 21, Villa d'Alésia 542.79.56

**7 5 0 1 7 P A R IS MICROLOG** 31, boulevard Berthier 766.81.20, 755.88.11

### BANLIEUE

**SEINE-SAINT-DENIS MICROTEL CLUB LES LILAS** 13, avenue Faidherbe 93310 LE PRÉ-SAINT-GERVAIS

### PROVINCE

### **MARSEILLE**

4, rue Michel-Gachet 13007 Marseille (91) 52.17.59

### **72 SARTHE**

**AMIS** Centre du Gué-Bernisson Rue de l'Estérel 72100 LE MANS (43) 72.02.00 **ETIC (Éducation techniques informatiques et communication)** 7, rue des Pêchers

### **76 SEINE-MARITIME**

**ADEMIR MICROTEL** École publique mixte « Les Genêts » 76570 SAINTE-AUSTREBERTHE (35) 91.24.89 **AMI 76 (Association de micro-informatique de Seine-Maritime)**

171, rue du Renard BP 4059, 76022 ROUEN Cedex (35) 88.06.08 **MICRO-INFORMATIQUE APPLIQUÉE** Lycée Ferdinand-Buisson 6, rue A.-Houzeau 76504 ELBEUF (35) 77.46.51

### **80 SOMME**

**MICROTEL CLUB AMIENS** 15, rue Lemercier 80000 AMIENS (22) 89.25.47

**81 TARN MICROTEL CLUB ALBI** 1, av. du Général-Hoche 81013 ALBI CEDEX (63) 60 12 57

### SICOB

**On ne s'ennuiera pas sur le stand de** *Votre Ordinateur* **durant le Sicob : du samedi 22 au vendredi 28 septembre,** rédacteurs et anima**teurs de notre équipe se relaieront pour vous rencontrer. Préparez idées, suggestions, questions... nous préparons sourires, services et petits cadeaux.**

**82 TARN-ET-GARONNE MICRO MONTAUBAN** 23, rue des Augustins 82000 MONTAUBAN (63) 63 87 13

**84 VAUCLUSE MICROTEL CLUB INFOLISLE** Av. Napoléon-Bonaparte 84800 L'ISLE-SUR-SORGUE (90) 38 22 64

**86 VIENNE MICROCHATEL** 1, rue Littré 86100 CHATELLERAULT **MICROTEL POITIERS** 30, rue Salvador-Allende 86030 POITIERS Cedex (49) 61 09 69

**98 MONACO MICROTEL CLUB MONACO** 24, avenue Prince-Pierre 98000 MONACO (93) 50.68.56

### **CLUB CORTEX**

**INFORMATIQUE** 16,escaliers du Castellereto MC 98000 MONACO (93)30.99.63

### ÉTRANGER

### **BELGIQUE**

**MICROCLUB TEXAS BBC** Avenue des Eglantines 14 1150 BRUXELLES (7) 770.09.98

**MICRO GDV** André Brixhe rue de l'Église 54 B 4/10 LONTZEN (19)32 87 88 25 25 (de France) (087)88 25 25 (de Belgique) **CITY CLUB INFORMATIQUE TOURNAY** 30, rue des Augustins 7500 TOURNAY (19)32 69 22 34 12

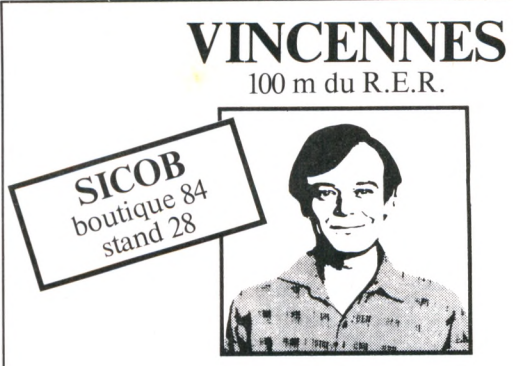

### **le spécialiste de l'ordinateur à moins de 5 000 francs**

**Ce mois ci : TEXAS TI 99/4A**

### *PROMOTION : 5 % pour 2 titres 10 % pour 4 titres*

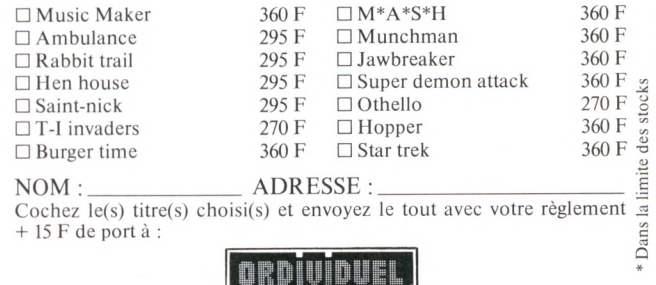

**20. rue de Montreuil - 94300 VINCENNES - TEL. : (1) 328.22.06**

72330 ARNAGE (43)21.13.30

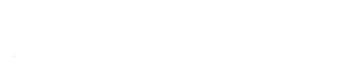

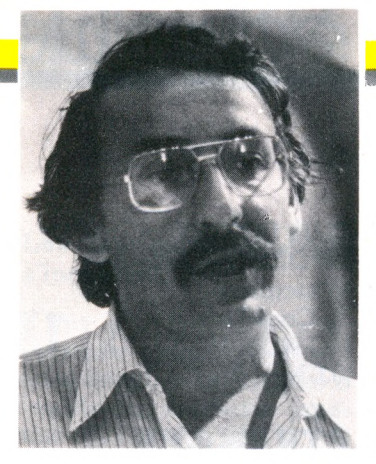

# **D E V E N E Z S C É N A R IS T E**

*Journaliste québécois, Yves Leclerc observe avec passion le monde de l'informatique et de la communication. Dans l'évolution tourbillonnante des technologies et du marché, sa chronique nous donnera chaque mois le temps d'une pause de réflexion.*

ur l'écran noir de mes nuits blanches, Moi je me fais du cinéma, Bardot peut partir en vacances, Ma vedette c'est toujours toi-a-aa-a-a-a.. »

La rengaine de Nougaro d'il y a vingt ans (diable que le temps passe !) m'est venue aux lèvres l'autre jour lorsqu'un ami m'a fait faire l'essai d'une série de programmes qui permettent, presque littéralement, d'inciter votre écran de micro-ordinateur à se prendre pour un écran de cinéma.

Il s'agit, vous m'aurez compris, de cinéma d'animation : ne vous imaginez pas que vous pourrez reproduire Bardot, Marilyn ou Bo Derek sur votre Apple, votre Commodore ou votre Atari. Il n'en reste pas moins que ces produits, disponibles commercialement (ou qui le seront bientôt dans un cas) offrent une façon presque magique de réaliser ses propres scénarios, dans la plupart des cas sans même savoir dessiner.

J'ai envie d'en parler ici parce que, avec les programmes de création musicale, ceux-ci font partie d'une catégorie de logiciel qui transcende le côté calculatrice et machine à comptabilité de l'ordinateur domestique, pour lui donner une dimension d'outil de création et d'exploration, même si c'est à une échelle relativement modeste.

A ce titre, ils offrent une réponse un peu plus originale à l'éternelle question « qu'est-ce qu'on peut faire avec un ordinateur chez soi ? » Et si dans les cas les plus simples ils ne dépassent pas le niveau du divertissement éducatif, à leur meilleur ils représentent un outil assez avancé pour qu'il soit adopté de plus en plus par les professionnels du cinéma d'animation.

### **III** Un schéma<br>Le plus élémentaire des<br>Le plus élémentaire des *Un schéma en kit*

programmes, dont je n'ai que vu le résultat sans pouvoir l'essayer, s'appelle « Movie Musical Madness ». Il offre une scène de music-hall, toujours la même, et trois personnages, ainsi qu'une variété impressionnante d'accessoires et d'éléments de décor.

Vous pouvez décorer la scène et faire bouger, danser, sauter vos personnages à votre goût, sur une musique de votre choix, au moyen de commandes très simples transmises soit par le clavier, soit par une manette de jeu. Une fois que

vous avez « répété » votre numéro assez pour en être satisfait, vous l'enregistrez sur cassette ou disquette pour la postérité.

« Ranch », une cartouche pour le Commodore 64, vous offre trois écrans. Un vide, qui servira de fond de scène ; un rempli de personnages que vous choisirez pour peupler votre film, et un dernier de formes diverses qui serviront à composer le décor, style « western » de dessins animés.

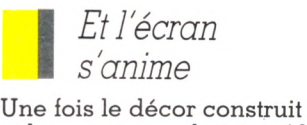

et les « acteurs choisis » (ils comprennent non seulement des humains, mais des poules, des chevaux, des bisons, un train...), vous pouvez animer chacun de vos participants,et les déplacer sur l'écran un à la fois. Enfin, comme fond sonore, vous avez le choix entre trois airs.

« Micro habitat », distribué par Readers Digest, est dans le même style sauf qu'il vous offre trois « environnements » possibles : la jungle, la mer ou l'espace interplanétaire. Dans chaque cas, vous pouvez peupler ces décors d'une variété de personnages et d'animaux. De plus, alors que dans « Ranch » les mouvements des personnages sont invariables, ici il y a au moins un des « êtres » de chaque décor auquel vous pouvez donner le mouvement que vous voulez, que vous pouvez « programmer » à votre goût.

tendances

Alors que les trois exemples précédents relevaient du divertissement (mais en échange étaient très faciles à utiliser), « Moviemaker », d'Interactive Picture Systems, offre un véritable « studio d'animation » interactif beaucoup plus souple, mais bien sûr beaucoup plus complexe à maîtriser.

Tout d'abord, pas question de s'y mettre sans auparavant avoir lu la plus grande partie d'un manuel de près de 100 pages, détaillé mais pas toujours simple à comprendre. Et une fois que vous vous êtes mis en route, il vaut mieux garder à votre portée la carte portant la description en bref de la trentaine de commandes disponibles.

A l'usage, cependant, tout cela est beaucoup plus simple qu'il n'y paraît, et Moviemaker permet toutes sortes d'expérimentations et d'erreurs sans trop vous pénaliser et sans que vous risquiez de ne plus savoir où vous en êtes.

Il vous faudra probablement quelques jours pour arriver à une animation satisfaisante, mais après les premiers pas, le progrès est rapide... et méfiezvous : une fois le goût pris, vous risquez de perdre un temps considérable à vous prendre pour Walt Disney...

Yorke Ceclar

# **o** *r w r <i>k s <b><i>k s <b><i>k* oué de la fa  $\sum_{i=1}^{n}$ C

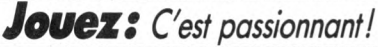

**Micro-ordinateur très performant, Hector est aussi un form idab le com pagnon de jeux. In fatigab le partenaire de to u te la fam ille, il s 'a d apte à l'âge et à la force de chacun.**

### *Gérez: Avec plaisir!*

**Budget familial, dépenses, prêts, Hector est le financier in faillible de la m aison. M alin, H ecto r peut aussi calculer vos ch ances de gain au tiercé ou au loto ou bien encore organiser votre cave à vins.**

### *Apprenez: C'est facile!*

Professeur patient, Hector vous apprend tout aussi facilement l'arithmétique, la musique ou les échecs. Ami des **cordons bleus, il vous indique, pour telle ou telle recette,** les proportions exactes suivant le nombre de convives.

### *Créez: C'est captivant!*

Hector vous initie au langage BASIC: un langage simple et universel qui vous permet de créer vos programmes. Ensuite, tout vous est permis. Vous "pilotez" Hector par **l'interm édiaire de votre clavier.**

- · Basic interne
- · Basic Interne<br>• Mémoire évolutive<br>• Lecteur-enresi
- 
- " Cecteur-enregistreur intégré<br>• Clavier professionnel Azzé<br>• Boîtier professionnel Azzé Clavier enregistreur intégré<br>Boîtier professionnel AZERTY<br>Alimont
- · Glavier profes<br>· Boîtier solide<br>· Aliment
- 

سالا

- "Sullier solide"<br>"Alimentation secteur incorporée"<br>"Deux manettes de jeux • Deux manettes de jeux<br>• Deux manettes de jeux<br>• Branchement télégieux
- 
- **Coux manettes de jeux<br>• Branchement télévieur direct<br>• Sortie imprimante (48 K et obt)** Sanchement téléviseur<br>• Sortie imprimante (48 K et 64 K)<br>Plus de 120 logicials (es. et 64 K)

Plus de 120 logiciels (48 K et 64 K)<br>Plus de 120 logiciels (cassettes) de jeux,<br>Plusieurs langages Position, education.<br>Graphisme langages disponibles.<br>Graphisme 16 teintes. Graphisme 16 teintes.<br>Plus de 200 non

Site<br>Plus de 200.000 sons possibles !<br>Hector existe en 3 vers : Hector existe en 3 versions : 16 K, 48 K<br>et 64 K.

Basic istreur integration  $d'$ alimentatis + 1 manu

 $:3710$ sus.

total crédit CETELEM compris Frais de port en

24,90%. \*\*

T.E.G. Prix t

**EN VENTE PAR**

**et dans nos magasins :**

PAR MOIS PENDANT 12 MOIS PAR MOIS PENDANT de.<br>+ 290 F<sup>\*</sup> à la commande.<br>+ 290 F<sup>\*</sup> à la commande. PAR MOIS la commande<br>+ 290 F<sup>\*</sup> à la commande<br>Prix comptant : 3 290 F<sup>\*</sup>

### **THE CONDINATE OF REACT AND CONDITAL SERVICE CONDITIONS AVECLE COFFRET LOISIRS-PLUS (48 K)** Ш

**MANUEL BASIC. Cet excellent manuel** vous apprend immé-

**diatem ent et** facilement **le BASIC. 240 pages, nombreux**  $exemples.$ 

LILLE: 99, rue Nationale.<br>**AMIENS:** 110, rue du Ml de Lattre de Tassigny.<br>**STRASBOURG:** 15, rue des Francs-Bourgeois.<br>**ARRAS:** 74, rue Gambetta. REIMS: 9, rue de l'Arbalète. **VALENCIENNES:** 11, avenue Clémenceau. CAMBRAI: 9, rue d'Alsace-Lorraine. **DOUAI:** 58, rue de la Mairie. **C O R R ESPO N D A N C E**

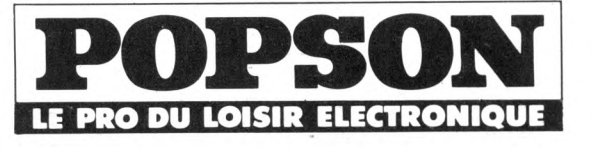

**Prénom Adresse**

Cod

**RECTOR IT** 

du jeux d'action<br> **- Cassette ''Basic<br>Bilingue" ; Pour<br>
écrire ou afficher vos<br>
instructions aussi<br>
bien en français qu'en anglais - Cassetfe "Vidéoqraph" : Pour exphmer votre créativité graphique.**

AVEC LE COFFRET MICRO-LOISIRS (16 K)

**Cassette**<br> **1 passionnant jeu<br>
<b>d'aventure**<br> **1 cassette**<br> **1 cassette The same of réflexes**<br> **i** Cassette epreuve<br> *i* **Colorimage** ; Pour<br> *If the properties B* **<b>K** *M CAN B E <i>M CAN B B <i>B B B B B B B B B B B B B B B B B B B B B B B B B B B* 

main'

R.C.

MOK

Ż

**POLARIS** 

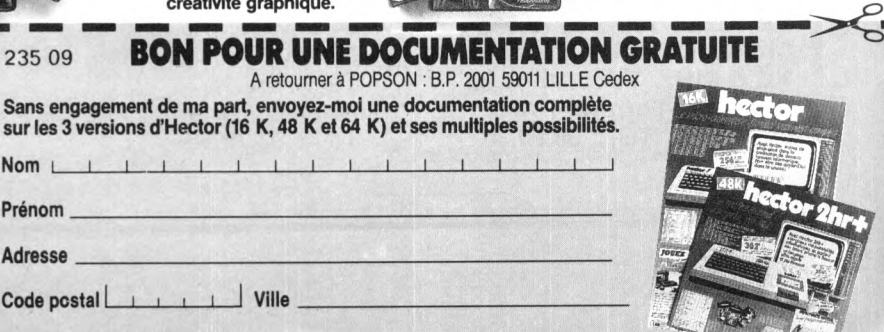

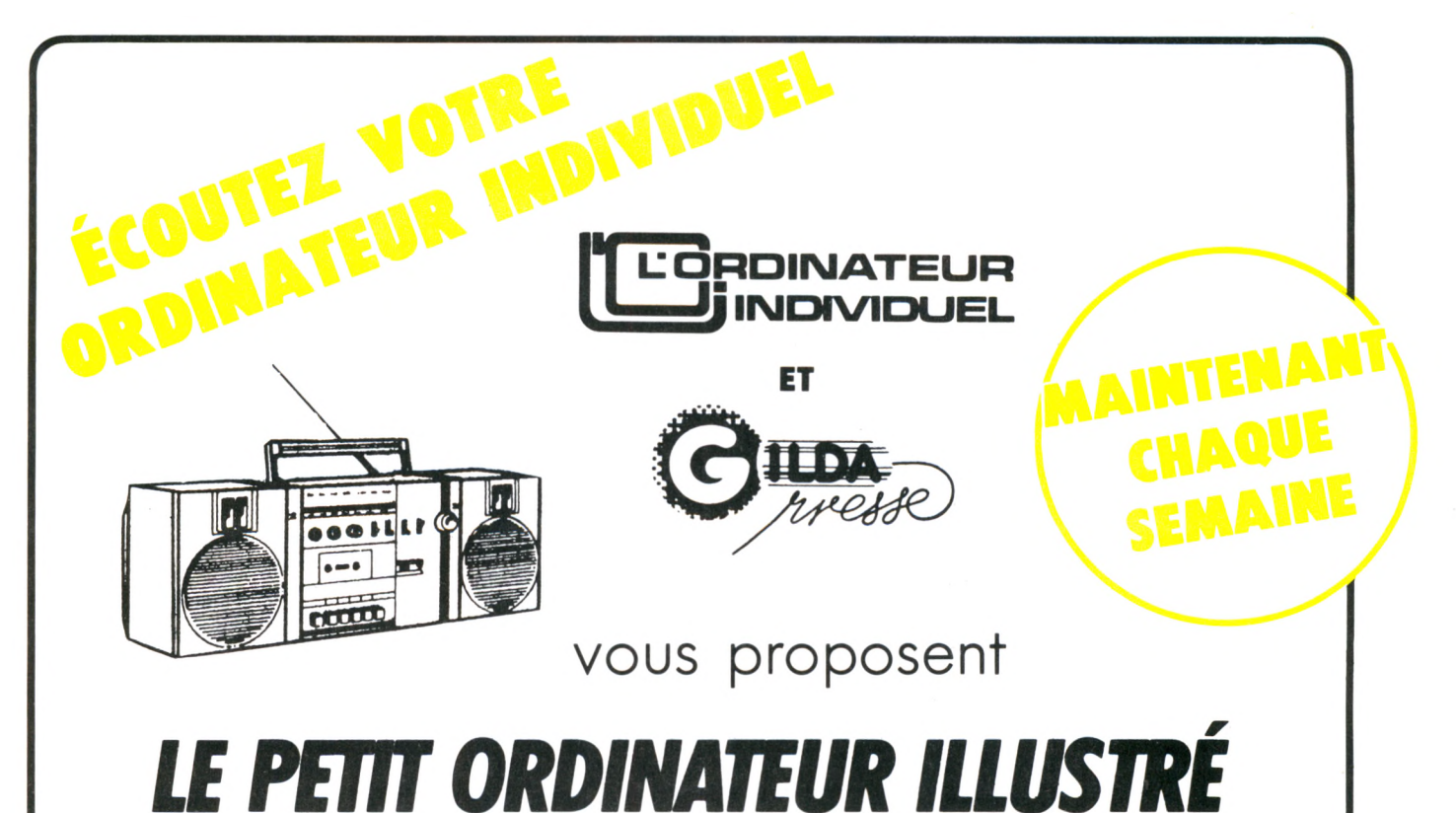

Les prochains numéros de ce magazine radio d'une durée de 15 minutes seront émis chaque semaine à partir du 10 septembre

sur les antennes suivantes(\*)

**Alençon : AFM, 89.4 MHz** Tél. : 26.23.99 **Amiens : RCC, 101 MHz** Tél. : 92.08.08 **Angers : Radio Angers 101, 101 MHz.** Tél. : 68.44.44 **Angoulême : Radio Marguerite, 99.9 MHz.** Tél. : 92.39.39 **Bayonne : Radio Adour Navarre, 90.7 MHz.** Tél. : 25.50.10 **Belfort : Radio Soleil, 88.1 MHz** Tél. : 22.45.38 **Besançon : RVF, 98.1 MHz** Tél. : 83.24.22 **Bordeaux : Radio 100, 94.3 MHz** Tél. : 52.51.57 **Bourges : Radio Recto-Verso, 102.2 MHz.** Tél. **:** 21.18.18 **Brive : Radio Brive Licorne, 95 MHz.** Tél. **:** 88.25.25 **Carcassonne : Radio 11, 94.1 MHz.** Tél. : 71.17.44 **Castres : Radio Tarn Sud, 97.5 MHz.** Tél. 59.19.42 **Chambéry : Fréquence Horizon, 100 MHz.** Tél. **:** 69.76.71 **Chartres : Radio Loisirs n° 1, 102.5 MHz.** Tél. : 21.51.85 **Clermont-Ferrand : MU, 96.2 MHz.** Tél. : 36.80.30

**Dax : ACQS 95, 95.1 MHz** Tél. : 57.81.61 **Dijon : Radio 2000, 90.7 MHz** Tél. : 30.70.70 **Gap : RTM, 90 MHz** Tél. : 53.91.11 **Guéret : REM, 100.1 MHz** Tél. : 52.79.03 **Haute-Loire-Ardèche : Radio RCL, 103 MHz.** Tél. : 29.26.00 **Lannion : Pays de Trégor, 91.6 MHz.** Tél. : 88.18.67 **La Rochelle : Radio La Rochelle, 92 MHz.** Tél. : 41.66.00 **Le Mans : FM 104, 104 MHz** Tél. : 82.44.22 **Lille : Radio Contact, 93.4 MHz** Tél. : 24.34.34 **Limoges : HPS, 102.7 MHz** Tél. : 37.77.54 **Lyon : Ciel FM, 96.9 MHz** Tél. : 842.58.55 **Metz : Radio L, 93.3 MHz** Tél. : 733.21.22 **Montpellier : Radio Alligator, 94.5 MHz.** Tél. **:** 92.00.44 **Nancy : Rockin'chair, 95.8 MHz** Tél. : 355.16.74 **Nantes : Atlantic FM, 96.8 MHz** Tél. : 63.79.00

V *J*

**Narbonne : Radio Corail, 95.1 MHz.** Tél. : 32.70.09 **Orléans : Orléans FM, 93.6 MHz** Tél. : 54.32.33 **Paris : Gilda, 103.5 MHz** Tél. : 557.44.00 **Poitiers : RPO, 90 MHz** Tél. : 58.59.55 **Rennes : RBS, 89.1 MHz** Tél. : 31.66.88 **Rouen : Arlequin, 103 MHz** Tél. : 75.59.39 **St-Etienne : Radio Loire Service,** 96.2 **MHz.** Tél. : 34.12.23 **Salon-de-Provence : Radio Centuries, 99.7 MHz.** Tél. **:** 42.18.00 **Sens : Radio Horizons, 91.2 MHz.** Tél. : 95.15.31 **Strasbourg : Nuée Bleue,** 89.5 **MHz.** Tél. : 23.16.66 **Toulon : Radio Mistral, 104 MHz.** Tél. 75.03.34 **Tours : Méga-Tours, 103 MHz** Tél. : 61.22.88 **Troyes : Discone Radio, 92 MHz.** Tél. : 76.12.12

(\*) Pour obtenir l'horaire de diffusion exact du "Petit Ordinateur Illustré", veuillez contacter la radio émettant dans votre région.

## AU 2e FESTIVAL DE VILLENEUVE-LÈS-AVIGNON

# LE LOGICIEL, **ŒUVRE C O N T E M P O R A IN E** DE CRÉATION

**V** C'était en juillet 1984.<br>
Météo capricieuse, po-<br>
litique cahotante, prix du timous vous souvenez ? C'était en juillet 1984.<br>Météo capricieuse, pobre-poste en hausse... Çà et là à travers le pays, cependant, des lieux de calme, de beauté, de réflexion, d'amusement échappaient, le temps de quelques semaines, à l'ambiante accumulation de soucis : les festivals. Le nôtre, le 2<sup>e</sup> festival du logiciel, se déroulait à Villeneuve-lès-Avignon. Protégé des squtes d'humeur du climat par les murs épais de la Chartreuse, il permettait à un vaste public peu averti de faire connaissance tranquillement avec l'informatique dans ses applications familiales. Lentement, à son rythme, à son choix, à sa main.  $\alpha$  Il y  $\alpha$  nécessité, explique Algin Schlumberger, "responsable opérationnel" de la manifestation, de mettre le public en contact avec ces *ceuvres* nouvelles de la culture *contemporaine que sont les logiciels.* » Aussi a-t-il fait appel, pour la deuxième année consécutive, aux créateurs de toutes origines pour garnir la programmathèque de quelque prois cents séquences différen- $\frac{1}{1}$ 

Cette fois encore, une grosse majorité d'enseignants ont ré-

pondu, ce qui explique la longue liste de programmes de jeu, de réflexion, d'acquisiprogrammes de connaissances, par tapport au très petit nombre de logiciels dits « pratiques ». Notre confrère québécois Yves Leclerc commente : « La plupart du temps, la création d'un programme correspond à un besoin professionnel particulier *de son auteur.* » Or les enseignants ont des besoins communs, généralisables. « Ce  $\hat{n}$  est pas le cas, poursuit Yves Leclerc, pour *n'est pas le cas,* poursuit Yves Leclerc, *pour*

Au cours du 2<sup>e</sup> festival du logiciel, en juillet, à la p Chartreuse de Villeneuve-lès-Avignon, un public passionné a pu essayer et juger près de trois cents logiciels, originaux pour les deux tiers. Le résultat de cette estimation populaire sera proclamé dans quelques jours au Carrefour international de la communication, à l'occasion du Sicob. Ce palmarès pourrait révéler de grands talents.

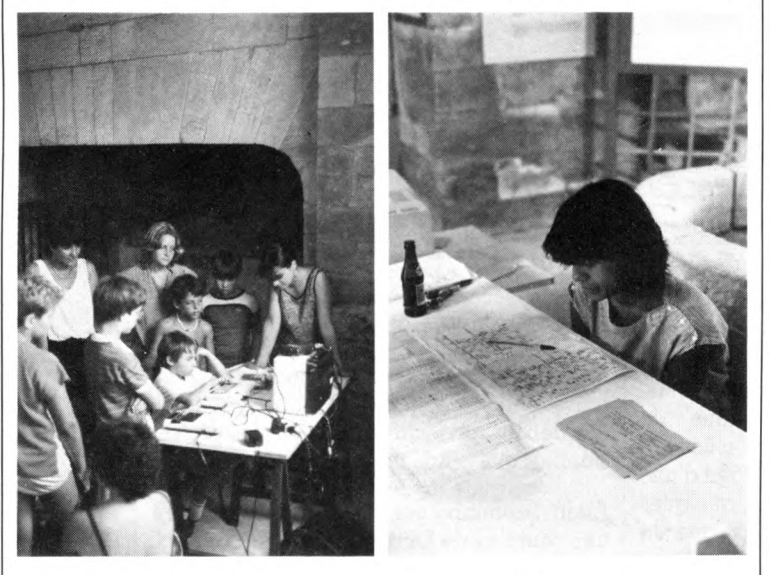

Les enfants, très nombreux au festival, monopolisaient les jeux.

L'hôtesse est perplexe : le public s'est souvent plaint de ce qu'elle ne travaille pas sur ordinateur mais consulte une liste peu pratique.

> *la dentellière à qui il faut un programme pour dessiner et mémoriser ses motifs, ni du céramiste pour composer ses couleurs. Ce type de logiciel, à marché très limité, n 'intéresserait aucun éditeur. »* Aussi, ce dont de tels artisans ont besoin, s'ils veulent faciliter leur création avec l'ordinateur, c'est de ce qu'on pourrait appeler des « outils informatiques ». Ceux-ci leur permettraient, à défaut de trouver du prêt-à-porter-prêt-à-l'emploi, de devenir sans beaucoup de peine

leurs propres programmeurs. On sait qu'Yves Leclerc', qui s'exprimait à Villeneuve au cours d'un débat sur la francophonie, est l'auteur, entre autres, d'un récent ouvrage sur le Basic français et travaille en équipe à l'élaboration d'un langage qui pourrait devenir l'un de ces « outils ». Au cours de ce même débat, M. Nathan, président de Vifi-Nathan, s'inquiétait quant à lui de la défense, sur le terrain informatique, de la langue française, *« une des plus belles langues culturelles ».* Quoique bien placée dans la course au moment du départ scientifique, *«la France a raté le départ technique. Ayant pris du retard pour la conception et la fabrication des machines, depuis, en matière informatique, nous subissons* ». Nous subissons l'influence des Etats-Unis, bien sûr, mais aussi celle du Japon, « *pays industrieux donc industriel qui a fait des pas de géant pour rattraper son propre retard. Il y a là-bas adéquation entre le logiciel et le matériel ».* Afin de « *jouer l'internationalisme en n 'étant pas seulement récepteur mais aussi émetteur »,* il convient de « *rassembler ce qui est francophone ».* Appel sans ambiguïté aux créateurs : les édi-

teurs ont besoin de vous ! Surtout si votre création se démarque de la énième version du jeu d'arcade du bistrot du coin.

Le rapport de nécessité est à double sens : on a pu constater, durant la dernière semaine du festival consacrée à la rencontre entre auteurs de logiciels et éditeurs, que course à l'auteur et course à l'éditeur étaient toutes deux précipitées.

<sup>\*</sup> Voir sa chronique en page 26.

### COMME AU CINÉMA...

Il a beaucoup été question, au cours de cette dernière semaine, de la protection de l'oeuvre informatique que l'on a souvent comparée à l'œuvre cinématographique, dont elle se rapproche plus que de l'œuvre littéraire. En effet, si un écrivain peut travailler seul dans le secret de sa chambre avec un crayon et une feuille de papier, l'auteur de logiciel, lui, a besoin d'une technique plus compliquée. Il s'assure souvent au moins le concours d'un informaticien chevronné pour la mise au point finale de son programme. Par ailleurs, la tendance étant à l'élaboration de programmes de plus en plus sophistiqués, l'auteur indépendant doit faire face à des problèmes qui dépassent parfois sa compétence dans des domaines tels que le graphisme, le son, les langages. Il doit aussi maîtriser des outils logiciels complexes et coûteux : générateurs de spirits, utilitaires graphiques et sonores ou nouveautés dont il serait dommage de se priver. Aussi la création demande-t-elle un travail d'équipe où les tâches se distribuent entre le scénariste, le graphiste, le spécialiste du son et le technicien de l'informatique. Dans la plupart des cas, l'éditeur joue en fait un rôle de producteur.

### **Des précautions élém entaires pour les auteurs et les éditeurs**

Cette évolution du statut de l'auteur pose des problèmes évoqués au cours de plusieurs débats animés en particulier par Me Bensoussan, divers éditeurs et le fameux spécialiste des jeux, Pierre Berloquin. Il a été proposé, en toute logique, de s inspirer des protocoles de production du cinéma. En attendant la mise au point d'une convention, on a pu formuler quelques précisions et conseils. Signalons que la protection par brevet déposé ne s'applique pas au logiciel. Alors on fait appel à la loi sur la propriété intellectuelle et artistique, efficace contre le piratage : elle permet même des actions de police. L'auteur, dans ses premiers contacts avec l'éditeur, peut prendre des précautions élémentaires pour éviter des emprunts fâcheux : une simple lettre recommandée détaillant le cahier des charges et accompagnant l'envoi d'un logiciel ; un rappel, toujours par lettre recommandée, des termes d'un entretien oral; autant d'éléments de preuves en cas de litige... La protection joue d'ailleurs dans les deux sens : l'éditeur lui aussi peut craindre de se voir injustement accusé du vol d'une idée qui se trouvait tout simplement dans l'air du temps. Tant il est vrai que la véritable création originale est rare.

L'originalité du sujet, ce n'était visiblement pas la préoccupation première des très nombreux enfants présents tous les jours à la Chartreuse. Des jeux, des jeux, des jeux, réclamaient-ils. Leurs parents, qui ne venaient parfois les récupérer que le soir, tentaient alors une petite incursion vers des logiciels de gestion (sans grande conviction) ou d'économies d'énergie, alors que les enseignants présents en grand nombre préféraient les programmes dits éducatifs. Tous ont pu faire sur les écrans quelques rencontres passionnantes ou franchement amusantes. Un grand favori, si l'on en juge par son indisponibilité quasi permanente, *Devenez président de la République,* proposait, une succession de choix, tout au long

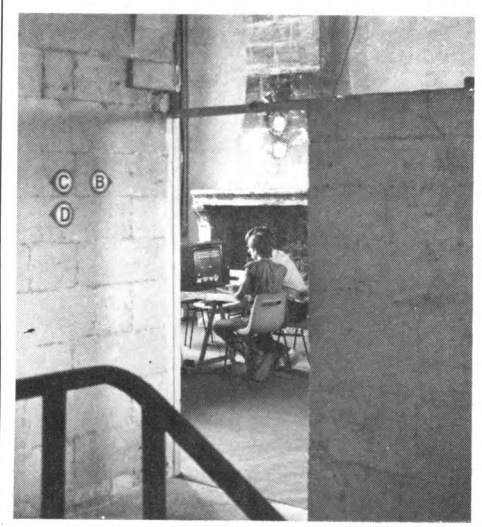

Dans le décor dépouillé des cellules, quelque 40 machines pour près de 300 logiciels.

Une douce lumière, la fraîcheur préservée par les murs épais de la Chartreuse, mais des débats suivis davantage par les professionnels que par le grand public.

Alain Schlumberger : « Il devrait y avoir une centaine de lieux semblables à celui-ci, comme il y a des bibliothèques où l'on peut consulter des ouvrages restant sur place. »

d'une vie, devant déceler l'aptitude du joueur à devenir chef d'une nation. Un autre logiciel aidait à la composition de repas harmonieux. L'excellent logiciel diététique de Gilbert Montagner, du Mans, primé l'an dernier alors qu'il n'était pas encore très au point, au dire même de son auteur, n'a pu être confronté au public cette année faute du matériel adéquat sur place. Un programme un peu rébarbatif avait pour vocation de familiariser le chômeur désireux de sortir de son état avec les tests d'orientation ou de recrutement. Dur-dur...

Les plaisanciers (ou ceux qui rêvent de posséder un petit Vaurien) se sont beau-

coup amusés avec *Transat,* simulation d'une course entre Saint-Malo et les Bermudes riche d'enseignements sur la navigation. Du côté des espoirs, on a pu remarquer certaines ébauches dotées d'une idée de départ séduisante mais dont la réalité était mal achevée. Le logiciel de création de lutins et celui simulant la gestion d'une centrale hydraulique étaient dans ce cas, ainsi que le discours politique assisté par ordinateur, idée amusante mais un peu bâclée. Dans les presques réussis, notons le cours de musique, œuvre d'un auteur de 14 ans péchant par sa difficulté d'accès, mais permettant une véritable composition de mélodies. Et puis, très drôle mais d'un graphisme trop sommaire, le logiciel qui

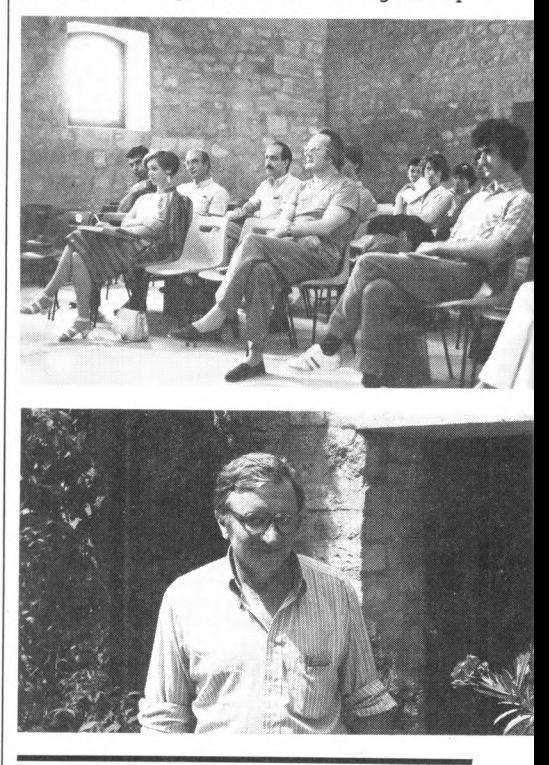

permet d'associer n'importe quel mot, par exemple « souris », « violet », « vole », et qui représente immédiatement sur l'écran l'action décrite, même s'il s'agit d'une souris violette traversant l'espace...

Chouchou des festivaliers *Français, Françaises,* un jeu avec les mots, les syllabes, la syntaxe, d'apparence badine, cachait des possibilités de recherche linguistique (mais applicables dans d'autres domaines) tout à fait époustouflantes. Nul ne serait étonné de voir son auteur, le Messin Jean-Christophe Maurice, à l'honneur lors de la proclamation du palmarès. Car, ou nous avons tout compris de travers, ou il y a quelque chose de grand là-dessous. Affaire à suivre dans notre prochain numéro.

*Isabelle Cabut Enquête Patrice Reinhorn et Jean-Louis Soulié* \/5

# 10 métiers<br>10 informatiques Choisissez Choisissere<br>une carrière d'avenir

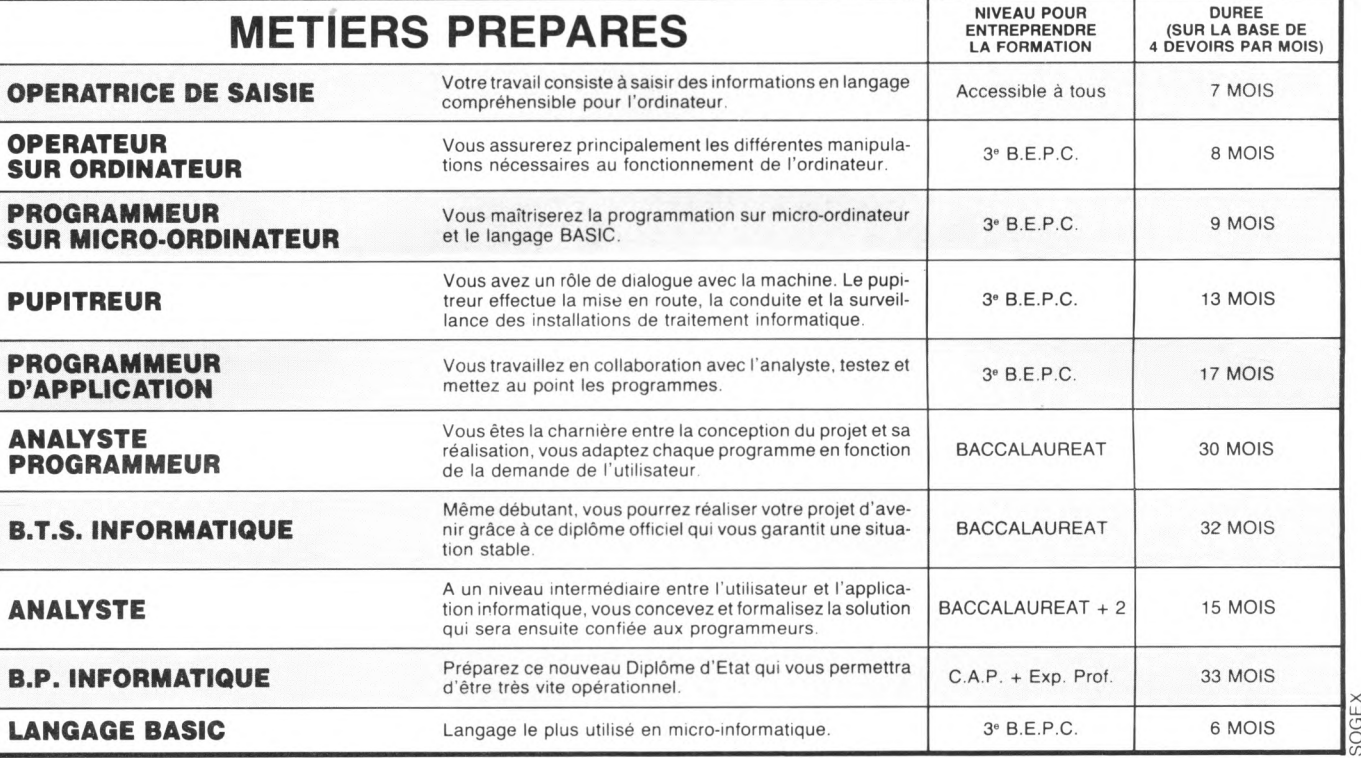

### **4 r é p o n s e s**  $\dot{a}$  vos questions

### ■ L'INFORMATIQUE, QUEL AVENIR ?

Devenir informaticien en 1984, c'est choisir une carrière d'avenir, avec l'assurance de trouver immédiatement de nombreux débouchés, et des perspectives d 'autant plus intéressantes que la place de l'ordinateur ne cesse de s'accroître dans tous les domaines: économique, social, administratif, etc.

En 1984, plus de 300 000 personnes travaillent directement dans l'irlformatique, les places sont donc nombreuses tant pour les femmes que pour les hommes, et ceci à tous les échelons de la hiérarchie.

Les chiffres de l'A.N.P.E. le prouvent : actuellement, plus de la moitié des postes proposés par les employeurs à des infor-maticiens (programmeur, analyste programmeur, etc.) ne sont pas pourvus, faute de candidats en nombre suffisant.

### **■ COMMENT DEVENIR INFORMATICIEN?**

En suivant une formation qui associe un enseignement théo-rique complet, régulièrement remis à jour, à un enseignement pratique: exercice sur micro-ordinateur ou stages (facultatifs) sur matériel IBM.

Notre objectif : vous rendre opérationnel pour que vous puissiez aborder dans les meilleures conditions les réalités de la vie professionnelle.

### $\blacksquare$  **QUE FAUT-IL POUR REUSSIR UNE FORMATION EN INFORMATIQUE?**

L'informatique, ce n'est pas compliqué ! Quel que soit votre niveau de formation, vous pouvez apprendre en quelques mois, par les moyens les plus modernes, le métier de l'infor-matique qui vous convient le mieux.

Pour vous y aider, nous faisons appel à des professeurs, spécialistes de l'informatique qui, par leur expérience pro-fessionnelle, vous permettront de mieux vous préparer au monde du travail.

### ■ QUE SE PASSE-T-IL A LA FIN **DE LA FORMATION?**

Pour compléter votre formation, vous pouvez, à la fin de votre étude, effectuer un stage en entreprise. Nous nous chargerons de contacter des entreprises afin de vous trouver un terrain de stage.

Si vous le souhaitez, nous soutiendrons également votre candidature auprès des employeurs lorsque vous chercherez un emploi.

Depuis 10 ans, EDUCATEL prépare aux carrières de l'informatique. Chaque année, nous formons 5 000 informati-ciens, depuis l'Opératrice de saisie jusqu'à l'Analyste. Si vous êtes salarié, votre étude peut être prise en charge par votre employeur (loi du 16.7.1971 sur la formation continue).

**EDUCATEL - 1083, route de Neufchâtel** 3000 X - 76025 ROUEN Cédex

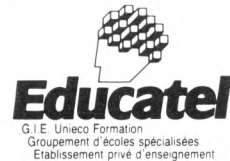

par correspondance soumis au contrôle

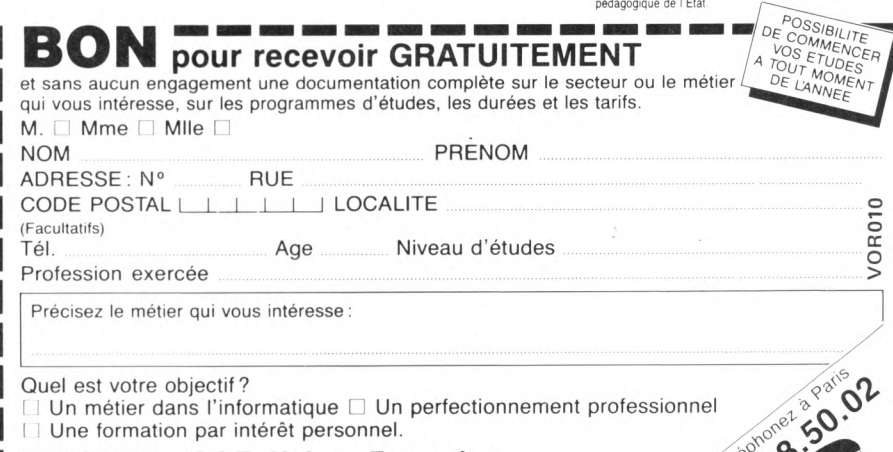

#### **EDUCATEL G.I.E. Unieco Formation, 3 0 0 0 X - 7 6 0 2 5 R O U E N C E D E X**

Pour Canada, Suisse, Belgique: 49, rue des Augustins, 4000 Liège Pour TOM-DOM et Afrique: documentation spéciale par avion.

# PRATIQUE

# **DE LA GESTION F A M IL IA L E**

Sortez vos mouchoirs, préparez l'Aspirine et gardez votre sang-froid, voici les logiciels de gestion familiale. A une exception près ils combinent l'ésotérisme du calcul financier avec l'inaccessibilité d'une certaine informatique.

**Devenu** l'angle d'attaque de l'informatisation des ménages, la gestion du budget sert parfois de légitimation à l'achat d'un ordinateur. Si des jeunes evenu l'angle d'attaque de l'informatisation des ménages, la gestion du budget sert parfois de légitimane savent pas comment convaincre leurs parents de faire l'acquisition d'un appareil, qu'ils ne disent surtout pas : « pour gérer la maison », ils risqueraient de les dégoûter de l'informatique, et ce à tout jamais.

Factures incompréhensibles, récépissés couverts de hiéroglyphes obscurs, notes qui s'apparentent à des messages « confidentiel défense »..., l'informatique n'a pas facilité le dialogue entre les consommateurs et les services publics comme EDF ou PTT. En un mot, l'ordinateur au service du pire. Le programme *Gestion de compte bancaire* sur ZX 81, de Sinclair, permettra au consommateur frustré de se venger en rivalisant d'horreur avec les factures d'EDF, en produisant des tableaux de chiffres incompréhensibles (si toutefois il parvient à s'en servir).

Imaginons un banquier faisant un cours de comptabilité, c'est déjà difficile à suivre. Mais un banquier dispensant un cours d'informatique bancaire en Basic, du genre « la clef d'accès à l'écriture enregistrée est la page et le numéro d'ordre sur cette page de l'écriture en cause » (donc GOTO 1), et voilà l'apprenti sorcier dégoûté à jamais de l'histoire des microprocesseurs. Elémentaire ? Ce cher Watson s'en retournerait dans sa tombe. Pour pimenter l'affaire, certains pourraient trouver le programme un peu fade, quelques erreurs se glissent de temps à autre sur l'écran. On appréciera particulièrement les « lagnes affichées sur l'écran » (traduction comptable de lignes ?) et les fonctions « fatales » à ne pas utiliser, du type BREAK, RUN et CLEAR, les seules qui soient pourtant compréhensibles. En

désespoir de cause, à défaut d'aider à calculer son budget, *Gestion de compte bancaire* fera un excellent test de QI quo-

### **Etrange... Plus les dépenses sont élevées, plus on a d'argent...**

tient intellectuel) et pourra aider les utilisateurs persévérants à préparer l'examen d'entrée à l'école de décryptage au ministère de l'Intérieur.

A moins que l'esprit français ne soit hermétique à l'humour britannique, *Directeur fi-*

*nancier,* développé par Oxford Computer Ltd pour ZX Spectrum, n'est pas non plus très distrayant. La présentation est aussi navrante et, s'il est écrit dans la notice qu'on peut gérer jusqu'à 255 comptes différents, il faudra une bonne dose de témérité pour y parvenir. Première difficulté : les concepteurs ont cru bon de ne pas utiliser les commandes d'édition du clavier (à savoir, les touches qui permettent de modifier un texte sur l'écran), mais de réinventer les procédures. Ainsi SHIFT E est préféré à la traditionnelle touche DELETE. On appréciera également la qualité du manuel d'utilisation, qui permet de se livrer avec délectation au jeu captivant des sept erreurs. Un bon conseil : surtout ne pas appliquer à la lettre ce qui y est écrit. Un exemple, pour ceux qui seraient tentés d'y voir une malveillance outrancière de notre part : « Choisissez l'option 6 du menu principal » devra être traduit par « prenez absolument l'option 7 ». Pratique et « ça ne mange pas de pain. » Il faut veiller également avec un soin particulier au redoutable message « Pressez BREAK pour annuler », qui annule en effet... mais le programme entier. Résultat : six longues minutes seront nécessaires pour recharger le logiciel. A part ces quelques erreurs, il n'y a pas lieu de noircir le tableau. Les dépenses sont parfois additionnées au lieu d'être soustraites (plus on dépense, plus on a d'argent !) Pour une facture EDF, le solde est positif (?) car, comme le dit la notice, « il est peu probable qu'EDF vous donne de l'argent » (nous en doutons également !)... Nous en sommes encore à nous demander quelle est l'utilité finale du programme.

Avec le programme *Gestion privée,* copro-

Les différents mouvements de comptabilité apparaissent clairement à l'écran. 1 : menu. 2 : budget mensuel. 3 : budget annuel. 4 : gestion de compte bancaire.

1 MENU TRATTER MUT 2. TRAITER O/P ANALYSER DEP. 4. . NOMMER/MARS OPTE < > NOMMER/MARS DES o CHANGER DATE GERER FICHIER 06-06-84 Placez curseur et pressez o o

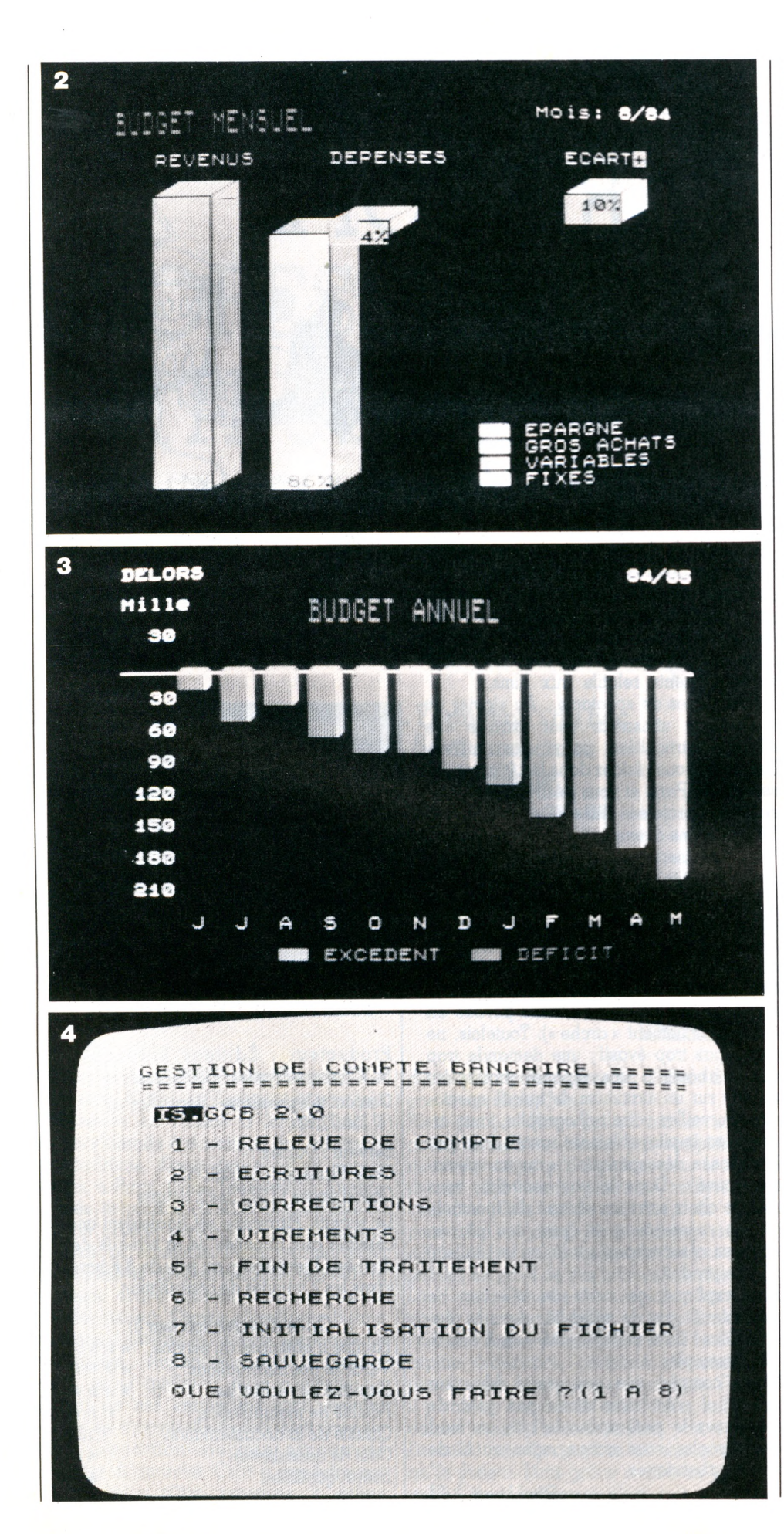

duit par *L'Expansion* et Answare Diffusion, on échappe au pire. L'accueil est, pour une fois, agréable et une démonstration permet de connaître rapidement les possibilités et les aboutissements du logiciel. La présentation générale harmonieuse, en couleurs, rompt avec la monotonie navrante des colonnes de chiffres. L'ensemble est véritablement soigné : 99 postes sont déjà définis (salaire, habillement, impôt...), reste à les sélectionner et à inscrire en vis-à-vis les sommes correspondantes. C'est simple, presque rapide. Seul inconvénient : tous doivent être entrés en valeur mensuelle. Résultat, si on ne fait pas attention, le treizième mois de salaire se transformera rapidement en  $13\times12$  fois le salaire. Encourageant mais source de bien des surprises sur le budget annuel final ! De même pour les assurances et autres dépenses que l'on ne règle qu'une fois par an. 11 faudra donc diviser la somme par douze avant de l'intégrer au programme, ou bien annuler le montant sur les onze autres mois. Au-delà de sa finition presque irréprochable, *Gestion privée* demeure un (beau) gadget. Les graphismes (très professionnels), avec courbes, pourcentages, histogrammes, etc., par-

### **La comptabilité devient moins fastidieuse**

ticulièrement appréciables, permettent de  $visualiser$  directement - par mois ou sur l'année - si l'on est « dans le rouge » ou si, au contraire, on peut s'offrir la petite montre tant convoitée chez le bijoutier d'à côté. En réalité, un papier et un crayon remplaceront aisément le programme, qui n'est pas tout à fait inutile, mais représente beaucoup d'efforts pour de simples dessins.

En définitive, l'intérêt des programmes actuels de gestion familiale est très contestable. Si vous n'avez jamais tenu de budget, surtout ne changez rien, restez dans votre ignorance totale des chiffres imbuvables. Ce type de logiciel n'est pas vraiment encourageant. Quant aux méticuleux qui étalent déjà sur le papier des colonnes de chiffres,autant qu'ils continuent dans cette voie. Seul avantage, un logiciel de gestion peut atténuer le caractère fastidieux et astreignant du calcul comptable, en introduisant un aspect ludique. L'ordinateur peut être plus enthousiasmant que le crayon. Et enfin, ceux qui désirent vraiment gérer leur budget sur ordinateur préféreront, et de loin, les logiciels professionnels du genre *Pips* ou *Visicalc,* qui sont généralement, et paradoxalement, plus faciles à utiliser que les programmes de gestion dits familiaux.

*Edouard Rencker*

# PRATIQUE

# **MINITEL : PARISCOPE A L 'É C R A N**

Les hebdomadaires consacrés aux programmes de spectacle touchent un très vaste public : aucun Parisien ne saurait s'en passer et ils sont vendus dans les gares par où transite le voyageur qui « monte » à Paris. Seront-ils détrônés par la version télématique de *Pariscope* ?

**C**théâtre, concerts et autres manifestations<br>
théâtre, concerts et autres manifestations haque mercredi paraissent trois hebdomaires fournissant la liste et les horaires des films, des pièces de artistiques de la région parisienne. Un nouveau venu sur ce marché, le magazine *Pariscope Télématique,* désormais disponible sur terminal Minitel, a reçu le grand prix Télétel des mains de Louis Mexandeau, le ministre chargé des PTT, au Spécial Sicob de mai 1984. Simple complément des revues sur papier ou journal à part entière ? Son coût d'abonnement (150 F pour deux heures) semble raisonnable si son aspect pratique en permet une consultation rapide. Nous l'avons testé.

L'abonné reçoit deux feuilles ronéotypées qui portent les premières indications nécessaires pour se connecter, ainsi qu'un numéro de code confidentiel. L'accès au service *Pariscope* est familier aux utilisateurs du réseau Télétel : le numéro de point d'accès Transpac (613 91 55 pour Paris ou [16] 3 613 91 55 pour la province) suivi du code confidentiel à six chiffres, invisible à l'écran. Bientôt, un accès simplifié, utilisant moins de caractères, sera possible par le 614 91 66. Au bout de quelques secondes, l'écran affiche le logo des Éditions Filipacchi et les propositions de choix, limitées pour l'instant au seul magazine *Pariscope.* Les habitués du magazine papier retrouveront les rubriques : films, critiques, pièces de théâtre, variétés... En revanche, ils déploreront l'absence de celles jugées plus culturelles : musées, conférences ou expositions. Est-ce là une limitation technique du programme, ou au contraire un rejet délibéré des données n'intéressant pas le plus vaste public ? Curieusement, nous ne trouvons (pour l'instant ?) aucune publicité : ni restaurant « sélectionné » ni promotion de films ou de pièces de théâtre...

En fait, un des plus grands avantages de *Pariscope Télématique* réside dans sa recherche multicritère : à l'une des extrémités de la ligne, un ordinateur abrite tous les renseignements relatifs aux films,

pièces, salles de spectacle... Au clavier du Minitel, un utilisateur veut extraire une donnée particulière parmi des milliers. Exemple : vous résidez dans le 14e arrondissement de Paris et vous désirez trouver les comédies projetées dans ce quartier, avec XXXX comme acteur principal.

Vous préciserez votre demande sur une grille affichée à l'écran : à gauche, des intitulés, et à droite, des lignes vides que vous allez remplir (ou non) avec vos critères de choix. Si vous ne savez pas formuler ceux-ci avec précision, un seul mot peut suffire (ainsi, il est possible de rechercher le film *Les aventuriers de l'arche perdue* en utilisant seulement « arche »). Toutefois, ne restez pas trop évasif ; une demande trop vague aboutit à une réponse incomplète portant sur un maximum de quinze spectacles. Surveillez votre orthographe, toute erreur sera impitoyablement sanctionnée par la réponse désespérante : « aucun spectacle trouvé ». Dans le cas contraire, vous avez le choix entre un résumé du spectacle et des renseignements (prix des places, horaires, réservations) sur la (ou les) salle(s) où il se produit.

Bien expliqué, ce mode de sélection ne présenterait pas de difficulté ; dans la réalité, hélas ! il lui manque une notice émaillée d'exemples...

Moins complet que son grand frère sur papier, il n'est sans doute pas près de remplacer le petit opuscule qui, au fond d'une poche, vous accompagne au fil de vos vagabondages.

*EthelLucci \/o*

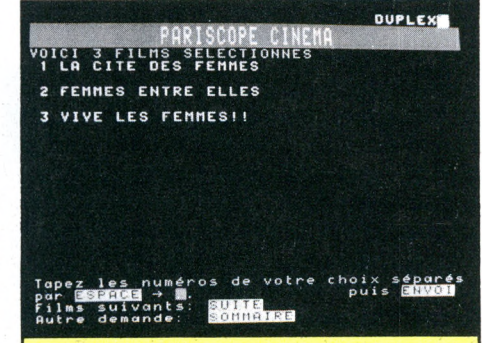

### **PARISCOPE TÉLÉMATIQUE**

Producteur : Éditions Filipacchi, 68, Champs-Elysées, 75008 Paris Contact téléphonique : Roger Lajus, (1) 256.72.72

Serveur : Duplex Code Transpac : 175060352 Coût d'accès : 150 F les 2 heures

Le service *Pariscope* est également accessible aux abonnés de la banque de données Didot-Bottin au prix de 8 F hors taxes les 2 minutes de consultation.

#### Grille d'évaluation (sur 5) Facilité d'obtention du service \*\*\*\* Véracité des informations \*\*\*\* Rapidité de recherche \*\*\*\* Facilité de manipulation \*\*\* Qualité de la documentation nulle Coût de consultation \*\* Intérêt quotidien \*\*

# ENQUÊTE

# PROFESSION : **É D IT E U R D E LOGICIELS**

Age moyen : moins de trente ans. Formation : du bac au diplôme d'études supérieures. Sexe : masculin, à une exception près. Qualités : goût du risque, esprit d'équipe, un net penchant pour tout ce qui est créatif... et qui rapporte. Que cache ce portrait-robot aux contours assez vagues ? Des battants. Des petits éditeurs de logiciels, kamikazes des programmes en cassettes, qui veulent enseigner le français, entre autres, à l'armada des ordinateurs.

**La es puissantes sociétés Thomson, Na-**<br>**La dividition**, Matra ou Hachette ne sont pas<br>**La seules** en France à lorgner sur le<br>nouvel eldorado économique de l'informaties puissantes sociétés Thomson, Nathan, Matra ou Hachette ne sont pas seules en France à lorgner sur le que familiale. Dans des bureaux encore exigus, à Paris, Lyon, Toulouse ou Angers, on crée, on produit, on édite des logiciels de jeu, de gestion personnelle, de traitement de texte ou éducatifs. Dans ces nouvelles Sari (Sociétés à responsabilité limitée), la moquette arrive souvent sous les pas du premier visiteur. Comme chez Nestor Burma détective, l'hôtesse et l'unique secrétaire ne font qu'une... Normal quand on a derrière soi à peine quelques mois d'activité (la plupart de ces entreprises sont nées en 1983). Les moyens financiers sont inversement proportionnels aux espoirs de conquête du marché. Cela n'empêche pas ces novateurs d'être reconnus, à défaut

d'être très connus, même en Grande-Bretagne et aux Etats-Unis.

Rien que ça ! Nos « petits » ont les ergots acérés et ne s'en laissent pas compter. En moins de temps qu'il n'en faut pour le dire, ils ont déjà vendu plusieurs milliers de cassettes. Cela mérite un coup de chapeau : il n'est jamais facile d'entreprendre, même si le terrain préparé par les pouvoirs publics est pavé de très bonnes intentions.

La future richesse du logiciel français passe, sans aucun doute, par ces Zorro de l'édition. Aujourd'hui PME, petites mais en rapide croissance, certaines deviendront peut-être les « formule 1 » de demain. Fautil y voir un *remake* à l'américaine, milliardaires inclus ? Ils ne le croient pas, ou ne l'avouent pas. Les mythes ne sont plus ce qu'ils étaient. Mais grâce à eux, les « écrivains » de programmes n'ont qu'à prendre leur plus beau clavier. On les attend, des structures d'accueil se mettent en place, développées par des jeunes, pas forcément grosses têtes de l'informatique.

 $chint$ 

AUX PETITS ZEDITEURS

EDITOR

L'INFORMATIQUE FAMILIALE RECONNAISSANTE

*« J'ai découvert l'informatique pendant mon service militaire et, avec ma solde, j'ai acheté un ZX 81... Je l'ai toujours »,* explique Emmanuel Viau, 24 ans, qui vient d'ouvrir une boutique dans le 8e arrondissement de Paris, à l'enseigne d'Ere Informatique. *« Les ordinateurs révolutionnent notre société, n'est-ce pas une ère nouvelle ? »,* interroget-il. Rapidement, cet étudiant en médecine écrit des programmes de jeu après avoir suivi un stage accéléré chez Control Data. Ne voyant pas d'éditeurs de logiciels à l'horizon, il décide de fonder sa propre « boutique » dans son salon familial, avec l'aide financière de ses copains.

Souvent à l'origine d'histoires semblables,

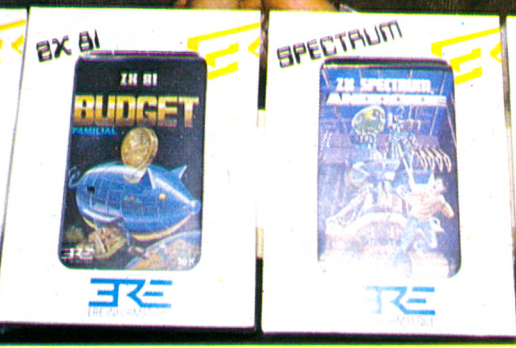

les copains en général restent ensemble pour le meilleur et parfois pour le pire. Ainsi, Bruno Bonnell, un ancien de Thomson, est inséparable de Christophe Sapet qui, lui, a assisté chez Texas Instruments au lancement en France du TI 99. Des études de chimie communes avaient créé des liens aboutissant à la naissance de la société Infogrames : « *Un nom,* raconte Bruno Bonnell, *établi en faisant jongler un ordinateur avec des mots ayant une connotation informatique. »* On n'est jamais mieux servi que par son ordinateur dans ce monde encore restreint des éditeurs de logiciels. Dans notre pays, ceux-ci se comptent sur les doigts des deux mains.

Laurent Weill et Marc Bayle, les deux directeurs de Loriciels (ils tâtent de l'informatique depuis un moment déjà) estiment avoir trouvé l'astuce : les lapsus peuvent faire de Loriciels le label des logiciels ! Espoir disputé, bien sûr. Allez donc voir du côté de Média Play et Dialog Informatique, deux sociétés d'un même groupe, lancées dans l'univers du jeu électronique. Vous y rencontrerez des mousquetaires légèrement « beatle-isés » aux noms de Jacques Fleurance, Frédéric Pinlet et Pierre-Alain Cotte. Ils veulent se démarquer en devenant ce qu'on appelle en Grande-Bretagne des « publishers » : une entreprise aidant à la création de logiciels pour les proposer ensuite sous leur nouvelle marque, Jawx (tout un programme, les cinéphiles comprendront), aux éditeurs proprement dits, français ou étrangers.

Ces beaux élans de camaraderie connaissent parfois des crises. On claque la porte pour aller programmer ailleurs. Le coup n'est pas forcément fatal, comme pour Pierre Sicart et sa femme, qui se retrouvent momentanément sans associés dans leur société toulousaine, Squirelle. Ils gardent toujours des idées plein la tête.

Autre forme de lancement : la famille. Ce fut le cas pour la CFEE (ou CF2E, Conseil Formation Équipements Électroniques), qui dispose d'une cellule « professionnelle » dans la région parisienne et une autre, tournée vers le grand public, à Angers, ou encore pour Run Informatique, installée dans le 13<sup>e</sup> arrondissement de Paris, Enfin, certains ne veulent rien dévoiler de méthodes de travail, ni même que l'on parle d'eux, car « *ils préfèrent agir dans le secret pour mieux avancer leurs pions »,* déclare-ton du côté de No Man's Land. Leurs voeux sont (presque) respectés.

Tous ces membres potentiels d'une éventuelle académie Goncourt du logiciel (certains le souhaitent) ont eu en commun l'idée de fournir du vocabulaire français aux ordinateurs familiaux, qui en manquaient singulièrement. Initiative simple mais astucieuse puisqu'elle comblait les souhaits des fabricants de matériels, des importateurs et naturellement des distributeurs. Ceux-ci ont même amplifié le mouvement en conseillant aux « mordus » d'informatique d'aller mettre leurs talents au service des éditeurs. La pompe, déjà amorcée par les propres fondateurs des sociétés d'édition, allait pouvoir atteindre un débit plus régulier et plus important. Ces conditions impliquaient, et impliquent encore, de « *travailler sur toutes les machines qui se vendent bien sur le marché, de l'ordre de 30 000 pour un modèle familial »,* explique Bruno Bonnell, d'Infogrames. C'est peut-être contraignant, mais il n'y a pas le choix.

### **Un auteur peut gagner entre 20 000 et 30 000 F par mois**

*«Pour gagner de l'argent, il faut vendre 2 000 à 3 000 cassettes d'un même logiciel. Cela revient à dire qu'il faut nettement plus de machines sur le marché »,* estime pour sa part Laurent Weill, de Loriciels.

 $Ce$  souci - légitime - de produire le plus grand nombre de cassettes possible (on est encore loin des scores britanniques où la barre des 100 000 n'est plus une limite utopique) conduit ces jeunes éditeurs à organiser autour d'eux des équipes de créateurs, de la manière la plus profitable pour tout le monde. Tous vantent les mérites de leur collaboration. Le bon auteur est une denrée trop rare pour être négligée. Son nom est mis en avant et ses royalties tournent autour de 15 % du chiffre d'affaires réalisé sur son produit. Des auteurs qui perçoivent entre 20 000 et 30 000 francs à la fin du mois ne sont pas des exceptions, affirment nos interlocuteurs. Ces chiffres ne manqueront pas de susciter des vocations. Il est bon de savoir que ces vocations sont recherchées et que des structures d'accueil plus ou moins attrayantes se mettent en place à leur intention.

Chez Ere Informatique, il s'agit d'un véritable club... mais à but lucratif. Une dizaine de créateurs se retrouvent, sans autre forme de procès. Ce qu'Emmanuel Viau leur demande : être imaginatifs, avoir l'esprit d'analyse avec, si possible, quelques connaissances techniques. Jusqu'à présent, aucun de ces auteurs n'est informaticien professionnel. « *Il faut que ça tourne et que ça rapporte,* commenie le patron d'Ëre Informatique. *Nous ne privilégions donc pas de domaines particuliers. Ma comptabilité est ouverte pour mes auteurs. Ils n'ont pas de soucis à se faire ; à eux de créer et à moi tout le reste, c'est-à-dire la fabrication, depuis la maquette jusqu'à la duplication, en passant par la conception de la jaquette et l'impression du mode d'emploi. Ensuite, je vends aux grossistes et aux importateurs qui, eux, se chargent de la vente au détail. Note intérêt est donc d'aller tès vite dans la fabrication des cassettes... Mais les auteurs ont la fâcheuse habitude de ne pas penser aux modes d'emploi ! »*

Importante, cette dernière remarque : l'épo-
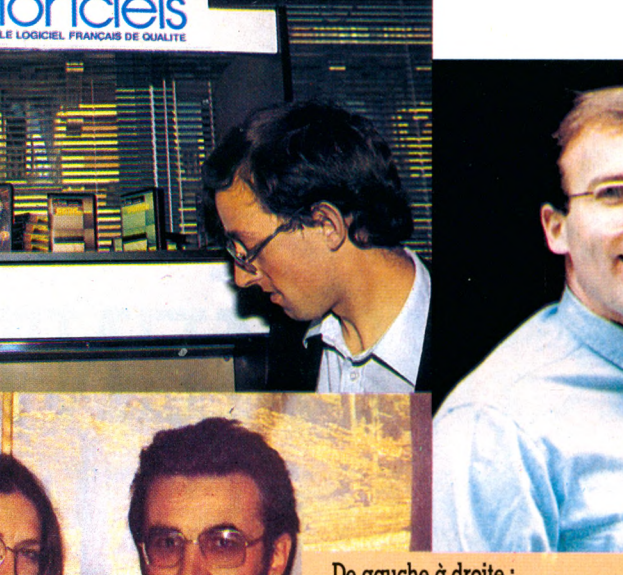

De gauche à droite : Jean-Luc Promer, Jacques Fleurance et Frédéric Pinlet. Emmanuel Viau. Laurent Weill et Marc Bayle (en haut). M. et Mme Pierre Sicart. Bruno Bonnell.

que d'une présentation bâclée des produits est révolue. Fini cet amateurisme qui caractérise trop souvent l'innovation en France. Chez Infogrames, on va jusqu'à demander de téléphoner si un problème se présente sur une cassette. « *Les gens commencent à réagir sur la valeur des logiciels proposés,* constate Bruno Bonnell. *Nous nous imposons donc deux axes de travail lorsque nous nous réunissons. Le premier est une réflexion sur le marché pris dans son sens le plus large - nature des produits, distribution, etc. Le second porte sur la création qui, chez nous, est collective, même si un seul auteur apparaît par la suite. J'ajoute que notre structure de création est totalement décentralisée. Nous disposons d'équipes fidélisées à Lille, à Toulouse et ici, à Lyon. Chaque auteur reçoit son propre contrat mais accepte également une sorte de contrat interne à nos différentes antennes. C'est une façon pour nous d'éviter d'exploiter ceux qui nous apportent leurs idées. Nous avons ouvert dans nos bureaux de Lyon une salle entièrement dédiée à nos auteurs. Elle est ouverte 24 heures sur 24 et dispose de matériels, de logiciels et d'une bibliothèque, afin que chacun puisse se trouver dans les meilleures conditions de création. Notre slogan : efficacité avant tout. »*

Démarche quelque peu différente chez Jawx : moins d'aide à l'accouchement, mais tout faire pour que le bébé ait les meilleures chances de grandir. Jean-Luc Pronier ne cache pas ses ambitions : *« Nous agissons en tant que conseil auprès des créateurs indépendants. Nous aidons à rendre commercialisable un produit écrit sur le papier. Celui-ci fini, nous le proposons aux éditeurs, à ceux qui offrent le plus et qui respectent le mieux nos conditions pour*

*favoriser les auteurs. Nous faisons en sorte que l'éditeur ne fasse pas traîner la sortie du produit. Le contrat passé entre nous et l'auteur doit être accepté par l'éditeur. Au passage, nous prenons nos royalties, dans la mesure où nous sommes intervenus comme adaptateurs; cette adaptation est d'ailleurs un gage de qualité, un label en quelque sorte. »*

#### **Un métier où création et efficacité vont de pair**

Aucun complexe, et ils ont raison. Pourquoi ne pourrait-on pas faire aussi bien ici qu'aux Etats-Unis ou en Grande-Bretagne ? Le doute n'effleure pas les responsables de Loriciels, pour qui jeunesse rime avec richesse. *« Nos vingt-cinq auteurs sont payés en royalties. C'est souple, simple et très ouvert. Et comme note société grandit vite, nous embauchons les meilleurs ! »,* déclare de façon péremptoire Laurent Weill. Avec l'aplomb d'un « vieux » de moins de trente ans qui sait de quoi il retourne (il a déjà créé une première entreprise d'informatique qui, dit-il, tourne très bien), il parie sur les moins de 22 ans. *«Au-dessus, ça ne marche plus pour créer des jeux,* estime-t-il. Et il poursuit : *« Note boulot se situe entre l'arrivée du programme et la sortie de la cassette. Notre compétence en informatique nous sert. Nous devons connaître toutes nos machines mieux que nos auteurs ; cela nous permet, entre autres, de protéger efficacement nos productions. »*

Arrivé à ce point, il ne faudrait pas croire que la voie royale des créateurs est toute tracée. « *On sélectionne un sujet sur une*

#### DÉJÀ UN REGARD SUR LA TÉLÉMATIQUE

*centaine de propositions. Maintenant, un logiciel qui sort de chez nous a une valeur internationale »,* dit-on chez Loriciels. *«Nous testons nos programmes de jeux éducatifs auprès des jeunes pendant plusieurs semaines avant de les produire réellement »,* explique Pierre Sicart de Squirelle.

Pas de doute, la bonne création flotte dans l'air, ce qui n'est pas pour déplaire aux distributeurs de produits informatiques. En effet, le marché de l'informatique familiale dégage des marges autrement plus importantes dans le domaine des logiciels que dans celui des matériels. N'est-il donc pas tentant, pour les éditeurs, de tenir les deux bouts de la chaîne, de la création à la distribution ? A part Run Informatique, dont la vocation première reste la vente (l'aide à la création est récente pour cette société), cette éventualité n'est envisagée que par Emmanuel Viau, d'Ere Informatique. Pour les autres, il n'est pas question de se voir submerger par des problèmes de gestion des ventes et des stocks.

Loriciels; qui s'adresse à des grossistes, n'accepte pas de commandes inférieures à 600 cassettes. Infogrames, de son côté, cherche à fidéliser les points de vente (par l'intermédiaire des grossistes, 250 points de vente environ ont été recensés). Une entente parfaite? Apparemment, les distributeurs ne sont plus considérés comme des ignorants en matière de logiciels familiaux. Ils commencent même à dire leur mot sur les prix *(«Il faut être moins cher que les produits qui viennent des États-Unis ou de Grande-Bretagne »)* et sur la qualité. Leur poids et leur rôle ne peuvent être sousestimés, ne serait-ce que pour des considérations financières. La croissance des jeunes entreprises d'édition manque singulièrement de fonds propres face aux « commerçants ».

Compte tenu de cette situation, des idées vont leur chemin : concertation entre sociétés éditrices pour faire bon poids sur le marché? Peut-être, mais le fruit n'est pas mûr. Associations ponctuelles avec des « grands » ? Certains s'y emploient, avec succès, semble-t-il. Aides des pouvoirs publics ? Oui mais... la lenteur administrative et la réunionite se conjuguent mal avec l'impatience de la révolution informatique. Mieux vaut compter sur soi, imposer son image et jeter un regard, dès à présent, vers les futurs réseaux télématiques...

Dans ce monde de la création et de l'édition de logiciels, le « on va le faire » est refusé. On fait.

*Jean-Pierre Bourcier \ZÔ*

## APPRENDRE

# **INFORMATIQUE ET ENSEIGNEMENT : PREMIÈRES QUESTIONS**

L'introduction de l'informatique à l'école n'a pas pour but de former des informaticiens, mais de compléter la culture contemporaine des futurs citoyens. L'ordinateur arrive dans nos classes, suscitant la perplexité des élèves, de leurs parents... et des enseignants. Nous avons tenté de répondre à quelques-unes des questions que tout ce petit monde se pose. Puis nous avons demandé à Bruno Lussato (auteur du « Défi informatique ») de commenter cette intrusion de l'ordinateur dans le monde scolaire. Ënfin, une visite dans une école maternelle vient illustrer nos propos.

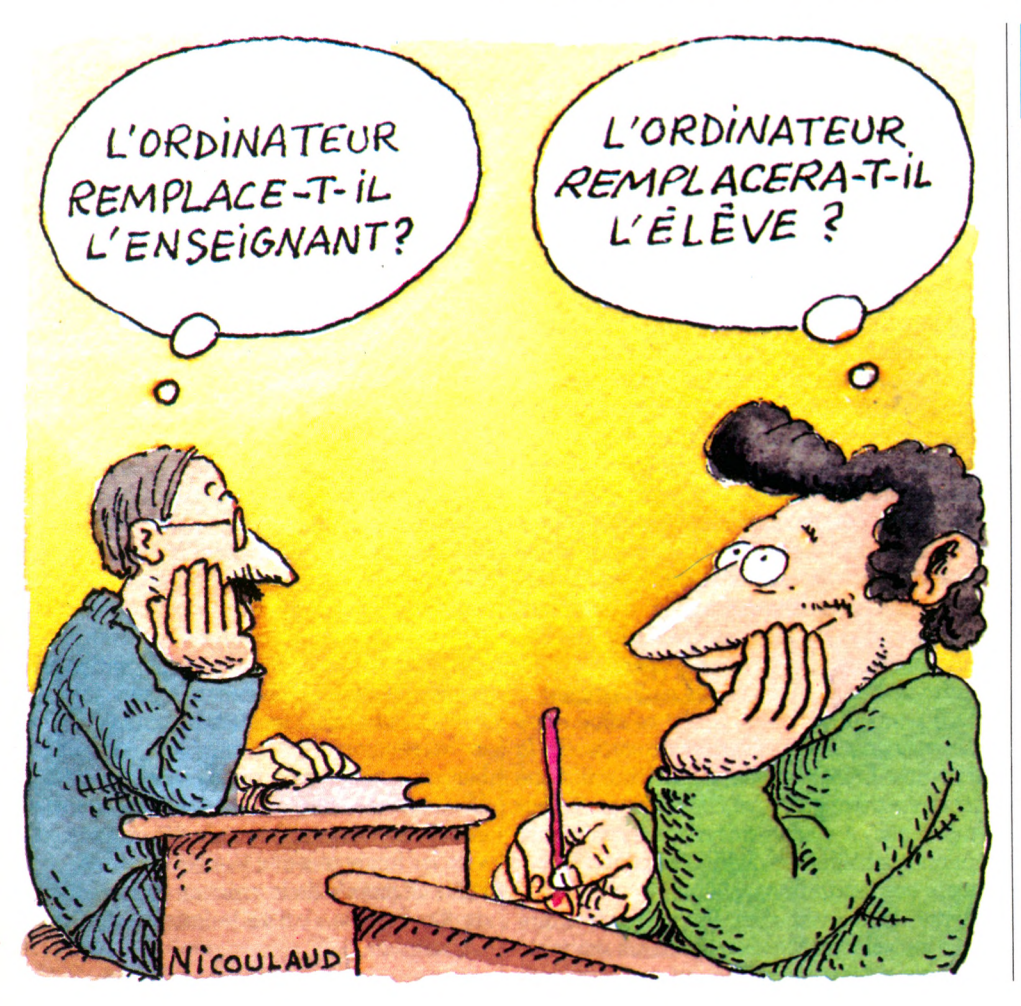

#### *L 'in fo rm a tiq u e à l'é c o le , au collège, au lycée, p o u rq u o i ?*

nse perfide : l'Education nationale fait| une place à l'informatique pour ne pas prendre avec cette technique autant de retard qu'elle a pris pour l'introduction du stylo à bille (admis environ trente ans après son invention) ou de la machine à écrire (pas encore autorisée)... Mais soyons sérieux : les circulaires parlent de préparer les élèves à leur insertion dans la réalité de notre société... et puis aussi de résoudre la crise de l'enseignement.

#### La rencontre *a ve c l'o rd in a te u r au co in du p ré a u est-elle in é v ita b le ?*

crise d<br>*I*<br>Mous<br><sup>1</sup><br>en infc<br>table Nous n'avons pas à nous transformer tous en informaticiens. Mais puisqu'il est souhaitable que chacun soit préparé aux utilisations futures de l'informatique, autant profiter des années d'école pour s'y mettre. La programmation est une activité intellectuelle formatrice, au même titre que le jeu d'échecs, par exemple.

> *Q u'est-ce que l'o p tio n in fo rm a tiq u e ?*

**I**<br>*I* optio<br>expéri L'option informatique a été mise en place expérimentalement il y a trois ans. En plus

## POUR LES PETITS, JOUETS ET ROBOTS

du programme normal de la seconde à la terminale, les volontaires suivent des cours d'informatique. Trente-cinq établissements proposent actuellement cette option.

# **I**<br>Certe<br>une p

#### *L 'enseignem ent te ch n iq u e e st-il un* secteur privilégié ?

Certes. Avec un gros effort sur les LEP et une priorité pour le secteur tertiaire. On a créé, voici deux ans, le BEP d'ASAI (agent des services administratifs et informatiques) qui propose une formation suffisamment poussée pour permettre l'insertion dans la vie professionnelle. Dans le secteur technique industriel, depuis longtemps l'électronique est présente avec les machines à commande numérique. Le pas vers l'initiation à l'informatique est vite franchi : le langage est le même. Les LEP se peuplent souvent d'adolescents en difficulté. Devant un ordinateur, qu'ils considèrent un peu comme un gadget au départ, ils sont presque en attitude de jeu. Et puis ils sont autonomes, corrigent eux-mêmes leurs erreurs sans qu'un adulte les place en situation d'échec.

#### *Pratiquement, que fo n t les é coliers a ve c un o rd in a te u r ?*

Du cours préparatoire au cours moyen deuxième année, l'ordinateur est un nouveau venu, encore au stade expérimental. Les enseignants se sont orientés vers deux types d'activité : l'utilisation d'exercices informatisés maison, en complément d'un enseignement traditionnel, et l'apprentissage enfantin de la programmation. En développant un certain type de raisonnement (algorithmique\*), on espère rendre nos bambins plus intelligents.

Ils apprennent à connaître et à manipuler les « nanomachines » (ordinateurs de bas de gamme fonctionnant en Basic) qui sont à leur disposition ainsi que des jouets (camion programmable « Bigtrack ») ou des robots pédagogiques (tortue « Promobile » Jeulin). Et puis les regards se portent vers l'extérieur : des enquêtes sont menées sur les applications pratiques de l'informatique dans le monde du travail, suivies d'une réflexion collective sur les conséquences de son introduction dans la société.

#### *E t les b ra n ch é s des classes secondaires, q u e fo n t-ils ?*

Des structures de club permettent une initiation à la programmation. Outre *l'option informatique* proposée parfois, certaines classes travaillent en EAO (enseignement

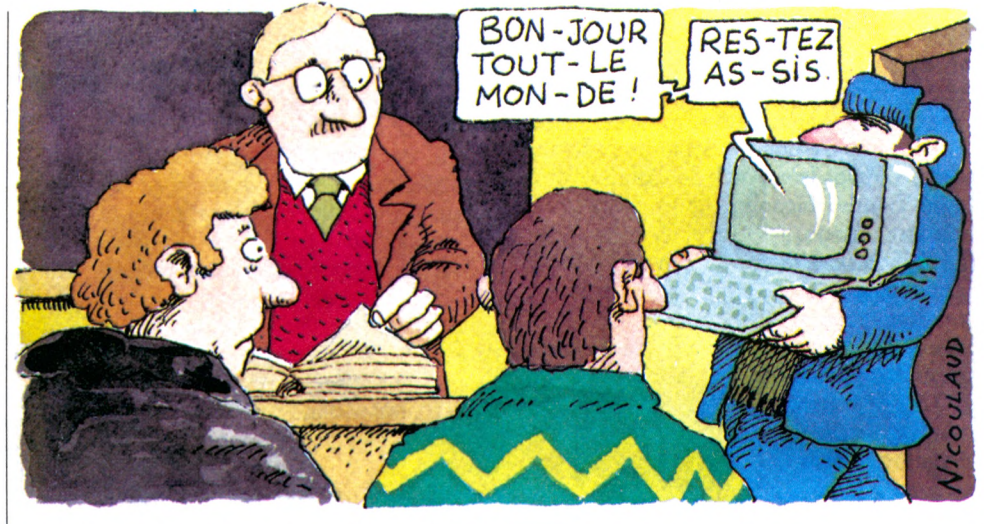

assisté par ordinateur) : des didacticiels \* sont mis à leur disposition, pour les révisions ou pour s'entraîner à des exercices informatisés. Des programmes de simulation donnent une meilleure compréhension de phénomènes complexes : visualiser l'évolution d'une population (démographie) et en comprendre les mécanismes en faisant jouer les différents facteurs qui la commandent, par exemple.

> *R ecense-t-on un matériel p é d a g o g iq u e intéressant ?<br>Des didacticiels ?*

**I**<br>**Le CN**<br>**I** tion p *DP* (Centre national de doc tion pédagogique) dispose actuellement d'une bibliothèque de 140 logiciels dont les maquettes sont l'œuvre d'instituteurs et de professeurs.

Les éditeurs privés se sont surtout intéressés aux jeux éducatifs. Certains proposent des didacticiels favorisant le bachotage (la demande est grande).

mande est grande).

#### *professeurs, alors?* Eh si! Pour des raisons financières. d'abord : pour informatiser l'enseignement, il faudrait que tous les élèves disposent d'un ordinateur. En outre, l'ordinateur ne peut en queun cas prendre à sa charge toutes les activités d'enseignement. Son efficacité se restreint à un domaine limité : rattrapage, exercices répétitifs, par exemple. La machine assiste l'enseignant, elle ne le rem-

place pas. Mais l'élève étant plus autonome, le professeur consciencieux peut assumer d'une façon renouvelée, plus globale, sa fonction d'animateur pédagogique, capable de quider ses élèves dans leur progression.

\* Voir notre « Abécédaire », p. 80.

#### *Les professeurs ont, e u x aussi,*  $\dot{\alpha}$  étudier *cette n o u v e lle te ch n iq u e ?*

**I**<br>*L'*Educ<br>de for L'Education nationale leur offre cent heures de formation en informatique. Il est bien évident que ces cent heures ne peuvent apporter qu'une culture générale sur l'informatique et un « savoir pratiquer » relativement sommaire (la deuxième partie est scindée en formations spécifiques, matheux, littéraires, techniques, etc.). Un professeur qui s'intéresse réellement à l'informatique doit fournir un investissement personnel en dehors des heures de cours : lecture, formation complémentaire. Tous ne sont pas prêts à le faire. Le risque est grand que l'effort ministériel rencontre, passé l'enthousiasme dû à la nouveauté, le même accueil que reçut l'intrusion de l'audiovisuel il y a quelques années : un engouement suivi d'une totale désaffection, du fait de l'absence de remise en cause par chacun de sa propre pédagogie.

#### *Q u e lle p la c e l 'in fo rm a tiq u e tie n t-e lle d a ns l'emploi du temps?*

En dehors des activités de club, il est prévu une heure et demie par semaine de travail sur ordinateur dans le primaire et dans le secondaire, à quelques variantes près.

#### *O ù en est-on de l'o p é ra tio n « 100 000 m icros » ?*

En 1981, le gouvernement avait annoncé un plan d'équipement de 100 000 micros pour l'enseignement. Actuellement 35 000 ordinateurs ont été livrés. L'Etat, avec l'aide des départements et des collectivités locales, complétera cet équipement d'ici à 1989.

### DÉJÀ 35 000 ORDINATEURS EN PLACE

#### *A vons-nous les m êm es ch a nce s d a ns toutes les écoles ?*

Seize départements sont prioritaires : Hautes-Alpes, Alpes-de-Haute-Provence, Oise, Landes, Puy-de-Dôme, Seine-Saint-Denis, Nièvre, Drôme, Isère, Pas-de-Calais, Nord, Haute-Vienne, Moselle, Loire-Atlantique, Ardennes, Ariège.

L'Education nationale a jusqu'à présent fourni moins de 2 000 appareils aux écoles primaires mais il y  $\alpha$  eu des initiatives locales. Le nombre de machines se situe vraisemblablement dans une fourchette de 5 000 à 15 000 ordinateurs. En moyenne, une école sur douze dans le pire des cas, une sur quatre dans le meilleur, disposerait d'un ordinateur. Mais le ministère vient de mettre en œuvre un plan d'équipement qui prévoit des réseaux de dix à quinze ordinateurs regroupant une dizaine d'écoles. Au terme de ce plan (fin 1988), toutes les écoles seraient concernées. L'administration prend en charge l'installation et l'entretien durant un an. Ensuite, à chaque établissement de jouer...

Pour les établissements secondaires, la situation est plus nette : 1 300 lycées et autant de LEP environ sont dotés d'ordinateurs, ce qui donne un taux d'équipement de 40 %. Tous les lycées et LEP en seront pourvus d'ici à trois ans. Enfin, 94 collèges étaient équipés expérimentalement ; on devrait en compter 900 cette année. Rien n'empêche les chefs d'établissement de prendre sur leur budget pour compléter l'équipement.

#### *Q uels so n t les la n g a g e s utilisés ?*

L'Education nationale parle essentiellement Basic, LSE pour les plus grosses machines et quelquefois Logo. LSE (langue symbolique d'enseignement) a été développé en français pour l'expérience dite des 58 lycées. C'est un langage « procédural » assez puissant, qui autorise une certaine portabilité (un logiciel écrit pour une machine déterminée peut fonctionner sur une autre machine supportant LSE). Mais il ne remplace pas le Basic pour ceux qui voudront par la suite approfondir l'informatique. La quasi-totalité des didacticiels diffusés par le CNDP est écrite en LSE. Ce langage n'existe pas à l'heure actuelle sur des machines bas de gamme et il n'est pas utilisé en dehors de l'Education nationale. Logo est également un langage « procédural ». Très évolué, il est extrêmement performant. Il ne faut pas le croire réservé aux expérimentations des enfants. Mais il ne fonctionne que sur quelques grosses machines : on attend toujours que Thomson en commercialise une version accessible au grand public.

#### L *'o rd in a te u r à la m aison est-il un p ro lo n g e m e n t de l'ordinateur à l 'école ?*

 $\begin{tabular}{l} TELJRS \\ Incaisc\\ \hline \textbf{1} 'ordi \\ \textbf{1}' ordi \\ \textbf{2} 'd' i \\ \textbf{3} 'd' i \\ \textbf{4} 'd' i \\ \textbf{5} 'd' i \\ \textbf{6} 'd' i \\ \textbf{7} d' i \\ \textbf{8} 'd' i \\ \textbf{9} i \\ \textbf{10} i \\ \textbf{11} i \\ \textbf{12} i \\ \textbf{13} i \\ \textbf{14} i \\ \textbf{15} i \\ \textbf{16} i \\ \textbf{17} i \\ \textbf{18} i \\ \textbf{19} i \\ \textbf{19}$ Quand on possède à la maison le même appareil que celui de l'école, la situation est idéale. En tout état de cause, il est préférable, au moment de l'achat, de choisir un ordinateur supportant le langage Logo. Offrir aux petits enfants un jouet du genre « Bigtrack » est une solution relativement peu onéreuse.

On peut inscrire ses enfants dans un club d'informatique dès l'âge de 8 ans. Mais peu de clubs ont une pédagogie adaptée à ce jeune âge, et l'apprentissage de la programmation se fera le plus souvent en Basic. Certaines associations (comme l'ADETI) acceptent les parents et peuvent prendre en charge leur formation. D'autres sont ouvertes à la fois aux parents et aux enfants (ADEMIR) et proposent à l'intérieur des collèges des structures de club.

#### *Q uels p ro g ra m m e s a c h e te r dans un b u t é d u c a tif ?*

Les programmes éducatifs les plus intéressants sont ceux qui cherchent à ouvrir l'esprit : de nombreux jeux éducatifs font appel à l'observation, à la concentration et au raisonnement. A l'inverse, les programmes les plus « scolaires », qui prétendent apporter des connaissances formelles, sont d'un intérêt douteux : effectuer des opérations en série, même si elles sont égayées par des dragons ou des crocodiles, ne vous rendra jamais bon en maths. Les meilleurs logiciels sont réalisés par les éditeurs scolaires, qui bénéficient d'une longue expérience, ou par quelques rares sociétés ayant fait les frais de monter un département éducatif. Il convient de se méfier de ce

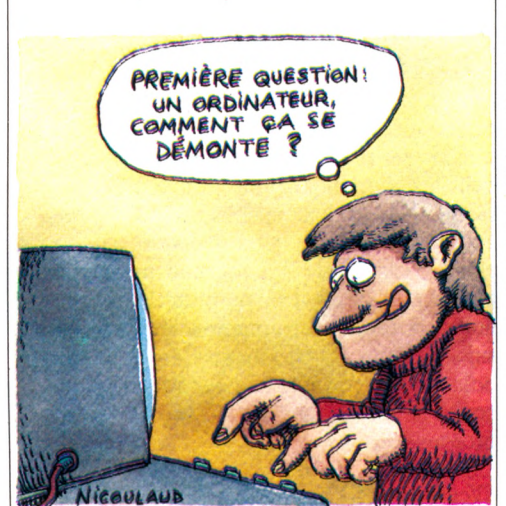

que recouvre le label « éducatif », surtout commercial. On peut se reporter aux fiches que publie régulièrement *Votre Ordinateur,* dans la rubrique « Les logiciels de jeux éducatifs ». Pour le secondaire, quelques programmes peuvent servir de répétiteurs : leur intérêt est assez limité. Les collégiens prépareront beaucoup plus efficacement leur avenir en apprenant à se servir de l'outil informatique : gérer sa bibliothèque ou sa discothèque grâce à un programme de gestion de fiches, préparer ses devoirs à l'aide d'un traitement de texte, utiliser un tableur pour effectuer ses calculs et un traceur de courbes pour en visualiser les résultats, voilà les utilisations qui habituent aux applications les plus courantes et les plus performantes de l'informatique.

#### *Q u e lle s sont les m a chin e s choisies ?*

Dans les petites classes, mis à part les équipements « sauvages », le T07 de Thomson a été la première machine distribuée. Le dernier appel d'offres de l'Etat aboutira sans doute à l'acquisition du M05 (Thomson) et, peut-être, d'un nouveau Matra. Les premiers lycées équipés (58) avaient été dotés de machines 8 bits : Micral, Logabax, Sil'z. Ce matériel est actuellement remplacé. Dans les collèges et lycées, le ministère définit une configuration minimale : de quatre à huit ordinateurs de type semiprofessionnel (16 bits Logabax, Bull Micral, Matra, Goupil), de huit à douze petites machines (de type M05). Au total, il faudrait douze postes au minimum dotés d'imprimantes, éventuellement de disques durs, et pouvant fonctionner en réseaux.

#### *I*<br> *In résumé,<br>
on applaudit<br>
à cette nouveauté<br>
scolaire qu'est<br>
<i>l'informatique* ?<br>
On peut. Aujourd'hui, adultes et ado-<br>
lescents sont à égalité ou presque devant *En résum é, on a p p la u d it à cette n o u ve a u té s c o la ire qru'est l'informatique?*

On peut. Aujourd'hui, adultes et adol'outil informatique, ils feront ensemble l'effort d'être de bons ouvriers sachant s'en servir. Tout ce qu'ils feront d'autre ensemble en sera transformé. Mais il ne faudrait pas prendre cet outil pédagogique qu'est l'ordinateur pour une panacée ni lui donner un rôle totalitaire. L'enseignement a d'abord pour but de transmettre une culture, avant un savoir-faire, de faciliter la socialisation, la relation de l'enfant à autrui. Seymour Papert lui-même (l'un des inventeurs de ce qu'on pourrait appeler la « pédagogie Logo ») met en garde les responsables contre un danger de l'enfermement de l'enfant dans son dialogue privilégié avec la machine.

*Patrice Reinhorn et Isabelle CabutQô*

## *E N T R E T IE N*

BRUNO LUSSATO

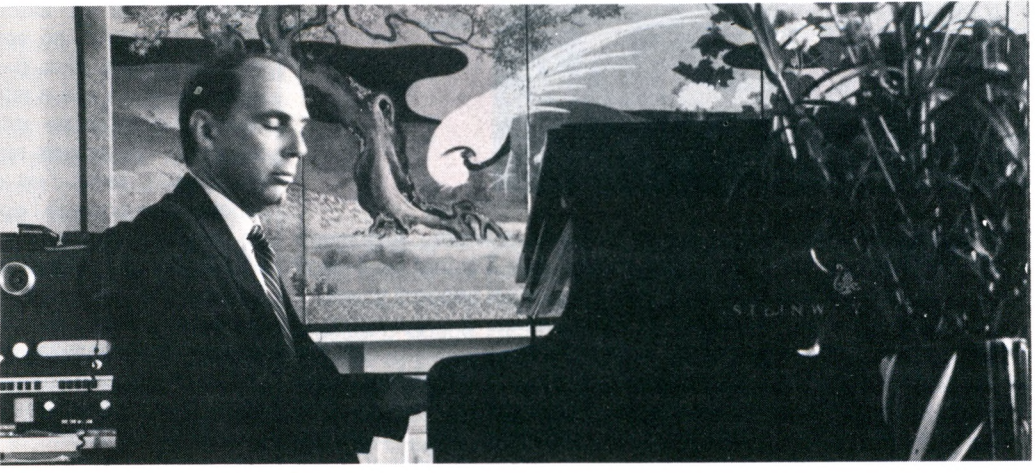

**Son livre « le Défi informatique » sentait déjà le soufre. En lançant un nouveau pavé dans la mare des conformismes, Bruno Lussato nous a parlé de l'emploi de l'ordinateur à l'école : « Un désastre... », conclut-il. Jugement sans appel, mais non sans nuances.**

ui, l'informatique est utile, béné-<br>fique pour les enfants inadap-<br>tés, retardés. Quand il faut ai-<br>der l'enfant à vaincre sa timidité, lui ui, l'informatique est utile, bénéfique pour les enfants inadaptés, retardés. Quand il faut aidonner confiance. Quand il faut répéter, et répéter sans cesse... C'est exténuant pour le maître. Et l'enfant, plutôt que d'encourir son impatience, « dialoguera » plus sereinement avec un ordinateur.

*VO : Pour vous, ce sont des cas exceptionnels qu 'il ne faut pas généraliser ?*

- En effet, et on le cache, l'ordinateur est dangereux. Il crée de graves troubles de comportement. Ainsi, aux Etats-Unis, chez les « Hackers », ces enfants passionnés d'ordinateurs. Ils vivent dans un monde artificiel, dans l'abstraction. Et, à force de se mouvoir dans leur crèche électronique, ils deviennent inadaptés à d'autres types d'environnement. L'ordinateur devient une drogue. Et, quand ils en sortent, c'est l'angoisse. Ils sont incapables de dialoguer dans le monde extérieur.

*VO : A l'école, il ne s'agit pas de passer toute sa journée devant un écran...*

#### - Certes...

**...** *mais de former des enfants à une discipline, une science nouvelle...*

- Je vous arrête. L'informatique n'est pas une science. Apprendre à dialoguer avec un ordinateur, c'est apprendre un mode d'emploi : comment parler avec la machine. C'est faire déjà de la formation professionnelle. Et je crois que c'est parfaitement stupide, car les machines sur lesquelles travaillent les enfants seront dépassées dans cinq, dix ans. On leur aura fait perdre leur temps.

*VO : Mais, on aura initié l'enfant à une logique, une rigueur, un raisonnement.*

*-* Vous voulez dire qu'on les aura crétinisés ! On leur aura inculqué la pauvreté du raisonnement algorithmique : oui, non, oui, non... L'informatique est un désastre quand elle entraîne les enfants à un si pauvre niveau de raisonnement. C'est complètement réducteur, cela nie l'imagination, l'ineffable, le vagabondage créatif de la pensée. Le raisonnement informatique est à la raison ce que la cadence d'une musique militaire est au rythme d'une fugue de Bach. D'un côté, une pensée simpliste ; de l'autre une polyphonie, une richesse sémantique incomparable.

L'informatique entraîne à une pensée

asséchante. Elle ignore l'ambiguïté. Or là se tient notre richesse. Dans ce bouillonnement des sens que peuvent prendre les mots. Dans cette faculté que nous avons de lire entre les lignes, de comprendre, de saisir d'emblée sans passer par les chemins de croix des litanies algorithmiques.

Apprendre à nos enfants à raisonner en algorithmes, c'est courir le risque d'en faire des bureaucrates de l'esprit. Des êtres à tiroirs, dotés de la sécheresse d'un langage mécanique.

#### *VO : Mais que conseillez-vous, alors ?*

*-* Apprendre la littérature, la poésie, la musique, la physique, la chimie, la mathématique... donner avant tout une très solide culture dans les humanités. J'accuse notre intelligentsia, par esprit de caste, par goût du pouvoir, de dévoyer l'éducation en s'abandonnant à la mode de l'informatique. Certes, elle est utile. Et, en d'autres temps, alors que la même intelligentsia l'ignorait, je fus parmi les premiers à en révéler l'apport. Mais, pour l'instant, évitons la déculturation, l'appauvrissement où elle nous entraîne. Demain, celui qui pourra s'en tirer sera d'abord riche de culture. Plutôt que de tapoter un clavier et des symboles secs, il aura d'abord fait l'apprentissage de la complexité.

*Propos recueillis par Isabelle Cabut* et Pierre Bernard Soulier<sup> $\sqrt{0}$ </sup>

**...** *F a i t e s d e v o s e n f a n t s d e s h u m a n i s t e s* **,** *ils deviendront de bons informaticiens...* 

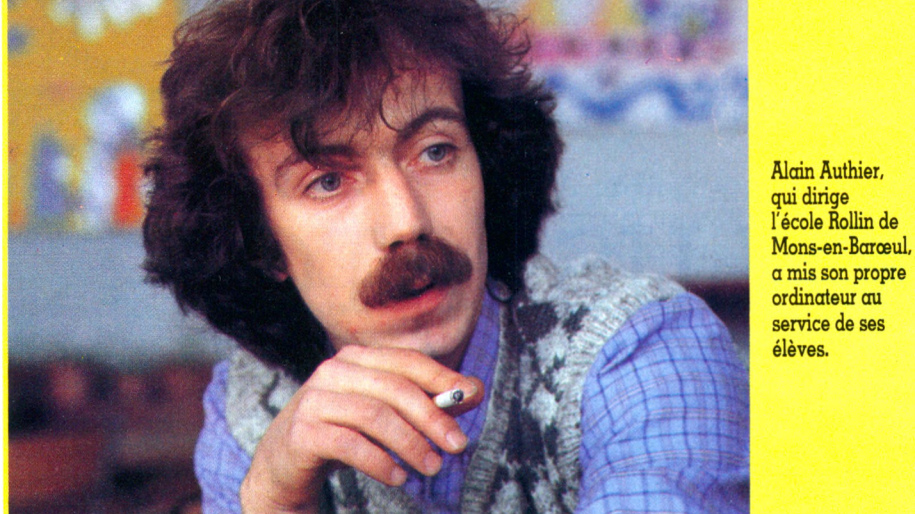

**V**<br> **V** d'entre 4 et 6 ans à pein<br>
parmi les plus jeunes e<br>
France à découvrir l'informatique. raiment tout petits : « bouts de chou » d'entre 4 et 6 ans à peine, ils sont parmi les plus jeunes enfants de

Depuis décembre dernier, l'école maternelle Rollin de Mons-en-Baroeul, dans le Nord, tout près de Lille, s'est mise à l'informatique. L'initiative en revient à Alain... Avec des inflexions graves dans la voix, les enfants l'appellent aussi « maître ». Voici ordinateur au service de ses élèves.

*mal aux yeux »,* a-t-il entendu... Arguments qui l'influencèrent peu d'autant qu'il avait mijoté, préparé son projet pendant un an.

Son but : « *Aider l'enlant à s'approprier la machine et son langage en construisant son apprentissage à force d'hypothèses, d'expériences et d'échanges. »* Tout un programme, qui commence par l'utilisation d'une machine à écrire. Au début, mélimélo de lettres et de signes : les bambins

touche, et l'impression d'un signe sur une feuille de papier.

Quand ils ont vu arriver l'ordinateur en classe, ils n'ont retenu de sa configuration que l'écran du moniteur. *« Chouette, une télévision!»* a été leur premier réflexe. Le « détour » par la machine à écrire les oblige à prendre en considération le clavier, et encore plus à établir le rapport entre lui et ce qui s'affiche à l'écran. Ils découvrent qu'ils ne sont pas devant une télévision. Les enfants ont liberté d'accès à l'ordinateur, mais c'est à travers un petit robot que se poursuit l'apprentissage même de l'informatique.

Son nom : le « Big Track ». Six roues, l'allure d'un engin lunaire. Le véhicule porte sur le dessus un tableau rappelant les touches des calculettes de poche. A chaque chiffre correspond une avancée du véhicule égale à sa longueur multipliée par le nombre choisi. En avant, en arrière ou à gauche, le « Big Track » ne se déplace que là où son programmateur l'expédie.

## ÉCOLE MATERNELLE **BENOÎT PROGRAMME POUR MAIS AURORE S'INTERPOSE**

deux ans qu'il dirige l'école. Et c'est son propre ordinateur qu'il a mis au service de ses élèves. La mairie a payé en partie le moniteur couleur. La coopérative scolaire a financé le reste.

Bien sûr, comme toujours pour toute innovation, Alain Authier a rencontré quelques résistances. « *Je serais curieux de savoir ce que vous pouvez faire avec des gamins qui ne savent même pas lire ? Ça va leur faire* appuient sur toutes les touches à la fois. Le clavier se bloque... et il leur faut bien apprendre alors à taper touche après touche pour que l'appareil fonctionne. Deuxième étape : le maître écrit leur prénom en caractères machine. Ils apprennent à le recopier, à discerner les bonnes lettres qui le composent des mauvaises. Grâce à ce préambule, les enfants saisissent le rapport entre la pression qu'ils exercent sur une

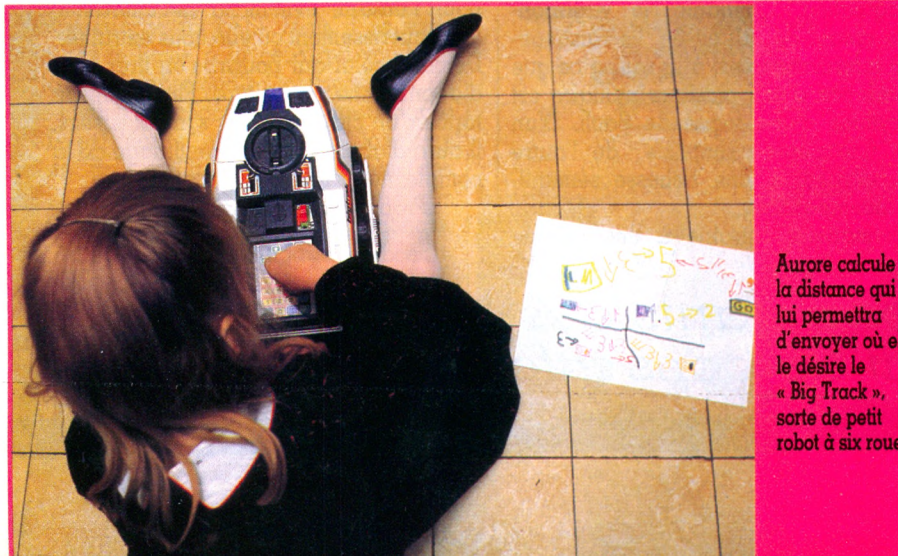

la distance qui lui permettra d'envoyer où elle « Big Track ». sorte de petit robot à six roues. *«Benoît, à qui veux-tu envoyer le "Big Track" ?*

- *A Aurore... non ! A Guillaume, maître !* Les enfants sont assis en cercle et, d'un point à l'autre de la ronde, s'expédient le camion. Alain met à leur disposition une piste de papier où sont portées les dimensions du camion. Ainsi chaque enfant, la déployant entre lui et celui qu'il vise, saura à quelle distance il faut l'envoyer et pourra programmer correctement l'avancée de la machine. Voix de Benoît, 5 ans :

*«Regardez, je vais vous faire un programme ! D'abord, j'efface. J'appuie sur 5... Mais Guillaume, tu as changé de place! Maître, Guillaume n'estplus à...*

*- Eh bien, envoie-le à Aurore, Benoît... puisqu'elle a pris la place de Guillaume. - C'est pas pareil, maître !*

*- Mais Benoît, c'est la même distance !*

*- Bon, alors j'efface. J'appuie sur 5. Puis sur GO...* '

Le « Big Track » avance... et s'arrête juste devant Aurore. Trois instructions seulement ont été employées. Mais - en avant, en arrière, rotations sur la droite ou la gauche... - au total, la machine peut mémori-

ser jusqu'à dix-sept ordres. Ils jouent, et en même temps, ils apprennent les rudiments d'une programmation qui leur permet d'organiser les déplacements du « Big Track » dans l'espace. Étape préliminaire avant de se retrouver devant le TI 99, installé sur une table d'écolier.

Le coin de l'informatique n'est qu'un des ateliers de la classe. Sa présence n'a pas perturbé outre mesure les autres activités. Ici, on dessine. Là, des enfants suivent la poussée de leurs plantations. Ailleurs, on bricole des masques pour une grande fête déguisée. Chacun choisit à la carte, au début de chaque demi-journée de classe, entre plusieurs activités. Selon Alain Authier, *«l'ordinateur n'a pas pris le pas sur les autres; il tient sa place, mais sans que les autres ateliers de la classe subissent une désahection. Pour les gamins, c'est une machine de plus, plaisante mais aussi banale... ».*

Un petit programme en Basic leur permet maintenant de dessiner sur l'écran. Â « Jules » : c'est

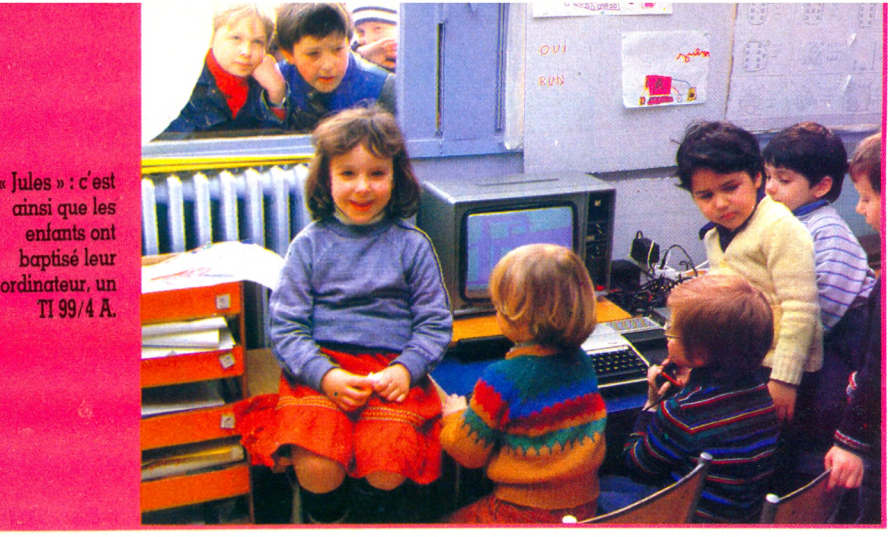

« Le liras-tu ? », générique musical du logiciel ludique mis au point par l'instituteur, les ravit. La rareté des logiciels pour les toutpetits a obligé Alain Authier à créer luimême ce programme *(N.D.L.R. : consultez à ce sujet* V.O. *n° 5, pp. 62-63).* Le jeu consiste à afficher un mot durant un laps de temps compris entre 1 seconde et  $3/10^{\circ}$  de seconde. L'enfant le voit, le « photographie », le mémorise. Ensuite, il tapera sur le

Bois Buyse, qui en a calculé la fréquence selon l'âge des enfants. La classe a aussi son propre dictionnaire manuscrit, écrit par le maître en trois types de lettres : l'anglaise, le script, et les majuscules d'imprimerie. Quand un mot nouveau est porté dans le dictionnaire de la classe, l'instituteur l'introduit dans la mémoire de l'ordinateur. L'enfant pourra alors partir tout seul à sa recherche même si, dans un premier

Stupéfiant, non? Des enfants de 4, 5, 6 ans qui apprennent l'informatique ! Cela se passe ici et là, dans quelques écoles maternelles en France. Mais en se rendant sur place, on ravale ses exclamations. Des gosses défrichent l'informatique avant même de lire ou écrire. Pour eux, rien de plus banal... Ils dessinent en couleur et jouent à reconnaître des mots avec « Iules » (c'est le nom de leur TI 99)... Une machine comme tant d'autres.

droite, à gauche, en haut, en bas, sur sa | surface plane ils créent le trait d'un dessin, s'amusent à le changer de couleur en appuyant sur la barre des espaces, ravis d'énoncer à haute voix - *«bleue, rouge, jaune, violet... » -* toutes les teintes.

Certes, Salim, le plus fana, renâcle à céder sa place ; mais, même pour lui, si merveilleux il y a, c'est beaucoup plus dans les jolies histoires que contait tout à l'heure Judith, la collègue d'Alain, que dans la mémoire du TI 99. Un nom bien barbare, d'ailleurs. Aussi, ils l'ont rebaptisé. Et si vous passez par Mons-en Barceul, ne les bassinez pas avec le sigle alphanumérique dont le constructeur a affublé la machine. Une confidence : dites tout simplement « Jules », c'est le prénom qu'ils lui ont trouvé... et tous les enfants de la maternelle Rollin sauront de quoi vous parlez.

Dégonflées les baudruches du spectaculaire et autres emphases qu'arborent trop souvent les derniers venus à l'informatique. On n'en reste pas moins étonné de voir des bambins hauts comme trois pommes se pencher sur l'ordinateur pour répondre à un jeu éducatif.

clavier les lettres qui le composent. Évidemment, ce n'est pas un dictionnaire d'adulte qu'Alain Authier a mis en mémoire. Pour l'instant, juste une dizaine de mots déjà étudiés en classe. Par exemple, le mot « farine » appris en faisant une recette de cuisine, et les mots « maison, petit, école, grand ».

Leur choix correspond souvent aux vocables les plus employés selon les études de temps, il ignore ou connaît mal les lettres. Mais par quel miracle un enfant de 4 à 6 ans peut-il reconnaître des mots sans qu'on lui ait appris à lire ? Certes, au début, ils ne lisent pas, mais ils sont capables de décrypter des signes. Ils associent tels groupes de lettres au mot « tabac », à « toilettes », ou au nom du supermarché que fréquentent leurs parents.

Dès l'âge de 5 ans, ils sont capables de

Assis en cercle, les petits apprennent à programmer la marche du camion, qu'ils s'expédieront à tour de rôle.

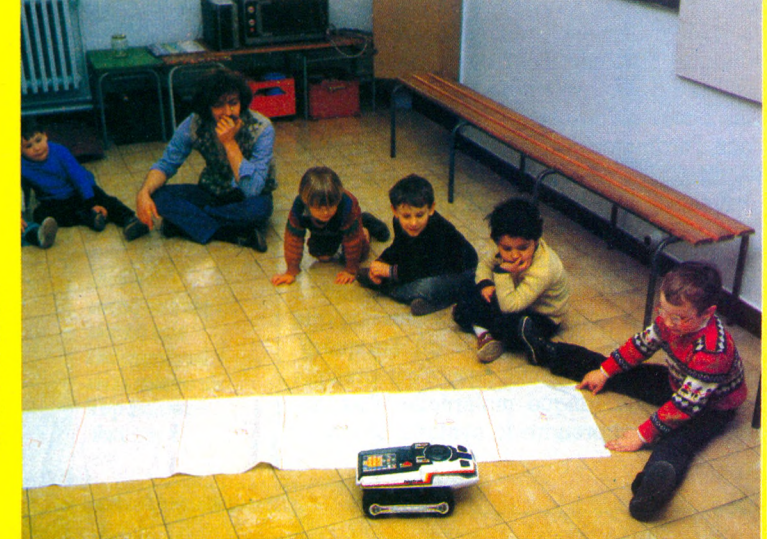

### LOGO PERMET DE CRÉER...

► faire une certaine distinction entre les lettres. Et s'ils ne peuvent épeler le mot « hippopotame », aux traits verticaux du « h », des « p », du « t », ils l'identifient assez vite. Ils en ont une photo, et, à force de recomposer un terme avec l'ordinateur, ils en repèrent les détails, les lettres.

De là à présenter l'ordinateur comme moyen d'apprentissage de la lecture, il y a un pas qu'Alain Authier ne franchit pas. Apprendre n'est pas le seul but d'une maternelle ! Avant la « tête bien pleine », c'est la notion de « tête bien faite » qui prime. Et éveiller l'enfant ne saurait se limiter à le cloisonner dans les structures plutôt rigides que propose souvent l'enseignement assisté par ordinateur (EAO).

#### UNE ASSOCIATION AUTOUR DE LOGO

L'association Grepacific apporte son concours au démarrage d'activités de type Logo dans le milieu scolaire ou ailleurs (MJC, clubs, associations...). Composée de chercheurs, d'utilisateurs, l'association assure, à travers ses « Cahiers », la diffusion d'informations consacrées aux activités menées sur le terrain (rapports d'expérimentation, mémoires de recherches). Pour tout contact, écrire à l'adresse suivante : Grepacific, 51, bd des Batignolles, 75008 Paris.

Le but initial - aider l'enfant à s'approprier la machine - c'est, pour Alain Authier, par le biais du langage Logo qu'il peut être atteint. L'instituteur a suivi, l'an passé, dans le cadre des ateliers Pacific *(voir encadré),* un stage Logo. Pour lui, « *contrairement au Basic, Logo permet de créer un monde iniormatique personnalisé puisque, avec ce langage, Tentant programme l'ordinateur au lieu d'être condamné à suivre les programmes écrits par d'autres ».*

L'école maternelle traditionnelle ouvrait les enfants à toute une culture générale. À Rollin, elle poursuit ce rôle en leur donnant les bases d'une culture informatique. Pour eux, l'ordinateur est un outil. Pas de mystère en lui.

*« Bien sûr, tu n 'as pas tapé ENTEE ! »* Salim fait comprendre sa lacune à Benoît. Sait-il qu'il vient d'entrer un data, une donnée, ou de créer un fichier? Il l'ignore totalement, même s'il a compris le processus logique d'un langage. Certes, il a dû l'acquérir. Mais à son tout jeune âge, c'est presque une seconde langue maternelle. Aux anciens d'en apprendre la syntaxe, la gram-

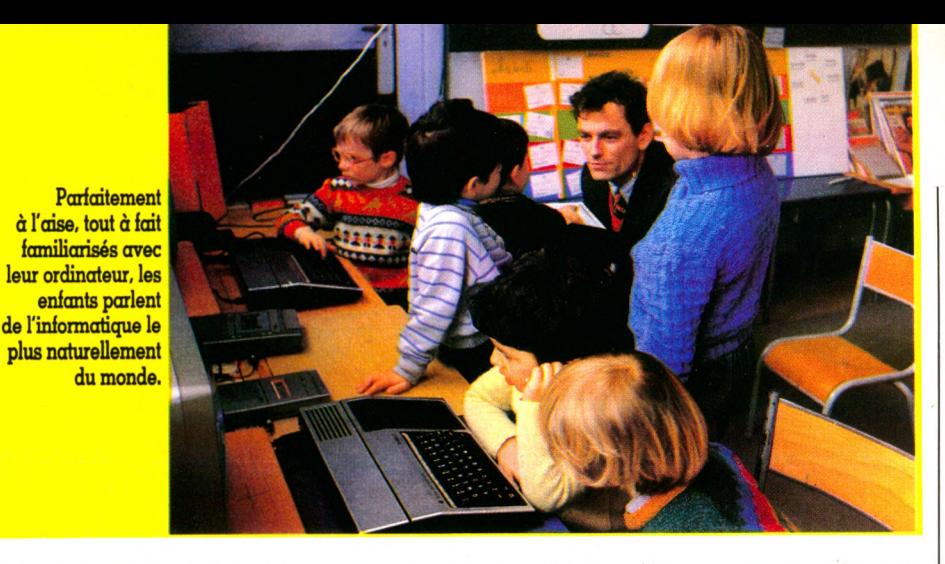

maire. Lui d'abord l'emploie, ou, par le biais de Logo, l'invente.

Cinq heures, l'école est finie ! A peine si les mamans, et quelques pères venus chercher leurs enfants, répondent à nos pesants : *«Alors, l'intormatique en maternelle, qu'en pensez-vous ? »* Pour les parents, c'est aussi sous le sceau de la banalité que se développe cette expérience. Éducation physique, musique, dessin... l'informatique ne se présente pas, pour eux, comme une matière à part. Indifférence ? Non, simplement, dans le Nord, nombreux sont les lycées ou écoles primaires dotés de moyens informatiques. Demain, l'école Rollin sera reliée à un réseau et pourra échanger ses programmes avec d'autres écoles de la région. L'informatique fait ici partie du paysage.

Parents ou enfants sont paisiblement entrés dans l'âge de l'informatique. L'ordinateur est un jeu d'enfants, parmi d'autres. Le journaliste insiste : *«Est-ce qu'il vous en parle à la maison ? Veut-il en avoir un pour lui ? Est-ce que ça Ta changé ?* » Les réponses viennent, polies et vagues sans que sous la plume puisse se glisser la réplique qui fera mouche et conclura brillamment notre visite. Comment dire que, pour ces parents comme pour leurs enfants, ou pour Alain Authier, leur instituteur, il n'y a après tout rien de bien extraordinaire à faire de l'informatique en maternelle ?

Aux frétillements ou convulsions extatiques des uns quand ils entendent le mot « ordinateur», ils répondent par la quotidienneté presque anodine de son usage. Chasseurs de merveilleux de pacotille et de scoops étonnants, passez votre chemin ! Nul besoin de points d'exclamation pour qualifier les nouvelles technologies. Aux adultes les commentaires inquiets ou au contraire lyriques, dithyrambiques sur la machine.

Mais si, à Mons-en-Barœul, Benoît, 4 ans,

#### L'ARGENT, TOUJOURS L'ARGENT

L'atelier d'informatique comporte deux « Big Track » (autour de 350 FF pièce) et deux TI 99, dont un prêté par un parent. Le logiciel *Le liras-tu ?,* mis au point par Alain Authier, peut être obtenu en envoyant un chèque de 50 FF libellé au nom de : Coop Scol, Ec. Maternelle Rollin, CCP n° 7 143 77 S. 7, rue Mirabeau 59370 Mons-en-Barœul. L'argent permettra l'achat de périphériques et autres matériels nécessaires à la poursuite de l'expérience dans l'école.

reste pensif, l'informatique n'en est pas la raison. Que désirait la perfide Aurore quand elle a pris la place de Guillaume pour recevoir le « Big Track » ? se demande-t-il. Et loin de l'informatique, le marchand de sable a toujours la difficile charge de saupoudrer de rêves les graves questions sur lesquelles s'endorment les<br>petits enfants.<br> $P.-B. \text{ Soulier } \sqrt{0}$ P.-B. Soulier  $\sqrt{6}$ 

Sur cette<br>piste de papier sont portées les dimensions du camion et les distances qu'il

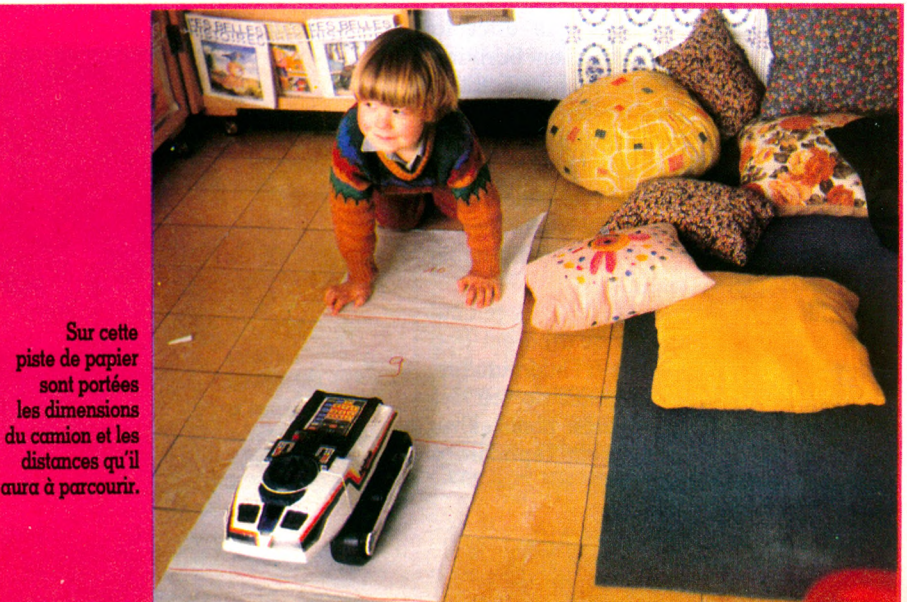

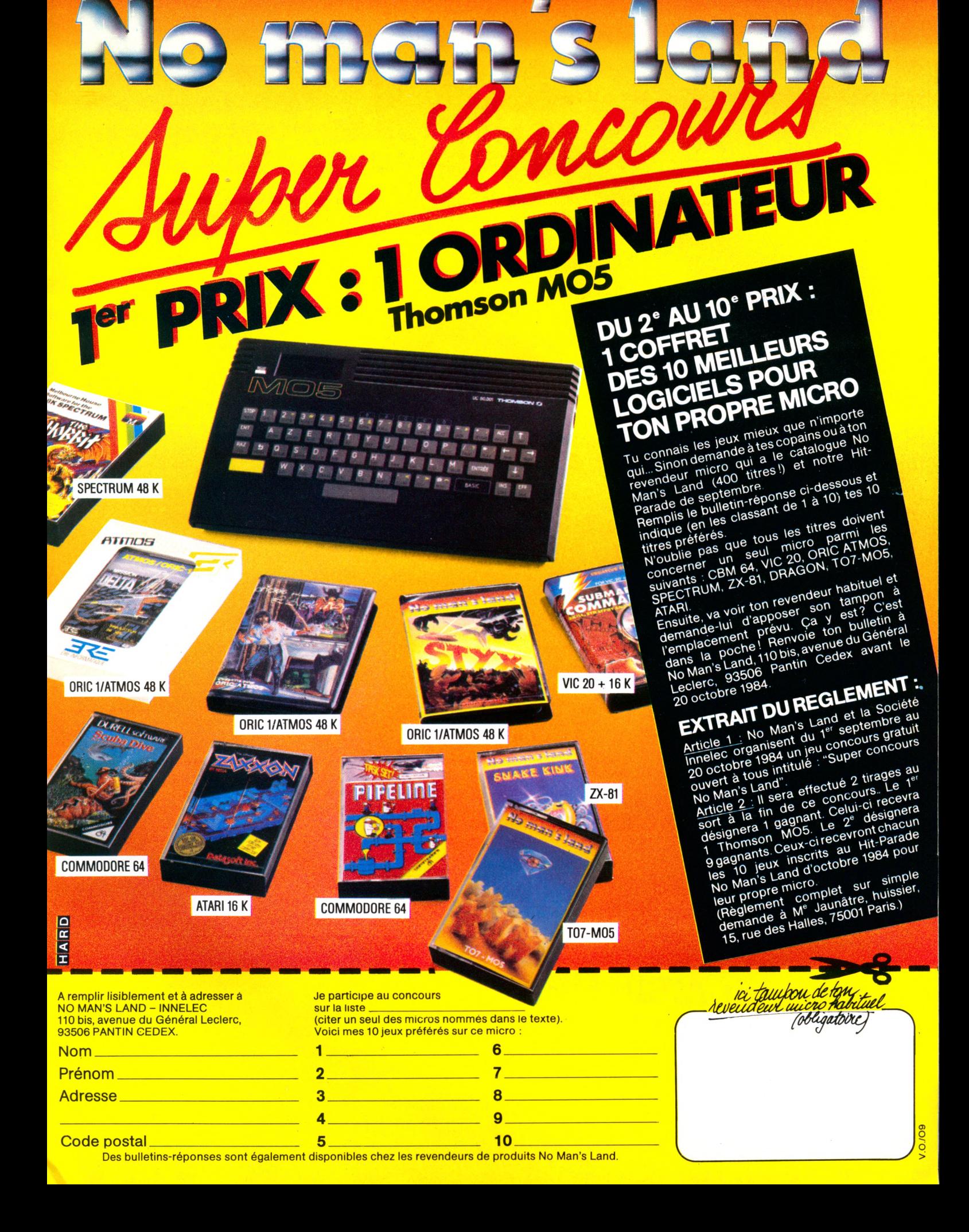

**rogrammer** 

ni— ni— in *1 SU HS'"sSS!:t:'\*\*\*SSS SSSXsssy:* **■** *S a Sgg ggs* **'•■••'•fii/îa**

*mmm mmm mmm mmm ggg* **n°1** — ----*S* .# LE JOURNAL " 1

SK *sss sss sa I <sup>m</sup>* . *' '* " m programmation *mmm mmm mmm*

jH -------*in ïiiiigÿn-M:: .......* .....*jjj 8* desamateurs

Thomson MO5

**Coup d'œil**<br>Sur trei **Sur trois d'œil<br>Sur trois logiciels :<br>Compactor profit d' Car trois logiciels :<br>Compactor pour TO7<br>Basic étendu de TO7** Basic étendu du TO7<br>Basic étendu du TI 99/4A<br>Tool pour Commode Tool pour Commodor

 programmer un ordinateur est devenu pour vous un loisir, un plaisir...

le journal

des amateu

*mmm* **mmmmmmmmm ■■■■■■■■■■■** *mmmmmmmmmmmmmm* **///**

une passion, sachez que LIST a été créé pour vous. LIST vous aide à tirer davantage de votre matériel, à vous perfectionner dans la conception des programmes qui "tourneront" sur votre machine. LIST vous initie aux langages informatiques et sélectionne les meilleurs livres pour progresser. LIST vous informe de l'actualité et vous fournit trucs, astuces et idées pour mieux programmer...

Pour être sûr de ne rater aucun numéro et pour recevoir **LIST** chez vous. **abonnez-vous !**

# **LIST, LE PLAISIR DE<br>PROGRAMMER PROGRAMIVIES**

**S**

*BULLETIN D 'ABONNEMENT*

à retourner à **LIST** (service Abonnements) 5, place du Colonel-Fabien 75491 Paris Cedex 10

Adresse

FAITES

**CONOMIE** 

Ville :

Code postal: [11111111] Pays:

**/** Veuillez m'abonner pour 10 numéros au prix avantageux de **160 F\*** au lieu de 200 F. Je fais ainsi une économie de 40 F sur le prix de vente au numéro. Je joins mon règlement indispensable libellé à l'ordre de **LIST.**

' \* Belgique : **1330 FB** ; Suisse : 5**0 FS** ; Canada : **30 \$ C** ; autres pays : 210 FF.<br> Par avion : Afrique francophone : **245 FF**; Amérique, autre Afrique, Océanie : <mark>305 FF</mark><br>Asie : **355 F**F.

Belgique : Soumillon, 28, av. Massenet, 1190 Bruxelles.

Versement Société Générale 2100405 835-39.<br>
Suisse : 19, route du Grand-Mont, CH 1052, Le Mont-sur-Lausanne, versement Caisse<br>
d'Epargne et de Crédit, 10-2418 Le Mont CH 1052, compte courant n° 650 156-7.<br>
Canada : LMPI, 9

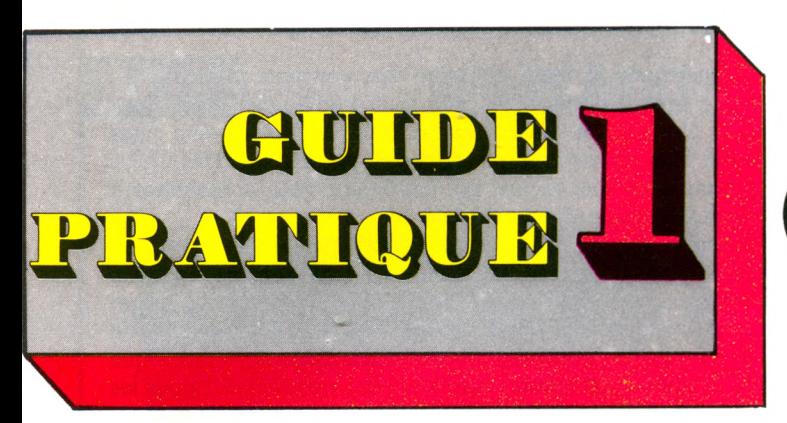

# 22 **ORDINATEURS F A M IL IA U X**

*'o rd in a te u r e st u n o u til p o u r l'in te llig e n c e .* Aussi convient-il, avant de se le procurer, *de savoir à quoi il sert. Hélas ! si vous* posez la question à un informaticien che*vronné ou au vendeur d'une boutique informatique, les réponses risquent d'être* fort différentes. Concernant l'informatique et ses applications, le premier sera sans doute dubitatif, le second enthousiaste ! En fait, un ordinateur peut vous permettre d'emmagasiner et de manipuler de l'information, de jouer, dessiner, faire de la musique, apprendre, communiquer au moyen d'un modem, manipuler des textes et des nombres...

Merveilleux objet, donc, mais qui n'est jamais aussi parfait que le souhaiterait son propriétaire. Tel ordi*n a te u r, id é a l p o u r le s je u x , se ré v è le in a d a p té a u tra ite m e n t d e texte. T e l a u tre , p a r f a it p o u r l'e n s e ig n e m e n t, se r é v é le r a in s e n s ib le a u c h a rm e d e l a m u s iq u e* synthétique. L'ordinateur, pour être opérationnel, doit recevoir des programmes (logiciels) et certaines extensions (lecteur de disquette, magnétophone, imprimante...). Ces achats supplémentaires peuvent multiplier le prix par deux, trois ou même quatre. Bien se *renseigner lorsque l'on est décidé à sauter le pas*  $s'$ *avère donc indispensable. Afin de vous aider dans votre choix, voici quelques conseils sans prétention* qui pourraient néanmoins vous être utiles au moment *crucial de la décision.* 

*A p rè s a v o ir b ie n r é flé c h i à vos b e s o in s , à la le c tu re* des essais de « Votre Ordinateur », vous êtes amené à penser que tel appareil pourrait vous satisfaire. Ne *vous précipitez pas, vous pourriez le regretter.* Mettez-vous plutôt à la recherche d'amateurs possédant déjà l'oiseau rare en question. Vos enfants ont sûrement des amis s'intéressant à l'informatique. Il *existe aussi des clubs d'usagers de chaque appareil : contactez-les, en demandant au besoin les adresses au constructeur. L'idéal est de trouver la boutique possédant le logiciel dont vous avez besoin, les* 

*appareils pour le tester et le personnel pour vous* aider. C'est rare, mais pourquoi ne pas tenter le *c o u p ? P ro c u re z -v o u s é g a le m e n t la d o c u m e n ta tio n* pour le programme et l'ordinateur, afin de vérifier que *vous êtes en mesure de tout comprendre. Si vos* besoins sont divers, assurez-vous que votre choix *r é p o n d r a à to u s vo s désirs... m a is n e fa ite s s u rto u t p a s* de compromis avec l'essentiel. Par exemple, si un *traitement de texte professionnel vous est réellement indispensable, ne commettez pas l'erreur d'acheter* 

une machine dont les capacités dans ce domaine ne sont pas évidentes, même si elle possède les jeux *é d u c a tifs d o n t vos e n fa n ts a u r o n t s a n s d o u te b e s o in* prochainement. Il n'est d'ailleurs pas forcément idiot *d 'a c h e te r u n o r d in a te u r b o n m a rc h é p o u r le g a m in e t* une machine plus élaborée pour vous-même. Enfin, *n e fa ite s p a s to ta le m e n t a b s tra c tio n d e l a « s ta b ilité »* du constructeur. Vous aurez sans doute affaire, un jour, à son service après-vente. Mieux vaut une boîte solide qu'une maison dont vous n'êtes pas sûr qu'elle  $existsera$  dans quelques mois.

Le quide d'achat que nous vous proposons examine *u n e v in g ta in e d 'o rd in a te u r s d o m e s tiq u e s p a r m i le s* plus couramment utilisés. Outre la bibliothèque de *logiciels qui est d'une grande importance, l'acheteur p o te n tie l p e u t a v o ir e n v ie d e c o n n a ître q u e lq u e s -u n e s des caractéristiques techniques et les possibilités d'extension de la machine atın d'établir le meilleur* rapport qualité/prix. Encore faut-il savoir interpréter ces informations et pouvoir les vérifier sur l'appareil *lui-même. Les renseignements que nous vous donnons* sont très simples mais suffisants pour ne plus être *p e r d u d a n s l a ju n g le d e s o rd in a te u rs fa m ilia u x .*

*N'oubliez pas, cependant, qu'il existe grosso modo trois catégories de matériel pour un budget familial. Tout d'abord, les initiateurs dont le prix est inférieur à 1 500 francs et qui n'ont d'autre ambition que de vous* aider dans votre découverte du Basic et de quelques *autres activités. Ne les négligez surtout pas car ils* sont précieux et si vous n'accrochez pas, vous n'aurez pas perdu trop d'argent. Les seconds sont polyvalents donc plus chers. Ils possèdent de grandes possibilités *d'extension et peuvent souvent réaliser des tâches qui* vous étonneront. Leurs prix sont actuellement situés entre 2 500 et 5 000 FF. Enfin, vous pouvez vous procurer le dessus du panier capable, avec l'appoint *d'un lecteur de disquette (dont le coût est parfois aussi élevé que celui de l'ordinateur), de réaliser des tâ c h e s d e b u re a u . A v e c ce ty p e d 'a p p a r e il, o n e st à la limite de l'informatique familiale et de la grosse* cavalerie professionnelle. Vous n'attendez pas d'une *2 CV qu'elle se paye les Alfa Romeo sur l'autoroute* du Soleil? Eh bien, aussi curieux que cela puisse paraître, il en va de même avec les ordinateurs.

**Comparez ce qui est comparable.** Pour le reste, partez rassuré : en fin de compte, les différences sont assez *minimes et il n'y a pas vraiment de mauvais appareil.* 

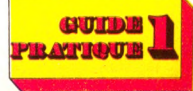

**lu**

onçu pour l'initiation à l'informatique, Alice s'adresse aux débutants. Concurrent très sérieux sur le marché des ordinateurs de bas de gamme. Son prix (1 200 FF) ne l'empêche pas de disposer de la couleur, d'un Basic Microsoft et d'un générateur sonore. Destiné à un large public, son manuel d'utilisation pourrait servir de modèle. Clair, simple, plein d'humour, il prend le

débutant par la main et l'initie aux concepts généraux du Basic sans l'effrayer avec le jargon traditionnel. Assez rare pour être signalé. Côté diffusion, Matra-Hachette vend Alice aussi bien en librairie que dans les grandes surfaces. Si les programmes sont encore peu nombreux, faisons confiance à Hachette pour mettre le paquet.

Appareil de découverte de l'informatique, Alice ne promet pas des performances extraordinaires. La mémoire n'est pas très étendue (4 Ko) mais un débutant s'en contentera largement. De toute façon, une extension à 16 Ko est possible. Un seul reproche : l'absence d'éditeur. Toute correction implique de retaper entièrement la ligne et c'est vraiment dur pour les néophytes, abonnés aux fautes en série.

Ni ordinateur de jeu en raison de son graphisme un peu rustique et de l'absence provisoire de manettes, ni ordinateur de gestion, Alice est un appareil pédagogique pour un budget modeste. Dans ce rôle, il est presque parfait et la formule du « tout compris » évite de mauvaises surprises.

**L**<br> **L**<br> **dèle 83 du premier ordina-**'Apple Ile (e comme « étendu ») est le moteur individuel à avoir connu une diffusion mondiale : plus d'un million d'exemplaires vendus. Rolls Royce des ordinateurs domestiques, l'Apple Ile est le type d'appareil capable de s'adapter à toutes les situations... pourvu qu'on y mette le prix. Est-ce la clé de son succès? Que découvre l'acheteur d'un

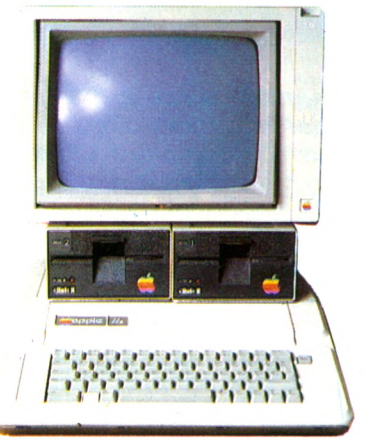

apple Ile

alice

Apple Ile ? D'abord un ordinateur des plus classiques possédant quantité de caractères communs avec ses ancêtres vieux de cinq ans : autant dire la préhistoire. Ensuite un rapport qualité/prix des plus médiocres (l'Apple Ile vaut 15 000 FF environ avec moniteur et unité de disquettes). Au coût de l'octet de mémoire vive, ses concurrents deux fois moins chers sont tout de même plus intéressants. Enfin un affichage standard qui n'est que de 40 caractères par ligne et une résolution maximale de  $192\times280$  points. C'est moyen, très moyen... Alors pourquoi un tel succès ?

Tout est dans le boîtier. Lorsqu'on veut accroître les possibilités du modèle de base, tout s'effectue par adjonction d'éléments modulaires qui se glissent dans les entrailles de la bête. Votre modèle est-il prévu pour la connection à un moniteur vidéo noir et blanc ? Vous pourrez le brancher sur une télé couleur à l'aide d'une « carte » dotée d'une sortie Secam et prenant place dans le boîtier. Des cartes, il en existe en quantité : mémoire additionnelle, commandes d'appareils électriques, connexion à une caméra vidéo... Inconvénient de ce système : gonfler un Apple avec ses extensions revient à se ruiner peu à peu. Par ailleurs, les logiciels développés exclusivement pour l'utilisation d'une « carte » ne seront utilisables que sur les Apple munis de ladite carte...

Les logiciels : parlons-en ! Ce sont eux qui ont probablement fait le succès d'Apple. Quinze mille ont été réalisés pour cette

machine. De quoi s'occuper jusqu'à la fin des temps. Pour peu que vous soyez entreprenant, l'Apple est vraiment l'ordinateur à tout faire. Mais à quel prix ?

apple Ile

**A** vec l'Apple IIc, ordinateur portable pesant 3,5 kg, l'objectif visé est le grand public, désireux d'acquérir une machine intégrée, simple d'emploi, compacte et prête à l'objectif visé est le grand public, désireux d'acquérir une machine intégrée, simple d'emploi, compacte et prête à être branchée. Cet effort vers la simplicité se retrouve dans le manuel et les disquettes de présentation qui sont d'une grande utilité pour découvrir cet ordinateur et apprendre à l'utiliser au mieux. Une alimentation indépendante extérieure, en cours de préparation, devrait permettre une réelle utilisation « tout terrain ». Les constructeurs annoncent par ailleurs l'arrivée avant la fin de l'année d'un écran à cristaux liquides de  $24\times80$  au prix de 12 000 FF.

Côté logiciels, la compatibilité avec l'extraordinaire gamme n'est complète que si la souris

n'est pas utilisée. Une série de programmes utilitaires permet de configurer les sorties séries pour le modem et l'imprimante. Malgré sa taille réduite, les performances de ce nouvel Apple n'ont rien à envier à celles du reste de la famille. 128 Ko de mé-

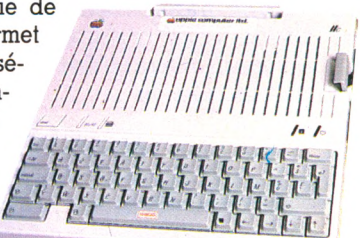

moire vive non extensible et les traditionnels 16 Ko de mémoire morte contenant le moniteur et l'interpréteur Applesoft. L'Apple Ile est livré avec le nouveau système d'exploitation de disques ProDos. La disquette ProDos présente l'avantage de pouvoir être divisée en sous-volumes, chacun contenant des fichiers d'un type particulier selon les désirs de l'utilisateur. Un tel système, hiérarchisé, évite de chercher un fichier dans la liste du catalogue de la disquette.

Apple annonce la sortie de périphériques spécifiques au Ile comme ce lecteur de disquettes externe (3 200 FF) permettant d'utiliser les logiciels requérant deux lecteurs et une souris accompagnée du logiciel *Mousepaint* (980 FF le tout). Facilement transportable, d'une mise en route élémentaire, l'Apple Ile, s'il n'a pas les possibilités d'extension du Ile, devrait connaître un succès fort mérité.

GUIDE **RATIOUR** 

**E-\*** LU

 $\overline{C}$ lidt  $\overline{C}$ 

*tri* O 2 <u>IK,</u>  $E_1$ 

**y**

**OR** 

oo O 2  $|\mathbf{x}|$ 

<u>بأ</u>

**GUIDE' TRATIQUE** 

## alari 600 xl

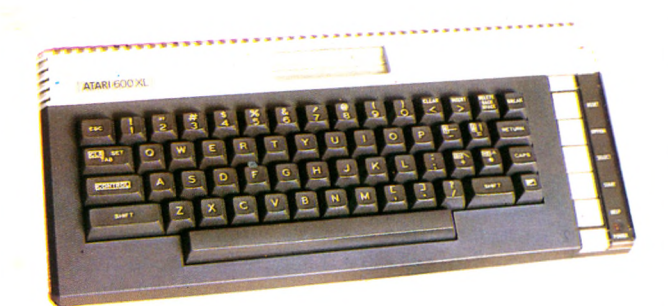

 $\mathbf{L}_{\text{pr}}^{'\text{A}}$ grand 'Atari 600 XL satisfait à la fois les amateurs de jeux et les programmeurs. La firme américaine disposait d'une grande quantité de logiciels pour ses modèles antérieurs, et elle a conservé cet avantage en assurant la compatibilité complète avec les anciennes versions. Si les jeux tiennent toujours une place de choix, une orientation nouvelle est donnée avec la multiplication des logiciels éducatifs. Des accords passés avec Hatier et Vifi-Nathan permettront des réalisations originales en français. Le 600 XL se présente sous la forme classique d'un clavier mécanique sobre contenant l'unité centrale connectable à un téléviseur ou un moniteur avec un bloc extérieur assurant l'alimentation. La mémoire morte, de 24 Ko, contient le Basic, un peu vieillot mais suffisant pour l'initiation à laquelle l'appareil semble destiné. On peut d'ailleurs se procurer d'autres Basic sous forme de cartouche. La mémoire vive de 16 Ko d'origine est extensible à 64 Ko par l'ajout d'un module. Le 600 XL possède deux circuits intégrés (l'Antic et le GTIA) donnant accès à une palette de 256 teintes.

De beaux dessins en prévision, même s'il n'existe en fait « que » seize couleurs, dont il est possible de varier la saturation pour obtenir seize luminances différentes donnant les 256 teintes.

Les fonctions sonores (quatre voix distinctes de sortie, son modulable en hauteur, timbre et volume sur trois octaves et demie) permettent de faire des accords sur quatre notes. On remarquera également qu'il existe deux pistes de lecture sur les cassettes, l'une pour le programme et l'autre pour la musique ou les paroles. Certains logiciels éducatifs peuvent ainsi donner les règles du jeu oralement pendant le chargement du programme. Un gain de temps appréciable.

La faiblesse du 600 XL réside dans ses périphériques et les logiciels, trop chers par rapport à l'unité centrale. Il conviendra donc d'étudier soigneusement les coûts. Peu onéreux en version de base (2 200 F), bien conçu, le 600 XL est le type même de l'ordinateur familial offrant de surcroît une gamme très étendue de logiciels d'excellente qualité.

## atari 800 xl

Distinguer l'Atari 800 XL du 600 XL n'est pas aisé. En effet,<br>standard la première dispose de 64 ko de mémoire alors que istinguer l'Atari 800 XL du 600 XL n'est pas aisé. En effet, ces deux machines sont très proches, si ce n'est qu'en la seconde n'en a que 16. Dans les deux cas, le Basic est incorporé. Muni du lecteur de disquette 1050, le 800 XL devient un bon ordinateur de bureau avec, par exemple, un tableur ou un traitement de texte. Si vous désirez imprimer, Atari vous offre deux possibilités : la qualité « courrier » ou graphisme en couleurs.

Le 800 XL vaut actuellement environ 3 200 FF.

Sorti en 1983,<br>Sl'Oric 1 avai l'Oric 1 avait conquis un marché appréciable. Ses 48 Ko de mémoire vive et son prix relativement modeste faisaient ou-

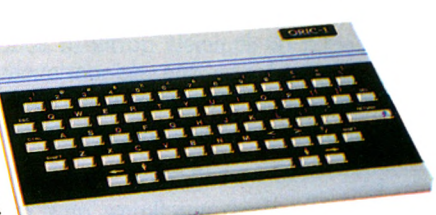

oric 1 et atmos

blier quelques « bogues » désagréables. Pourtant, un an plus tard, la firme anglaise sort un Atmos ressemblant furieusement au précédent. Il s'agit en fait du même appareil, auquel certaines améliorations confèrent une nouvelle jeunesse.

Le rapport qualité/prix de l'Atmos est très honnête. Son clavier possède des touches de fonction rouges se distinguant parfaitement de sa sombre sobriété. Le petit « bip » qui retentit à chaque pression permet d'éviter l'oubli de caractères en cours de route. Le Basic, très complet, comporte 104 instructions et certains ordres absents sur l'Oric 1 voient le jour. L'Atmos possède 48 Ko de mémoire vive (en réalité un peu moins de 40 Ko), ce qui en fait un appareil très performant.

Un bon graphisme se fonde sur des instructions spécifiques bien conçues. Le mode haute résolution présente  $200\times240$ points tandis que l'affichage compte 28 lignes de 40 caractères en huit couleurs.

La vitesse de chargement des programmes sur un magnétocassette ne pose pas les mêmes problèmes de temps que sur l'Oric 1, et il est enfin possible de connecter une gamme importante d'imprimantes dont l'une, diffusée par Oric France, vaut 1 800 FF.

Les possibilités sonores sont très étendues : bruits programmés (explode, ping, shoot et zap) et un synthétiseur capable de générer de la musique sur sept octaves par trois canaux et des bruits « blancs » par une quatrième voie. Tous les paramètres des notes et des bruits sont programmables.

Ces qualités font de l'Atmos un excellent ordinateur compact, performant et d'un prix raisonnable. Très orienté vers les jeux pour le moment, il satisfera également les amateurs de programmation. Son clavier mécanique et le lecteur de disquette devraient lui permettre d'augmenter son audience, notamment dans le domaine de la formation.

Quant à l'Oric 1, malgré ses qualités réelles, il apparaît condamné par son frère cadet. Ce dernier a su garder le meilleur en ajoutant deux améliorations sensibles : un clavier plus agréable et la possibilité de sauver des données sur cassette. Les deux appareils ne sont pas totalement compatibles, ce qui ne gêne en rien les nouveaux acquéreurs mais peut donner quelques regrets aux posses-

seurs d'Oric 1. Pour les consoler, ASN Diffusion propose, moyennant 500 à 600 FF, de reprendre les Oric et de les échanger contre des Atmos. Une initiative à suivre

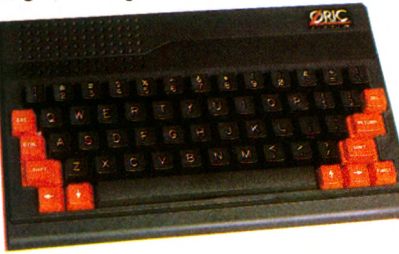

*PC* o *a* O با  $\bigcup$ -O  $\mathbf{H}$ *PC*  $\widetilde{\phantom{a}}$  $\overline{=}$ O ب  $\overline{\mathcal{C}}$ 

> $\overline{\mathcal{L}}$ *>.*

 $IC20$ 

**>:**

 $\subseteq$  $\geq$ o  $\tilde{\phantom{a}}$  $\overline{\mathsf{C}}$ >

o ü *< PC*  $\Box$ 

**3** P U  $\mathbb{R}$ Z بے ü *< PC a*

VO l

## commodore 64

mateurs de jeux let artistes en tous genres, votre heure de gloire est arrivée ! Le Commodore 64 va vous faire craquer. Jumeau du VIC 20 par son

design, le Commodore 64 possède un clavier de 66 touches compactes permettant une frappe aisée. Il peut être utilisé dans la plupart des jeux ; deux manettes (joysticks) peuvent se connecter. Avec 64 Ko de mémoire vive, dont 38 pour l'utilisateur, 40 caractères par ligne et un affichage haute résolution de  $320 \times 200$  points. Malheureusement son Basic, relativement limité, ne permet d'intégrer graphismes et sons qu'à grand renfort de PEEK et POKE. Les qualités sonores sont exemplaires. Le synthétiseur musical trois voix peut se faire entendre sur huit octaves avec, en prime, une connection sur votre chaîne hi-fi. Certes, la programmation musicale nécessite une bonne connaissance du Basic Microsoft, mais le résultat est remarquable. En fait, le Commodore 64 joue le rôle d'un véritable synthétiseur musical disposant de plusieurs instruments (xylophone, clavecin, piano, orgue...). Les effets de tremolo, de vibrato, d'écho et de polyphonie sont tout à fait réalisables. Autre bon point : le système de gestion des erreurs est fort pratique. Un curseur se déplaçant de gauche à droite et de bas en haut permet de rectifier les fautes éventuelles.

Quelques regrets cependant. Les périphériques sont chers et peu pratiques. L'imprimante ne peut servir au traitement de texte car elle ne possède pas d'entraînement par friction et sa vitesse d'impression trop modeste (trente caractères par seconde) oblige à la patience. Enfin, le lecteur de disquettes ne possède pas un système d'exploitation suffisant. Un logiciel d'appoint (The Tool) vient heureusement combler ces lacunes. Très populaire aux États-Unis, le Commodore 64 récolte le fruit de son succès sous forme de programmes de jeu. La gestion n'est pas oubliée puisqu'un tableur et quelques autres logiciels (statistiques, graphiques, histogrammes...) sont proposés.

Le Commodore 64 doit satisfaire les amateurs exigeants. Son prix n'est cependant pas à la portée de tous et les périphériques le font grimper sérieusement.

vie 20 Le Basic standard est rapide et complet, et les possibilités sonores (trois générateurs

musicaux et un syn-

**M**<br>dépas algré une mémoire réduite et des extensions coûteuses le Vie 20 a su se vendre à travers le monde puisqu'il dépasse le million d'exemplaires. Ce succès est sans doute lié à une très belle bibliothèque de logiciels.

Le Vic 20 est l'un des premiers ordinateurs disposant du son, de la couleur et d'un clavier mécanique à être apparu sur le marché pour moins de 3 000 FF. Un grand nombre de ses touches comportent trois inscriptions qui indiquent les différents jeux de commandes graphiques disponibles. L'écran est clair mais ses lignes de 22 caractères sont quand même un peu courtes. Quant à la mémoire (5 Ko), sa faiblesse est d'autant plus regrettable que le coût des extensions est élevé par rapport au prix de la console : 1 300 FF pour 32 Ko.

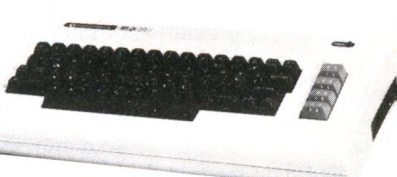

thétiseur pour le bruitage) \_\_\_ et graphiques excellentes compte tenu du prix.

Hélas, ces possibilités ne sont pas exploitables à partir d'instructions Basic spécifiques. Il faut recourir au POKE ! Par contre, l'éditeur pleine page est très pratique et les interfaces indispensables (magnéto, manette de jeu, imprimante, lecteur de disquettes...) prévues d'origine. Regrettons au passage l'achat presque obligatoire du magnéto « maison » (400 FF). Le point fort du Vie réside incontestablement dans une bibliothèque de logiciels garnie à souhait, aussi bien sous forme de cassettes que de cartouches. Pour la gestion familiale, signalons le traitement de texte.

## dragon 32 et 64

Sans avoir l'air d'y toucher,<br>les Dragon 32 et 64 cachent<br>des performances très honorales Dragon 32 et 64 cachent des performances très honorables qui leur permettent de loucher du côté des utilisations professionnelles. La différence majeure entre les deux appareils réside, bien sûr, dans la capacité de mémoire vive qui passe

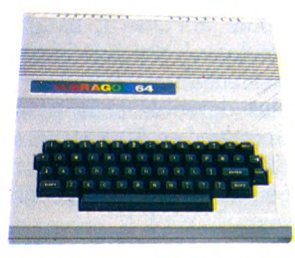

de 32 à 64 Ko. Même s'ils ne sont pas tous utilisables (c'est fréquent), les kilo-octets de cet appareil font sérieux. L'un des points forts des Dragon réside dans leurs possibilités graphiques tout à fait remarquables. Neuf couleurs et cinq modes graphiques possibles dont les définitions vont de 512 à près de 50 000 points sur l'écran. Le Basic permet l'utilisation d'instructions du genre CIRCLE, pour dessiner un cercle, ou PAINT, pour colorer une figure, ainsi que des ordres qu'il est surprenant de trouver sur des appareils de ce type. La création de programmes graphiques est ainsi facilitée.

Pour le son, un simple SOUND suffit à programmer la fréquence d'une note et sa durée. PLAY convertit la chaîne de caractères qui le suit en mélodie, ce qui simplifie l'écriture des partitions ! Énfin AUDIO ON fait passer le son du lecteur de cassettes dans le haut-parleur de la télévision pour ajouter, par exemple, des commentaires vocaux à un programme.

Concernant les extensions, l'interface magnétophone est fiable et on dispose de manettes de jeu et d'un crayon optique. Enfin les Dragon sont pourvus de l'OS 9 et du Flex, deux bons systèmes d'exploitation des disquettes que l'on rencontre sur des ordinateurs de haut de gamme.

Les nombreux logiciels de jeu ne doivent pas faire oublier les programmes de bureau (assembleur, traitement de texte, tableur, gestion de données...) qui montrent le souci des créateurs de prétendre à une utilisation professionnelle. Les Dragon semblent toutefois un peu limités pour les exploiter totalement.

GUIBE! **ATIOUE** 

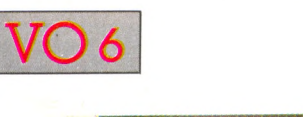

## electron

/ T T T T T I T T T T T T T T T / / ! r » i i i i i i **/ r ) i j r i i i i t i i i** / / 7 j i i « i i i i j *\ y I )*

Version simplifiée du BBC modèle B choisi par la BBC Th<br>l'Electron est un bon initiateur mais aussi un excellent excellent ersion simplifiée du BBC modèle B choisi par la BBC pour répandre l'informatique en Grande-Bretagne, ordinateur de jeu. Son langage Basic contenu en mémoire vive est très puissant, aucune instruction ne fait défaut et la correction des erreurs est grandement facilitée par un éditeur pleine page. Inattendu : il est possible de récupérer un programme après avoir fait un NEW. La mémoire vive de cet

appareil (utilisable en Basic) est relativement réduite, ce qui ne l'empêche aucunement d'être un champion en matière de graphisme. Sa résolution est l'une des meilleurs pour ce type d'appareil (jusqu'à 640 $\times$ 256 points en deux couleurs). Sept modes graphiques sont possibles pour définir taille des caractères et définition de l'écran... le nombre de couleurs diminuant avec cette dernière. La mémoire vidéo utilisée pour gérer l'écran dépend elle aussi de ce choix et peut passer de 8 à 20 Ko. Le système est donc souple mais il faut savoir choisir le mode idéal en fonction de la mémoire dont on aura besoin. Du côté des sons l'Electron pèche : un seul canal, ce qui ne permet pas d'espérer pouvoir jouer une symphonie. Théoriquement, tous les logiciels du BBC modèle B fonctionnent sur l'Electron, mais il semble qu'il y ait quelques petites exceptions. Néanmoins, la ludothèque de BBC est assez vaste. Enfin, l'Electron est dépourvu d'interfaces pour imprimante et lecteur de disquettes, ce qui est fâcheux pour un appareil qui coûte 3 000 FF. Très orienté vers l'initiation au Basic et à l'Assembleur, l'Electron, malgré quelques petits défauts, est un très bon appareil.

## hector hrx

Descendant direct de la lignée des Victor, l'Hector existe<br>
actuellement sous deux formes : HR (Haute Résolution) et<br>
HRX dont l'originalité (de taille) est un Forth résident dix fois escendant direct de la lignée des Victor, l'Hector existe actuellement sous deux formes : HR (Haute Résolution) et plus rapide que le Basic. Cette particularité va permettre à cet ordinateur cent pour cent français de creuser son trou dans les applications exigeant une exécution rapide.

L'unité centrale, le clavier mécanique et le magnétophone d'Hector sont intégrés dans un seul boîtier. Grâce à l'interface Secam, également intégrée, et à la prise Péritel, l'image est absolument irréprochable. La mémoire utilisable est de 48 Ko en Forth et de 38 Ko en Basic Microsoft. Des logiciels intégrés pour réaliser des cercles, des surfaces, des peintures... facilitent l'utilisation graphique avec, en prime, quinze couleurs et une haute résolution de  $242\times231$  points. Avec de tels arguments Hector peut tenir sa place dans le domaine des jeux. D'autant que ses deux manettes sont d'une sensibilité surprenante. Chacune dispose des trois fonctions : manche, tir

douleur et une (trop ?) riche panoplie de périphériques. Pour un ordinateur de bas de gamme, le Laser 200 se défend sacrément bien. C'est, en fait, un système évolutif présentant l'avantage d'être esthétiquement agréable et d'offrir des prix raisonnables pour l'unité centrale comme pour les extensions.

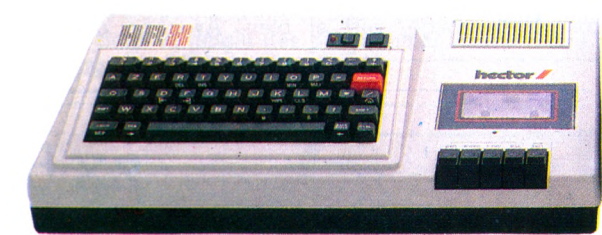

et potentiomètre. Tous les ordres Basic nécessaires aux jeux sont présents, ce qui permet d'éviter le POKE et d'ouvrir la programmation aux débutants. Rare ! Un générateur de sons et de notes anime les logiciels dont on constate avec plaisir qu'ils sont compatibles avec ceux du Victor Lambda. La ludothèque, déjà bien fournie, devrait continuer à se développer puisque le fabricant se dit prêt à commercialiser les œuvres des concepteurs qui retiendront son attention. Un seul défaut pour ce très bon ordinateur : son prix (5 000 FF) qui risque de faire réfléchir quelques-uns de ses admirateurs. Hector devrait toutefois satisfaire les amateurs de jeux et favoriser l'initiation au langage et à l'éducation.

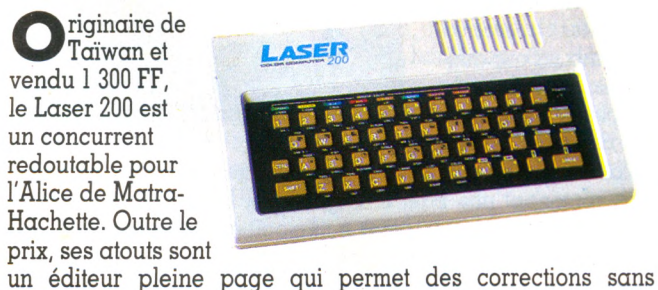

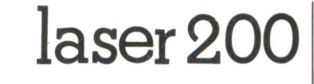

Certes sa mémoire vive (4 Ko) est maigrelette, sa résolution en mode graphique plus faible que celle d'Alice et son alimentation tend à chauffer. Mais pour un appareil de ce type, il est rare de trouver un manche à balai (300 FF), une cartouche mémoire 16 Ko (540 FF) ou 64 Ko (1 000 FF), un crayon optique et un lecteur de disquettes de 127 Ko (2 000 FF). On peut, il est vrai, se demander si un appareil visiblement destiné à l'initiation a besoin de tout cet attirail qui finit par revenir cher tout en restant limité.

En fait, Alice et le Laser 200 sont assez proches l'un de l'autre et c'est finalement sur les logiciels que risque de se faire le choix du consommateur. Or on sait que dans ce domaine le premier est bien placé.

Outre l'initiation, les possibilités couleur et sonores du Laser le destinent principalement au domaine des jeux, même si on peut regretter la faiblesse du graphisme. Toutefois, les capacités en matière de gestion de fichiers peuvent faire de lui un auxiliaire précieux dans le domaine des applications domestiques.

 $\infty$ 

S<sub>ER</sub>

*<* h-J

**8**CO

S<sub>ER</sub>

*<* i-J

 $\frac{1}{2}$ 

*PC* **PU** C O *<*

GUIDE **BATIOUE** 

*PC* **E-**

ELEC

Z O *PC* **E**  u **pj** h-J w

2

<u>م</u> **E-**<u>ר</u>  $\overline{\mathbf{H}}$  zx 81

Venu d'Angleterre, le Lynx v<br>marché des ordinateurs fam<br>les appareils professionnels. enu d'Angleterre, le Lynx vise, comme le Dragon 64, le marché des ordinateurs familiaux pouvant rivaliser avec

Pour les amateurs de programmation, le Lynx est un cas. Son Basic est en effet plus puissant que celui des appareils de même type car il combine les fonctions Basic à celles d'un autre langage : le Pascal. L'entrée des lignes est contrôlée et la moindre erreur signalée à l'opérateur. Les débutants apprécieront... encore que cet appareil ne leur soit pas vraiment destiné. Comme toute machine puissante, il demande en effet une période d'adaptation et seuls les persévérants pourront goûter les joies de ce très bon ordinateur.

Toutes les instructions classiques du Basic sont bien entendu présentes avec, pour les matheux, des friandises du genre DEG (conversion des degrés en grades), DIV (division en valeurs entières) ou FACT (opération factorielle).

Second atout du Lynx : son graphisme. La définition (248 $\times$ 256 points) peut passer à  $248\times512$  points et huit colonnes avec 192 Ko de mémoire. Huit couleurs sont disponibles, découpées en trois plans rouge, vert et bleu. Avec un adressage particulier, de nombreuses nuances sont possibles. Si certaines commandes graphiques « intelligentes » comme CIRCLE ou FILL (remplis-

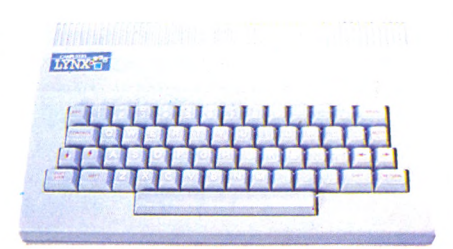

sage des figures fermées) manquent, d'autres comme WIN-DOW ou PRINT A apparaissent et permettent de positionner les textes et graphiques à un endroit précis de l'écran en haute résolution. On peut ainsi « écrire entre les lignes ».

En matière sonore, le Lynx n'a, par contre, rien d'original, puisqu'il ne possède pas de synthétiseur musical. Pourtant certaines instructions permettent des sons élaborés comme la synthèse de la parole.

L'unité centrale du Lynx accepte quatre lecteurs de disquettes d'une capacité unitaire de 250 Ko. Indispensable pour séduire les milieux professionnels. Quant aux logiciels, ils sont bien entendu peu nombreux compte tenu de la jeunesse de l'ordinateur. Les créateurs ne devraient pourtant pas manquer tant cet appareil est séduisant. Mais l'addition finale n'est-elle pas un peu lourde ?

La seule question que l'on peut<br>
encore se poser sur le ZX 81<br>
est : « Peut-on acheter aujourd'hui a seule question que l'on peut encore se poser sur le ZX 81 ce type d'appareil ? » Et la réponse coule de source : « Plus que jamais ! » Présent sur le marché depuis 1981,

le ZX 81 est toujours dans le coup. Vendu à plus de deux millions d'exemplaires, il continue à faire le

régal des néophytes comme des mordus qui le bricolent sans gros risques : il vaut 600 FF !

Outre son prix (incitatif !) le ZX 81 a l'avantage de posséder une énorme quantité de programmes publiés un peu partout.

En France, ses disciples sont au moins cent cinquante mille et ils se communiquent leurs découvertes à travers des publications spécialisées. Le ZX 81 est donc un appareil à part et rien ne sert de le décortiquer : sa promotion est faite depuis longtemps. Essayons tout de même ! La mémoire vive : 1 Ko. Pas sérieux. Oui, mais une extension à 16 Ko ne coûte que 360 FF. Le chargement des programmes à partir d'un magnéto à cassette déroute les débutants ? Il suffit de régler très précisément les niveaux d'enregistrement et de reproduction et de les repérer une bonne fois pour toutes. La frappe est incertaine, l'écran noir et blanc... qu'importe, pour ce prix vous ne voulez tout de même pas un Apple !

Par contre, les extensions sont nombreuses et utiles. Seulement elles multiplient le prix par deux ou par trois et le mythe en prend un coup. Une imprimante, c'est deux fois le prix du ZX ! Quant à ses logiciels, ils sont légion : jeux d'arcades, de réflexion et même de gestion. Le ZX 81 ? L'initiateur, bien sûr !

**ECTR**  $\Xi$ <u>م</u>  $\times$ **N**

 $\geq$ 

 $\mathbb X$ Z >?

X Z >3

 $\times$ 2 <u>ን</u>

 $\mathsf{\geq}$ 2 >3

 $\overline{\omega}$ 

 $\times$ N

 $\overline{\infty}$  $\times$ **N**

<u>ක</u>  $_{\rm ZX}$ 

**oo**  $7\times$ 

zx spectrum

O B B Q 3 Q 3 Q 3 Q 3 Q 3 Q 8 0 i Q 3 Q 9 0 i Q 1 GBŒGBmœmmamB

o n a n n i i a B

 $\frac{e}{2X}$   $\frac{e}{S}$ e coup du ZX 81 ayant été particulièrement juteux, la maison Sinclair a poussé le bouchon un peu plus loin et le ZX Spectrum est né. Couleur, son, 48 Ko. On change de registre, mais pas forcément d'habitudes. Si le ZX 81 avait pris l'habit noir, le Spectrum possède une écharpe arc-en-ciel. C'est un rayon lumineux bien utile pour déchiffrer les symboles si nombreux qu'une loupe s'avère presque indispensable pour s'y retrouver. Le clavier est en effet l'une des rares faiblesses de ce micro remarquable. Les touches ne fonctionnent d'ailleurs bien que si on les presse en leur milieu et fermement. Une fois l'habitude prise, les programmes s'effectuent sur le Spectrum d'autant plus vite que les instructions se rentrent en frappant une seule touche. De cette méthode découle une syntaxe du Basic plus stricte que celle de la plupart des autres ordinateurs. Lignes, cercles se dessinent

sans problème. On peut changer les couleurs de l'écran (il y en a huit) à volonté, définir soimême des caractères originaux... Pour augmenter votre plaisir, voilà les Microdrives

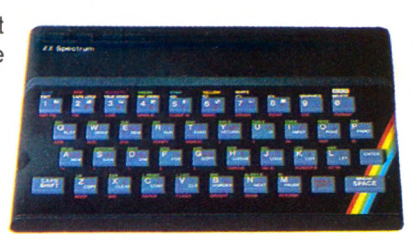

qui devraient rendre la mémoire de masse encore plus performante. Il s'agit de lecteurs de micro-cassettes numériques contenant une bande magnétique. La capacité unitaire est de 85 Ko et on peut relier huit modules, ce qui fait 680 Ko de mémoire. Cette extension ne coûterait que mille francs, ce qui semble tout à fait remarquable. L'interface indispensable pour la connexion des Microdrives comporte par ailleurs deux connecteurs destinés à un éventuel réseau local reliant 64 postes de travail. Les logiciels ? Ça va pour eux. Il y a tout ce qu'un honnête homme peut souhaiter, y compris des programmes éducatifs.

GIULDE ' **ASTEGIUS** 

N

<u>גאז</u>

**LA SPECTRU** 

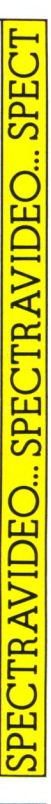

07...TO7-70

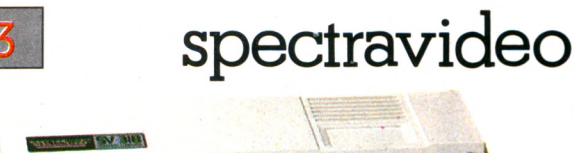

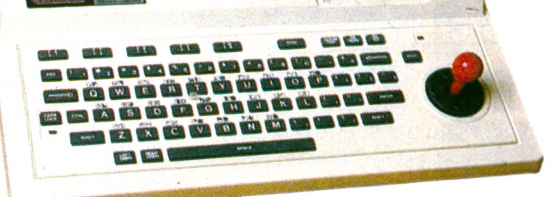

Dur de trouver des faiblesses à cet ordinateur superdoué co<br>
SV 318 est peut-être le premier ordinateur conçu dans un Pr ur de trouver des faiblesses à cet ordinateur superdoué qui excelle dans tous les domaines. Le Spectravideo esprit de synthèse et de compatibilité et il représente un plus évident dans l'évolution de l'informatique familiale.

Ce qui frappe l'œil lorsqu'on regarde la console du Spectravideo, c'est un manche à balai situé sur la droite. Voilà pour l'aspect poignée de jeu intégrée. Ce que l'on découvre rapidement, c'est que la poignée en question constitue également un élément essentiel du clavier. Elle permet de déplacer le curseur dans toutes les directions.

Autre caractéristique : des touches spécialisées qui permet-

Les ordinateurs français ne sont pas si nombreux et le premier mérite du TO 7 est d'exister sur un marché où<br>Japonais, Américains et Anglais s'affrontent. L'ordinateur de premier mérite du TO 7 est d'exister sur un marché où Japonais, Américains et Anglais s'affrontent. L'ordinateur de chez Thomson ne se contente pas de faire de la figuration, il peut même être l'occasion d'acheter français. Un gros défaut : son prix (en baisse toutefois).

Sérieux, soigné, robuste, le TO 7 se distingue avant tout par son crayon optique qui permet de dessiner sur l'écran. Le Basic Microsoft est rapide et complet et parmi les nombreuses fonctions graphiques, certaines sont tout à fait originales. Les débutants apprécieront sans doute la possibilité de déplacer le curseur d'une ligne à l'autre et de modifier ainsi un texte déjà enregistré. L'éditeur pleine page voit d'ailleurs son usage facilité par la présence de touches séparées pour les mouvements dudit curseur. Couleurs remarquables et possibilités sonores sans limite ! Un regret : le clavier à touches sensitives, peu maniable.

L'un des avantages du TO 7 est de posséder la gamme des périphériques classiques (imprimante, manettes de jeu, lecieurs de disquettes) mais, et c'est un handicap, ces derniers sont chers. D'autres extensions (modem, générateur d'images numérisées, interface pour la connexion avec des disques rigides, des tables traçantes, des appareils de mesure...) montrent que Thomson vise à la fois les familles et les professionnels.

Les jeux d'esprit conçus par Vifi-Nathan sont presque tous éducatifs ou basés sur la déduction. Un effort particulier est fait pour développer les logiciels d'apprentissage de langues,

Pour réaliser ce premier guide pratique, nous avons repris les bancs<br>d'essai parus dans *Votre Ordinateur* (les chiffres en haut et à gauche<br>de chaque fiche renvoient au numéro correspondant).<br>Nous avons également consulté

tent toutes les manipulations (insertion de textes, suppression de caractères en milieu de ligne...). Une véritable machine à écrire puisque l'on trouve aussi bien la tabulation que l'effacement du dernier caractère entré.

Le Basic est d'un niveau professionnel et ouvre des portes grandes comme des avenues. Décidément, le Spectravideo est un élève très très doué. Grâce à une instruction DRAW, une série d'ordres contenus dans une chaîne de caractères peut être exécutée sous forme de dessin. Créer des dessins animés devient alors un jeu facile et réaliser un Pacman n'exige plus une connaissance approfondie de la machine.

Trois générateurs de sons distincts viennent ajouter à notre plaisir et il est possible de disposer d'un affichage en 80 colonnes, d'un modem, de 96 Ko en mémoire morte et de 160 Ko en mémoire vive.

Prix raisonnable, clavier complet, nombreuses possibilités graphiques et sonores, connections pour cartouchès, gamme étendue d'extensions, le Spectravideo a tout pour convaincre. Il ouvre la voie à une nouvelle génération d'ordinateurs pratiques et bon marché. La concurrence n'a plus qu'à bien se tenir. Seule faiblesse compréhensible, les logiciels. C'est normal puisque cet appareil est le premier représentant d'une tentative de standardisation du Basic. Rien que pour cela, son parcours dans la jungle des programmes mérite d'être suivi de très près.

## lo 7

de maths ou de tout ce qui aide à la vie pratique. Si un plus grand nombre de jeux style Pacman ou Invaders sont mis au point, le TO 7 (notamment dans sa version 70) devrait pouvoir conquérir une part non négligeable du marché de l'informatique familiale. La collection de programmes de gestion est assez fournie, mais les logiciels les plus spectaculaires sont ceux qui utilisent le crayon optique.

## îo 7-70

Très proche du TO 7 dont il a les qualités mais pas les<br>défauts, le TO 7-70 est nettement plus performant que son<br>prédécesseur. Ce qui fait de lui un concurrent très sérieux rès proche du TO 7 dont il a les qualités mais pas les défauts, le TO 7-70 est nettement plus performant que son pour les ordinateurs familiaux perfectionnés comme par exemple le Commodore 64.

Son prix, 3 500 FF Basic compris, est peut-être encore un peu élevé... encore que ! La compatibilité avec le TO 7 est complète.

**PROCHAINS GUIDES PRATIQUES : les périphériques, les logiciels, les Basic, les livres, les clubs, les bonnes adresses.**

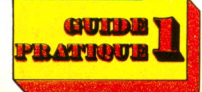

**E -**

**g** 

**g**

tsi O **E -**

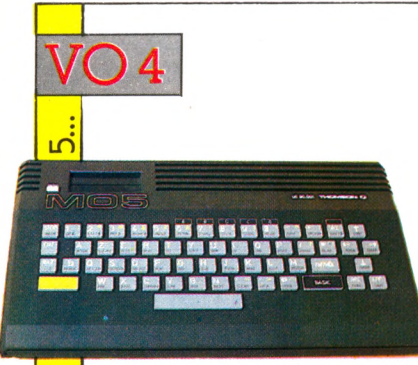

## $mo<sub>5</sub>$

**P** ar son prix très compétitif<br>
(2 500 FF), ses excellentes<br>
performances et ses périphériar son prix très compétitif (2 500 FF), ses excellentes ques ingénieux, le MO 5 est le premier ordinateur français adapté au marché. Il devrait s'imposer en France, ses arguments valant largement

ceux de ses concurrents : Spectrum, Atari 600 XL et Atmos. Thomson espère d'ailleurs diffuser 80 000 MO 5 en 1985 et couvrir ainsi plus de 40 % du marché français. Le pari vaut ce que vaut un pari, mais déjà deux bonnes nouvelles : le nouvel appareil a été sélectionné par l'Education nationale pour l'initiation à l'informatique dans les écoles et TF1 l'a choisi pour ses émissions.

Le MO 5 doit être comparé au TO 7 dont il reprend la conception générale : crayon optique (200 FF en option), cartouche de mémoire morte... mais les défauts ont été corrigés. Meilleur marché avec une mémoire quatre fois plus importante, le MO 5 dispose d'un Basic Microsoft très complet en standard dans l'appareil. Le clavier est un vrai clavier (fini les touches « sensitives ») et, surprise agréable, l'utilisateur

peut choisir de frapper ses commandes Basic de manière traditionnelle ou en actionnant simultanément une touche noire BASIC et la touche concernée. Vingt-cinq lignes de quarante caractères en seize couleurs, écran de  $320\times200$ points, synthèse musicale sur cinq octaves (un générateur de sons donnant quatre voies simultanément sur sept octaves est prévu en option). Un éditeur souple, plein écran, la gestion des erreurs depuis le Basic, les instructions TRON et TROFF pour la mise au point des programmes, tout est là ! Et puis le lapin que tout nouvel arrivant fait sortir de son chapeau. Pour le MO 5, c'est la possibilité, moyennant une extension, d'incruster une image télé dans les images informatiques. Autres périphériques à venir : une imprimante, une extension digitalisable (on stocke une image quelconque et on l'insère dans un logiciel ou sur imprimante) et la possibilité de transformer le MO 5 en terminal Minitel. Le TO 7 était parfois en délicatesse avec ses logiciels (jeux d'action faiblards, ludothèque trop tournée vers l'éducatif). La venue du MO 5 devrait débrider l'imagination des concepteurs. En attendant, dans le catalogue Thomson une trentaine de programmes sont compatibles.

Le MO 5 est une machine destinée à initier, enseigner et jouer. Les amateurs avertis se tourneront vers le TO 7-70, plus ouvert sur les périphériques ; mais, dans son créneau, le MO 5 semble tout avoir pour réussir. Son succès est désormais entre les mains des créateurs de logiciels.

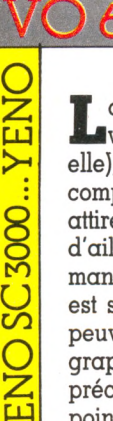

**GUITAR! PRATIQUE** 

**MO5...MO5...M** 

 $5...$ 

## yeno sc 3000

L a firme japonaise Sega, dont la réputation pour les jeux vidéo n'est plus à faire (les célèbres Zaxxon et Turbo, c'est elle), se lance dans la production d'un ordinateur familial en comptant probablement sur la qualité de sa ludothèque pour attirer les clients potentiels. De nombreuses extensions sont d'ailleurs en vente dans les boutiques spécialisées (imprimante, magnéto à cassette et manettes de jeu). Le graphisme est sans reproche, point fort du SC 3000. Seize couleurs qui peuvent être mixées et donner 210 teintes, 53 caractères semigraphiques en mode texte plus faciles à utiliser mais moins précis que la haute résolution qui offre un écran de 256  $\times$  192 points. Des « lutins » (sprites) sont disponibles, ce qui est rarissime sur une machine de ce prix. Des instructions simples peuvent les déplacer, les grossir, les réduire à volonté et avec un peu de pratique ces lutins permettent de nombreuses et prodigieuses réalisa-

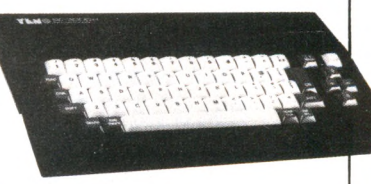

tions graphiques. L'appareil possède aussi un synthétiseur de musique avec six canaux. Il lui manque malheureusement une instruction simple et capitale : la durée. Une note commencée se poursuit indéfiniment. Il faut donc jongler avec les boucles d'attente puis couper le son par les commandes de silence. La gamme des logiciels ne comprend pour le moment que des jeux d'action et la documentation fournie est décevante. Doué pour le graphisme et les sons, donc pour le jeu, le Yeno SC 3000 offre un rapport qualité/prix finalement assez moyen.

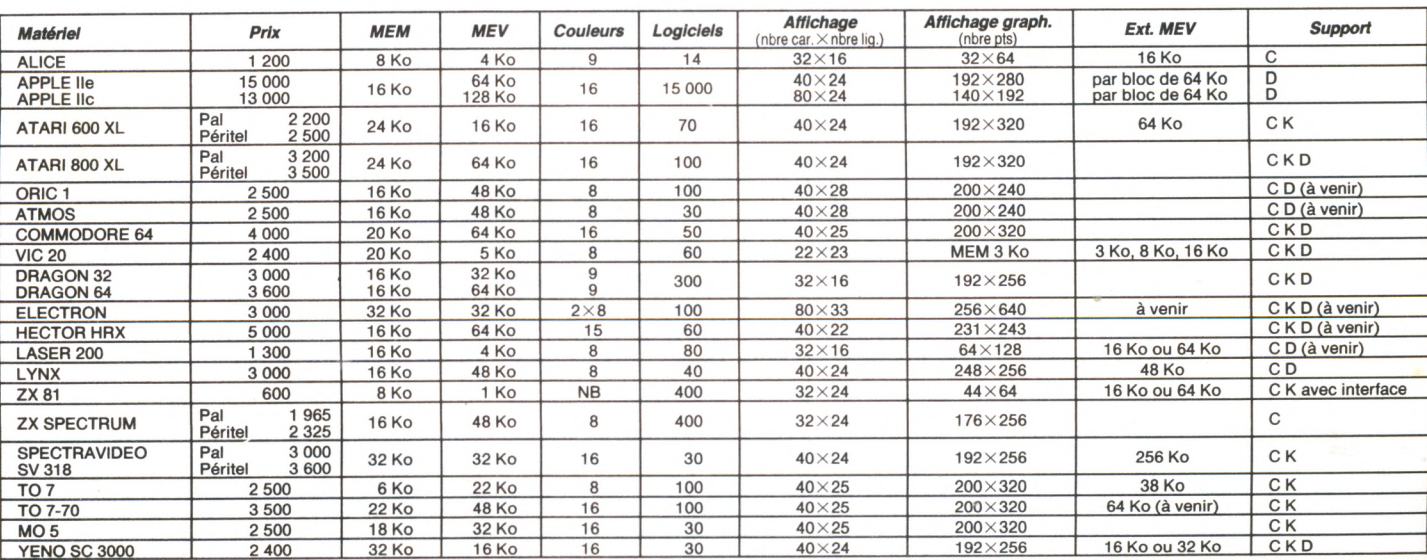

*N.B. : Étant donné le nombre d'importateurs, le chiffre des logiciels indiqué ci-dessus ne peut être qu'approximatif. C : cassette. K : cartouche. D : disquette.*

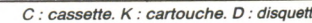

**VOTRE ORDINATEUR N° 7**

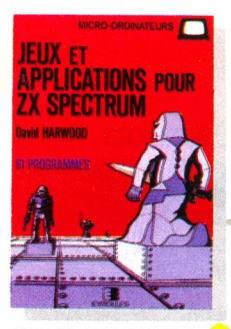

**JEUX ET APPLICATIONS POUR ZX SPECTRUM 61 program m es** Par D. Harwood

112 pages, 68 F L'auteur a rassemblé dans ce livre une collection passionnante de programmes de jeux et utilitaires<br>tous présentés « prêts à tourner »

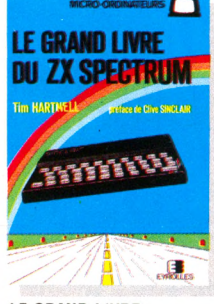

**LE GRAND LIVRE DU ZX SPECTRUM** Par T. Hartnell 224 pages, 95 F

Préfacé par Clivre Sinclair luimeme, voici i ouvrage de base le plus complet. Il apprend à jouer<br>plus complet. Il apprend à jouer l<br>avec le son et les couleurs, à plonger dans i univers du graphisme<br>en 3 dimensions et à explorer<br>toutes les possibilités de ZX spectrum.

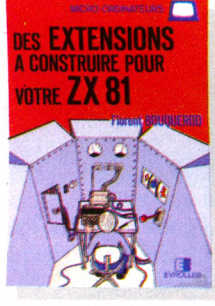

**DES EXTENSIONS A CONSTRUIRE POUR VOTRE ZX 81** Par F. Bouquerod

176 pages, 86 F Le livre s'attache a i aspect mate-<br>riel et vous permet de vous<br>convertir en électronicien. L'auteur vous fait travailler avec les<br>différents composants et vous permet de realiser des montages :<br>coupleur parallèle permettant le<br>dialogue avec l'environnement<br>extension mémoire dynamique 16 K puis 32 K, générateur de sons, etc.

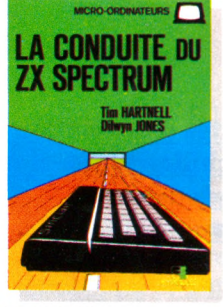

**LA CONDUITE DU ZX SPECTRUM** Par T. Hartnell et D. Jones

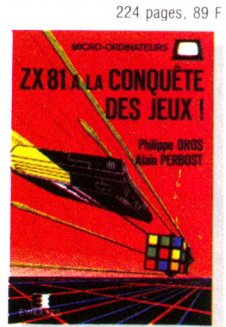

**ZX 81 A LA CONQUETE DES JEUX** Par P. Oros et A. Perbost

128 pages, 68 F voici so jeux plus fascinants les<br>uns que les autres, une façon amusante d'acquérir des connaissances en programmation

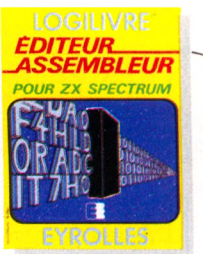

**CASSETTE ÉDITEUR-ASSEMBLEUR « ZX SPECTRUM »** 16 ou 48 K. Utilitaire d'aide à la programmation en Assembleur Par P. Pellier

1 20 F

Ce logiciel comprena deux par-<br>ties : un éditeur de texte permettant d'écrire et de modifier facilement les programmes ecrits, un<br>assembleur effectuant la traduction du langage d'assembleur en<br>langage machine et générant le code binaire.

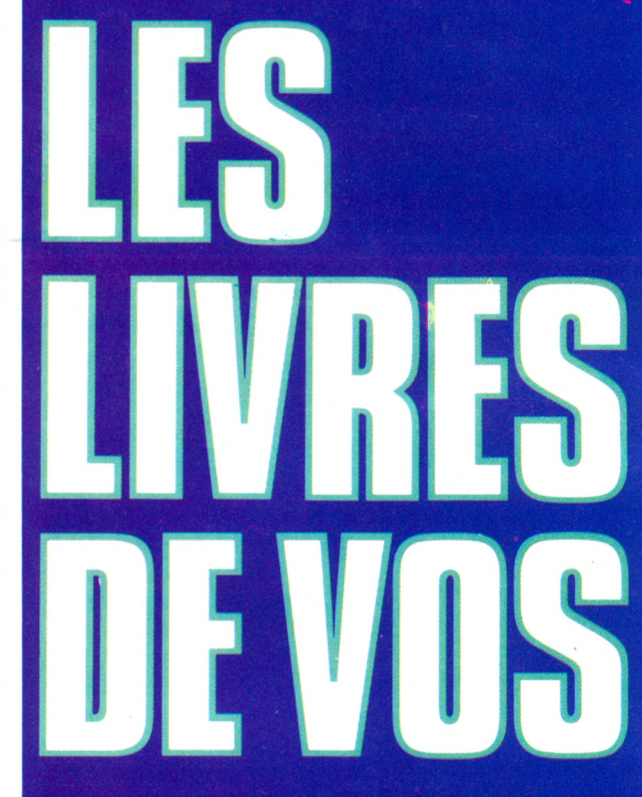

AND 3 AF **ANU3192** 

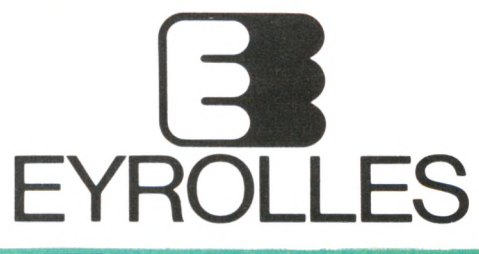

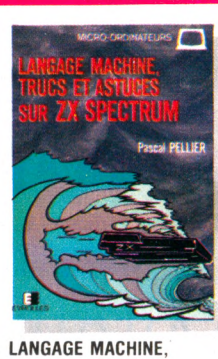

**TRUCS ET ASTUCES SUR ZX SPECTRUM** Par P. Pellier 152 pages, 89 F

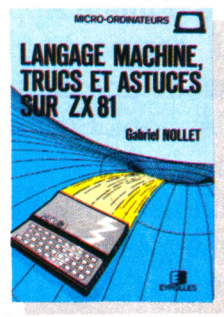

**LANGAGE M A CHINE, TRUCS ET ASTUCES SUR ZX 81** Par G. Nollet

184 pages, 79 F Ce livre vous apprend comment generer une instruction HEM de 1,<br>
2, 3... 10 K octets,<br>
scruter le clavier, obrenir des graphiques animes,<br>
maîtriser le buffer d'affichage, utiliser un assembleur, où et<br>comment stocker un programme écrit en langage machine.

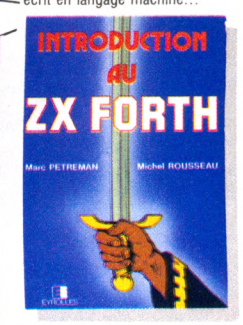

**INTRODUCTION AU ZX FORTH**

Par M. Petreman et M. Rousseau 136 pages, 85 F

Le but de ce livre est de vous initier a ce langage qui, par ses perfor-<br>mances, laisse loin derrière lui<br>celles que vous pouvez obtenir en Basic. Ce livre sera utile également aux possesseurs d'un spectrum,<br>d'un Oric, etc.

**LA CONDUITE DU ZX 81** Par G. Nollet

ADRESSE

128 pages, 68 F

LIBRAIRIE EYROLLES : 61, BD ST-GERMAIN 75240 PARIS CEDEX 05 • Cocher la case correspondante.<br>Veuillez m'adresser 1 exemplaire de **e** ocher la case correspondante.<br>Port en sus 12 F - Par ouvrage supplémentaire : 2,50 F NOM —

□ CONDUITE DU ZX 81 ........................... (8598) .. 68 F □ LA CONDUITE ZX SPECTRUM................ (8636) .. 89 F □ TRUCS ET ASTUCES ZX 81 .................. (8618) .. 79 F □ ZX 81 CONQUÊTE DES'JEUX.................(8616) .. 68 F □ EXTENSIONS POUR ZX 81 .................. (8638) ,. 86 F

□ JEUX POUR ZX SPECTRUM ...............(8632) ... 68 F<br>□ GRAND LIVRE DU ZX SPECTRUM ......(8633) ... 95 F □ INTRODUCTION AU ZX FORTH ..........(8526) ... 85 F<br>□ ÉDITEUR-ASSEMBLEUR ZX SPECTRUM .(7000) ...120 F<br>□ TRUCS ET ASTUCES ZX SPECTRUM ....(8674) ... 89 F APPLE II C

## COSTAUD

L'Apple Ile est le dernier-né de la gamme Apple. Il est petit, compact, râblé, et possède une mémoire d'éléphant. On a coutume de dire que les ordinateurs Apple sont les « Rolls » des amateurs. Cette appellation n'est pas seulement due à leurs possibilités, mais également à leur prix. L'Apple Ile vaut environ 13 000 FF.

**Facilités d'utilisation** \*\*\* **Capacités techniques (en standard) \*\*\*\* Possibilités d'extension \*\* Graphisme \*\*\* Rapport qualité/prix** 

**. q p p t o** *€ X > m fM jte z r It c L* **'/////,////////////.** . **////** *W l l l l l l l l l l l / / / / i i / i i i i i i i i i i u m //e* / = / ■ / / / / *1*  $\overline{\mathcal{L}}^{\prime} \overline{\mathcal{L}}^{\prime} \overline{\mathcal{L}}^{\prime}$ J*u h . ! 1 l > r l* f *f 1rl r <sup>h</sup> I*<sup>*o*</sup> *I*<sup>*k*</sup> *I<sup>6</sup> I<sup><i>k*</sup> **I**<sub>*x*</sub> **I**<sup>k</sup> **I** *p i r i V V 1<sup>8</sup> 1<sup>8</sup> II I*<sup>*i*</sup> *I*<sup> **I**</sup> <sup>7</sup> *f l f ï f ■ h*<sup>I</sup>

A première vue, rien ne le distingue d'un ordinateur familial à 3 000 francs. Mais vous auriez tort de vous fier aux apparences. Ce petit costaud est plein de ressources et d'ingéniosité. Nous allons voir cela de plus près. Et tout d'abord, s'il ne pèse que  $3.4 \text{ kg}$ , sa mémoire est de 128 kilo-octets. En d'autres termes, vous pourriez lui faire absorber l'équivalent d'une bonne centaine de page d'écritures sans qu'il montre le moindre signe d'indigestion. A titre de comparaison, un ordinateur comme l'Oric ou le Thomson M05 ne peut encaisser que 48 ko de mémoire, soit l'équivalent d'une trentaine de pages.

Mais la mémoire n'est pas toujours la qualité la plus séduisante d'un ordinateur familial. Encore faut-il qu'il soit capable de travailler vite et bien. 11 faut également qu'on puisse lui adjoindre quelques accessoires de travail ou de jeu, tels qu'une

imprimante, un Modem, ou des manettes. Sur tous ces plans, l'Apple Ile est particulièrement bien conçu.

#### **Un lecteur de disquettes ultra-plat et intégré**

Puisqu'on a parlé de Rolls, jetons un coup d'œil à son moteur. Il est composé d'un microprocesseur 65 c 02. C'est une version améliorée des microprocesseurs que l'on trouve dans les ordinateurs Apple  $II + et$ Apple Ile. Il tourne un peu plus rapidement. Mais dans les ordinateurs individuels, il vaut mieux que la machine fonctionne à haut régime. C'est donc un progrès.

Pourtant, la mémoire et le microprocesseur ne peuvent justifier à eux seuls le prix

élevé de ce tout petit appareil. L'Apple IIc a donc d'autres attraits. Tout d'abord, il possède un lecteur de disquettes ultra-plat, intégré. Donc, pas de dépense supplémentaire pour adjoindre une unité de stockage de programmes. Dès la mise en service de l'appareil, vous pourrez lui glisser une disquette de démonstration dans le flanc droit. Il l'avalera goulûment et s'empressera de vous montrer ce qu'il est capable de faire. Et là, vous pénétrerez dans un champ de possibilités plus vaste que le terrain de football de votre quartier. En effet, l'Apple Ile est compatible avec tous les programmes de la gamme Apple II. C'est dire qu'il peut aussi bien travailler comme un professionnel que s'amuser comme un gamin. Traitement de texte, gestion de fichiers, dessins, jeux d'aventures, d'arcades n'ont pas de secrets pour lui. Ce n'était pas suffisant pour le démarquer de ses congénères.

## **CARTE D'IDENTITÉ**

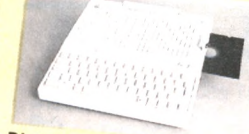

Né en : avril 1984. Lieu : États-Unis. Lieu : Etats-Unis.<br>1<sup>re</sup> commercialisation en France: mai 1984 **Constructeur** : Apple<br>Computer last : Apple

Distributeur<br>Prix : 12 985 F.<br>Geranti: 4 200 F. Computer Inc. **Prix: 12 985 F** 

**Garantie:** 1 an, pièces et main-d'œuvre.<br>**Présentation :** unité centrale 20<br>Clavier 4 unité centrale 20 **Présentation :** unité centrale 30 × 28 × 6,5 cm<br>Clavier Azerty ou Qwertrale 30 × 28 × 6,5 cm.<br>80 caractères ou Qwerty 63 touches Affiches Clavier Azerty ou Qwerty 63 touches. Afficiency Clavier Azerty ou Qwerty 63 touches. Affichage :<br>80 caractères sur 24 lignes. Affichage aractéries ou variable : For a Secret Azerty ou Qwerty 63 touches. Affichage<br>560 × 192 points en noir et blanc quantity and points en 16<br>points en 16 points en noir et blanc quantity en **FOOT STATES SUIT 24 lignes. Affichage Second V 192 points en noir et blanc, ou 140 x 192 points en 16 couleurs suivant le modèle change 17 Record TV : Backet Discussion Record TV : Backet Discussion Record TV : Backet JU** boints en 16 couleurs suivant le modèle choisi.<br> **Raccord TV**: Péritel.<br> **Raccord TV:** Péritel.<br> **Capacité : MEXECOPY:** Péritel. **Capacité : MEM 16 Ko. MEV 128 Ko.<br>Langage : Basic Applesoft** 

Langage: Basic Applesoft.<br>**Langage: Basic Applesoft.** 

**Programmathèque :** environ 15 000 logiciels compa-<br>tibles à 95 %.<br>Autres langages : Es ...

Autres langages : Fortran, Pascal, Forth, Logo, etc.<br>Extensions possibles : poignées de jeu : 496 etc.<br>Poignées de sont si poignées de jeu : 496 etc. **Extensions possibles :** Portran, Pascal, Forth, Logo, etc.<br>Poignées de contrôle : poignées de jeu : 486 FF.<br>Série à image Writer : 5 811 FF ou à marguerite :<br>17 702 FF. Lecteur de disquette supplémentaire :<br>3 242 FF. Sour Serie a image Writer : 5 804 FF. Imprimante type<br>17 702 FF. Lecteur de disquette supplémentaire :<br>3 242 FF. Souris : 978 FF. Tra. IMIT. 15 PHET :<br>Seur couleur Apple : 10 FF. Tra. IMIT. 15 3242 FF. Lecteur de disquet<br>S242 FF. Souris : 978 FF. Traceur couleur Apple : 10 513 FF. **VUTHE** 

> saurez tout sur ce David de la micro. J'ajouterai, pour conclure, qu'un gros effort a été fait au niveau des manuels d'utilisation (en français) et qu'il est livré avec six disquettes de démonstration ou de jeu. Autant de raisons qui justifient son prix. *Jacques Kenavo*  $\sqrt{0}$

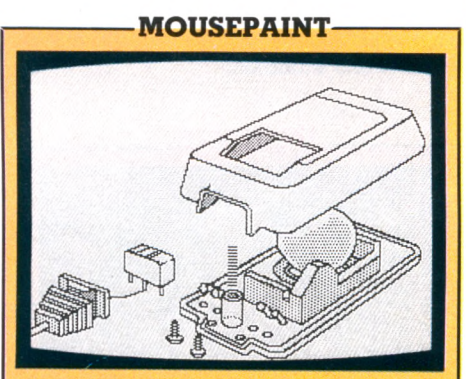

Programme de dessin utilisant la fameuse « souris ». En déplaçant celle-ci sur une table, vous déplacez un curseur sur l'écran. Celui-ci peut correspondre à plusieurs fonctions telles que : crayon, pinceau, gomme, aérographe, etc. A gauche de l'écran sont regroupés tous les « outils » qui vous permettront de réaliser vos dessins. L'avantage de la « souris » est de pouvoir travailler beaucoup plus précisément qu'un Joystick. De nombreuses fonctions vous offrent la possibilité de faire des trucages ultra-rapides. Vous pourrez agrandir votre dessin, le déplacer, le îaire apparaître en négatif. Enfin, il est très simple d'insérer du texte en choisissant parmi un jeu de caractères. Un grand choix de trames permet de réaliser des fonds, de faire des ombres ou de remplir des formes. Mousepaint est un programme bien adapté pour ceux, amateurs ou professionnels, qui désirent faire du maquettage. Bien sûr, on peut sauvegarder son travail sur disquette, ou le sortir directement sur une imprimante. *Prix :* 979 FF (avec la souris). *Éditeur :* Apple.

**GUMBALL**

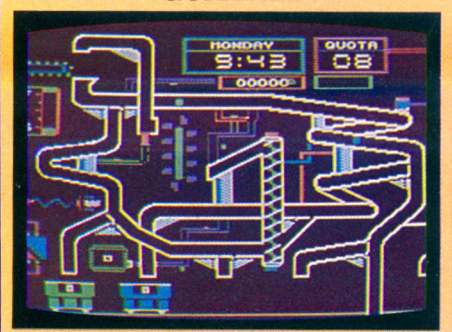

Dans une usine de fabrication de chewinggum, vous devrez déplacer un train de wagonnets de diverses couleurs pour recueillir les chewing-gums qui circulent dans un dédale de tuyaux et de tapis roulants. Un quota minimal vous est imposé pendant votre journée de travail, et la pendule tourne inexorablement. Mais attention, car un contremaître vous surveille, et il interviendra chaque fois que vous ferez une erreur. Et si vous faites carrière à l'usine de Gumball, vous aurez le plaisir de constater que, les journées passant, votre maison se transforme en une villa somptueuse. Le graphisme et l'animation de ce jeu sont superbes. Il requiert à la fois de l'adresse et de la logique. *Prix :* 375 FF. *Éditeur :* Broderbund.

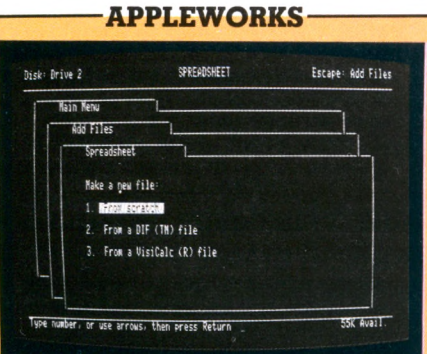

Ce programme est une petite révolution dans son genre, puisqu'il combine trois logiciels de travail très sophistiqués en un seul. En effet, Appleworks regroupe : un traitement de texte ; un gestionnaire de fichiers ; un gestionnaire de tableaux. Il est particulièrement bien adapté à l'Apple II c, car il travaille en 80 colonnes et il utilise le désormais célèbre « multi-fenêtrage ». Mais sa force est de pouvoir combiner ces trois programmes de façon inter-active. Autrement dit, avec Appleworks, vous pourrez faire du courrier, des calculs, et consulter des fichiers de renseignements en même temps. Chaque activité est mise en sommeil lorsque vous en appelez une autre. Cette dernière se superpose à la précédente grâce à une fenêtre qui n'occupe qu'une partie de l'écran. Vous gagnerez donc un temps précieux en évitant de fastidieuses sauvegardes. Appleworks fait partie d'une nouvelle génération de logiciels inspirés du style « Lisa », qui permet, avec un seul programme, de reproduire les activités d'un bureau traditionnel. Sera commercialisé en novembre. *Éditeur :* Apple.

Il vous permettra de travailler en 40 ou en 80 colonnes, à votre choix. En d'autres termes, le texte apparaîtra avec 40 caractères par ligne ou 80 caractères par ligne. Une simple touche à enfoncer exécutera votre volonté. C'est actuellement le seul micro de ce prix à offrir cette possibilité en équipement standard. L'Apple Ile est livré en France avec un clavier Azerty. Preuve que ses concepteurs sont soucieux du marché français. Mais les adeptes du Qwerty ne seront pas déçus puisque ce clavier est convertible. Encore une fois, une simple touche à appuyer pour passer de l'un à l'autre. Ce clavier possède 63 touches d'une frappe très rapide et agréable. Les possesseurs de micros dont les claviers sont équipés de touches « à gommettes » savent qu'il est pénible de taper un long texte dessus. Ce n'est pas le cas avec l'Apple Ile qui travaillera aussi bien qu'une machine à écrire, mais plus silencieusement. A l'arrière de l'appareil, vous trouverez une poignée repliable, qui permet à la fois de le transporter mais également de le poser en position inclinée, de telle sorte que la frappe soit moins fatigante. A l'inverse de ses petits frères de la même gamme, l'Apple Ile ne s'ouvre pas. On ne peut donc pas lui adjoindre les fameuses cartes d'extension qui permettent de multiplier ses possibilités. Mais à quoi bon,

Et l'Apple Ile fait donc un peu plus.

#### **De nouveaux programmes de dessin pour la souris**

puisque ces cartes sont DÉJÀ intégrées ?

En effet, plusieurs prises à l'arrière de l'Apple vous permettent de connecter directement les appareils suivants : un lecteur de disquette supplémentaire, une imprimante, un Modem, des manettes de jeu, ou enfin la fameuse « souris » pour laquelle sont conçus de nouveaux programmes de dessin ou de gestion encore plus simples à utiliser.

Quand je vous aurai dit qu'il possède également un haut-parleur réglable en volume, qu'il adore la couleur et se branche facilement sur un téléviseur Secam, qu'il ne mesure que 28 cm sur 34 cm, vous

*Le tableau récapitulatif figure en p. 22*

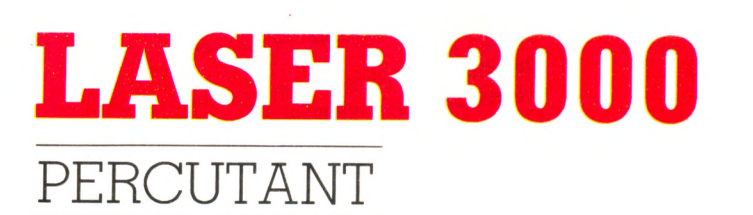

**F a c i l i t é d ' u t i l i s a t i o n** *•k-k'k* Capacités techniques (en standard) \*\*\*\* **Possibilités d'extension \*\*\* Graphisme \*\*\*\* Rapport qualité/prix \*\*\*** 

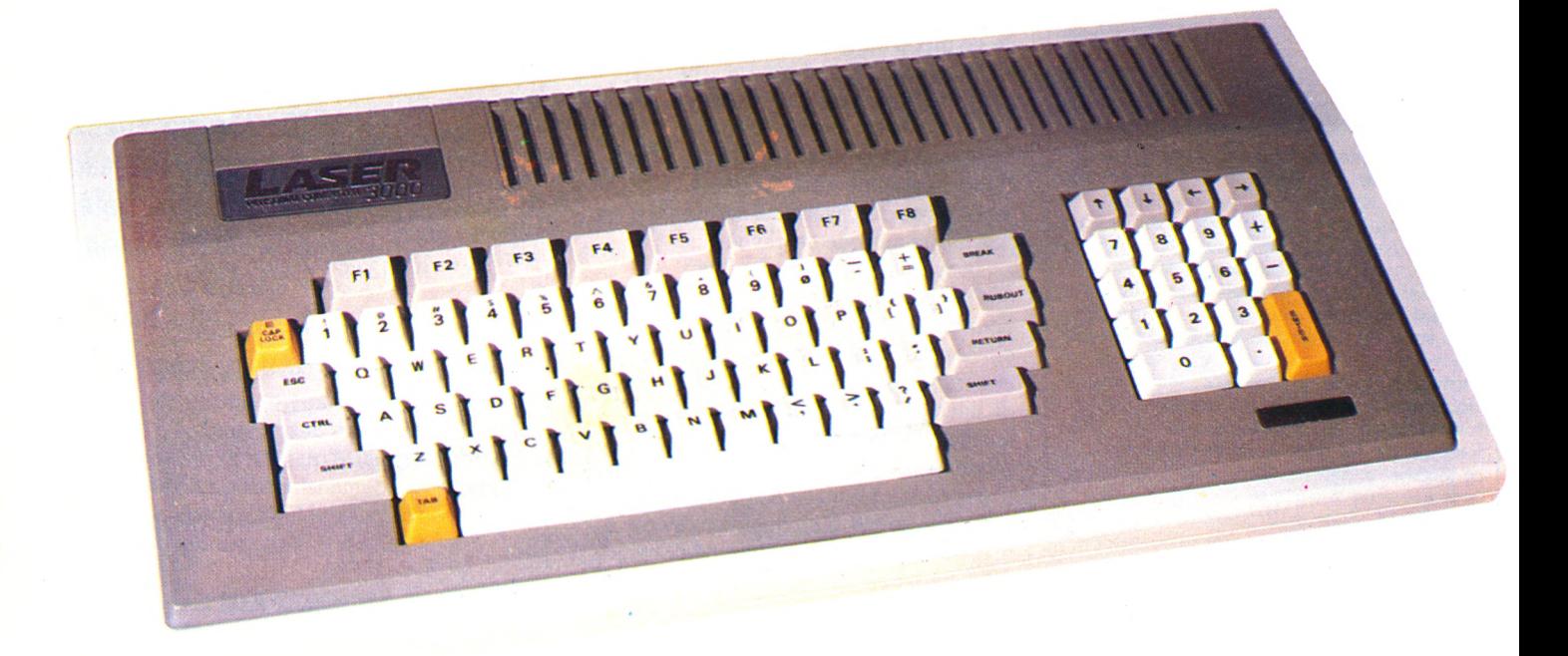

Après un ordinateur grand public destiné à l'initiation, le Laser 200, voici le Laser 3000, de performances supérieures. Il présente un atout non négligeable : une compatibilité presque totale avec les ordinateurs Apple IL Un matériel de haut de gamme, pour un prix encore abordable.

**La** re Laser 3000 conviendra partaiteme<br>d'al'amateur averti ayant toujours rêvel d'un ordinateur Apple II. Il se situe,<br>par rapport à ses concurrents, comme un e Laser 3000 conviendra parfaitement à l'amateur averti ayant toujours rêvé d'un ordinateur Apple II. Il se situe, modèle de haut de gamme. Point fort du Laser 3000 : sa compatibilité avec les périphériques et les logiciels conçus pour l'Apple II et Ile. Son aspect est très classique (couleur crème, discret, si l'on oublie son boîtier d'une taille importante). Le clavier est extrêmement complet : audessus des touches numériques se trouvent huit touches de fonctions : celles-ci permettent, par exemple, de passer en langage machine (CALL-151), de lancer l'exécution d'un programme (RUN), de passer de quarante en quatre-vingt colonnes par ligne et vice versa. Soit, au total, vingt-quatre fonctions d'aide à la programmation. Sur le côté droit du boîtier

sont disposées quatre touches d'édition et un clavier numérique supplémentaire, avec des touches positionnées comme celles d'une calculatrice, très pratiques pour la saisie de données.

#### **Un Basic Microsoft, des périphériques et des cartes d'extension**

On trouve autour du boîtier un nombre impressionnant de connecteurs, depuis les prises pour manettes de jeu jusqu'aux branchements pour le contrôleur, en passant par des cartouches de mémoire morte pouvant contenir un microprocesseur Z 80 pour charger les logiciels conçus sous CP/M ou un jeu. Ces connecteurs, spécifiques au Laser 3000, ne permettent

pas d'utiliser des périphériques standard sans adaptateur. Le câble magnétophone est fourni avec l'appareil 3000. Cependant, utiliser des cassettes pour sauvegarder des programmes de 64 kilo-octets demande une grande patience. La panoplie de périphériques bientôt disponibles est importante. Il est fortement conseillé d'utiliser le lecteur de disquettes, d'un maniement fiable et rapide. Un boîtier d'extension permet de connecter les différentes cartes d'extension qui fonctionnent sur l'Apple IL Le Laser 3000 propose un Basic Microsoft très proche de l'Applesoft, mais il possède quelques fonctions graphiques supplémentaires, telles que PAINT, qui peint une surface, ou CIRCLE, qui trace un cercle. Le Basic, proche de celui de l'Apple, permet l'utilisation de listings conçus pour

Apple II et Ile. Quelques réserves cependant : certaines adresses mémoires (avec l'instruction POKE) diffèrent et cela ne permet pas une transposition immédiate. Que les passionnés de langage machine se rassurent, l'appareil possède un Assembleur résident, mais l'éditeur étant malheureusement absent, les corrections

#### **\_\_\_\_\_\_SORCELLERIE.**

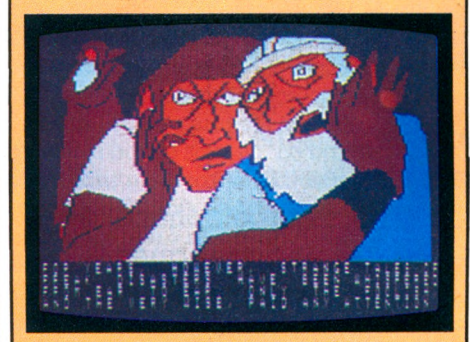

Ce jeu de Donjons et Dragons de la qualité d'un dessin animé est devenu un grand classique d'Apple. Il en existe trois versions, chacune ajoutant un « plus » à la précédente et ne pouvant fonctionner sans elle. Entièrement graphique, Wizardry III, vous emportera dans un monde imaginaire et fantastique, plein de mystères et de personnages étranges.

Un logiciel ludique d'excellente facture pas toujours facile à diriger (il est écrit entièrement en anglais). Mais vous ne regretterez pas vos petits efforts de traduction. Logiciel conçu pour Apple II. *Éditeur :* Ediciels. *Prix :* 555 FF.

#### **.LES FLIRUSTIERS**

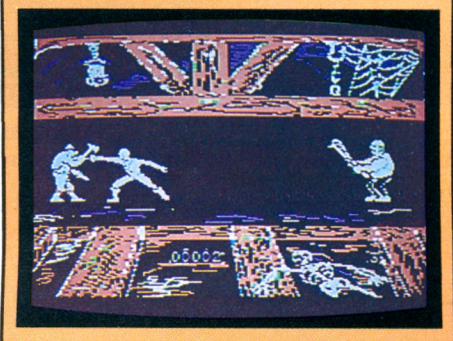

L'action se déroule sur notre chère planète. A la recherche d'un trésor, vous pénétrez dans un château très étrange. Classique. Tout à coup, les gardiens vous surprennent : l'un est armé d'une massue, l'autre d'un sabre. De plus en plus classique. Vous devrez les combattre jusqu'à la mort, armé seulement d'une épée, en prenant garde d'éviter les serpents et les chiens enragés. Archiclassique.

Un superbe jeu d'animation graphique, qui demande beaucoup d'entrainement. Diriger le petit héros représenté à l'aide de touches s'avère délicat. Logiciel conçu pour Apple II. *Editeur :* Vifi-Nathan. *Prix :* 350 FF.

sont impossibles. La mémoire vive est de 64 kilo-octets pour la version de base, extensible jusqu'à 192 kilo-octets. L'un des points forts du Laser 3000 est le graphisme, avec deux choix possibles en haute résolution (256 $\times$ 192 points, avec huit couleurs, ou  $560\times$ 192 points avec six couleurs). La création de graphismes est facilitée par l'utilisation de deux pages écran. Vous pourrez donc réaliser de superbes effets en passant de l'une à l'autre. Cette machine possède de nombreuses fonctions Basic pour les graphismes, mais certains dessins ou animations ne peuvent être réalisés qu'à l'aide du langage Assembleur.

Il est également possible de créer des sons, grâce à un synthétiseur musical à six octaves, sur quatre voies. Les sons seront transmis par un petit haut-parleur placé dans le boîtier ou par le haut-parleur du téléviseur, avec la prise péritélévision. La programmation musicale, peu compliquée, requiert un petit entraînement.

#### **Des milliers de logiciels déjà disponibles**

Côté logiciels, il y a beaucoup à dire. Tout d'abord les logiciels propres au Laser 3000. De nombreux programmes de jeu ont été produits à Taïwan, mais leur importation en France reste incertaine. Les cartouches, disponibles très prochainement nous a-t-on dit, sont la Z 80 (qui permet de charger les programmes de gestion conçus sous CP/M) et la 8088, qui transformera le Laser 3000 en un véritable ordinateur professionnel. Mais l'un des principaux atouts du Laser 3000 est sa compatibilité avec les logiciels fonctionnant sur l'Apple II et Ile. Plus de six mille programmes de jeu proposés aux Etats-Unis, une ludothèque à faire rêver. Nous avons testé cette compatibilité, et le résultat surprend. Sans émulateur, 70 *%* environ des logiciels Apple II ont fonctionné. On notera que les logiciels de gestion ou de langage requièrent l'utilisation d'un émulateur Applesoft (livré avec l'ordinateur durant les premiers mois de commercialisation), ce qui rend leur chargement délicat. Le Laser 3000 sera alors totalement compatible avec l'Apple. Video Technology ne propose aucune révolution technique avec ce produit, mais

## **CARTE D'IDENTITÉ**

Né en : février 1984. **Entrance : Hong-Kong.**<br> **Constructeur :** Video Technology<br> **Constructeur :** Video Technology

**Garantie :** 6 mois pièces de l'ecritiology France.<br>Garantie : 6 mois pièces **Presentation** : unité centrale 405 euvre **Présentation :** unité centrale 49,5×25×9 cm.<br>Clavier 81 touches. Affichage : 40 ou 80 caractères<br>sur 24 lignes. Affichage graphique : 256×192 pts<br>avec 8 couleurs ou 560×192 avec 6 coul. **Raccord TV : Péritel, Moniteur.**<br>**Capacité :** MEM 32 Ko, MEV 64 Ko. Langage : Basic Microsoft, Assembleur. **Programmathèque** : **presque** tous **fonctionnant sur l'Apple II et II.**<br>Programmant sur l'Apple II et II.e Programmes. *PPe 11 et lle' soit en viro n* '6*<sup>000</sup>* **Autres langages :** Logo, Forth, Pascal, Cobol,<br>Fortran...<br>**Extensions possibles :** magnétophone : 490 FF.<br>Contrôleur : 790 FF. Lecteur de disquettes :<br>1980 FF. Imprimante standard. Manettes de jeu : *logiciels*

**890 FF. Carte Z 80 NC : 790**<br>FF. Interface RS 232 NC : 790<br>FF. Emulateur Applesoft NC :<br>890 FF.

un ordinateur puissant pour un prix tout à fait abordable. Il devrait convenir à un large public, des débutants aux programmeurs initiés. Le Laser 3000, avec un contrôleur et un lecteur de disquettes, coûte environ 8 500 FF (l'Apple vaut près de 20 000 FF.

*Alexandre Gardette*  $\sqrt{6}$ 

#### **-REVERSAL-**

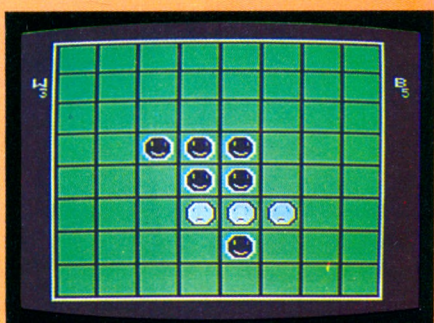

*Reversai* est le traditionnel jeu *d'Othello Reversa* où l'ordinateur remplit le rôle de partenaire. Trois stratégies sont conçues à chacun des neuf niveaux de jeu. Le temps de réponse entre les coups, très adapté, varie entre deux secondes et trente minutes, suivant le niveau choisi.

Le graphisme est en haute résolution, les pions gagnants sourient et les perdants font triste mine. L'ordinateur se révèle un adversaire redoutable, qui pourra sans aucune difficulté se mesurer à de très bons joueurs. Enfin, la voie royale du perfectionnement est ouverte avec la possibilité de « poser » des problèmes à l'ordinateur. Mis au point par les meilleurs programmeurs d'échecs sur ordinateur : Kathe et Dane Spracken. Logiciel conçu pour Apple IL

*Editeur et importateur :* Hayden. *Prix :* 495 F.

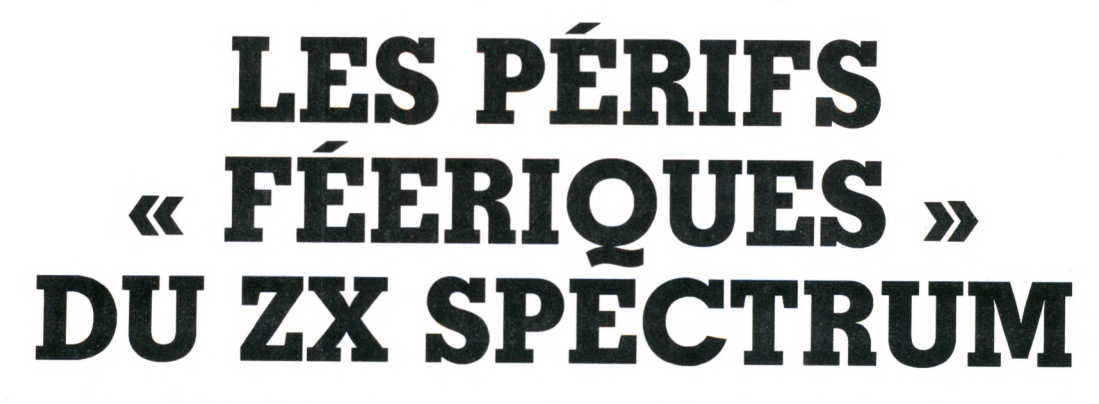

La qualité d'un ordinateur se mesurera de plus en plus à l'aune de ses périphériques. Cette grande famille regroupe toutes les unités de matériel distinctes de l'unité centrale de l'appareil : imprimante, magnétophone, poignées de jeu, téléviseur, etc. Nous avons testé quelques -uns des périphériques du ZX Spectrum. Féeriques ? Les prix relativement élevés limitaient jusqu'à présent la diffusion de ces extensions. Les efforts accomplis par Sinclair pour diminuer les coûts laissent espérer une évolution générale favorable.

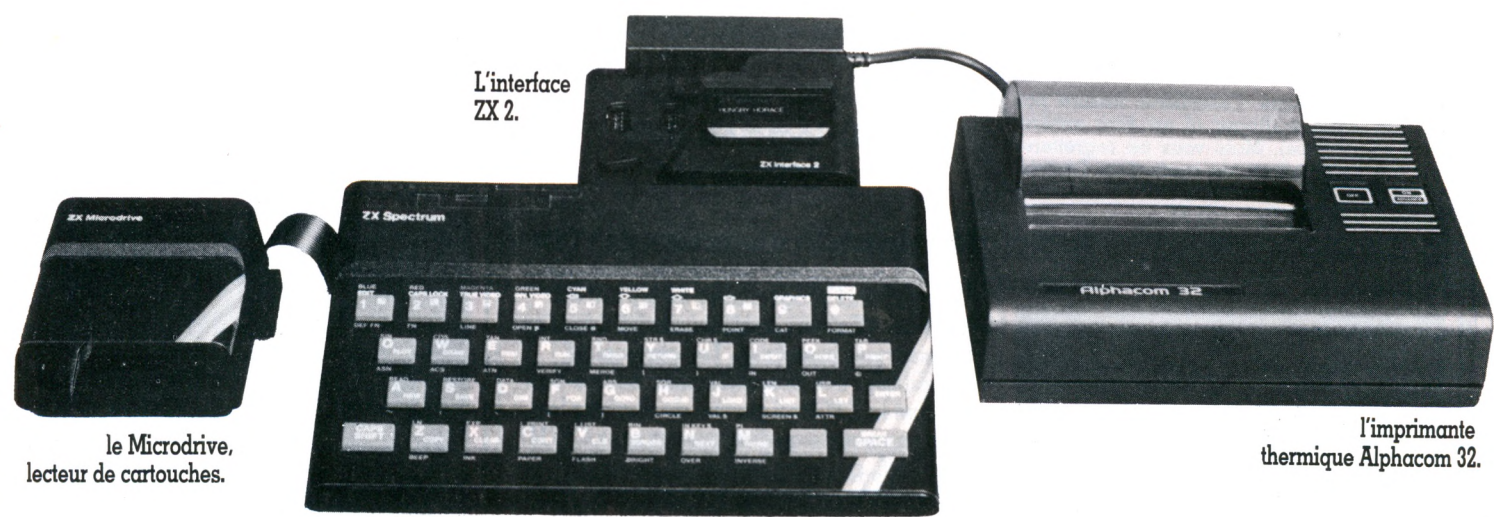

Le ZX Spectrum.

**DE venus très puissants (souvent encore que ne l'était il y a dix du production de l'était il y a dix du production de l'était il y a dix du production de la savent dessiner en plu**evenus très puissants (souvent plus encore que ne l'était il y a dix ans un ordinateur professionnel), très sieurs couleurs, faire de la musique, etc.), les ordinateurs familiaux sont encore souvent considérés comme des jouets en raison d'une lacune importante : en général, ils ne disposent pas (du moins pas à un prix familial) d'une mémoire de masse d accès rapide, capable de conserver les informations. La lenteur du magné-

tophone à cassettes, l'obligation de rembobiner ou de se positionner à un endroit précis du compteur : autant d'obstacles.

#### **Simple, sans interrupteur ni câble, le Microdrive...**

Quant aux lecteurs de disquettes, nous sommes bien obligés de constater qu'ils sont souvent plus coûteux que l'ordinateur. Décourageant ! Un fabricant semble avoir bien perçu ce problème et propose une solution apparemment séduisante : c'est le Microdrive, de Clive Sinclair. Dès l'abord, une surprise : la taille (il tient dans la main) et la légèreté de l'appareil. Aucun interrupteur, aucun câble ; une simple diode sur la face avant (elle s'allume chaque fois que le Microdrive est en service), deux connecteurs sur les côtés. C'est vraiment très simple à brancher. Un

940 FF. **de inicrocassettes (Microdrive)** Microcassette vierge : 79 FF. Interface ZX1 : 900 FF.<br>Interface ZX1 : 900 FF.<br>(Branchement lecteur de microcassettes avec **DIACE** HS 232 et interface réseau ) <sup>2</sup> avec deux connecteurs. ches.) maneties de jeu et lecture des cartou-Cartouche de jeu : 180 FF. *<u>Imprimante</u> thermique Alphacom* 32 :

sinon que les deux caches protégeant les prises des manettes seront facilement égarées et que le volet (imperdable, lui ?) protecteur de l'entrée des cartouches est bien peu pratique. Les cartouches sont très petites, leur connecteur est sommairement protégé par une robe en caoutchouc. Un détrompeur interdit toute fausse manoeuvre. Leur prix (environ 180 FF) est plus élevé que celui des cassettes mais reste convenable si on le compare aux prix généralement pratiqués sur le même type de matériel pour d'autres marques. Et la facilité apportée à l'utilisateur est indéniable. Le prix de l'interface n'est pas très élevé (350 FF).

Un coup d'œil, pour finir, sur un périphérique bien utile pour ceux qui tiennent à réaliser eux-mêmes leurs programmes : l'imprimante thermique Alphacom 32. Elle a remplacé au catalogue l'ancienne imprimante Sinclair, à papier métallisé. Comme toutes les imprimantes de ce type, elle est rapide et assez silencieuse. Le papier préconisé par l'importateur, qui donne une impression en bleu, n'est pas très sensible : la trace sera bien pâle. Mais il est possible, bien sûr, d'utiliser d'autres papiers thermiques de même largeur. Cette imprimante sera parfaite pour obtenir des listes de programmes ou des copies d'écran, mais il ne faudra pas en attendre beaucoup plus. Il est regrettable que le transformateur d'alimentation soit séparé : que de fils supplémentaires ! L'ensemble est d'un prix raisonnable et rendra de précieux services aux amateurs.

A l'issue de ces essais, on peut déplorer que l'allure générale d'un système Spectrum muni de toutes ses extensions soit aussi impressionnante ! Ce n'est pas très réussi (l'interface Péritel est la grande coupable) du point de vue esthétique...

Jacques Deconchat<sup>\</sup>O

*\* Versatile : cet adjectif, en iniormatique, n 'est pas employé avec le sens plus ou moins pé joratii q u 'on lu i accorde dans le langage courant. I l s'applique à un m atériel capable de changer de vocation, d'utilisation ; c'est une qualité et non un délaut.*

câble plat, muni de deux connecteurs (avec détrompeurs !) pour le raccord au Spectrum. L'autre-connecteur est prévu pour raccorder un deuxième Microdrive. On peut en disposer jusqu'à huit les uns derrière les autres.

Et voici le principal : une minuscule fente sur la face avant pour l'introduction des cartouches... Est-ce une cartouche, une cassette ? Difficile de se prononcer. Imaginez une toute petite boîte en plastique, grosse comme une pochette d'allumettes, de laquelle on extrait un morceau de plastique encore plus petit, qui, lui, contient la bande sans fin. La bande magnétique n'est pas très large (environ 2 millimètres), mais la « cartouche » en contient environ 5 mètres, enroulée sur elle-même. Le temps de lecture est suffisamment rapide pour que le délai maximal de recherche ne dépasse pas, en principe, sept à huit secondes. Je dis bien en principe, car, à l'usge, il semble difficile de trouver du premier coup le programme recherché. Toujours est-il que le fonctionnement du Microdrive apparaît comme très proche de celui d'un véritable lecteur de disquettes. Des instructions spécifiques, prévues dès l'origine dans le Basic du Spectrum, permettent de commander le lecteur et de faire des manipulations de fichier d'une façon assez intéressante (on ne pourra toutefois traiter que des fichiers séquentiels, c'est-à-dire dont les enregistrements sont écrits à la suite les uns des autres).

#### **... est hélas inséparable de son interface ZXI**

Si l'on ajoute à tout cela l'aspect très séduisant du prix (940 FF environ pour le Microdrive seul), on est tenté de dire : Sinclair a trouvé la solution. Mais... Mais hélas ! Tout cela n'est pas aussi parfait que le premier regard le laisserait supposer. Certes, le Microdrive n'est pas très cher... Il n'est pas non plus utilisable tel quel. Il faut impérativement passer par une interface appelée ZXI, sur laquelle il se raccorde : il s'agit d'un boîtier rectangulaire, de même longueur que le Spectrum, qui se fixe sous celui-ci en le surélevant légèrement. Seulement, voilà, cette interface coûte environ 900 FF. Nous atteignons déjà près de 2 000 FF ! Bien sûr, on aura en prime la possibilité de créer des réseaux avec d'autres Spectrum... Mais

La poignée de jeu du ZX Spectrum.

cet argument n'est guère convaincant pour un utilisateur individuel. Bien sûr encore, la même interface permet de connecter jusqu'à huit Microdrives. Cette possibilité est séduisante par la capacité de mémoire ainsi disponible, en ligne (environ 700 Ko). Mais la technique de bande sans fin utilisée dans les cartouches ne doit pas faire illusion : ce matériel n'est pas destiné à un usage professionnel, et sa fiabilité reste à démontrer. Combien de cycles lecture-écriture parcourra-t-on avant l'usure grave de la bande ?

Le seul atout sérieux de l'interface est l'existence d'une prise RS 232 destinée à permettre, entre autres, le raccordement à une imprimante série, plus classique et plus performante que l'imprimante thermique proposée par l'importateur. Il reste que les cartouches, non standard, sont d'un prix très élevé par rapport aux classiques concurrents (cassette et disquette 5 pouces).

#### **Un ensem ble séduisant pour les amateurs**

L'ensemble laisse, en définitive, une impression mitigée : séduisant, mais confirmant la vocation initiale du Spectrum, à savoir d'être un bon matériel d'amateur. Nous avons essayé ensuite l'interface ZX2. Elle permet d'utiliser les cartouches de mémoire morte (MEM) et de brancher les manettes de jeu. Rien de particulier à dire,

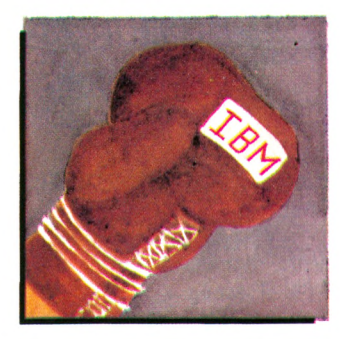

## MARCHÉ LE COMBAT DES CHEFS

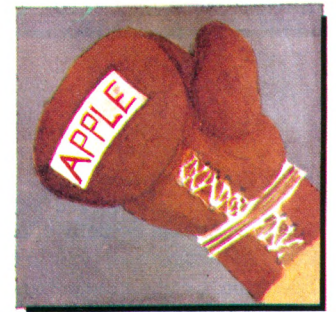

A ma gauche, l'IBM PC ! Sérieux, robuste, il bénéficie de l'image de marque prestigieuse de sa maison mère. A ma droite, Macintosh ! Ce rejeton tumultueux de la firme Apple joue sur la facilité. *Votre Ordinateur a* consulté quelques supporters de ces deux champions poids lourds.

**Nombreux** sont les passionnés d'intor-<br>
matique à ne pas s'être précipités<br>
sur le premier petit familial venu. On<br>
attend. On suppute, on observe, on tapote ombreux sont les passionnés d'informatique à ne pas s'être précipités sur le premier petit familial venu. On au hasard des expositions. On s'inscrit dans un club. On étudie paresseusement le Basic. Et puis on rêve. On rêve à une machine un peu plus performante, plus robuste, plus prestigieuse, presque « pro ». Le bas du haut de gamme en quelque sorte. Les prix finiront bien par baisser...

Oui, mais que choisir pour rêver tout à son aise? Un petit combat se livre dans les têtes : inclinera-t-on vers le label « qualité sérieux » dont jouit l'IBM PC, ou bien penchera-t-on plus volontiers vers l'image de facilité joyeuse qu'impose Apple avec son Macintosh ?

Parmi ceux qui ont dépassé le stade onirique pour atteindre le passage à l'acte, François Marie, commerçant à Limoges, n'a pas hésité avant d'entrer dans la grande famille IBM : « *J'ai acheté mon PC il y a un an, pour le plaisir de m amuser. Pourquoi lui ? Premier ordinateur domestique bénéficiant de l'effet IBM", il devait se vendre*

bien, c'est donc celui-là qu'il fallait acheter. *IBM, c'est la rélérence. Admirée, copiée. Son système d'exploitation (MS DOS ou PC DOS) est devenu le modèle. On trouve des périphériques qui s'y adaptent, une profusion de logiciels. »* François est ravi de l'aspect sérieux, de la robustesse du capot métallique : *«Pourtant,* concède-t-il, *c'est gros, c'est bruyant, c'est très cher ! Mais tout de même, IBM, c'est un nom symbole : ça pose ! Pour moi, le PC est un produit de transition en attendant mieux, mais, encore une fois, il me permet de bien m'amuser. »*

#### **IBM, c'est un nom sym bole, ça pose !**

Louis Lambour, artisan en Seine-et-Marne, a acheté un IBM PC pour sa femme, qui tient sa comptabilité et son secrétariat. « *Mais finalement, Jacqueline ne s'y est pas mise, la comptabilité est toujours faite à la main... et c'est moi qui passe mes heures de*

## **MACINTOSH CARTE D'IDENTITE**

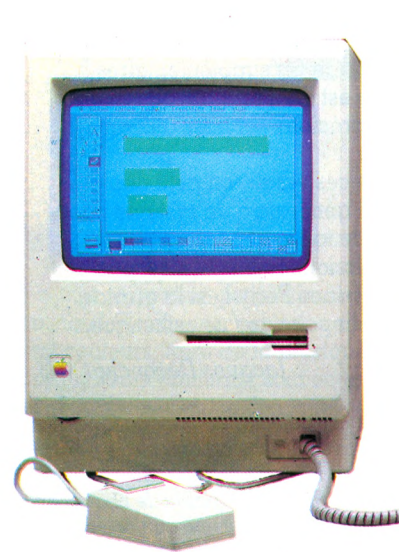

**Né en : 1984. Lieu : États-Unis.** 

1<sup>re</sup> commercialisation en France : septembre 1984. **Constructeur :** Apple Computer Inc. **Importateur** : Seedrin. Prix : 29 000 FF (avec imprimante et unité de micro-disquettes). Garantie : 1 an pièces et main-d'œuvre.

**Présentation :** unité centrale  $34 \times 28 \times 25$  cm. Clavier Azerty 58 touches. Affichage : en fonction du type de caractère choisi. Affichage graphique : 512  $\times$ caractère choisi. Affichage graphique 342 points.

**Capacité : MEM 64 Ko. MEV 128 Ko.** 

Langages : Basic, Logo, Pascal, Assembleur. **Programmathèque :** tous les logiciels professionnels de base et de très nombreux autres programmes originaux en développement.

**Extensions possibles : MEV** jusqu'à 512 Ko (disponible en octobre 1984). Second lecteur de disquettes : 4 622 FF. Disques durs.

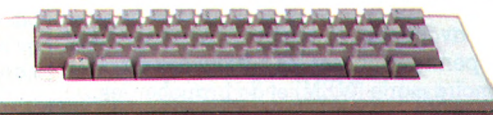

*loisir à m'initier. J'ai l'ambition de parvenir à contrôler les économies d'énergie à la maison. »* Ce que Louis préfère dans son PC ? « *Il dialogue avec l'extérieur sur 8 bits, on peut travailler avec des périphériques et des logiciels déjà existants. Et puis j'aime beaucoup le clavier : détachable, dit* "*ergonomique", il est chic, agréable, bien plus confortable que celui d'une machine à écrire. Certes, il vaut 3 000 FF à lui tout seul. »* Mais ce bricoleur a tout de même trouvé une ombre au tableau : *«Artisan électricien, j'ai l'habitude de tout réparer moi-même. Là, je ne dis pas que c'est impossible mais très compliqué. J'ai eu une touche de clavier en panne, bloquée; or, tout est serti, monté en force : la réparation que je suis tout de même parvenu* à *effectuer n'est pas jolie, c'est du vilain bricolage. »* Son voisin, permanent syndical, vient souvent partager sa passion mais il émet, lui, une grosse réserve : *« Pour moi, l'ordinateur est un outil de communication. Or l'IBM PC n'est pas convivial : il ne possède pas les interfaces voulues pour travailler en réseau, alors qu'un simple ZX Spectrum peut le faire ! »* Quant à l'épouse de notre électricien : *«Depuis qu'elle a vu la publicité pour le Macintosh, Jacqueline me presse de revendre le PC et de lui offrir ce jouet qu'elle trouve beaucoup plus facile d'accès. Il faut dire qu'elle est nulle en anglais, que le Basic l'assomme, alors que la souris et les pictogrammes amusants l'ont séduite. »*

La fameuse petite souris ! Elle est l'élément numéro un du marketing Macintosh. « *Pourtant,* s'étonne un de nos amis, journaliste spécialisé, *cette publicité tapageuse et insistante sur la souris ne met pas en avant les qualités réelles de la machine qui possède davantage de savoir en elle-même qu'un IBM PC. C'est un vrai 16 bits faux 32 conçu pour utiliser les nouveaux types de composants; ses possibilités graphiques sont superbes bien qu 'en noir et blanc (mais noir SUR blanc, comme sur une feuille de papier) ; la mémoire importante permet le système des fenêtres, très pratique. De plus, c'est un vrai portable : 9 kg écran compris, moins lourd qu'un bébé de 6 mois... Dans*

*tous les cas, voici un ordinateur très séduisant mais dont la venue me semble un peu prématurée, dans un marché pas encore prêt. C'est sans doute la raison de cette mise en valeur tapageuse de la souris qui, en soi, n'est pas une nouveauté. »*

Le marché, qu'en pense un vendeur ? « *Rien n'est tout à lait évident. Macintosh est un peu cher pour l'usage lamilial, pas tout à lait assez perlormant pour l'usage prolessionnel. Cependant, il a le gros mérite de démythilier, dédramatiser l'inlormatique. Personnellement, j'insiste là-dessus auprès des acheteurs potentiels : prenez la souris en main et démarrez tout de suite, vous deviendrez rapidement très habile; vous voilà débarrassé des manuels austères. Le public aime bien le nom Macintosh, on l'appelle vite familièrement Mac, c'est bref, sympathique, moins rébarbatil que quelques lettres suivies de chillres. En lait, c'est sans doute le premier ordinateur qu'on peut acheter à la séduction, sur un coup de cœur. »*

#### **Macintosh, on l'achète sur un coup de cœur...**

C'est bien un coup de foudre qui a poussé Éric Berger, 26 ans, prof de français, à introduire la souris chez lui : *« Je suis célibataire, je gagne bien ma vie, je n'ai pas besoin de voiture. Avec mes économies, j'ai lait une petite lolie. Et depuis, je me régale... »* Ses délices viennent du déjà fameux *MacPaint,* le logiciel de conception graphique : « *Non seulement il permet de faire des choses superbes avec une grande lacilité grâce aux outils que l'écran affiche, non seulement on peut mixer textes et dessins, mais encore on peut reproduire tout cela sur papier grâce à l'imprimante Imagewriter. »* Les qualités de clarté, d'élégance, de facilité caractérisent les logiciels spécifiques à Macintosh. *« Mais,* s'inquiète un fan d'IBM PC, *je crains qu'Apple ne jette de la poudre aux yeux et que les logiciels en projet ne soient que des adaptations de ce qui existe déjà et tourne sur des machines de l'ancienne génération, et qu'ils n'exploitent pas à fond les possibilités du Mac. »* Perfide procès d'intention ? Copie d'ancien ou modem style, les logiciels utilisables sur Macintosh sont tout de même parmi les meilleurs du marché.

Il est amusant de constater que souvent les propriétaires de PC affichent un mépris amusé envers Macintosh *« qui ne lait pas sérieux, alors qu'IBM, rien que le nom IBM, c'est une garantie ».* Dans les faits, la rivalité machine à machine est-elle réelle ? Nos confrères Claude Salzman et Bernard Sauteur *(Décision informatique* de février 1984) n'en croient rien : *« Contrairement à ce que beaucoup ont pu penser, Macintosh n'est*

### *IBM PC* **CARTE D 'ID E N TITÉ**

Né en : 1981. Lieu: États-Unis. **1" commercialisation en France :** janvier 1983. **Constructeur: IBM États-Unis. Importateur** : IBM France. Prix : 36 000 FF (avec imprimante). Garantie : 6 mois pièces et m.-o. **Présentation :** unité centrale  $32 \times 24$  $\times$  24 cm. Clavier Azerty. 83 touches. Affichage : 25 lignes de 80 caractères. Affichage graphique :  $640 \times 200$ points. 16 couleurs. Capacité : MEM 40 Ko. MEV 128 Ko. **Langages** : Basic, Pascal, Assembleur, Fortran, Cobol, Logo, APL, Langage C.

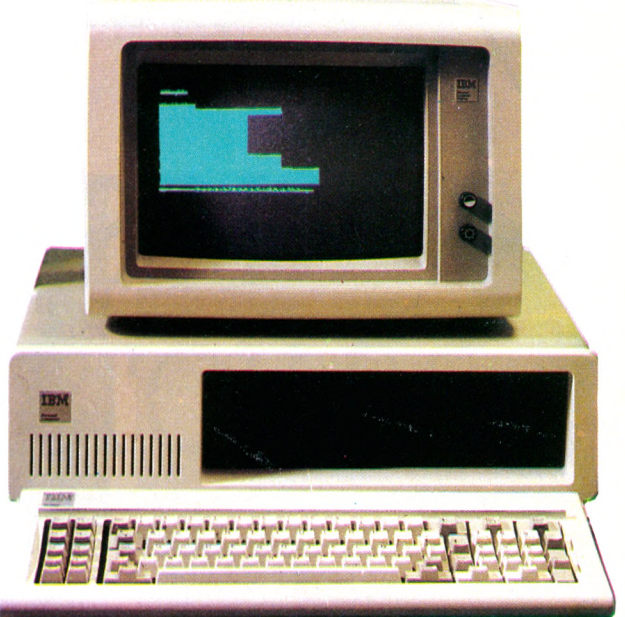

Programmathèque : tous les logiciels standard du marché. **Extensions possibles :** MEM jusqu'a 80 Ko. MEV jusqu'a 640 ko par blocs de 64 ko : 1 505 FF. Carte d 'e xte nsio n né cessaire **à** p a rtir de 2 5 6 ko : 2 76 3 FF, D eux unités de d isqu es d u rs 2 X 10 Mo : 31 350 FF le premier, 16 870 FF le second. Interface RS 232 C : 1 500 FF. Logiciels : MS DOS : 1 166 FF.  $CP/M$ : 2 887 FF. Modem. Table tracante.

*pas une machine concurrente du PC d'IBM, une sorte de défense dressée lace à la suprématie du nouveau leader de la microinformatique. C'est tout à fait autre chose. L'IBM PC est une machine pour produire, Mac est une machine pour créer. »*

Alors, que choisir, en attendant le cumul du treizième mois et des congés payés qui permettra la grosse-petite folie ? Produire ? Créer? Sérieux? Facile?... Difficile dilemme. Peut-être le rêveur matois, se détournant de cette alternative, déplace-t-il ses regards expectatifs vers le prochain événement en informatique domestique, qui ne saurait tarder, en provenance du Japon ? *Isabelle Cabut*  $\sqrt{0}$ 

### **Premier round : un uppercut partout**

**A** oût 1981. Cent cinquante firmes<br>
se partagent le marché des<br>
cadinateurs individuels En tête lut **se partagent le marché des ordinateurs individuels. En tête, luttant pour la première place, Tandy et Apple. Un an plus tard, les 750 000 IBM PC vendus ont grappillé 23 % du marché, dont IBM a ainsi pris la tête. Personne, y compris IBM, ne s'attendait à un tel raz de marée. La demande est six fois supérieure aux prévisions. L'espérance tend vers deux millions d'exemplaires vendus pour l'année suivante.**

**Stupeur du côté des pionniers, des petits. Les faillites se succèdent. Apple, en quatre mois, voit baisser ses actions de 50** *%.* **C'est alors qu'est engagé John Sculley, l'ancien manager de Pepsi-Cola. Mais que peut la firme (un million de prix de son PC de 18** *%. P. B. S.*

**dollars de chiffre d'affaires) contre IBM et ses quarante millions de dollars ? Voici qu'arrive Macintosh, la réponse frondeuse de David à Goliath.**

**En France, deux milliards de centimes sont affectés à sa promotion; yingt-cinq millions de dollars aux États-Unis. Plus que le budget publicitaire de Coca-Cola. Et ça paie. Le Macintosh séduit : 70 000 exemplaires vendus les cent premiers jours. L'usine ultra-moderne de Fremont ne suffit plus à répondre aux commandes. Prévue pour sortir un appareil en 27 secondes, elle est obligée actuellement de doubler ses chaînes de production.**

**En face, IBM (340 000 employés contre 5 000 chez Apple) baisse le**

# **LES MERCREDIS DE VOTRE ORDINATEUR**

**De doctes mais charmants lycéens sont venus un mercredi après-midi tester avec nous quelques jeux. Nous leur avions installé un ZX Spectrum, un Oric, un TI 99/4A, un T07 et un Commodore 64. Us n'ont rien cassé.**

**Le se mercredis de Votre Ordinateur...**<br> **Le pas encore une institution**, déjà une<br> **Le pas de la participale** d'ordinateurs, prévoir un ceres mercredis de Votre Ordinateur... *Pas* encore une institution, déjà une habitude agréable. Recette : installer tain nombre de logiciels - de jeu de préférence - inviter une pincée d'écoliers ou de lycéens pour tester l'ensemble. Agiter tout l'après-midi. Servir boissons fraîches, Carambars et biscuits au chocolat. Noter les impressions.

Variante : se rendre en un lieu (classe, club, foyer) où tout est déjà installé et arriver les bras chargés des seuls logiciels, jus de fruits et palets croquants. Pousser la porte avec le pied pour entrer.

Cette fois-ci, nous avions choisi des grands, presque vieux, bientôt majeurs. Membres d'un même club, pour la plupart fils de fanas et fanas eux-mêmes, habitués à manier la bécane familiale, ils en savaient bien plus long que nous. Quasi blasés, ils ne faisaient pas de découvertes mais considéraient nos petites amusettes avec une bienveillante indulgence. Pour les biscuits, les citronnades et nos sourires, ils ont remercié poliment : *« On a bien aimé, merci. »* Pour les jeux? *« Bot !... Oui... Pas mal... Ça irait mieux avec un joystick... Un jeu en Basic simple, c'est trop lent... »* N'empêche, ils ont tout de même consciencieusement fait le tour des logiciels proposés.

Merci d'être venus, jeunes gens. Et à la prochaine !

*Isabelle Cabut et Jacques Deconchat*  $\sqrt{6}$ 

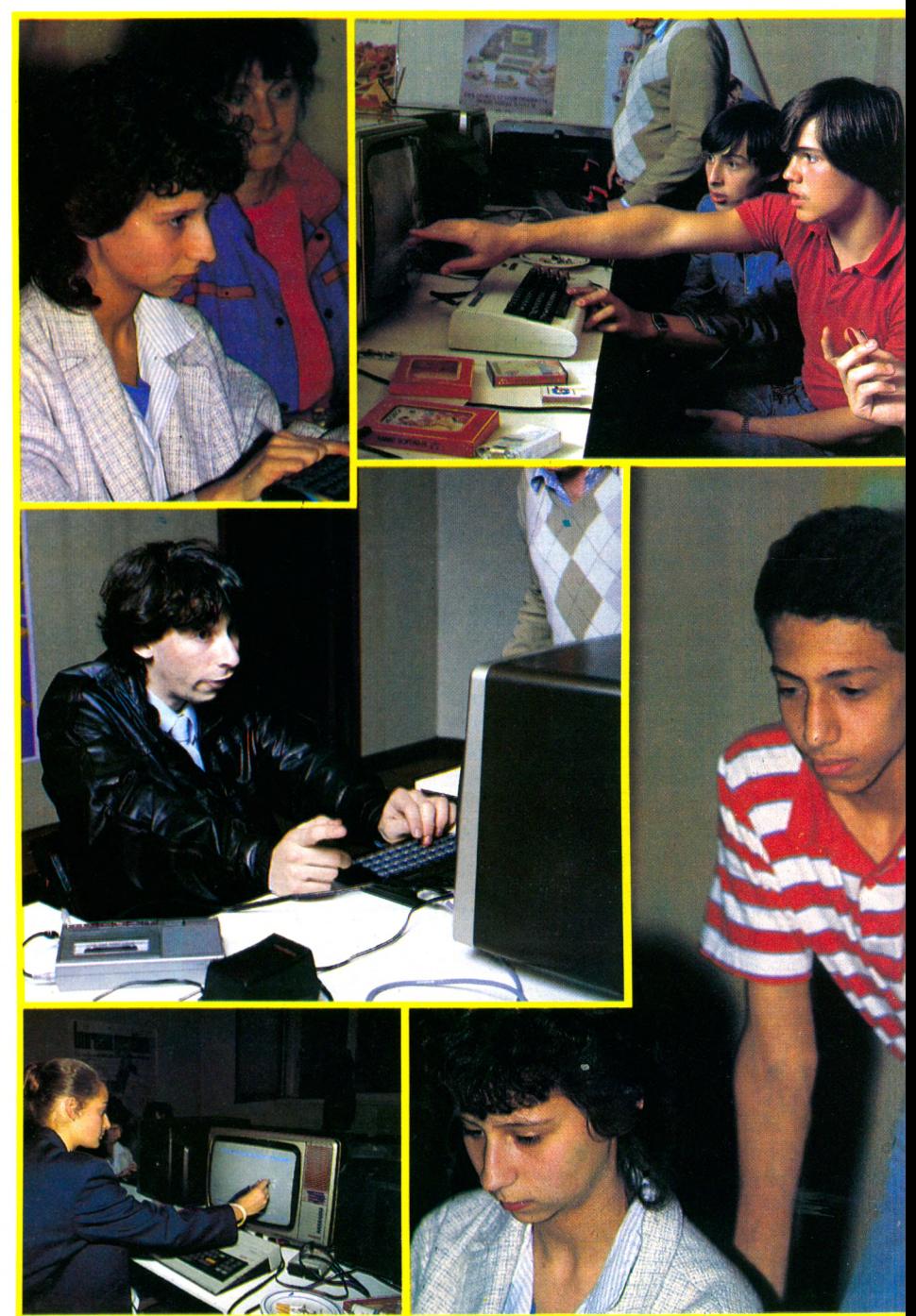

#### STRATAC **T07, cassette, To-Tek, réflexion-stratégie**

Les jeux de réflexion originaux sont rares : on n'invente pas tous les jours le jeu d'échecs ou l*'Othello. Stratac* rappelle un peu les échecs dans sa conception, mais il se déroule en deux phases : une première dite stratégique, permet au joueur de choisir les cases sur lesquelles il va déposer ses diverses figurines. Avec le crayon optique, il pointe la figurine à placer, puis l'une des cases disponibles.

Pendant cette partie du jeu, les pièces de l'adversaire (l'ordinateur, bien sûr) sont indifférenciées. Une fois terminé le placement des pièces, on le signale en pointant le crayon optique sur le roi, qui clignote.

Commence alors la phase tactique (le programme est d'ailleurs chargé en deux parties). Chaque joueur dispose de huit pièces différentes, chaque figurine ayant un rôle particulier, une force précise et des modalités de déplacement

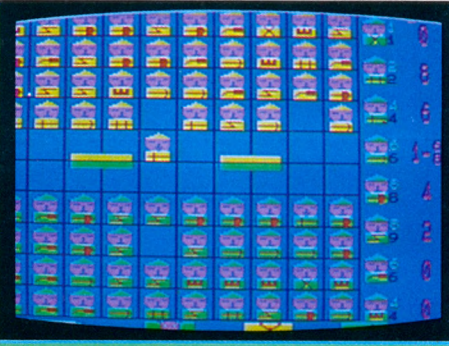

propres. Il faut un certain temps pour comprendre et bien assimiler les règles du jeu, mais qui peut se vanter d'avoir réussi une partie d'échecs dès le premier jour ?

Claire (18 ans, terminale D) nous laisse entendre que ce jeu, bien que d'une formule originale, ne lui a pas laissé un souvenir impérissable. Elle préfère, en règle générale, les jeux sur disquette : *«Ils ont de bien meilleures qualités graphiques et sont beaucoup plus attrayants et vils que ceux sur cassette. »* Elle  $\alpha$  un Apple II à la maison... et trouve qu'il n'y a pas mieux.

#### ALCHEMIST **Spectrum 48 Ko, cassette, Direco International aventure**

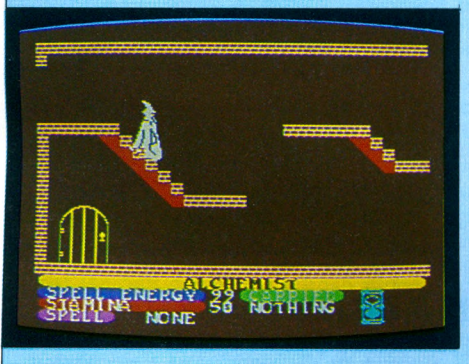

L'aventure... dans un fauteuil. Sans trop se fatiguer, en tout cas. Mais, au fait, s'agit-il d'un jeu d'aventure au sens usuel du terme ou d'un jeu d'action? Cette fois, nul besoin de connaître l'anglais pour jouer. Ni même le français, d'ailleurs... Sauf pour bien assimiler le

mode d'emploi qui n'est pas vraiment simple : « *Je n 'ai pas pris le temps de le lire en détail, alors je tâtonne... »,* bougonne Anne (terminale).

On presse une touche, et pouf ! on se transforme en aigle. Une autre touche, et vroum ! nous voici dans les airs. Une autre, et on bat des ailes. Un objet à ramasser ? Une touche. Un sort à jeter ? Une touche...

Dans l'euphorie, le joueur voit s'épuiser rapidement son capital vital et ses possibilités de transformation. Rien de grave : il en est quitte pour un autre essai. Mais il ne doit pas oublier sa mission : c'est lui, et lui seul, qui est capable d'affronter Evil Warlock, prince des démons. Il lui faut pour cela reconstituer le parchemin magique, avec beaucoup d'adresse et de ruse. Les tableaux sont assez variés, les couleurs et l'animation excellentes.

Voilà un type de jeu d'aventure bien agréable à pratiquer qui ne demande pas de trop gros efforts. C'est en tout cas l'avis de Claire qui a trouvé *Alchemist «accessible, avec des situations beaucoup plus variées que sur les autres jeux testés ».*

#### MORIA **Oric et Atmos 48 Ko, cassette, Infogrames aventure**

Les mines de Moria ont une drôle d'apparence : une série de petits carrés uniformément bleus apparaissent sur l'écran. La présence du joueur en un point d'une galerie est signalée par un 0 clignotant.

Les amateurs d'aventures graphiques seront déçus, malgré les quelques petits dessins qui viennent de temps à autre égayer le voyage : des sorciers, des marchands, divers monstres, et puis aussi de l'or, etc.

Les textes, en anglais, sont très lisibles. Les réponses possibles sont indiquées par les initiales des mots à frapper : il semblerait donc que l'on puisse aisé-

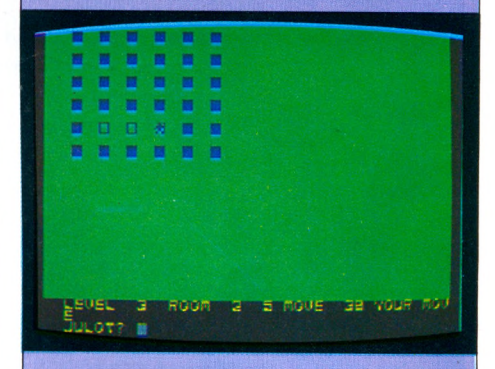

ment pratiquer ce jeu sans avoir une connaissance approfondie de la langue de Shakespeare.

Pourtant, pas gêné, Renaud (lre S, un TRS 80 à la maison) avoue : « *Je n'ai pas compris les règles, et pour cause : elles étaient écrites en anglais. Ne comprenant pas non plus les divers messages en cours de partie, je n'ai, hélas! pas saisi l'intérêt du jeu. »*

Pour affronter les combats, nécessaires parfois, il sera préférable d'avoir su découvrir auparavant une arme, ou au moins une armure. Des escaliers ou des trappes permettent de passer d'un étage à l'autre.

En bref, tout y est, sauf le graphique. Pour un intello de notre rédaction, « *c'est une lagon intéressante d'aborder ce type de jeu, encore trop peu répandu en France. »* Pour un lycéen, plus sceptique, « *ça manque d'animation graphique sur l'écran ».*

#### EXTERMINATOR **C 64, cassette No Man's Land adresse**

Brusquement, du haut de l'écran descend une curieuse chenille à tête noire. Vous tirez, elle se morcelle en tronçons qui continuent séparément leur route. Pendant votre action anti-chenille, un aigle vous survole, puis un moustique géant ou bien une araignée mutante. Ces charmantes bestioles ont en commun la volonté de vous détruire à tout prix, et bien souvent elles y parviennent rapidement. Pour survivre, c'est très simple : il faut tirer sur tout ce qui bouge et même sur ce qui ne bouge pas. On discutera après. Le thème est classique (le *Centipède* d'Atari), mais une très bonne utilisation des possibilités visuelles de l'appareil le rend agréable. On pourra reprocher au jeu de manquer un

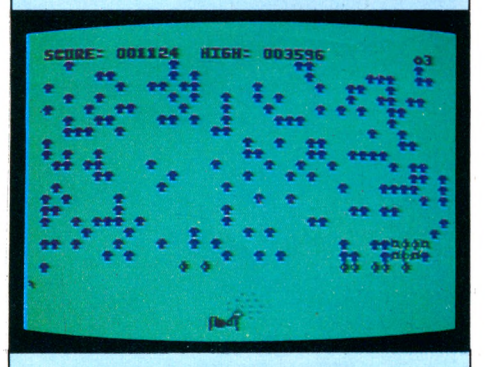

peu de variété : le doigt sur la détente et en avant ! « *Un peu simpliste,* commente Olivier (18 ans, terminale D), *bon pour quelques minutes seulement. »*

Un conseil pour faire un très bon score sans se fatiguer : appuyer sur la touche de blocage SHIFT-LOCK ; le tir devient alors automatique et les ennemis tombent comme des chenilles.

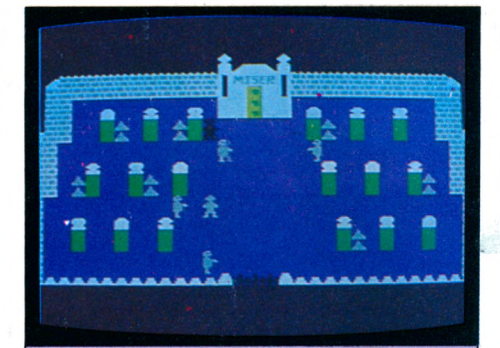

*JOUER*

#### LA TOMBE DU SORCIER **TI 99/4A, cassette, Softi aventure-hasard-action**

Un décor à vous donner envie de laisser la lumière allumée dans le salon. Une grille, un cimetière, des tombes, des éclairs, et là, en face, la tombe du sorcier. Courage, ne fuyons pas ! Bien sûr, la grille se referme sur le joueur dès qu'il est entré. Au hasard, il se dirige vers l'une des tombes, creuse (bonjour l'ambiance) et, oh ! désagréable surprise : un zombie ! Heureusement, il est un peu lent. Le joueur aussi, d'ailleurs, et c'est plutôt pénible. Renaud : « *Ce qui saute tout de suite aux yeux, c'est la lenteur du jeu. Plus rapide, il serait sans doute intéressant. Je suppose qu'il est en Basic ? »*

De temps en temps, une clé dans la tombe. Et de plus en plus de zombies. Mais de plus en plus lents. En possession des trois clés, il faut se précipiter (façon de parler) vers la tombe. La deuxième partie commence.

Des chambres, avec des cercueils contenant de l'argent, des armes ou des monstres. Certaines armes tuent certains monstres, mais ça ne marche pas à tous les coups. Vite, la porte de sortie, sinon...

#### PEDRO **Dragon 32, cassette G oal Computer adresse-réflexion**

Le Dragon 32 a décidément de sérieux problèmes avec les couleurs : un générique en noir et blanc (très réussi) un dessin de qualité mais en quatre couleurs seulement. Par contre, l'idée est originale, et les animations bien réussies. Le pauvre Pedro n'arrivera sans doute pas à faire la sieste : il doit protéger son magnifique jardin contre une foule d'intrus : le vagabond qui vient dérober les graines et devant qui il suffit de sauter pour l'effrayer ; les fourmis très nombreuses que l'on peut soit écraser soit bloquer en construisant un mur de protection. Et dans les moments de répit, il faut replanter pour entretenir le jardin. On a ensuite affaire aux coccinelles, aux ânes, etc.

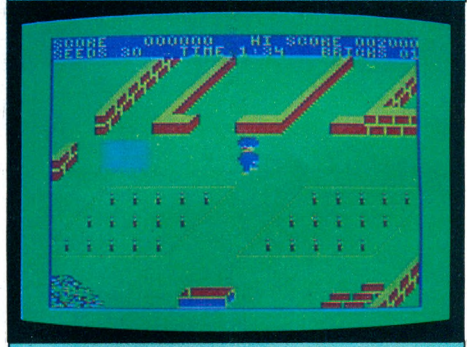

Olivier et Renaud s'y sont bien divertis, avec toutefois une petite réserve : « *Quelle surprise de constater les possibilités du Dragon 32, surtout pour la vitesse de déplacement du petit jardinier! En revanche, il y a une trop grande difficulté, sans manette, à faire bouger le héros : il ne faut pas moins de cinq touches, difficiles d'accès. »*

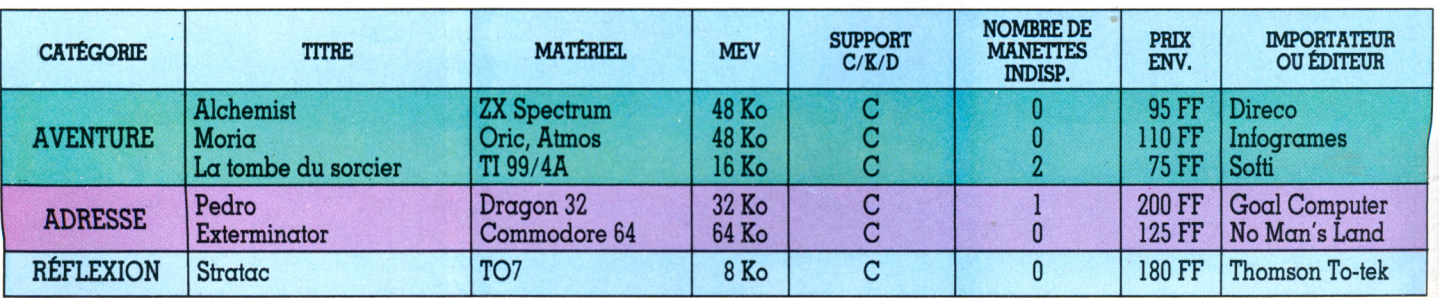

#### TABLEAU RÉCAPITULATIF DES LOGICIELS DE IEU

## MUSIQUE

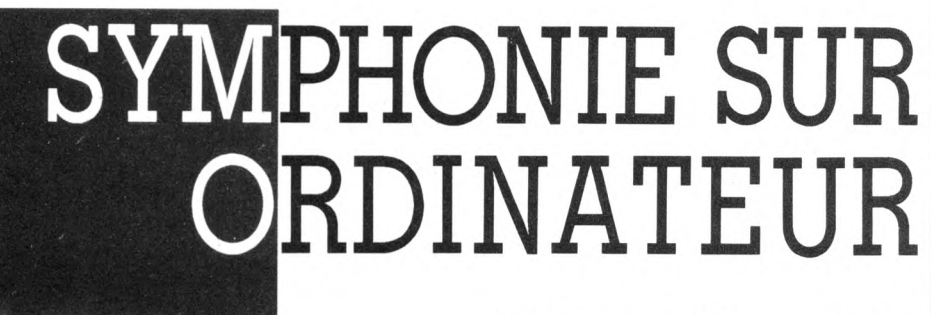

Jim Cuomo, artiste américain vivant à Paris, a monté un spectacle alliant musique et graphisme. Sa recherche le mène directement à l'informatique. Il se dote, pour sa représentation, de précieux alliés : trois ordinateurs familiaux.

Q ue peut faire un saxophoniste sur scène, avec un petit ordinateur de type familial ? *« Je compose directement sur l'ordinateur et j'écris*

*note par note le programme musical pour la moitié des morceaux, les autres sont déjà composés et exécutés par la machine qui m'accompagne pendant que je joue du saxo. »*

lim Cuomo, 38 ans, saxophoniste né à Chicago, personnage dynamique et inventif, cherche à illustrer sa musique, devinant toutes les possibilités de création qui s'offrent à lui, tant dans le domaine de la musique que dans celui du dessin. Afin de tester les réactions du public, en mai dernier, il monte avec un batteur un spectacle au Palais des Glaces. Pour le graphisme musical, Jim Cuomo utilise trois téléviseurs et magnétophones ainsi qu'un Oric 1 et deux Atmos. La préparation de cette manifestation lui a demandé beaucoup de temps : tout a été minuté à la seconde près. L'ordinateur lui offre une grande diversité de sons, une précision graphique intéressante et les huit couleurs de base placées point par point lui donneront tous les dégradés de tons qu'il souhaite. Les trois téléviseurs se relaieront entre la musique et le graphisme afin de préserver l'harmonie du spectacle. Pour le chargement des programmes de graphisme, le Forth étant un peu lent, un sketch lui permet d'enchaîner les séquences et de faire patienter le public. Pour ce sketch, Jim a calculé la durée des morceaux de musique, des programmes de graphisme ainsi que leur temps de chargement. Six programmes constituent ce show : cinq en Basic et un en Forth, en harmonie avec la partie saxo.

Les programmes en Basic concernent le graphisme et trois des morceaux de musique. Le programme en Forth associera le vocabulaire et le graphisme musical tout au long du concert. *« Je veux faire oublier l'aspect robot de l'ordinateur, prouver que l'on peut avec lui créer une musique aux dimensions humaines, mélodieuse et lyrique. Je souhaite faire changer l'impression du public, qui pense que la musique sur ordinateur se limite au registre synthétique. Au contraire, j'insiste sur les sons harmonieux qui s'associent à ceux du saxo pour donner une coloration musicale romantique. Et puis, je perfectionne mon sketch avec un vocabulaire mi-français, mi-anglais pour mes tournées en Europe. »*

#### **Nuits blanches en tête à tête avec la machine**

En 1983, le 11 octobre (il se souvient de la date avec une étonnante précision), il a acheté un ordinateur familial, un Oric 48 Ko. Quel chemin depuis l'IBM 70-90 et ses 15 Ko de mémoire qui occupait le soussol de l'université et sur lequel il faisait, en 1968 déjà, de la musique à l'aide de cartes perforées.

*« C'était au moment où tous les prix baissaient et je cherchais un matériel d'accès facile, offrant des possibilités de graphisme et de bonnes capacités sonores. »* Solitaire et volontaire, il s'arme de livres et manuels. Nuits blanches en tête à tête avec la machine... Il accède au Basic par l'étude de la programmation en passant par le graphisme. Très vite, les programmes qu'il réalisait en trois semaines se feront en une soirée et les corrections en cinq minutes. Son nouveau « collaborateur » lui permet de composer deux morceaux en quarante minutes, de régler ses arpèges à son gré, lui ouvre de nouveaux horizons.

Ce perfectionniste se sent quelque peu frustré quant à l'aspect graphique de l'expérience. Le Basic ne le satisfait plus : trop de géométrie, de rigidité dans les traits... Il choisit donc d'étudier le Forth avec un vocabulaire particulièrement bien adapté au graphisme, qui lui donne de plus grands moyens de création tout en opérant neuf fois plus vite avec un encombrement de mémoire moindre.

*« Le Basic est moins romantique. Lorsque j'écris en Forth, j'ai l'impression d'écrire un poème ; j'emploie le mot "neige " et j'obtiens de petits points blancs, les mots "pluie", "lune"... et, reprenant tous les termes de mon programme, j'ai réalisé un clavier spécialement étudié pour le graphisme en utilisant ces mots à la place des touches habituelles. »*

Par le biais du Forth, il espère parvenir au raffinement suprême : musique et graphisme en parfaite harmonie, visible sur l'écran. Jim Cuomo, son saxophone et ses ordinateurs seront à Cannes, du 12 au 16 octobre, dans le cadre du Mijid et du Vidcom, sur le stand Oric.

*Martine Villettè\/Ô*

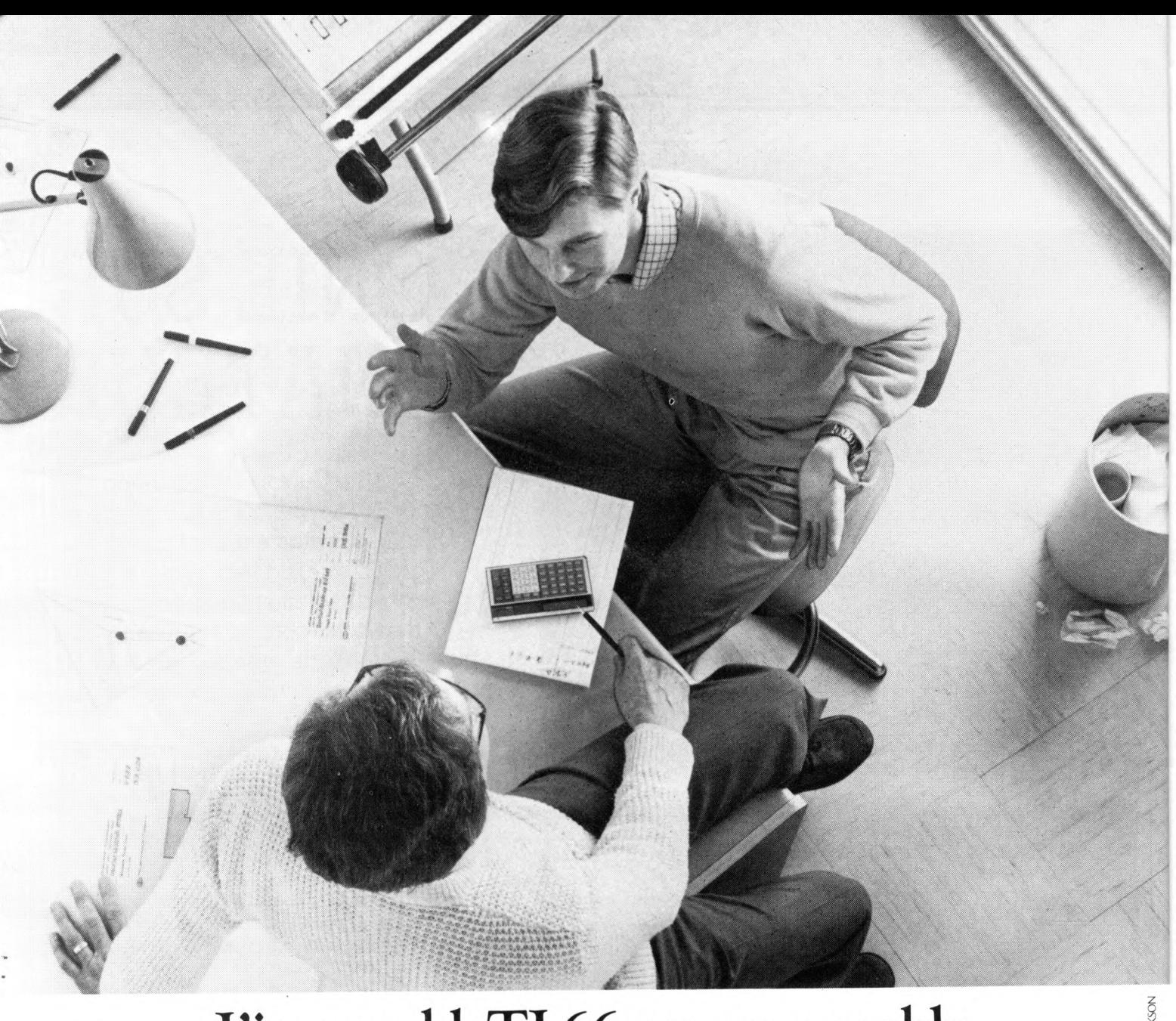

## EincroyableT 1-66 programmable. Des performances exceptionnelles à un prix exceptionnel.

La calculatrice TI-66 programmable de Texas Instruments fait partie d'une classe à part. Comparée à toutes les autres, elle vous offre des performances exceptionnelles à un prix qui l'est aussi.

Elle a tout ce dont vous avez besoin pour vous donner un réel avantage et faire face aux problèmes professionnels les plus épineux ou aux études supérieures les plus poussées.

Jugez vous-même ses performances : la TI-66 programmable a toutes les fonctions nécessaires pour venir à bout des calculs répétitifs et séquentiels. Elle peut comprendre jusqu'à 512 niveaux de programme, et possède

64 mémoires de données. De plus, la TI-66 de Texas Instruments peut être connectée à l'imprimante PC 200.

Performance supplémentaire :

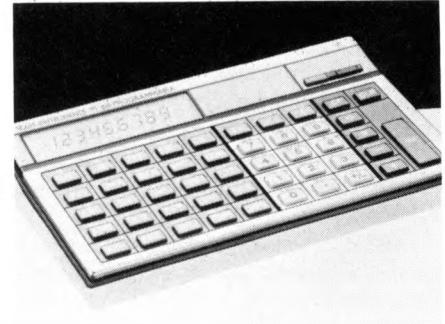

vous pouvez y entrer les programmes de la TI-58C (qui couvrent une très large gamme de fonctions indispensables à certaines tâches professionnelles). Vous pouvez également développer ou concevoir vos propres programmes.

Essayez la TI-66 programmable de Texas Instruments. Vous découvrirez une calculatrice remarquable qui, à prix égal, possède des qualités supérieures.

**<sup>T</sup>exas <sup>I</sup>nstruments**

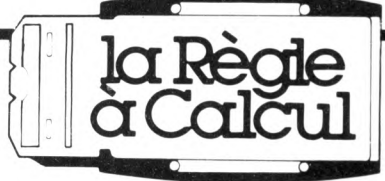

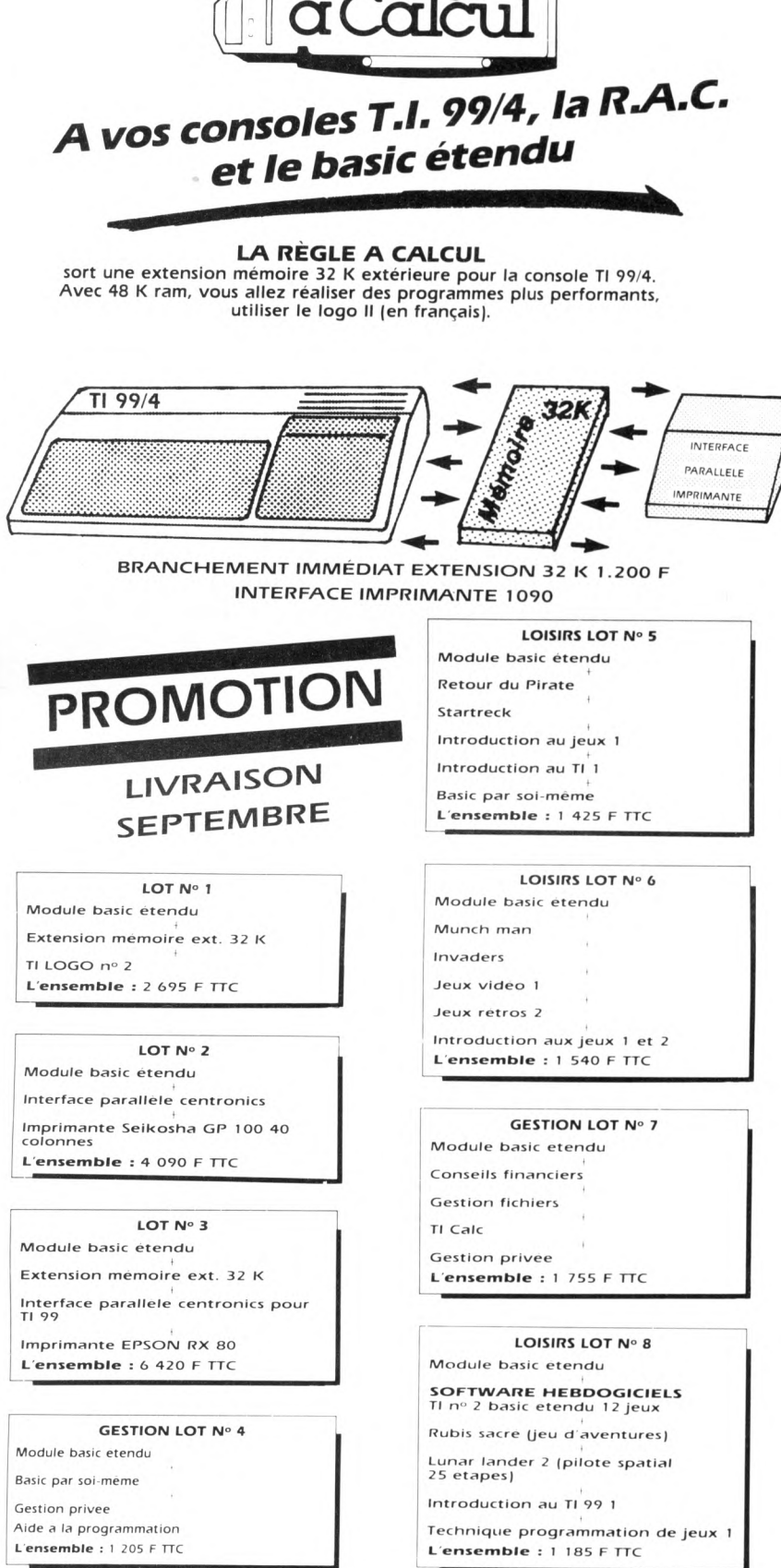

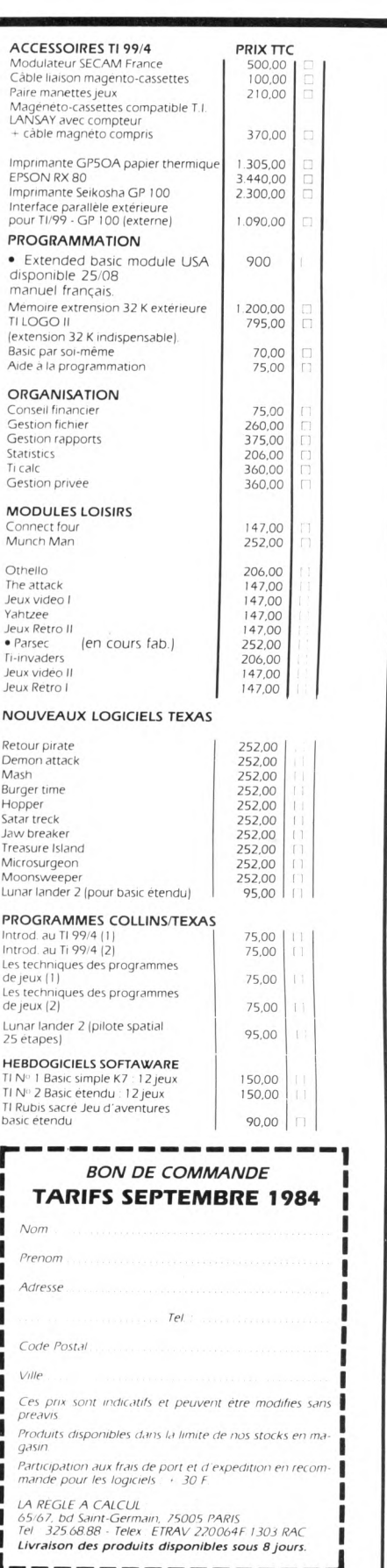

Texas Instruments vient de ceder sa licence de fabrication de la console TI 99 a une firme japonaise qui compte sortir ce produit pour l<mark>a fin de l'annee.</mark><br>Aux U.S.A., une etude de controleurs et d'unites de disques pour T

*Quell&s questions poser ►|au vendeur de logiciels ?*

Je possède le modèle X ayant une capacité de x kilo-octets ; peut-il fonctionner avec ce programme? Quels sont les autres logiciels dont vous disposez et qui présentent à peu près les mêmes caractéristiques ? Pour la mise en route, il suffit de mettre le courant, bien sûr ? Le manuel est-il en français ? Comment retrouver tel ordre? Où est la partie destinée au néophyte ? Dans le cas d'un jeu, que se passe-t-il après le premier (ou le 10<sup>e</sup>) stade ? Dans le cas d'une application sérieuse, puis-je échanger mes données avec celles d'un autre programme?

#### *Quel support choisir ? : la cartouche, la cassette ou la disquette ?*

La réponse à votre question est multiple. Si le logiciel qui vous intéresse est un logiciel à consommer (jeu, autoéducation...), choisissez si possible la cartouche. La mise en route en est généralement très simple : introduire la cartouche et brancher ; elle convient tout à fait aux jeunes utilisateurs.

Les logiciels plus complexes vous per-

mettent souvent de mémoriser diverses données (votre budget, vos écritures bancaires, des données de gestion personnelle, etc.).  $\Box$ La disquette est alors beaucoup plus simple d'utilisation que la cas-

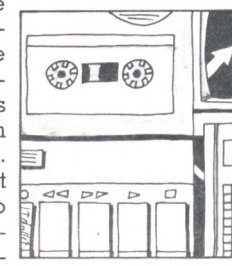

sette. Mais ce confort a son prix. A vous de choisir. Alors que le lecteur de cassettes coûte 500 FF, le lecteur de disquettes vaut 5 000 FF. Vérifier lors de l'achat d'un matériel la possibilité de connexion d'un tel lecteur.

#### Est-il possible de recopier

Moralement, vous avez le droit de recopier votre programme. Au cas où vous abîmeriez l'original, il vous resterait la copie pour continuer à jouer ou à travailler. Ce droit est strictement limité à votre usage personnel ; si vous diffusez un programme copié, vous commettez un vol au détriment de son concepteur.

Techniquement, pour lutter contre cette éventualité de vol et ne pas perdre les recettes liées aux ventes, les concepteurs de programmes les protègent. Qu'il s'agisse d'un disque ou d'une cassette, vous ne pourrez pas les recopier en utilisant les fonctions habituelles. En revanche, la plupart des impor*suite en dernière colonne* ► !

# **L O G IC IE L S : C O M**

Les logiciels reflètent avant tout la variété : dans la forme (cartouche, cassette ou disquette) et dans la fonction (le jeu, l'apprentissage, l'éducation, la gestion, etc). Le nombre de logiciels disponibles est un critère de choix fondamental lors de l'achat d'un ordinateur.

U n ordinateur est un outil destiné à exécuter des tâches très diverses. Un programme est la suite d'ordres de commandes qui l'amène à réaliser une application donnée. Qu'il s'agisse d'un jeu ou d'un problème de calcul, vous pouvez le confectionner vous-même, sur mesure, ce qui constitue un excellent entraînement intellectuel. Mais bien souvent des professionnels ont déjà créé des programmes effectuant un travail similaire et les ont commercialisés : ce sont les logiciels, que vous pouvez acquérir dans les boutiques. Spécialisés à l'extrême, leur logique de travail est rigoureuse et leur permet (en théorie tout au moins) d'atteindre des résultats optimaux.

Dans ces conditions, pourquoi vouloir à tout prix réinventer la roue ? Découvrez plutôt les logiciels du commerce. Enserrés dans leurs pochettes barbouillées de chromos agressifs, ce sont les jeux. Tout à l'opposé, parés d'une jaquette austère, d'autres programmes laissent filtrer une impression de sérieux que semblent souligner les épais classeurs qui les accompagnent. Comment vous retrouver dans cette jungle où le pire peut côtoyer le meilleur ?

Essayez de définir le genre du programme que vous recherchez : par exemple, un jeu, un programme de gestion ou d'éducation... Pour une même utilisation, vous en trouverez parfois plusieurs dizaines. Ne croyez pas qu'ils soient tous destinés à votre ordinateur. Si vous possédez un modèle Lambda turbo-compressé, on vous défie de le faire fonctionner avec un programme destiné à un appareil de type Poire-Diesel ; dans le meilleur des cas, vous n'obtiendriez qu'une SYNTAX ERROR accompagnée d'un petit bipbip ironique. Plus votre ordinateur est d'un modèle répandu, plus la part de programmes qui lui est réservée sera importante. Mais alors, comment choi-

sir entre plusieurs logiciels semblant répondre à la même question ?

Un conseil : si vous réussissez à intéresser un vendeur à votre problème, n'hésitez pas à lui demander des précisions. Jouez les saint-Thomas, demandez à toucher de plus près, à essayer. A défaut, exigez de pouvoir lire la notice, c'est la moindre des choses avant de vous lancer dans un achat qui peut parfois dépasser plusieurs milliers de francs.

L'épaisseur de cette notice ne peut être un critère de choix suffisant : un jeu aura besoin de moins d'explications qu'un programme de traitement de texte aux nombreuses possibilités. Néanmoins, regardez à deux fois les notices trop succinctes, du style feuillet ronéotypé, ainsi que les énormes bibles. Les premières risquent de passer sous silence certains points importants, tandis que les secondes évoquent un programme (trop?) complexe. Le programme idéal serait celui qui offrirait la possibilité de se passer de notice parce qu'il renfermerait en son sein toutes les explications nécessaires à l'utilisation. Actuellement, les capacités de mémoire de nos petites machines ne permettent pas (ou rarement) cette assistance.

Les amateurs de jeux objecteront que les explications sont superflues (pour ne pas dire nuisibles), lorsqu'on cherche à « descendre » des envahisseurs sur un écran de télévision : la découverte de l'inconnu est souvent l'attrait essentiel d'un jeu réussi. Dans le cadre d'une application sérieuse, ce sera tout le contraire. Actuellement, les ordres et commandes utilisés sont très différents d'un logiciel à l'autre, d'où la nécessité d'explications claires et détaillées. On ne parlera jamais assez de l'importance du manuel, qui concourt grandement à la qualité d'un programme. Un manuel idéal sera écrit en français et

# **MENT CHOISIR?**

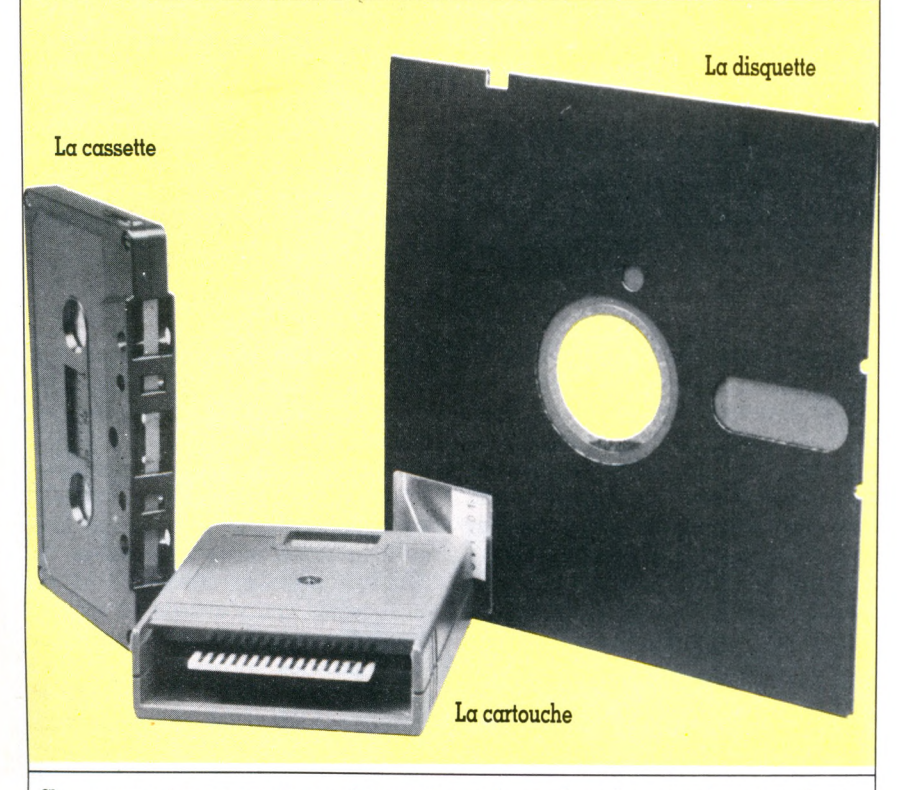

Chaque support a ses avantages : la cassette est économique, la cartouche est pratique, et la disquette est puissante.

s'adressera à tous les types d'utilisateurs : le néophyte y trouvera un mode d'emploi succinct pour démarrer, tandis que l'amateur confirmé y fera référence. Préférez une notice illustrée de photos d'écrans et vérifiez qu'elle contient un « tutorial », pour découvrir par l'exemple les possibilités du logiciel. Un index de référence sera utile pour rechercher un point de détail, tandis que les causes de mauvais fonctionnement devront être clairement décrites, ainsi que leurs remèdes. Il existe également des manuels (beaucoup plus complets qu'une simple notice) édités sur l'un ou l'autre logiciel. Renseignez-vous auprès de votre vendeur ou en librairie spécialisée.

Ces points éclaircis, il vous reste à apprécier les possibilités du logiciel en lui-même. La simplicité de manipulation sera primordiale. Évitez les programmes qui exigent des manipulations compliquées du clavier (par exemple, presser trois touches à la fois pour obtenir une fonction particulière). Testez la sécurité d'utilisation : que se passe-t-il si vous pressez la mauvaise touche? Assurez-vous que la succession des opérations est logique. N'oubliez pas de vous intéresser à la rapidité du programme et demandez à la vérifier concrètement. Que devient un jeu d'action si la balle met plusieurs minutes à parcourir l'écran? A quoi sert un programme qui ne cesse de calculer ou d'utiliser le disque, tout en condamnant pendant ce temps l'utilisation du clavier? Dans le cas d'un programme traitant des données, de quelle capacité mémoire disposez-vous pour les stocker? Il est inutile d'avoir un programme superpuissant si vous devez vous contenter de l'appliquer à de petites quantités de données. Ayant ainsi isolé votre programme

idéal, il vous reste à passer à l'achat...

*Alain Lavenir, Luc Croissy\Jc>*

#### suite de la l<sup>re</sup> colonne

tateurs offrent une garantie sur leurs produits. Moyennant la preuve que votre programme est réellement endommagé, ils vous l'échangeront pour une somme forfaitaire.

#### *C o m b i e n c o û t e u n <u>ogiciel?</u>*

Les prix sont très variables et obéissent à certaines règles simples :

· un programme sur cassette est moins cher que sur disquette ;

· si le programme est importé, son prix sera généralement plus élevé que dans son pays d'origine. Les commercants ayant une conception du cours des monnaies fort éloignée de celle d'une banque, le prix affiché n'a que peu de rapport avec la qualité ;

• de même, plus l'ordinateur est cher à l'achat, plus ses programmes sont coûteux; il est impossible de lier cette augmentation de prix à une différence de performances avec un produit similaire sur une autre machine ;

· un jeu est moins cher qu'un programme professionnel : on peut trouver les premiers à partir d'un centaine de francs, les seconds à partir d'un millier.

Envisager également le prix des accessoires parfois nécessaires pour le confort de l'utilisation (manettes de jeu,<br>souris...).

#### *M o n p r o g r a m m e n e f o n c t i o n n e p a s , o u d e l a g o n i n c o r r e c t e , q u e l a i r e ?*

Un premier conseil : relisez attentivement la notice, pour vous assurer que vous n'avez pas oublié une opération importante (chargement d'un langage donné, présence du SED...).

Le programme est-il conçu pour un ordinateur comme le vôtre? Utilisezvous la version d'appareil référencée sur la notice du programme? Avezvous une capacité de mémoire suffisante ? Possédez-vous les extensions nécessaires (manettes de jeu, carte  $l$ angage, carte 80 colonnes...) ?

En désespoir de cause, vérifiez le fonctionnement de votre ordinateur. Si ce-

lui-ci est correct, rapportez le programme à votre vendeur. Il se doit de vous l'échanger contre un autre qu'il sera préférable d'essayer avec lui. Toutefois, rappelezvous que vous ne

I

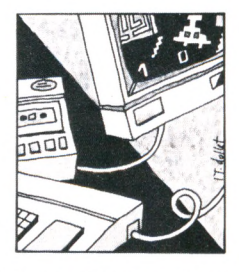

pouvez exiger la même rigueur d'un jeu à 100 F que d'une application professionnelle dix fois plus coûteuse.

#### *Vrai 8 bits, faux 16 bits... quelle différence ?*

A priori, plus son nombre de bits est **I** élevé, plus le microprocesseur est puissant. Comme ce chiffre est un argument de vente très important, les **I** constructeurs jouent la subtilité. Pour **I** continuer à utiliser (et vendre) les périphériques déjà commercialisés, ils ont développé des microprocesseurs dont les performances sont volontairement limitées. Qualifiés de « faux », ceux-ci ont des caractéristiques intermédiaires entre deux mondes : les ordres de commande sont ceux d'un microprocesseur 16 bits, tandis que les échanges avec le monde extérieur s'effectuent encore avec les limitations d'un modèle 8 bits. La publicité ne retient que la valeur la plus importante,  $16$ ; en fait, la vitesse réelle de travail a été considérablement ralentie. Un exemple : le 8088, fréquemment utilisé, n'est qu'une version abatardie du microprocesseur 8086, un vrai 16 bits beaucoup plus intéressant mais pourtant bien moins répandu. Certains microprocesseurs 8 bits correctement utilisés seront aussi rapides (parfois même plus) que d'autres, faux 16 bits.

#### *Quelle différen ce en tre langage d'assemblage et* assembleur ?

Les ordres sont donnés au microprocesseur sous forme d'une combinaison de 1 et de 0, appliquée à ses broches || de commande. Il existe autant d'ordres  $\blacksquare$ que de combinaisons différentes ; sur **1** un microprocesseur 8 bits, le nombre **I** d'ordres est voisin de 256 <mark>I</mark>  $(2\!\times\!2\!\times\!2\!\times\!2\!\times\!2\!\times\!2\!\times\!2)$ . Un pro-  $\blacksquare$ grammeur ne peut retenir tous les codes qui correspondent à toutes les opérations possibles. Pour l'assister, chaque ordre est décrit à l'aide d'une suite de lettres évoquant, dans un anglais abrégé, la fonction exécutée ; par exemple, l'opération d'addition **I** avec retenue est décrite par "ADC", **I** contraction de *ADd with Carry*. L'ensemble des abréviations correspondant à tous les ordres possibles constitue le vocabulaire de ce que l'on appelle le langage Assembleur.

Écrire un programme, c'est vouloir faire exécuter une suite d'opérations par le microprocesseur. Pour cela, il suffit de penser en termes d'opérations élémentaires et d'écrire les abréviations correspondantes sur une feuille de papier, puis de les transcrire en **I** binaire à l'aide d'une table de conver-  $\parallel$ sion. Manuellement, ce travail serait fastidieux. Il existe des auxiliaires qui le font automatiquement, sans risque d'erreurs : les assembleurs.

# LE MICROP **UN SACRÉ**

Circuit intégré parmi les circuits intégrés au cœur de votre ordinateur, le microprocesseur n'est pas tout à fait semblable aux autres : il est capable d'exécuter plusieurs opérations différentes. En fait, tout passe par lui.

C onnaître par son petit nom le microprocesseur équipant l'ordinateur qu'on a l'intention d'acheter n'est pas indispensable : ses capacités (comme celles du moteur d'une voiture) sont une donnée parmi toutes les caractéristiques d'une bécane. Elles ne sont pas l'élément décisif du choix. Néanmoins, il n'est pas inintéressant de savoir de quoi il retourne.

Si vous avez déjà regardé à l'intérieur d'un ordinateur, vous aurez constaté qu'il contient des dizaines de petits boîtiers noirs possédant de multiples petites pattes : les circuits intégrés. Le microprocesseur, c'est facile, c'est le plus gros de tous, celui qui a le plus de pattes (inutile de vérifier, tournevis en main : démonter est toujours plus facile que remonter !)

Trouver paradoxal de l'appeler micro alors qu'il est le plus gros serait négliger le vocable qui suit : processeur. Le microprocesseur n'est pas un circuit intégré ordinaire dont la fonction serait toujours la même. C'est un circuit capable d'exécuter successivement un certain nombre d'opérations différentes, et cela sous un petit volume.

Historiquement, les travaux théoriques qui sont la base des ordinateurs reposent sur l'algèbre de Boole, un mathématicien américain du XIXe siècle (voir *V.O.* n° 6 page 18, et son supplément « Cahier de vacances », page 20). L'utilisation du transistor comme élément binaire élémentaire a permis ensuite, dans les années 50, de réaliser les premiers circuits additionneurs. Il fallait alors des dizaines de boîtiers pour effectuer une simple addition. Les progrès de l'intégration aidant, il devint possible de loger des dizaines, voire des milliers de transistors dans le même volume : le circuit intégré était né. Le microprocesseur n'est autre qu'un tel circuit, mais adaptable à de multiples tâches.

Par ironie du sort, celui qui allait révolutionner notre civilisation industrielle ne trouva personne pour l'utiliser lorsqu'il fut créé, dans les années 70. Négligé par les constructeurs de composants, qui n'avaient vu dans sa réalisation qu'un exercice de style, il fut repris par des bricoleurs de génie qui surent utiliser une grande part de sa puissance : l'aventure de l'informatique individuelle allait commencer.

Utilisé comme centre d'un système informatique, le microprocesseur est un cerveau chargé de coordonner une multitude d'actions. Qu'il s'agisse de l'affichage de l'écran ou des échanges de données vers le magnétophone, tout passe par lui.

N'imaginez surtout pas que son savoir soit très étendu. Par construction, le microprocesseur sait uniquement effectuer quelques centaines d'opérations simples. Pour réaliser un travail particulier, il faut lui fournir des ordres qu'il se contente d'exécuter. Incapable de réflexion, il se comporte comme un exécutant de très bas niveau : il reçoit •un ordre et l'accomplit avant de passer au suivant. Sa force réside dans sa rapidité ; il est capable d'effectuer plusieurs millions d'opérations élémentaires en une seconde ; les tâches répétitives sont ainsi réalisées en une fraction de seconde. D'autant que son travail a été préparé ; ordres et données lui sont apportés sur des voies séparées (sinon, à quoi lui serviraient toutes ses pattes ?).

Les échanges avec le monde extérieur s'opèrent par l'intermédiaire de fils
## **R O C E S S E U R B O S S E U R**

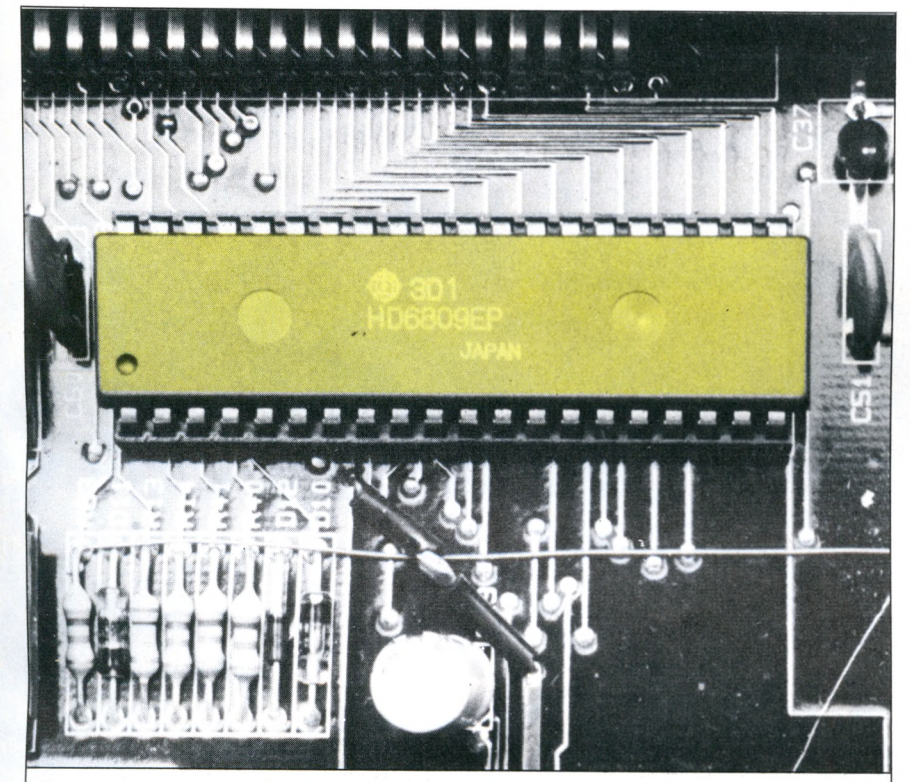

Le microprocesseur (en jaune sur notre photo) est le cerveau chargé de coordonner une multitude d'actions. Ce n'est qu'un exécutant, sa force réside dans sa rapidité.

électriques qui constituent des voies de communication. Il existe des voies réservées aux données et d'autres aux ordres. Plus elles seront larges, plus il passera de données simultanément, et plus il y aura d'ordres différents. On évalue la puissance d'un microprocesseur à cette largeur, mesurée en bits. La plupart des ordinateurs domestiques travaillent sur des informations codées sur 8 bits.

Mais attention, cela ne suffit pas à donner les performances du microprocesseur. Sa vitesse de travail est également très importante. Ce chiffre, exprimé en mégahertz (MHz), indique le nombre d'ordres élémentaires qu'il peut exécuter en une seconde. Ainsi, un microprocesseur tournant à 1 MHz sera deux fois plus lent qu'un autre fonctionnant à 2 MHz.

Un ordinateur est irrigué par une multitude de petits réseaux qui relient électriquement tous ses organes à leur cerveau. Les mémoires stockent indifféremment ordres et données que leur commandant en chef lit, modifie et restitue à l'instant voulu.

*Alain Lavenir\/Ô*

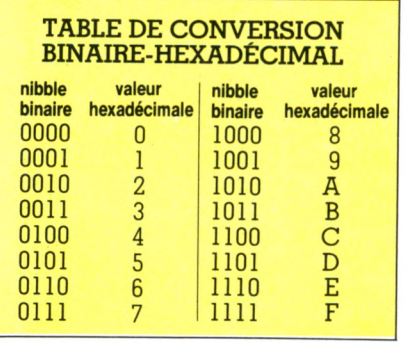

#### st-il utile (ou raisonna*ble...) de changer* b *de microprocesseur?*

Vous rêvez de gonfler votre ordinateur en l'accélérant à l'aide d'un micropro- $\blacksquare$  cesseur plus rapide. N'oubliez pas  $\mathbb{I}$  que, à la construction, tous les élé- $\blacksquare$  ments de l'ordinateur ont été conçus en fonction d'une certaine vitesse de travail. Si vous vouliez remplacer le moteur de votre voiture par un autre plus rapide les amortisseurs, les pneus, supporteraient-ils ce changement ? Des cartes d'extension permettent de greffer, en toute sécurité, un microprocesseur d'un autre type, tout en réutilisant le clavier et une partie des mémoires de votre ordinateur.

Souvent onéreuse, cette solution per-I at t v c r met de s'initier à un autre microprocesseur sans devoir changer ni ses habitudes ni son matériel. Intéressante si vous avez au départ fait un mauvais choix de processeur, elle ouvre un nouvel éventail de programmes. Attention toutefois à la capacité mémoire de cette pseudo-nouvelle machine; si vous partez d'un ordinateur 64 Ko, il n'est pas certain que l'hybride vous en rende autant...

#### *C o m m e n t s i m p l i f i e r l'écriture binaire?*

Les seuls signaux reconnus par le microprocesseur sont la présence ou l'absence d'une tension électrique; il est tout naturel de représenter ces deux états de tension à l'aide d'un alphabet binaire utilisant les deux symboles 1 et 0 : le célèbre bit. Ordres et données sont représentés par une suite de 1 et 0. N'essayez pas de vous repérer dans ce flot composé de milliers et de milliers de bits. Les programmeurs eux-mêmes ont renoncé devant cette tâche insurmontable, ils regroupent les informations par paquets (ou mots) de 8 signes (par exem-I ple... 10011010 00010111...). Les Américains parlent de *bytes*; si vous ne voulez pas confondre le bit et le byte, restez résolument français et préférez celui d'octet pour ces paquets de huit bits. Les programmeurs découpent l'octet en parts de quatre bits, les I nibbles, qu'ils différencient en utilisant un code à seize symboles ; leur alphabet hexadécimal reprend les dix chiffres ainsi que six lettres : A, B, C, D, E<br>et F. Avec cette notation, toute suite de l et de 0 peut s'écrire de façon synthétique ; de plus, le passage d'un alphabet à l'autre est extrêmement simple. Dans notre exemple, la phrase binaire 1001101000010111 comprise par le microprocesseur devient 9A17 pour le programmeur.

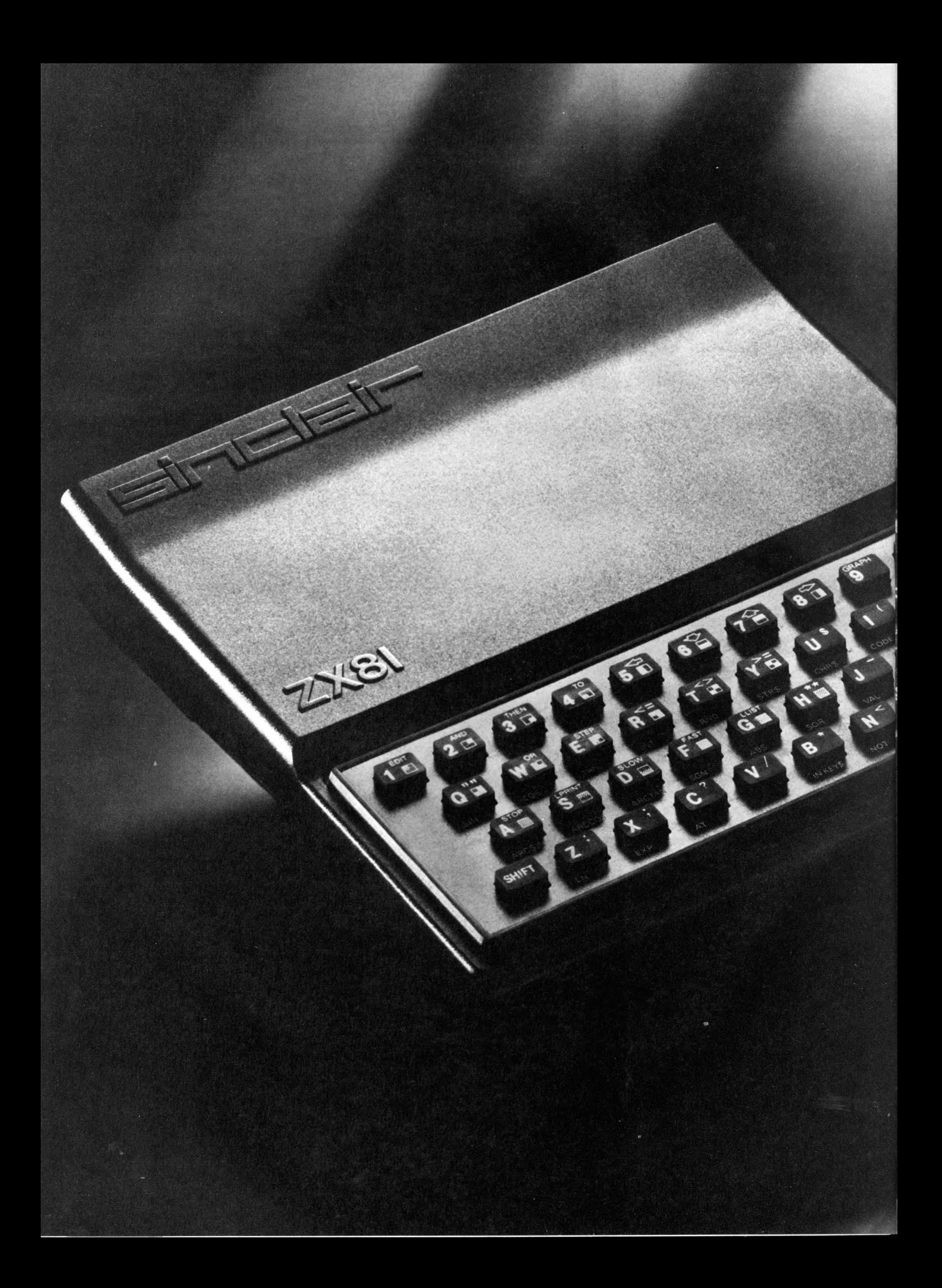

# hilateu<sup>n</sup>

## **5 8 0 F !\***

**I**NUTILE de chercher ailleurs, "l'initiateur" de Sinclair est le seul<br>micro-ordinateur à ce prix : 580 F.<br>Mais non content d'être uni-NUTILE de chercher ailleurs, " l'initiateur" de Sinclair est le seul Mais, non content d'être uni-

que, il est d'une simplicité d'emploi idéale pour toute initiation.

Ce choix, plus d'un million de passionnés l'ont fait et pratiquent<br>aujourd'hui l'informatique active l'informatique active avec leur ZX 81.

A votre tour, rejoignez "l'esprit Sinclair".

Un esprit omniprésent : revues, programmes, bibliographies, clubs... Et au-delà de l'initiation réussie,

le ZX 81 et toute sa gamme sauront vous emmener beaucoup plus loin. Découvrez vite au dos les périphériques et logiciels qui décuplent les fonctions de votre ordinateur.

En acquérant votre ZX 81 passez à l'action informatique en toute sérénité. "L'esprit Sinclair" et les innombrables Sinclairistes veillent sur vous.

#### **Fiche technique**

Le ZX 81 est livré avec les connecteurs pour TV et cassette, son alimentation et le manuel de programmation.

*Unité centrale.* Microprocesseur ZX 80 A - vitesse 3,25 MHz. 8 K ROM. 1 K RAM extensible de 16 K à 64 K.

*Clavier.* 40 touches avec système d'entrée des fonctions Basic par 1 seule touche.

*Langages.* Basic évolué intégré, Assembleur et Forth en option.

*Ecran.* Raccordement tous téléviseurs noir et blanc ou couleurs sur prise antenne UHF. Affichage écran : 32 colonnes sur 24 lignes.

*Fonctions.* • Contrôle des erreurs de syntaxe lors de l'écriture des programmes. • Editeur pleine page.

*Cassette.* Sauvegarde des programmes et des données sur cassettes. Connectable sur la plupart des magnétophones portables.

Vitesse de transmission : 250 bauds.

*Bus d 'expansion.* Permet de connecter extensions de mémoire et autres périphériques.

Contient l'alimentation et les signaux spécifiques du Z 80 A.

Nous sommes à votre disposition pour toute information au 359.72.50. Magasins d'exposition-vente :

Paris -11, rue Lincoln 75008 (M° George-V).

Lyon -10, quai Tilsitt 69002 (M° Bellecour). Marseille 5, rue St-Saëns 13001 (M° Vieux Port).

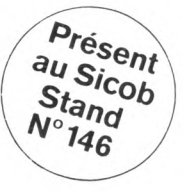

/

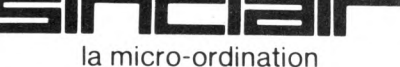

*Bon de commande au verso.*

\* *Prix unitaire pour la version de base. Le clavier mécanique représenté sur la photo est en option (140 F).*

### Une sélection pour "l'initiateur"... à des prix Sinclair.

### **Bon de commande**

A retourner à Direco International - 30, avenue de Messine - 75008 Paris.

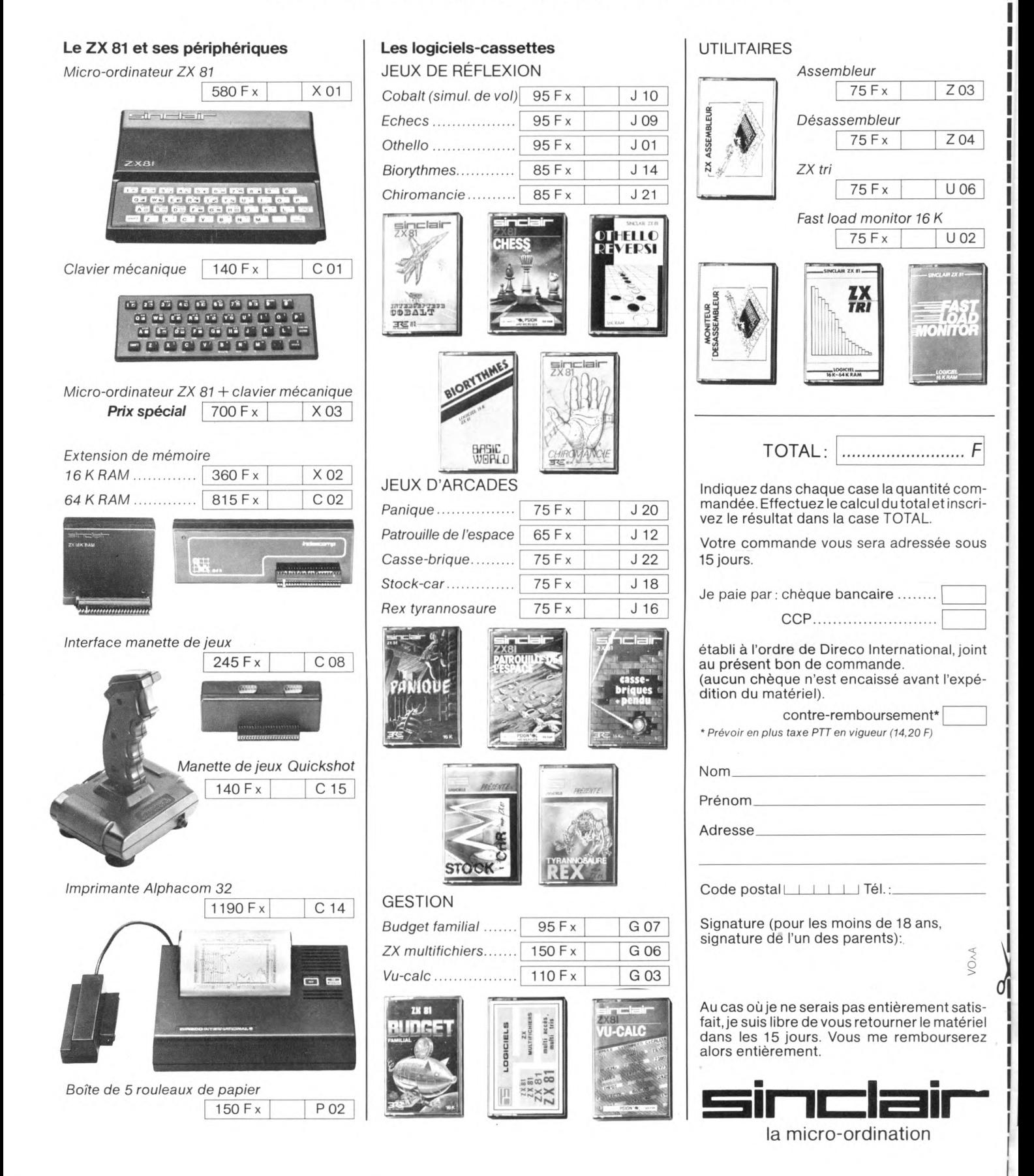

### L'ORDINAIRE SOIRÉE D'UN IEUNE PROGRAMMEUR

 $\prod_{j\infty}^{1}$ l est 23 heures. Mes yeux se ferment. Devant moi, ce clavier de malheur que je pianote depuis trois heures. J'entre RUN. Rien. Silence. Zut, zut et zut ! Qu'est-ce qu'il y a encore ? Si près du but ! Mais enfin, c'est un comble ! Arriverai-je un jour à terminer ce programme ? Programme gigantesque sur lequel je travaille depuis plus d'un mois. Ma mère éteint les dernières lumières. Je me retrouve seul dans le noir seulement déchiré par ce mystérieux écran blanc, cause de mon malheur ! Réagissons !

Homère, Pénélope, Télémaque, Pythagore, Socrate, Platon et Madame Soleil

si les Grecs avaient connu les zordina-<br>Steurs... Homère aurait tapé l'Odyssée<br>Les traitement de texte. Pénélope auteurs... Homère aurait tapé l'Odyssée en traitement de texte. Pénélope aurait attendu Ulysse en concevant un gigantesque logiciel graphique permettant de construire des tapisseries géantes. A son retour, elle aurait organisé un concours de jeux vidéo pour départager les courtisans.

Télémaque aurait lait fortune en faisant des aventures paternelles un super-jeu en cartouche.

Les Hellènes et leur imagination auraient mis l'Olympe sur disquettes et auraient inventé la MAO (Mythologie Assistée par Ordinateur). Dans les écoles, les écrans auraient ainsi raconté aux enfants l'histoire de Zeus, d'Aphrodite et de tous les autres. A Delphes, la Pythie aurait calculé ses oracles sur sa bécane personnelle, genre Madame Soleil.

Le bon Pythagore aurait dessiné ses cercles à l'aide d'une table traçante au lieu de risquer le lumbago à les inscrire à même le sable.

Socrate n'aurait pas usé ses godasses en parcourant Athènes à pied pour discuter avec les passants. Il aurait constitué un réseau philosophique sur lequel tout le monde aurait pu se connecter pour converser avec lui. En consultant les archives du réseau, Platon aurait travaillé plus facilement sur les paroles du vieux maître.

Las, les Grecs n'ont jamais connu les zordinateurs... Rien n'empêche, pourtant, d'imaginer les idées qu'ils auraient pu avoir...

*Jean-Luc Goudet* Vo

*HUnEUR*

Je fouine sauvagement dans mon bouquin taché de

beurre. Enfin, si un recueil de pages cornées peut s'appeler un bouquin. Je cherche... Pas trouvé... Flûte ! Ça n'arrive qu'à moi ! Je balance le livre sur la table, celui-ci entraîne des montagnes de blocs-notes superposés. Car les miniprogrammes et croquis saturés abondent. L'avalanche entraîne mon verre de pinard. Non, non et non, c'en est trop ! Stop ! Le pinard renversé sur le parquet, des éclats de verre partout, des feuilles volantes jonchant le sol...

BOREDOM.

Je me lève. J'ai débranché un fil! Trois heures de foutues, perdues à jamais. Je m'assieds. Je mets ma tête entre mes mains. Je craque. Une larme, puis un cri déchirant. *«Non, pas ça! Pitié!»* Ce malheur... Ma mère se lève. « T'as pas fini de crier comme *un malade, pauvre abruti ! Arrête ça immédiatement, détraqué ! »*

J'obéis. Je monte dans ma chambre. On y a fait brûler de l'encens. Ça sent bon. Il reste encore des biscuits. J'en avale une dizaine. Je branche mon casque à écouteurs pour me passer un tube qui vient de sortir. Après, je me glisse dans mon lit et prends un bouquin. Il est super celui-là ! Je bouquine, une heure. Je laisse tomber mon livre. Je rigole. J'ai été « carré » après. C'est pas grave. Je recommencerai « en mieux » demain. Là, je suis bien dans mon plumard. C'est au poil. Demain, y a un concert terrible. On ira le voir avec les copains. Je rigole. Quand on rentrera on fera un petit *Moon* ou un *Frogger.* Vraiment, c'est super, la vie d'un programmeur.

*Laurent Tournade, lecteur*

## lire

#### **INITIATION**

L'ordinateur apprivoisé François Picard et Danielle Shaw Éditions PSI et Quebec **Science** 

95 pages, 70 FF.

L'ordinateur n'est plus la bête sauvage que n'alfrontaient que de courageux dompteurs patentés. Apprivoisé, il sert à tout et à tous, de l'éleveur de porcs au transporteur routier, en passant par les enfants et leurs éducateurs.

C'est sur ces images de la présence quotidienne de l'ordinateur que s'ouvre le livre. *« L'avenir d e l'ordinateur ne lait* plus de doute : il est là pour rester ; le mieux est donc d'ap*pren dre à vivre a vec lui. »* Et d'en profiter. C'est sur le ton de la causerie au coin du feu, au cours de laquelle on ferait circuler nombre d'illustrations, que l'ordinateur est démythifié. Avec chaleur, cette causerie nous présentera son contenu, ses usages, ses logiciels et sa programmation. A notre esprit échauffé par le bouillonnement informatique environnant, elle apprendra même à poser la bonne question ; « Ai-je vraiment besoin d'un ordinateur ? ». Sans préjuger de la réponse.

#### L'ordinateur expliqué aux enfants L. Cheilan et J.-Y. Chateau

Éditions Delagrave, 80 pages, 48 FF.

Soucieux de « *sensibiliser au phénom ène informatique »,* les auteurs nous font entrer à l'intérieur de la machine-ordinateur par la petite porte, celle dont ils pensent que les enfants (9-10 ans) pourront la franchir.

Utilisant le dessin commenté, ils font passer l'apprentissage par une jeune et dynamique institutrice qui, pendant ses vacances, réussit à entraîner enfants (et papas !) à l'école pour apprendre les mille et un services que propose l'ordinateur. Les en-

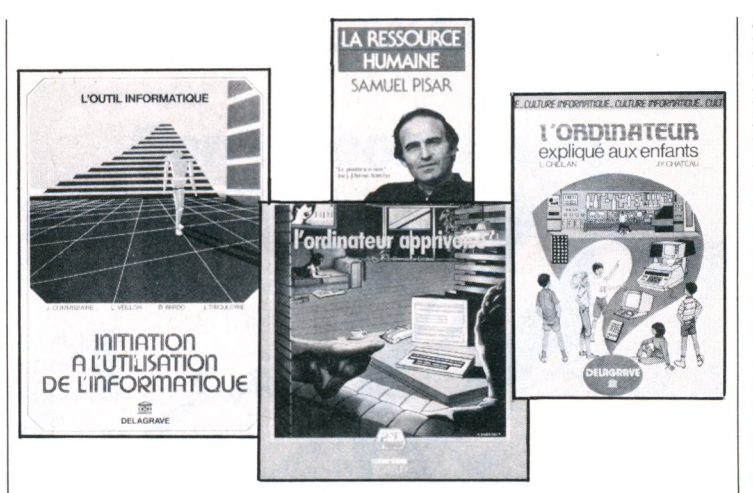

fants, sages et bien pensants, vont apprendre très concrètement que l'ordinateur n'est qu'une machine.

En effet, la maîtresse, très « pédago », a trouvé une méthode : elle transforme les enfants en « bus », chargés de transporter, ranger et transmettre l'information aux papas, transformés, eux, en sortie écran. La méthode, un peu compliquée, permet de comprendre qu'il faut être aussi indulgent avec l'ordinateur qu'avec soi-même : il ne fait pas de miracle ! Ce livre destiné aux enfants est leur outil. Qu'ils s'en saisissent donc et en fassent ce qu'ils veulent.

Initiation à l'utilisation de l'informatique

J. Commissaire, L. Veillon, D. Pardo, J. Triouleyre. Éditions Delagrave  $125$  pages,  $60$  FF.

Comme d'autres abordent l'informatique par le jeu ou la gestion, cette initiation saute à pieds joints dans les entrelacs de « si » et de « mais » sur lesquels s'édifie la « logique informatique ». C'est au fond une démarche classique et rationnelle, la même que d'apprendre à dém onter un em biellage avant de prendre un volant. Si en informatique ce n'est pas la plus fréquente, elle a l'avantage d'inviter l'utilisateur à acquérir une qualité précieuse : savoir ce qu'il manie, comment le réparer, voire le modifier s'il veut avancer plus vite, mieux ou plus loin.

Cela étant, qui entreprend ses premiers pas ne vise pas forcément l'entraînement au Paris-Strasbourg.

Pour ce qui est du ton, prenons au hasard une démonstration : un calcul de résistance équivalente l'illustre ; une réflexion : elle porte sur la théorie des ensembles ; la présentation : c'est texte et marge. Pas de doute, on n'est pas loin du livre d'école, fin de second degré. Ne nous attardons pas à la méthode : cette initiation à l'informatique est d'abord une présentation globale de la discipline ; si elle ne creuse rien en profondeur, elle approche véritablement l'utilisation, privilégie<br>l'usage [[-M.L.]  $l'$ usage.

#### **IDÉES**

La ressource humaine Samuel Pisar Le livre de poche 352 pages, 22 FF. Pour les pessimistes, il est déjà trop tard. Pour Samuel Pisar, il est encore temps. Certes, le vice-président du Centre Mondial n'ignore rien des affres de la planète.

Dans sa chair, à Auschwitz, il a pu mesurer ce que l'homme peut faire à l'homme. Rescapé de l'enfer, devenu « un des hommes du président » Kennedy, puis une sorte de Kissinger du monde international des affaires, il a continué à prendre la mesure des cataclysmes vers lesquels pouvait glisser l'humanité. Si le « Centre Mondial Informatique et de la Ressource humaine » se nomme ainsi, c'est sous son inspiration. Cette « ressource » est pour lui le facteur essentiel qui peut permettre à l'humanité de sortir de l'impasse où elle se trouve. Un gisement est à exploiter, à mettre en commun. Il n'est pas dans la terre, mais dans nos têtes, dans nos facultés imaginatives.

La machine du XIX<sup>e</sup> siècle amplifiait la puissance de nos muscles. L'informatique naissante sera le moteur de nos cerveaux. Les flux de messageries électroniques, joignant simultanément les horizons du monde, permettront de mettre le savoir humain à la disposition de tous. Dans le détail, ce livre est passionnant. Et qu'importe s'il se place parfois sous le sceau d'un optimisme désuet.

En plein désert, voici l'informatique qui veille aux cultures, qui gère la nourriture du bétail et qui, malgré l'aridité millénaire du site, aide à faire germer la moisson, permet aux vaches de produire plus de lait que leurs grasses congénères hollandaises.

Mais ailleurs, au fin fond du Colorado, la même informatique est sur le point de déclencher l'apocalypse. Ainsi ce jour de novembre 1979 où les ordinateurs de la défense américaine prennent pour argent comptant un programme de simulation. Ils ne découvrent l'erreur que deux minutes seulement avant d'informer le président des Etats-Unis qu'une attaque de missiles est en cours...

De l'Ouest ou de l'Est, du Nord

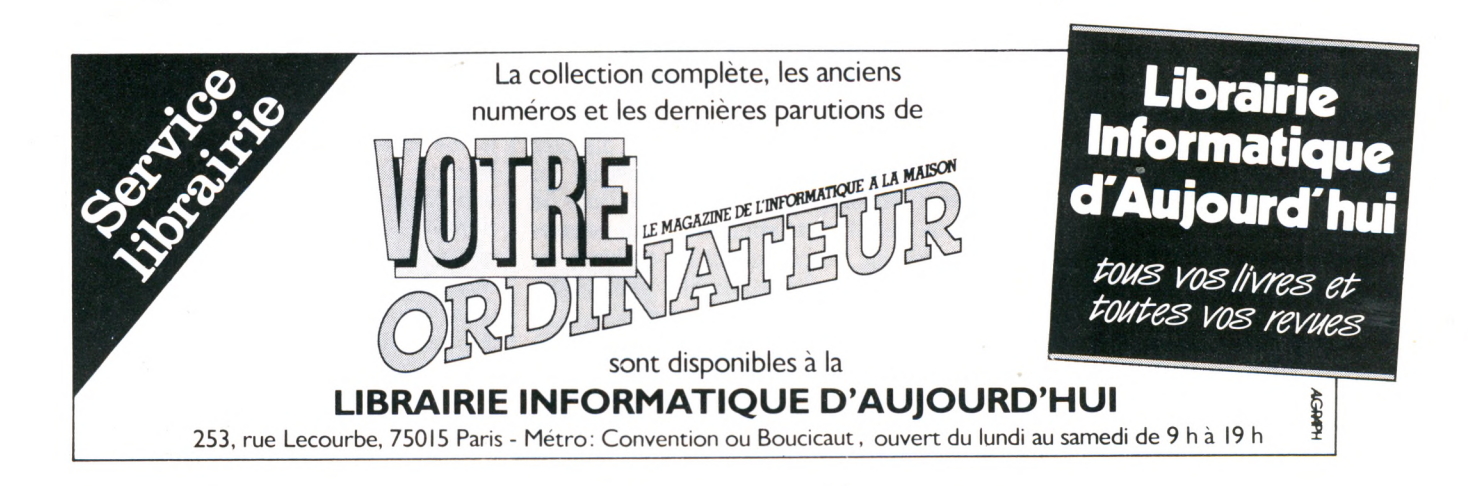

ou du Sud, ce livre démontre comment commercialement, économiquement, même si des idéologies différentes subsistent, nous sommes déjà « ensemble », reliés, subissant effets et conséquences (bonnes ou mauvaises) des actes des peuples du monde.

Il a fallu des siècles, nous rappelle Samuel Pisar, pour que le papier venu de Chine arrive en Europe. En moins d'une génération, par satellites, relais hertziens, la culture informatique va se diffuser sur toute la planète. Mais, ce « village électronique » à l'échelle du monde qu'annonçait Mc-Luhan, verra-t-il pour autant se taire les tragiques querelles de clocher ? *P.B.S.*

#### **GUIDES**

#### **Guide pratique de la microinformatique Hachette/Micro 7**

**95 pages, 15 FF.** Résolument pratique, ce miniguide Hachette s'adresse au futur utilisateur : sans ignorer son ignorance, sans le prendre pour un imbécile, sans le fourvoyer sur des sentiers brumeux. Il donne le minimum utile de connaissances sur les puces, les périphériques, les langages, etc., s'appliquant à poser les bonnes questions préalables à tout achat.

Séduisant par son style et par son prix, il incite vraiment à I

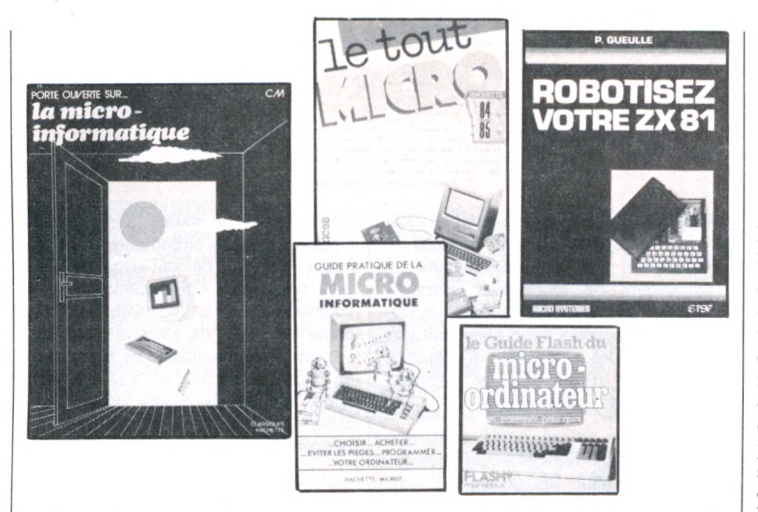

goûter du micro. Si vous vous laissez appâter, vous bénéficierez encore d'une description chiffrée des principaux appareils et même de quelques conseils pour leur entretien.

#### **Le guide flash du microordinateur. Lequel, pourquoi, pour quoi faire Flash Marabout**

**160 pages, 10 FF.**

Le guide flash de l'ordinateur individuel diffuse un éclairage panoramique sur les petits systèmes informatiques. Du fonctionnement de l'ordinateur à ses langages, en passant par ses fidèles adjoints les périphériques, il éclaire l'une après l'autre les diverses galaxies de son univers. La description tient du survol, mais ne prétend pas détailler : c'est une bonne présentation dont le rythme soutenu ne laisse pas place à l'ennui. Conclu par un guide d'achat,

ce mini-livre donne en somme des bases solides au néophyte curieux d'ordinateur.

#### **Le tout-micro Hachette informatique 447 pages, 99 FF.**

L'annuaire et le guide des moyens, commerces, trucs et institutions qui composent l'univers éclaté de l'informatique individuelle. Penchant beaucoup plus vers l'utilisation individuelle et domestique que professionnelle et onéreuse, *Le tout-micro* intéressera particulièrement les lecteurs de *VO.* Les références proposées sont utiles : des boutiques (850), des logiciels (plus de 1100), des clubs (440), des livres (940) et des librairies (150), des bancs d'essai (48), les activités des organismes publics, les moyens de formation et les produits des médias.

Loin d'être exhaustif — là où il faudrait une bibliothèque entière —, cet « annuaire » se permet quelques impasses. Par exemple, au chapitre des logiciels (rangés par matériels), on ne trouve rien concernant l'Apple. Rien non plus de très neuf, si ce n'est que ce livre, avec une présentation agréable, est le premier — et encore le seul — à rassem bler une telle somme d'informations pratiques. *J.-M.L.*

#### **ENFANTS**

#### **Porte ouverte sur... la microinformatique Obadia, Rausch, Ferrague Classique Hachette 64 pages, 16 FF**

« Une des finalités de l'école est de préparer les enfants à vivre dans leur milieu (actuel et futur) en exerçant sur lui une maîtrise pratique autant qu'intellectuelle. »

Les activités proposées dans ce livret sont réalisables pour l'es-

à lire sentiel sans moyens particuliers. Elles devraient permettre à l'enfant de se familiariser avec le monde des micro-ordinateurs, de s'éveiller à la pensée algorithm ique et de vivre une approche de la programmation. L'avantage de ce petit ouvrage réside dans la possibilité d'une prise de conscience informatique sans avoir besoin d'un ordinateur sous la main. Les exemples sont liés à l'observation du monde quotidien. Une caisse enregistreuse de supermarché, le code INSEE d'un employé, voilà matière à l'introduction de la notion de code. Le jeu du déplacement d'une tortue sur du papier quadrillé conduit à l'approche du langage Logo. Des cartes perforées dont les trous sont ouverts (ou non) sur la fonction d'un codage donné, une aiguille à tricoter, et voici la notion de tri de fichier. Le jeu du labyrinthe permet de passer à l'analyse d'un problème par organigramme. En résumé, une foule de renseignements, de petits jeux captivants qui sensibilisent les petits aux concepts majeurs de la pensée informa- $$ 

#### **BRICOLAGE**

#### **Robotisez votre ZX 81 Patrick Gueulle ETSF, col. Micro-systèmes 176 pages, 86 FF**

L'ingénieur Patrick Gueulle vole au secours d'un petit chefd'œuvre en péril : le ZX 81 dont tant d'exemplaires, achetés dans la hâte fiévreuse d'un impérieux désir d'initiation, dorment désormais au fond du placard, là où on range ce qu'on a trop aimé pour le jeter (raquette usée, livre relu, jouet fêlé) mais dont on n'a plus l'usage. L'auteur propose rien moins que de redonner vie à votre petit ordinateur, en utilisant sa « sérieuse puissance de travail qui peut facilement être mise à contribution pour introduire au foyer une certaine forme de robotique ». Pour cela, on vous entraîne dans une revue de détail des entrailles de l'appareil et de ses extensions. Une fois les possibilités bien répertoriées et analysées, on passe à un intelligent traficotage, des mémoires en particulier. S'ouvre alors la réalisation de quelques nouveautés : carte sonore, afficheur autonome, carte microprocesseur compatible ZX81. Elles permettent des applications pratiques dans la maison, depuis le « portier intelligent » jusqu'à la direction du chemin de fer électrique en passant par la gestion du chauffage ou les systèmes d'alarme... Plus toutes les idées que votre génie inventif et bricoleur vous inspirera après lecture de ce petit  $livere$ 

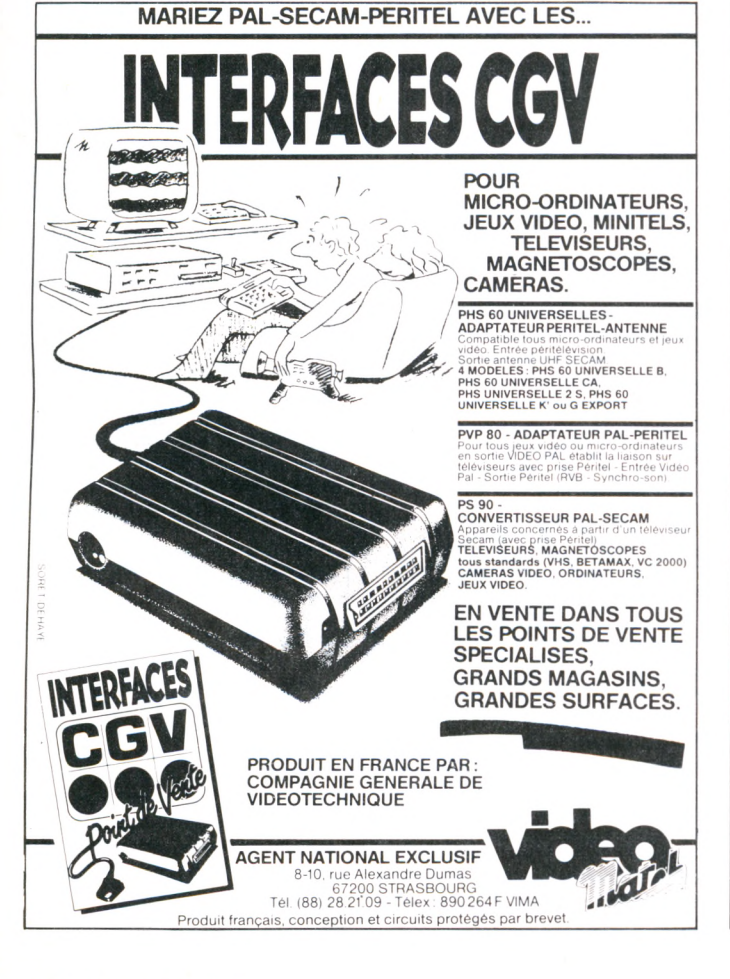

### NOUVEL ABÉCÉDAIRE

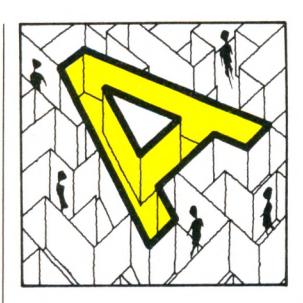

**A D A** : Langage très sophistiqué, inspiré du Pascal, en mieux. Inventé récemment par une équipe française. Ce nom vient d'un des pionniers de l'informatique... du XK- siècle : Lady Ada Augusta Lovelace Byron, fille du poète du même nom et collaboratrice d'un autre pionnier, Charles Babbage.

**A L G O R IT H M E** : Al Khuwarizmi fut un brillant mathémacicien arabe du K' siècle, et ce nom a été repris, quelque peu modifié, pour désigner le principe, la recette d'une démonstration, le squelette d'un programme. Trouver l'algorithme, c'est trouver le secret de la solution.

**ANTIOPE** : Abréviation de Acquisition numérique et télévisualisation d'images organisées en pages d'écriture. Il s'agit d'un télétexte, ou encore d'un vidéotex passif. Ces noms barbares cachent une réalité plus simple : l'envoi de textes sur les téléviseurs, à la place des images habituelles.

AZERTY ou QWERTY : Regardez la première ligne d'une machine à écrire française, vous y lirez « AZERTYUIOP ». Les Anglo-Saxons n'ont pas la même, bien que la différence soit faible : sur les leurs, on lit « QWERTYUIOP ». Les Français rechercheront donc un clavier « Azerty », qui est, de plus, en principe, pourvu de nos caractères accentués.

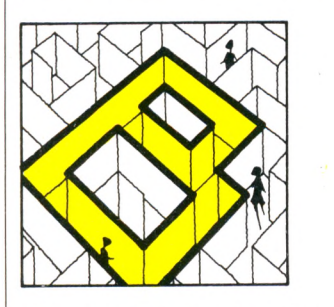

**B IT S (8 bits et 16 bits) :** Certains ordinateurs sont dits « 8 bits » tandis que d'autres sont dits « 16 bits ». Cette différence désigne en fait le type du processeur utilisé. La plupart des ordinateurs familiaux sont des « 8 bits », et de plus en plus d'ordinateurs professionnels sont maintenant des « 16 bits ». Pour l'usager, la différence est non seulement le prix d'achat (les seconds étant généralement plus chers que les premiers), mais la rapidité d'exécution des programmes (plus grande pour les « 16 bits ») et enfin la disponibilité des logiciels (certains sont prévus pour les « 8 bits », d'autres pour les « 16 bits », les seconds ayant rattrapé, en nombre, les premiers).

**B O G U E** : Tout programme que l'on vient d'écrire comporte souvent - hélas des bogues, c'est-à-dire des erreurs qui l'empêchent de fonctionner correctement. Les bogues viennent presque toutes de la programmation et ne soni pas toujours faciles à déceler. L'opération qui consiste à les éliminer s'appelle mise au point, ou débogage.

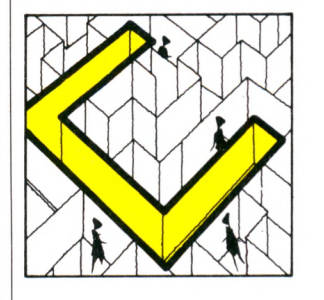

CARTE : Plaque sur laquelle se trouve un ensemble de circuits intégrés réalisant une fonction. Un ordinateur en comporte plusieurs et il est parfois possible d'en rajouter pour disposer de possibilités supplémentaires, mémoire accrue, interface, etc.

**C A R T O U C H E** : Petite boite à connecter à un ordinateur. Elle contient de la mémoire morte et apporte à l'ordinateur un programme tout fait. Ce peut être un jeu, par exemple.

COBOL : Langage de programmation conçu en 1959 pour résoudre plus facilement les problèmes de gestion. Ne tourne que sur les grosses machines.

**CODES BARRES** : Ce sont les petites barres verticales présentes désormais sur les étiquettes des produits vendus dans le commerce. Il existe des lecteurs de codes barres, sortes de petits stylos à brancher sur un ordinateur qui doit disposer d'une sortie prévue à cet effet. Beaucoup en disposent désormais en option et pourront ainsi faciliter l'inventaire d'une boutique.

**C O M P A T IB IL IT E** : Faculté d'un programme ou d'un appareil à s'adapter sur d'autres machines que celle pour laquelle il a été initialement prévu ; faculté d'un ordinateur d'accepter systématiquement les logiciels ou les options d'un autre ordinateur. Bien peu de produits de l'informatique sont compatibles les uns avec les autres. Quant à la compatibilité des programmes ou des extensions, elle peut n'être qu'incomplète. Quelques standards ont toutefois été mis en place.

**C O N S O L E** : Appareil possédant un écran et, éventuellement, un clavier, mais que l'on ne peut pas programmer. Les consoles de jeu bien connues reçoivent des cartouches apportant des programmes tout faits.

**C P /M** : Acronyme de « Control Program for Microprocessors », marque déposée par la société Digital Research. Il s'agit du plus répandu des systèmes d'exploitation de disquettes, devenu une sorte de standard.

CRISTAUX LIOUIDES : Les écrans à cristaux liquides sont plats et consomment très peu de courant. De ce fait, ils équipent tous les ordinateurs de poche, leur permettant de tout avoir dans un petit volume, de l'alimentation à la visualisation. Leurs inconvénients sont, d'une part, un prix élevé, d'autre part, l'absence de luminosité. Le premier est en train de tomber, et, s'ils ont longtemps été limités à une ligne, ils en offrent maintenant davantage et ont beaucoup gagné en résolution.

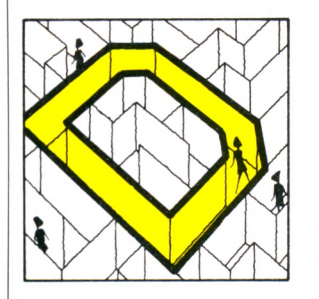

**D É B O G U E R** : Voir Bogue. **DIDACTICIEL** : Programme informatique destiné à l'enseignement. DIGITAL : Terme anglais pour numérique, à proscrire en français, même si vous comptez sur vos doigts.

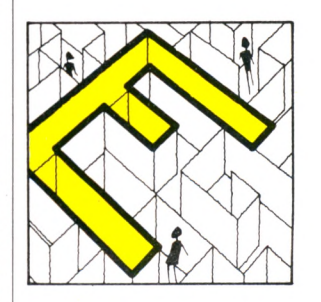

**ÉDITEUR** : Programme dont dispose tout ordinateur, assurant la présentation de tous les textes affichés à l'écran. C'est également l'éditeur qui obéit aux commandes de mouvements du curseur, depuis le clavier.

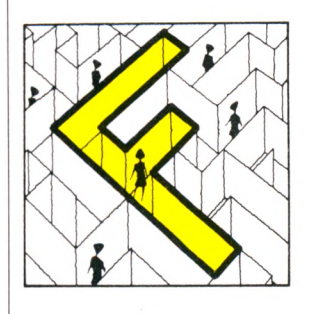

FICHIER : Informations de même nature stockées sur un support quelconque : fiches cartonnées, cassette, disquette, disque... Caractérisé par la nature de son support, son volume, ses modes d'accès et sa fréquence d'utilisation. **F O R T H** : Langage complexe et puissant

plus spécialement destiné aux applications de calculs.

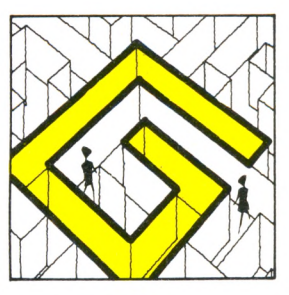

**GESTION DE FICHIERS : Fonction pour** laquelle les ordinateurs sont très doués, assurée par des logiciels de gestion de fichiers. Le programme gère lui-même une sorte de bac à fiches, enregistré sur la disquette (le magnétophone n'est, dans ce cas, guère utilisable). Il se charge de ranger les fiches, puis de les rechercher selon tel ou tel critère donné par l'utilisateur. Les logiciels de gestion de fichiers disposent maintenant de fonctions très puissantes en versions professionnelles et apparaissent sur les ordinateurs domestiques.

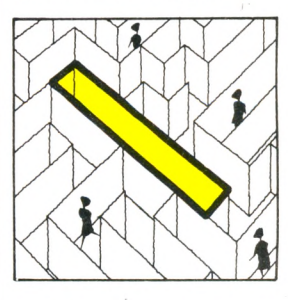

**IE E E 4 8 8** : La norme numéro 488 de l'« Institute of Electrical and Electronic Engineers » (États-Unis) définit tous les détails d'une certaine transmission de type parallèle.

**IN IT IA L IS A T IO N** : Initialiser un ordinateur, c'est le mettre en état de marche. Lui-même, juste après la mise sous tension, ajuste certaines valeurs telles qu'elles doivent être avant toute utilisation. Un programme s'initialise également. Il doit débuter par une série d'instructions affectant les valeurs de début à certaines variables.

**INTERFACE** : Une interface est l'ensemble du matériel et du logiciel nécessaires pour assurer la communication entre un périphérique et un ordinateur.

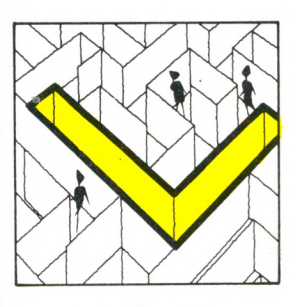

LANCER UN PROGRAMME : C'est tout simplement faire démarrer son exécution.

**L O G O** : Langage à but pédagogique, plus destiné à enseigner les principes de la programmation qu'à réaliser des programmes. Ceux-ci sont essen'iellement à composition graphique. Ce langage est disponible sur un certain nombre d'ordinateurs domestiques.

LUTIN : Structure graphique définissable par le programmeur. Une fois ce lutin dessiné, il peut être nommé dans un programme et placé à tout endroit de l'écran, des instructions simples permettent alors de le déplacer. Si l'ordinateur n'en dispose pas, il faut, pour obtenir le même résultat, redessiner l'objet à déplacer à chaque nouvelle position. Les lutins font ou ne font pas partie des possibilités du Basic d'un ordinateur.

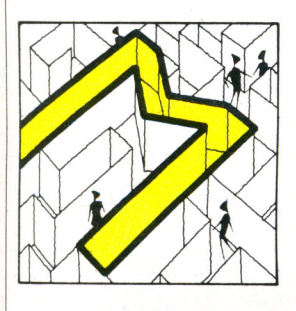

**MARGUERITE :** Tête d'impression pour machine à écrire ou imprimante. Les marguerites se sont répandues dans beaucoup d'imprimantes, leur procurant une « qualité courrier » : les caractères sont ceux qu'aurait pu frapper une machine à écrire, à la différence de la plupart des imprimantes matricielles.

**MATRICIELLE :** Désigne les imprimantes formant les caracières grâce à une tête munie d'aiguilles. Celles-ci dessinent la lettre point par point, dans une matrice de taille variable dont dépend très largement la qualité d'impression. **MÉMOIRE** : Une mémoire est un organe

qui permet de stocker une information afin de l'utiliser ultérieurement.

Les ordinateurs utilisent différents types de mémoires :

- la mémoire dans laquelle l'ordinateur va chercher couramment des instructions ou des données est la mémoire centrale. Sur les ordinateurs individuels, cette mémoire est essentiellement constituée de circuits à semi-conducteurs, qui sont des MEM (mémoire morte) ou des MEV (mémoire vive).

la mémoire externe de grande capacité, et qui peut être une minidisquette, une disquette, un disque, ou même une mémoire à bulles.

**MEM ou mémoire morte :** Une mémoire morte est une mémoire dont le contenu ne peut être modifié en usage normal. Ainsi, en cours de fonctionnement, un programme mal conçu ne peut détruire le contenu de cette mémoire ; on ne peut écrire dans une MEM (anglais : ROM).

MEV ou mémoire vive : On peut écrire dans une mémoire MEV (et lire aussi, bien entendu). Les zones de données d'un programme sont donc toujours en MEV, et c'est trop souvent le cas du programme lui-même (anglais : RAM).

**MÉMOIRE PERMANENTE :** A ne pas confondre avec la mémoire morte. Les ordinateurs de poche utilisent des circuits spéciaux consommant moins d'électricité que ceux des ordinateurs de table (mais travaillant plus lentement). Ils peuvent par conséquent alimenter constamment leur mémoire vive, même quand l'ordinateur a été atteint. Les programmes et les données sont donc conservés.

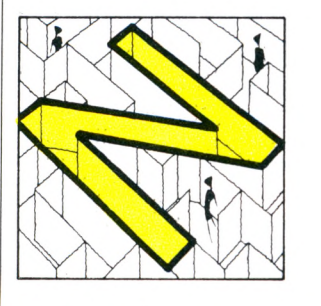

**N U M É R IQ U E** : Sur un disque musical, le relief du sillon est une image de la musique initiale : le signal est dit « analogique ». L'ordinateur est bien incapable de manipuler ce type d'information, évoluant continûment dans le temps. Lui ne peut manipuler que des suites discontinues de nombres : des signaux numériques.

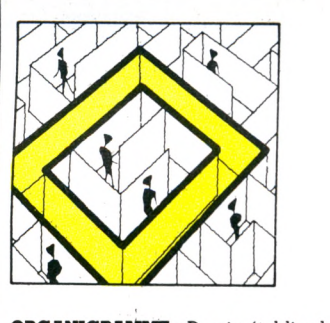

**ORGANIGRAMME** : Dessin établi selon certaines conventions et représentant le cheminement du programme. Il en décrit le schéma et est pratiquement indifférent du langage utilisé en final pour traduire ces idées en programme. Il est la première expression de l'algorithme résolvant le problème.

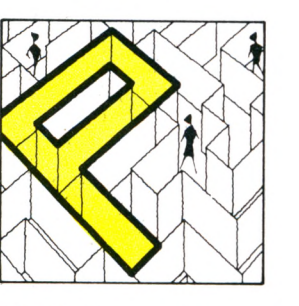

PASCAL : Langage de programmation dit « structuré ». Créé en 1968, il offre de nombreuses différences par rapport au Basic. Plus délicat à manier, il nécessite, de la part de l'ordinateur, une

#### quantité de mémoire supérieure.

**P H O T O S T Y L E** : Nom savant pour « crayon lumineux », ce petit stylo muni d'une cellule photo-électrique permet de pointer un endroit de l'écran afin d'exécuter une commande.

PIXEL : Contraction de l'anglais « picture element » (élément de dessin). Le pixel est le plus petit point image qu'est capable de manipuler l'ordinateur. Il s'agit donc d'une de ses caractéristiques propres, indépendante de l'écran utilisé. Le nombre de pixels définit la résolution des images.

**POCHE** (ordinateurs de poche) : Dits aussi « poquettes ». De petite taille (mais ne tenant pas forcément dans la poche), les ordinateurs de poche intègrent l'alimentation (par pile ou par batterie), l'électronique, le clavier et un écran à cristaux liquides. On les distingues des calculatrices programmables par le fait qu'ils parlent Basic. Us sont entièrement autonomes, avec une mémoire permanente.

PROGICIEL : Logiciel professionnel livré avec une épaisse documentation, regroupant souvent plusieurs 'programmes. Le terme est flou et est fréquemment synonyme de logiciel cher.

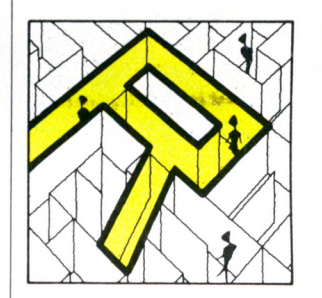

**R É S E A U** : Ensemble d'ordinateurs ou de services informatiques reliés entre eux et pouvant donc travailler ensemble. Le réseau peut être local (interne à une entreprise), national ou international.

**R S -2 3 2 C** : Protocole de transmission du type série, devenu un standard. Beaucoup d'ordinateurs ont, ou peuvent avoir, une « sortie RS-232C ». Parmi les périphériques, les modems et un bon nombre d'imprimantes en sont équipés.

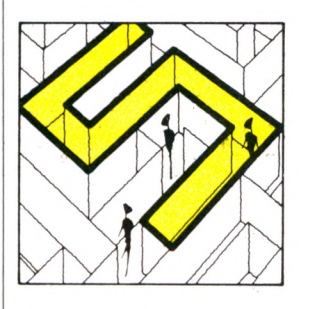

SAISIE : Terme désignant l'opération par laquelle un programme va chercher les données à l'extérieur, en demandant à l'écran qu'un homme les frappe au clavier ou en allant lui-même les chercher sur une disquette ou une cassette.

**SÉRIE** : Mode de transmission opposé au mode parallèle : les informations sont envoyées les unes derrière les autres. Le protocole le plus répandu est celui dit RS-232C.

**S IC O B** : C est à l'informatique ce que le salon de l'Automobile est à la voiture. Cette manifestation se tient à Paris chaque mois de septembre ; en 1984, il possède aussi une « édition de printemps » en mai.

**S O Û R IS** : Petite boîte munie d'une boule que l'on fait rouler sur une table. Un fil la relie à l'ordinateur (d'où ce sobriquet). Un curseur reproduit à l'écran les mouvements de la souris et permet ainsi de choisir rapidement, sans toucher au clavier, une des options proposées. **SPRITE** : Terme anglais pour lutin.

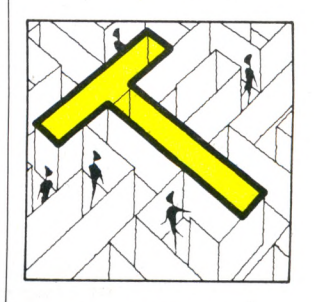

TABLE TRAÇANTE : Ne pas confondre avec une imprimante et encore moins avec une tablette graphique. Une table traçance dessine des traits continus grâce à un stylo (ou plusieurs si elle est en couleurs) se déplaçant au bout d'un bras. Il exécute donc n'importe quel graphique, cela quelle qu'en soit la complexité.

**T A B L E T T E G R A P H IQ U E** : Plaque sensible, reliée à l'ordinateur, sur laquelle on déplace un stylo, dont les mouvements peuvent être détectés et enregistrés par un programme.

**T A B L E U R** : Programme à vocation professionnelle mais disponible sur un nombre croissant d'ordinateurs familiaux. Il permet de créer de grands tableaux de chiffres, d'automatiser les calculs entre colonnes ainsi que de puissantes opérations (sauvegarde sur disquettes, etc.).

**T É L E T E L** : Réseau destiné à transmettre des pages d'écran entre des terminaux spécialisés, le modèle « Minitel » loué par les PTT. L'utilisateur peut non seulement accéder à des informations mais aussi en émettre : ce système est encore appelé Vidéotex actif.

TELETEXTE : Voir Antiope.

**T E R M IN A L** : Console destinée à être connectée à un ordinateur.

**TRAITEMENT DE TEXTE :** Logiciel permettant d'écrire à l'écran comme sur une machine à écrire. Il dispose toujours de nombreuses fonctions facilitant considérablement la création des textes : corrections réalisées à l'écran, déplacement ou suppression de mots ou de paragraphes, sauvegarde des textes sur disquettes. Disponibles sur un certain nombre d'ordinateurs familiaux de haut de gamme.

## **Chez Duriez : 15 micros** portatifs + 9 domestiques *bons pour le Service*

**Cordon magnéto............... 65 Coupleur op tiq u e............ 470 Inter. RS232 + cordon . . 725 Cordons imp. parallèle .. 295 Secteur................................ 82 Carte Fichiers.................... 530 Carte Graphique ............ 530 Cassette Stat .................... 298 Cassette G raph................. 298 Cassette T e x t .................... 298**

**CASIO PB 7 0 0 ................................ 1640 Traceur4 coul. FA 10. . . . 2280 PB 700 + FA 10 ............... 3850** Extension 4 KO R4 . . . . . . 427<br>Magnéto intégré CM 1. . . 850 **Magnéto intégré CM1 Interface F A 4 .................... 865 Fx 702 P .............................. 1050** Interface magnéto FA2 . . 280<br>Imprimante FP10 . . . . . . 610 **Fx 802 P .............................. 990 PB 1 0 0 ................................ 635 Interface magnéto FA3 . . 285 Imprimante FP 1 2 ............ 600 FP 200 ................................ 2990 Extension 8 K .................... 623**

**Cordon magnéto............... 85 Traceur 4 coul..................... 2280 Lecteur de disquettes .... 4430 Clavier numérique...**<br>Secteur **Secteur................................ 225 Cordon impri. parallèle . . 390 Extension CETL (ROM) . . 809 COMMODORE** Commodore 64 Pal...... **2750**<br>Commodore 64 Péritel... **3450 Commodore 64 Péritel. . . 3450 Commodore VIC 20 P al. . 1550 Commodore VC 20 Secam 2100 Extension mémoire 3 K . . . 295 Extension mémoire 8K . . . 416 Extension mémoire 16K** 

**ATARI, CANON, CASIO, COMMO-DORE, HEWLETT PACKARD, SHARP, SINCLAIR,** 

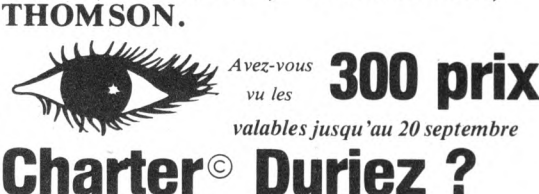

#### **ATARI**

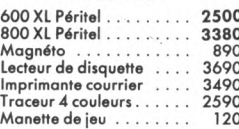

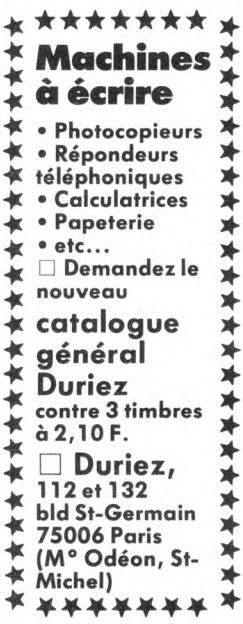

#### **CANON**

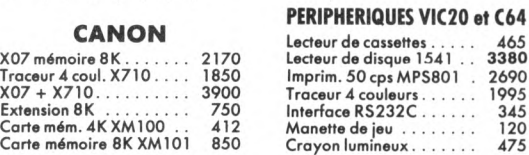

#### ${\bf A}$  U COEUR DU QUAR-<br>TIER LATIN, Duriez vend en magasin et par poste à prix charter.  $\odot$

Il publie régulièrement bancs d'essai et Catalogues 'condensés de caractéristiques techniques précises, sans délayage publicitaire, completés par des appréciations et des tests Duriez sans complaisance.

Ce banc d'essai est gratuit en magasin, ou envoyé par poste contre 3 timbres  $\hat{a}$  2,10 Frs.

#### LOGICIEL VIC 20

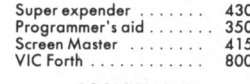

#### LOGICIEL C64

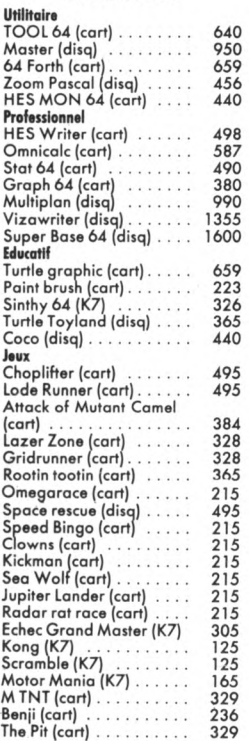

#### **B. 632 R.S. 653 I**

**Crayon lumineux.................. 475**

#### Je commande à Duriez : 132, Bd St-Germain, 75006 Paris. VO P. 17 87

**O 1 Catalogue Duriez "Micros" (essais comparatifs des 20 micro-ordinateurs les plus vendus chez Duriez) contre 3 timbres à !2,10 F.'**

**□ Le(s) article(s) entouré(s) sur cette page photocopiée (ou cités ci-dessous).**

**Si changement de prix, je serai avisé avant expédition.**

 $\Box$  Ci-joint chèque de ..........

**y compris Port et Emballage 40 F.**

**□ Je paierai à réception (Contre-Remboursement) moyennant un supplément de 30 F + 40 F Port et Emballage.**

**J'aurai le droit, si non satisfait, de renvoyer sous 8 jours le(s) appareil(s) modules, cassettes ou ouvrages Duriez, qui me remboursera la somme cidessus, (sauf suppl. 30 F du C.**

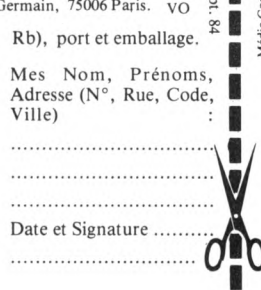

**POUR CHOISIR, pen sez 2 fois. 10 Les performances de l'appareil ? 2° Les performances des programmes disponibles ? Duriez fait des sélections pour vous éviter des regrets. Vous êtes tranquille.**

#### **EPSON**

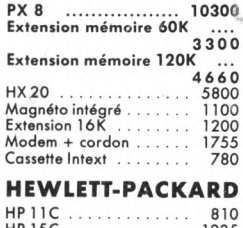

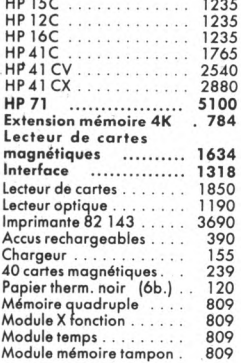

#### PERIPHERIQUES HPIL

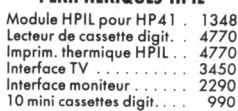

#### **OLIVETTI**

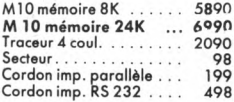

#### **ORIC ATMOS**

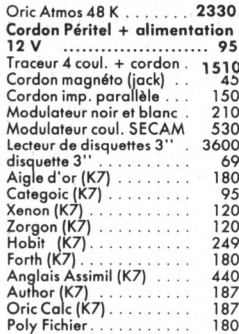

#### **SHARP**

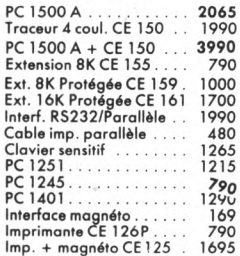

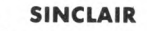

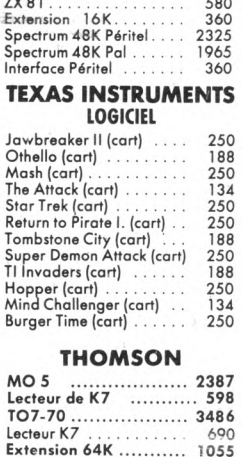

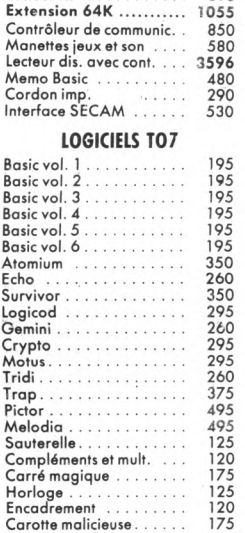

Diététique .......................... 175 Allemand vol. 1 .............. 195 Allemand vol. 2 .............. 195 Mots croisés 1 ................... 195

Mots croisés 2 ................... 195

A g e n d a ............................ 490 Portefeuille boursier .... 580 M é lim é lo .......................... 437 Clé des champs.................... 170 Quest (R O M )................... 325 Quest histoire géographie 66 Quest sport........................ 66 Quest sciences ................ 66 Signes dans l'espace . . . . . 175<br>Système métrique . . . . . . . 150<br>Pickman . . . . . . . . . . . . . 120 Stock car . . . . . . . . . . . . 120<br>Yams . . . . . . . . . . . . . . 179 voor die 1999 van die 179<br>Yams . . . . . . . . . . . . . . . . . 179<br>Loto . . . . . . . . . . . . . . . . 128 Loto . . . . . . . . . . . . . . . . 128<br>Ronde des formes . . . . . . 148 Ronde des formes

Noix de coco . . . . . . . . . 145<br>Carte de France . . . . . . . 145

Budget familial . . . . . . . . 450<br>Carnet d'adresses . . . . . . 480

Gérer vos fichiers Ronde des chiffres.

Mots en fleurs Bibliothèque Coktail 1 Coktail 2 Coktail 3 Cokium o

1980: il était déjà là avant même l'explosion de la microinform atique , prêt à évoluer avec elle d'année en année.

D

**1984/1985** : il est "la" Bible. Son titre, ses fidèles le lui ont donné, naturellement : " LE" GUIDE.

Instrument de première approche des néophytes.

Référence des passionnés, des vrais amateurs, des professionnels, des constructeurs, des vendeurs.

#### **1984/1985** : LE GUIDE MICRO présente :

- les 216 fiches techniques détaillées des micro-ordinateurs du marché (de 500 FF à 50 000 FF),
- le tableau exclusif de plus de 130 imprimantes,
- un panorama des 60 logiciels à connaître dans toutes les applications,
- près de 2000 adresses de constructeurs, de clubs et de boutiques, par ordre alphabétique et par département,

#### - les mots clefs de l'informatique.

#### 1er septembre 1984 : LE GUIDE MICRO est vendu 35 FF **chez votre marchand de journaux.**

**1984/1985:** élaboré par une équipe de journalistes, LE GUIDE MICRO explique : qu'est-ce qu'un ordinateur? Que permet-il? LE GUIDE MICRO prend parti et dit pourquoi : pour ou contre 55 ordinateurs individuels. Il commente les grandes manœuvres de l'année 84. Il tutoie l'avenir: les ordinateurs de janvier 85 sont au rendez-vous.

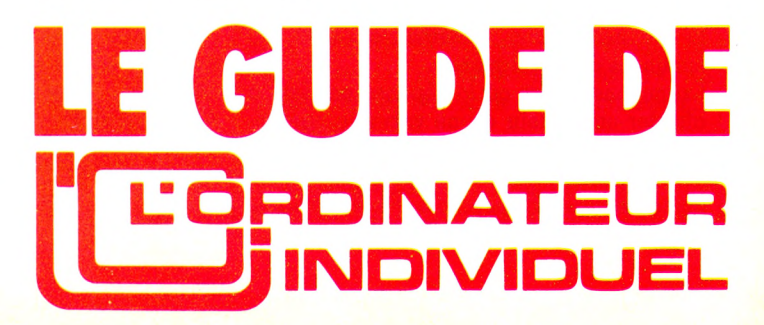

### LE BASIC A LA LOUPE

## CONTRÔLER **SES ENTRÉES**

L'opérateur manipulant l'ordinateur n'est jamais à l'abri d'un message d'erreur dû à une faute de frappe. Une lettre remplace un chiffre, un doigt dérape sur une touche, et le résultat d'un calcul est complètement erroné. A refaire ! Voici quelques réponses simples à ces diverses situations problématiques.

ommençons par l'interrogation qui demande une réponse par OUI ou par NON.

- Soit le programme :<br>100 PRINT "VOULEZ-VOUS CONTINUER ? OUI/NON"
- 110 INPUT R\$
- 120 IF R\$="OUI" GOTO 300
- 130 GOTO 500
- 300 REM \* \* \* CONTINUATION DU PROGRAMME
- 500 END

Dans ce cas très simple, toute réponse autre que OUI renverra vers la fin du programme. Il s'agit d'un choix à deux orientations, mais attention ! Si vous répondez OUo, vous serez inexorablement orienté vers 500. Lors de la conception du programme, il faut bien réfléchir aux conséquences des instructions choisies. Dans ce cas, une réponse sur O ou N était possible (à condition de le préciser en 100). Quant au critère de renvoi, il aurait très bien pu être pris sur  $R\$ ="N". Et les instructions suivantes auraient été modifiées en conséquence.

Examinons le cas où la réponse consiste à affecter une valeur à une variable numérique, ce qui présente une difficulté de plus. En effet, la variable de type A\$ acceptait tout caractère frappé, alors que la variable numérique attend un ou des chiffres.

- 10 INPUT "ENTREZ UN NOMBRE"; X
- 20 IF X < 10 GOTO 100
- 30 LET  $X = X/10$
- 100 REM \* \* \* TRAITEMENT

Il faut entrer un nombre, faute de quoi vous risquez un message d'erreur. La possibilité de contrôle suivante permettra d'éviter ce risque :

- 10 INPUT "ENTREZ UN NOMBRE"; X\$
- 15  $X=VAL(X$)$
- 20 IF X<10 GOTO 100
- 30 LET  $X = X/10$
- 100 REM \* \* \* TRAITEMENT

La variable d'entrée est exprimée avec le symbole \$. Vous pouvez frapper un caractère, il sera accepté. Cependant, cela ne sera pas sans conséquence par la suite. En effet, VAL() affecte une valeur à une chaîne de caractères : VAL (23) donne 23, VAL  $(45T)$  donne 45 et VAL $(T45)$  donne 0. VAL $($ ) donne la valeur numérique de la chaîne de caractères située avant la première lettre. Autre possibilité : passer par le code ASCII

- (voir V.O. nº 3, page 63).
- 10 PRINT "VOUS AVEZ LE CHOIX ENTRE LES QUATRE POSSIBILITES SUIVAN-TES:
- 
- 20 PRINT "I ADDITION" 30 PRINT "2 SOUSTRACTION"
- 40 PRINT "3 MULTIPLICATION"
- 50 PRINT "4 DIVISION"
- 60 INPUT "ENTREZ VOTRE CHOIX"; R\$
- 70 IF  $ASC(R$)$  <49 OR  $ASC(R$)$  >52 GOTO 60
- 80  $R = VAL(R$)$

ATTENTION AUX

- 90 ON R GOTO 100,200,300,400
- 100 REM  $*$  \* \* ADDITION
- 200 REM  $*$   $*$   $*$  SOUSTRACTION
- 300 REM  $*$   $*$   $*$  MULTIPLICATION
- 400 REM  $*$   $*$   $*$  DIVISION

La ligne 70 permet de contrôler que la réponse se situe bien entre 1 et 4, faute de quoi l'ordinateur demandera de recommencer le choix.

Bien entendu, ces lignes n'ont de signification qu'une fois introduites dans le corps d'un programme complet.

Pour terminer cette page, rappelons que certains matériels disposent d'une instruction d'erreur. ON ERRGOTO sur Apple, TRAP sur Atari ; ON ERRORGOTO sur BBC et TRS 80: ERROR sur Hector. Pour leur utilisation, consultez les divers manuels d'instructions.

### L'INSTRUCTION DU MOIS

## **DIM**

U ne variable peut être repérée par un indice de la façon suivante : A(10) ou encore R\$(19). Dans ce cas, DI-MA(10) réservera onze emplacements pour la variable A et DIMR\$(19) en réservera vingt. En effet, A(0), A(l)... A(10) ou R\$(0), R\$(l)... R\$(19) seront utilisables, ce qui fait bien le compte.

Dès le début du programme, on peut donc définir un tableau des variables à utiliser. L'ordinateur leur réservera une place dans sa mémoire et saura les reconnaître lors de l'exécution du programme. DIMA(20), B(12), C(15) correspond à 21 variables A, 13 variables B, 16 variables C. Pour la séparation entre les variables dans l'instruction, nous avons utilisé la virgule '',''. On peut aussi les séparer par les deux points ":". Ce qui donne DIMA(20):DIMB( 12):DIMC( 15). A vous de voir ce que vous préférez et ce que votre ordinateur accepte. La limite est celle

ne faut pas trop encombrer pour que la suite du programme s'exécute. Ce travail s'effectuera aussi en passant par une variable intermédiaire servant à définir l'indice. Soit E cette variable, DIMA(E) réservera E+l places pour A. Exemple d'utilisation, ce petit programme :

5 REM DIMENSIONNEMENT DES VARIA-

#### BLES

- $10 E = 20$
- 15 DIMA(E), B(E), C(E) 20 FOR  $I = 1$  TO 20
	-
- 25  $A(I) = I$ 30  $B(I) = I * I$
- 
- 35  $C(I) = I * 3$
- 40 REM IMPRESSION DES RESULTATS
- 45 PRINT (A(I), B(I), C(I)
- 50 NEXTI
- 55 END

Ce programme permet d'obtenir sur une première colonne les valeurs de I, sur une deuxième les valeurs du carré, représenté par B(I), sur une troisième les valeurs du cube représenté par C(I). Par ailleurs, la valeur 20 assignée à E a permis de dimensionner à 21 nos variables A, B et C. La boucle de comptage représentée par I va

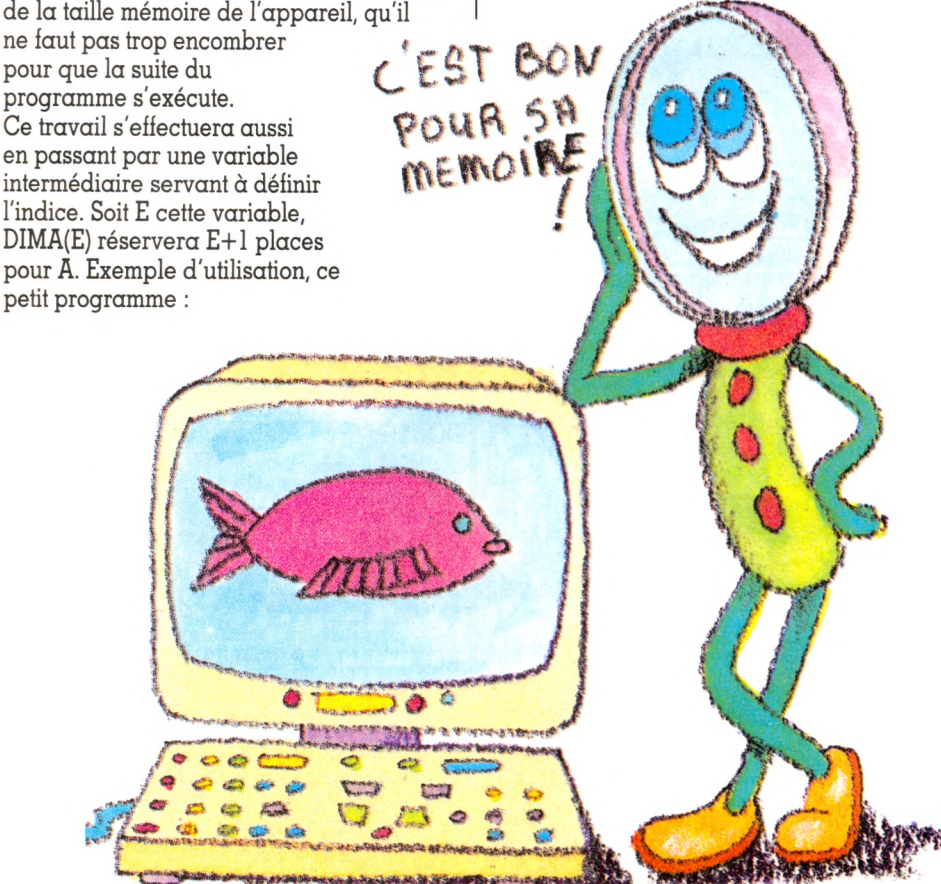

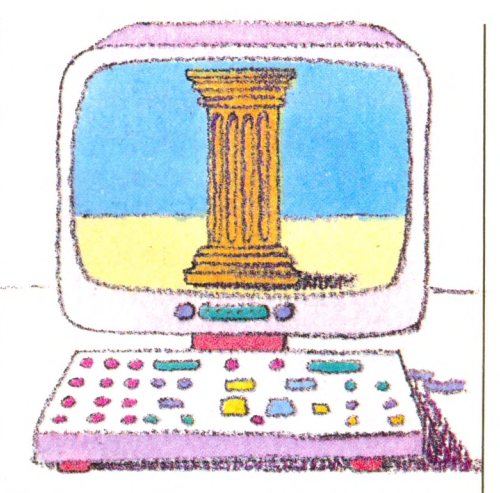

de 1 à 20. Attention ! Elle ne doit pas dépasser la valeur attribuée à E, sinon vous auriez droit à un message d'erreur ! Mais, bien entendu, elle peut être inférieure.

Dans l'exemple choisi, la valeur de E est donnée par le programme. Le même effet peut être obtenu par l'utilisation de INPUT et de GET, ou par un calcul, ou par la lecture d'un fichier. Dans ce cas, on peut se protéger du message d'erreur dû à un mauvais indiçage en rajoutant une instruction : 21 IF  $I < E$  THEN GOTO 75

Une variable, une fois dimensionnée au cours d'un programme, ne doit jamais être dimensionnée à nouveau au cours du même programme, ce qui provoquerait un message d'erreur. De même, il ne faut jamais repasser sur l'instruction de dimensionnement lors de l'exécution du programme.

Beaucoup de matériels permettent un dimensionnement à deux dimensions. Ainsi, DIMA(9,9) réserve un emplacement pour 100 valeurs de la variable A (résultat de 10\* 10). N'oublions pas que l'indiçage se fera ici de 0 à 9.

A quoi servent ces variables indicées ? On y a recours chaque fois que l'on a besoin d'une structure répétitive (lecture d'un fichier, résultats de calculs...) et surtout lorsqu'on désire conserver en mémoire les valeurs de ces variables pour un traitement ultérieur.

Enfin, rappelons que Q(J) ou toute autre variable est utilisable sans instruction DIM tant que J ne dépasse pas 8 ou 9 (à vérifier<br>sur votre matériel). *Iean-Michel Iego* VO sur votre matériel). *Jean-Michel Jego\/o*

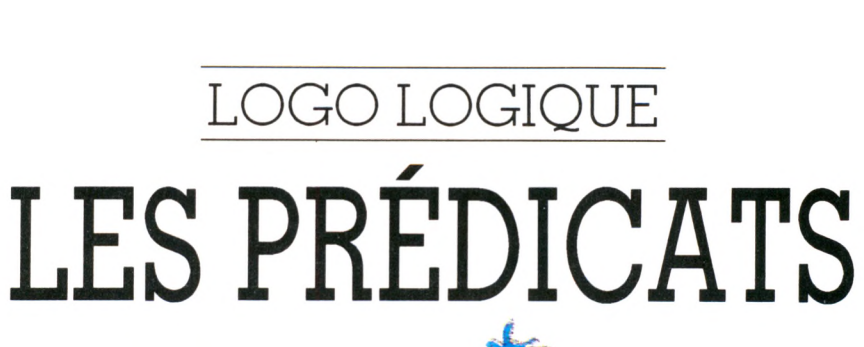

*COGRAMMER* 

Dessiner, jouer avec les mots ou les phrases, émettre des sons ou se déguiser en lutin... Ces activités prennent toute leur saveur lorsqu'elles ne sont pas obligatoires. Entrons dans le monde des conditions avec les prédicats et les opérations logiques.

U n prédicat est une affirmation qui peut se révéler vraie ou fausse. Par exemple :  $x = 3$  est vrai si la valeur de « x » est numérique et égale à 3. Sinon, l'égalité est fausse... ce qui ne nous empêche pas de la poser. Un prédicat retourne donc l'une des deux valeurs, VRAI ou FAUX, et parfois un message lorsque le résultat n'est ni vrai ni faux (3 non comparable.

*fafr&AC&L,*

La primitive prédicat se reconnaît à ce que son dernier caractère est un point d'interrogation, ou un « p » dans certaines versions. Il en existe trois types : les prédicats nature, les prédicats fonction et les prédicats comparaison.

Le prédicat nature suppose a priori la nature de l'objet paramètre :

objet suppose que l'objet est un nombre

mot ? un mot ou un nombre

liste ? une liste chose ? un nom de variable défini ? un nom de procédure

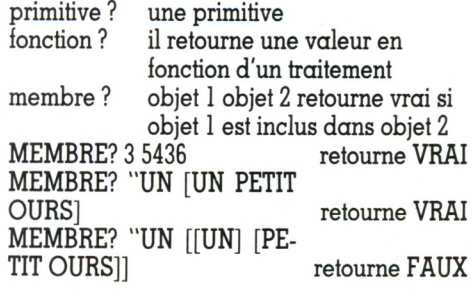

#### **Attention aux lettres m inuscules accentuées**

Le prédicat comparaison retourne le résultat de la comparaison entre deux objets qui doivent être comparables.

PLUSGRAND? deux nombres ou mots - un mot est « plus grand » qu'un autre s'il se classe alphabétiquement après. Les chiffres sont classés avant les lettres. Attention aux minuscules accentuées de la langue française, classées soit avant, soit après les caractères alphabétiques non accentués. Ce problème ne se rencontre pas en anglais.

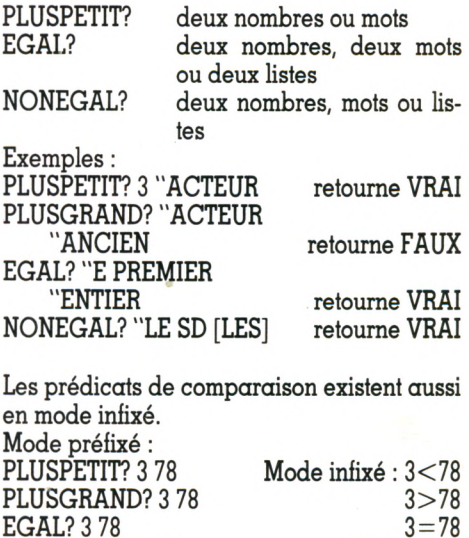

NONEGAL? 3 78

 $NON$   $3=78$ 

Certaines versions admettent des prédicats plus complexes comme « inférieur ou égal ». Ces prédicats ne sont pas très utiles. On peut toujours les exprimer plus simplement. Le précédent n'est-il pas équivalent à NON PLUSGRAND? ?

#### COMPOSER LES PREDICATS

Pour prendre une décision, nous avons l'habitude de raisonner logiquement en utilisant les fonctions ET, OU et NON. Tout ce qui n'est point faux est vrai ! Sauf pour Martin Gardner, « cette phrase contient sept mots » est manifestement faux. Donc « cette phrase ne contient pas sept mots » devrait être vrai ? Mais l'informatique ne s'intéresse pas encore au sens des mots. Elle ne fait qu'appliquer des règles bien définies sans chercher à comprendre.

La fonction ET retourne FAUX si l'un des prédicats qui la suit retourne FAUX. Le faux « contamine » ainsi le vrai. De même, dans la fonction OU, le vrai « contamine » le faux, et la fonction retourne VRAI si l'un des prédicats retourne VRAI. En Logo Commodore québécois, ET est d'ailleurs traduit par TOUTVRAI et OU par UNVRAI.

Les fonctions ET et OU admettent deux paramètres, mais les versions récentes permettent, en ajoutant des parenthèses, de prendre un nombre quelconque de paramètres.

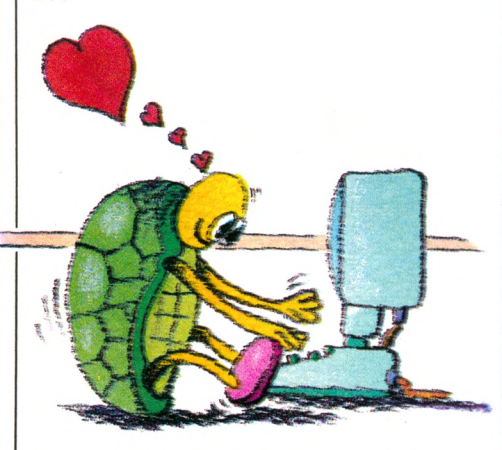

ET 3<5 PLUSGRAND? "AVEC "AMOUR retourne VRAI OU EGAL? "DX "DY 20=12+8 retourne VRAI  $(ET 34 > 4 "D = "E 3 = 6/2)$ retourne FAUX

La fonction  $NON - ou PAS - return$ VRAI si le prédicat qui la suit retourne FAUX, et inversement.

#### NON "SE=PREMIER [SE CHERCHER] retourne FAUX

A vous de combiner maintenant les trois fonctions...

#### PROGRAMMER AVEC DES SI -**SANS GOTO**

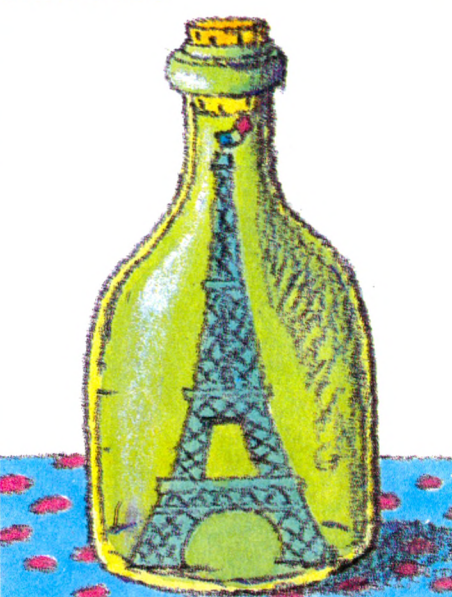

Les instructions précédentes nous fournissent VRAI ou FAUX.

Entrons pour les exploiter dans le monde des primitives conditionnelles.

Le SI est le mot le plus controversé en Logo. Trois syntaxes, opposent les pédagogues et les informaticiens. Les premiers, qui-aiment tout exprimer, préfèrent les versions avec les primitives ALORS et SINON. Les seconds, plus orientés vers la symbolisation mathématique, font suivre SI de deux listes. La première sera exécutée si la condition retourne VRAI. Sinon, la deuxième sera choisie. Cette syntaxe permet de bien délimiter le vrai et le faux, mais elle est plus difficile à faire comprendre à de très jeunes enfants. Pour résoudre presque simplement le problème, l'Éducation nationale a choisi une symbolisation du troisième type : ALORS et SINON seront suivis d'une liste chacun ! Il est vrai que le choix s'imposai puisque Logo EN1 est un LISP maquillé.

 $\tilde{S}I : \tilde{X} = : \tilde{Y} + 3$  ALORS AFFICHE "BOI SINON AFFICHE "NON

SI : $X = :Y+3$  [AFFICHE "BON] [ = AFF] CHE "NON]

 $Si: X = : Y + 3$  alors [écris "bon] sinon [écris "non]

Les SI peuvent être « emboîtés » dans une même instruction. Mais il n'est pas recommandé d'aller au-delà du deuxième niveau, sous peine de ne plus très bien maîtriser le conditions.

SI : $X =$  : $Y$  [SI : $X =$  : $Z$  [AF "BON] [A] "NON]] [AF "PRESQUE]

Ajoutez des ALORS et des SINON vousmême pour les autres syntaxes.

La primitive SI suppose deux actions, évaluer les conditions et prendre une décision. Les distinguer conduit à définir trois nouvelles primitives.

TESTE exécute le reste de la ligne, dont le but est de retourner la valeur VRAI ou FAUX.

SIVRAI et SIFAUX reprennent le résultat de TESTE pour s'exécuter.

TEXTE :X 5

SIVRAI AFFICHE "BIEN

SIFAUX AFFICHE [A COTE]

Si la valeur de "X est numérique pt égale à 5, le mot BIEN est affiché. Si :X est toujours numérique, mais différente de 5, le message A COTÉ apparaît sur l'écran. Et si :X n'est pas numérique, vous obtiendrez : TESTE NI VRAI NI FAUX...

#### ET AVEC GOTO? (ALLER A)

Le GOTO est au programmeur ce que l'aspirine est au mal de tête ! C'est le remède miracle pour venir à bout d'un monstre programme ou pour gagner de la place mémoire - la récursion est « mémivore ». Cependant, la clarté d'un programme est inversement proportionnelle au nombre de GOTO. Il faut donc essayer de les éviter. La principale difficulté des langages procéduraux, comme Logo, est de savoir quand initialiser les variables; de ce point de vue, le GOTO facilite le raisonnement. Sinon, il n'est pas indispensable. Alors, si vous promettez de garder le secret, je vous révélerai que le GOTO, ou plutôt le VA, existe en Logo. Mais je vous laisse le découvrir dans votre manuel. Soyez à la mode et faites vôtre le slogan : un VA, ça va. Trois VA, bonjour les dégâts...

Voici maintenant une procédure pour vous dérouiller un peu le cervelet.

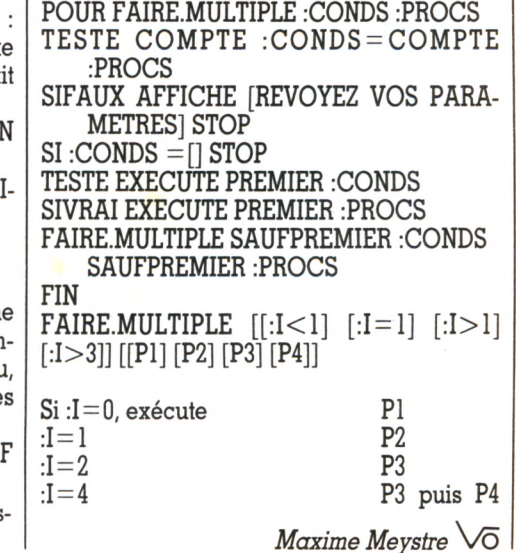

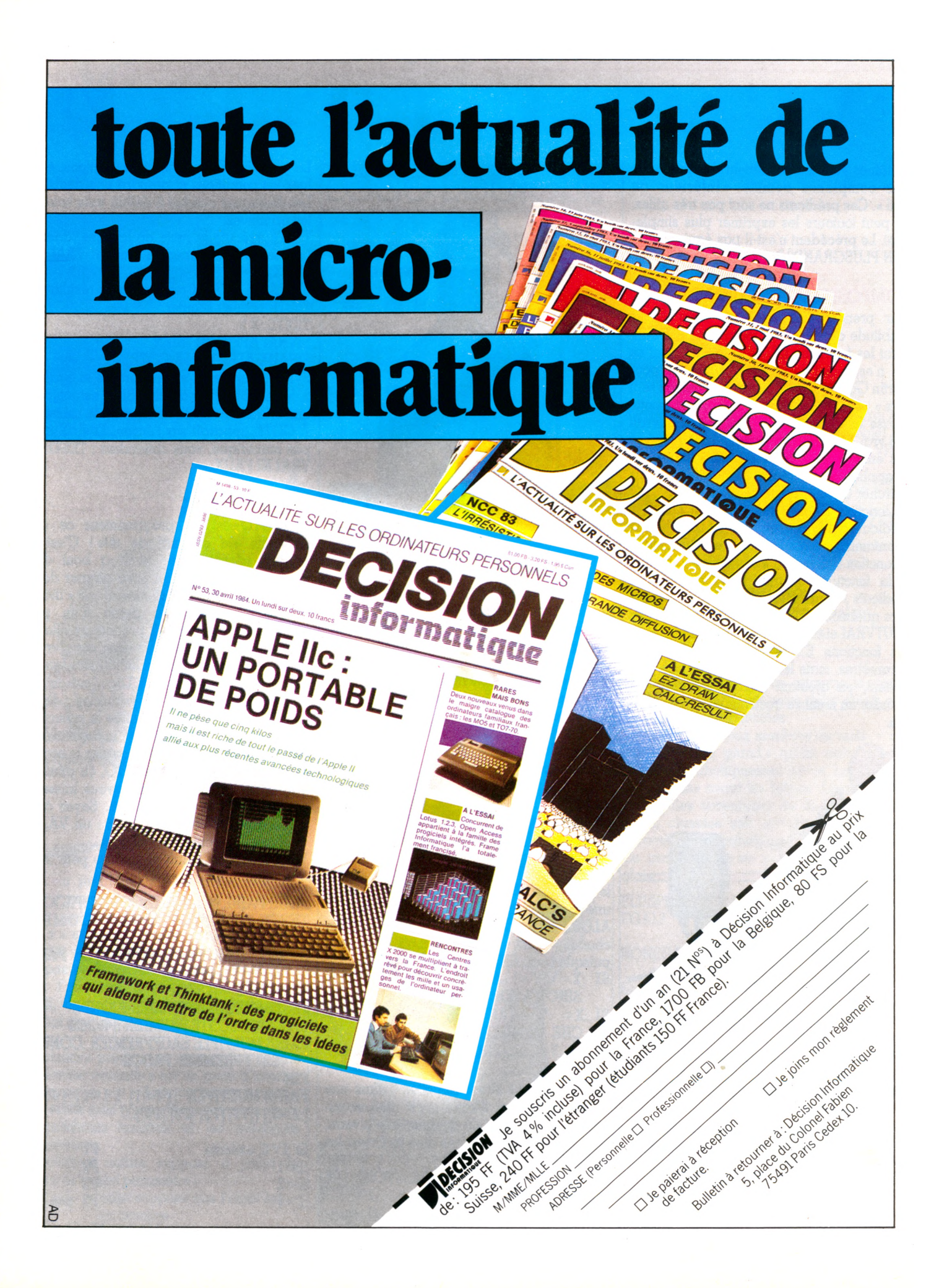

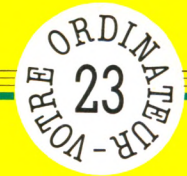

## **LA PESÉE**

Si vous continuez de vous servir de la balance de votre grand-mère, demandez-donc à votre ordinateur les poids qu'il convient de choisir pour procéder à une pesée. Mais attention aux tares cachées...

l<br>I

I

*par Jacques Découchât*

**10 REM PESEE** 20 RE<mark>M</mark><br>30 PRII **30 PRINT "L'ORDINATEUR DISPOSE D 'UNE BOITE DE POIDS DE 1 A 500 GRAMMES" 40 PRINT "VOUS POUVEZ LUI DEMANDER DE REALISER UNE PESEE" FRINT "POUR N'IMPORTE QUELLE MASSE COMPRISE ENTRE 1 GRAMME ET 1000 GRAMMES" 60 PRINT "ATTENTION : IL N 'ACCEPTE QUE DES ENTIERS" 70 PRINT 80 PRINT "DONNEZ VOTRE MASSE" 90 INPUT M**

Dans ce « préambule », l'ordinateur affiche un texte expliquant en quelques lignes ce que réalise le programme. La lecture se termine sur une question, en ligne 80 : « DONNEZ VOTRE MASSE ». Il convient de répondre par un nombre entier compris entre  $0$  et  $1000 -$  ce sont les limites extrêmes des possibilités, de la boîte de masses.

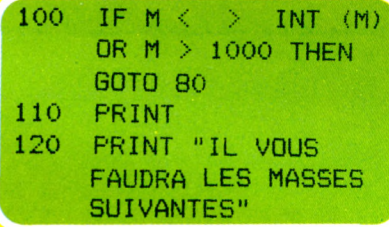

La ligne 100 permet de vérifier si la variable M, contenant la masse à peser, répond bien aux conditions imposées : variable entière, non supérieure à 1 000. Si ce n'est pas le cas, la question « DONNEZ VOTRE MASSE » sera reposée.

La ligne 120 est un titre servant à annoncer la réponse.

140 FOR I = 1 TO 13 150 READ B<br>160 IF M < IF M < B THEN NEXT I 170 LET M = M - B<br>180 PRINT B:" ° ": PRINT B; " ° "; 190 IF  $M < 0$  THEN NEXT I

C'est ici que se trouve la principale partie du programme, c'est-à-dire l'algorithme de calcul.

Chaque masse de la boîte est compa-

rée avec la masse introduite initialement. Si elle est trop grande, on la refuse pour prendre la suivante. Si elle est égale ou plus petite, on l'affiche et on la soustrait de la masse initiale. La ligne 190 permet de vérifier aisément si l'on a ou non terminé; en effet, la différence, contenue dans M, sera nulle  $\sin$  l'on  $\alpha$  fini.

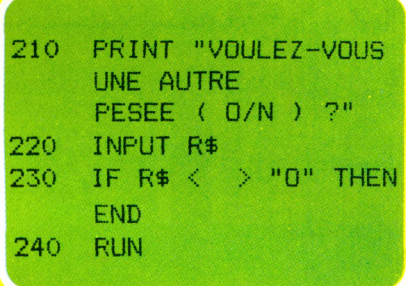

C'est la fin du jeu, où l'on pose traditionnellement la question : « VOULEZ-VOUS REJOUER?». Une réponse "O" relance le programme.

La ligne 250 contient la liste des masses disponibles.

Sur le ZX 81, qui ne connaît pas les instructions READ et DATA, il sera plus simple d'enregistrer en début de programme les masses dans une table N(I)  $\bar{p}$  (avec N (1)=500, N(2)=200, N(3)=100, etc.). Il faudra alors remplacer la ligne 150 READ B par 150 LET B=N(1) pour que le programme fonctionne.

#### **Liste des variables**

- M masse à peser<br>Ludrighte de bo
- I variable de boucle<br>B masse lue dans la b
- masse lue dans la boîte
- R\$ saisie de la réponse O ou N

V d'autrefois, les bonnes vieilles balances encore utilisées de nos jours, au moins dans les écoles ? Avec le système' du double plateau, la grande précision importait peu, il suffisait que les masses de pesée soient justes. Cette fiche programme ne permettra pas de réaliser une vraie pesée, elle indiquera simplement les massses à utiliser.

ous souvenez-vous des balances

Le programme est conçu pour la traditionnelle boîte de masses : 500, 200,100, 50, 20, etc. Une petite restriction, toutefois : afin de simplifier, il n'y a que des masses entières. Mais il vous sera possible de le modifier à votre guise pour, par exemple, vérifier la justesse de vos conceptions en matière de pesée.

On pourrait concevoir une boîte plus astucieuse, permettant toutes les pesées avec encore moins de masses au départ; il suffit de modifier les masses, enregistrées en DATA en fin de programme.

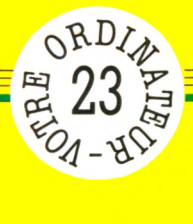

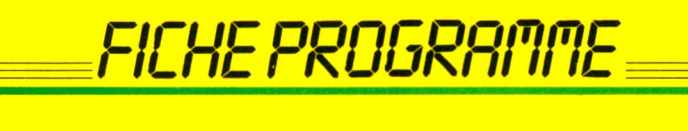

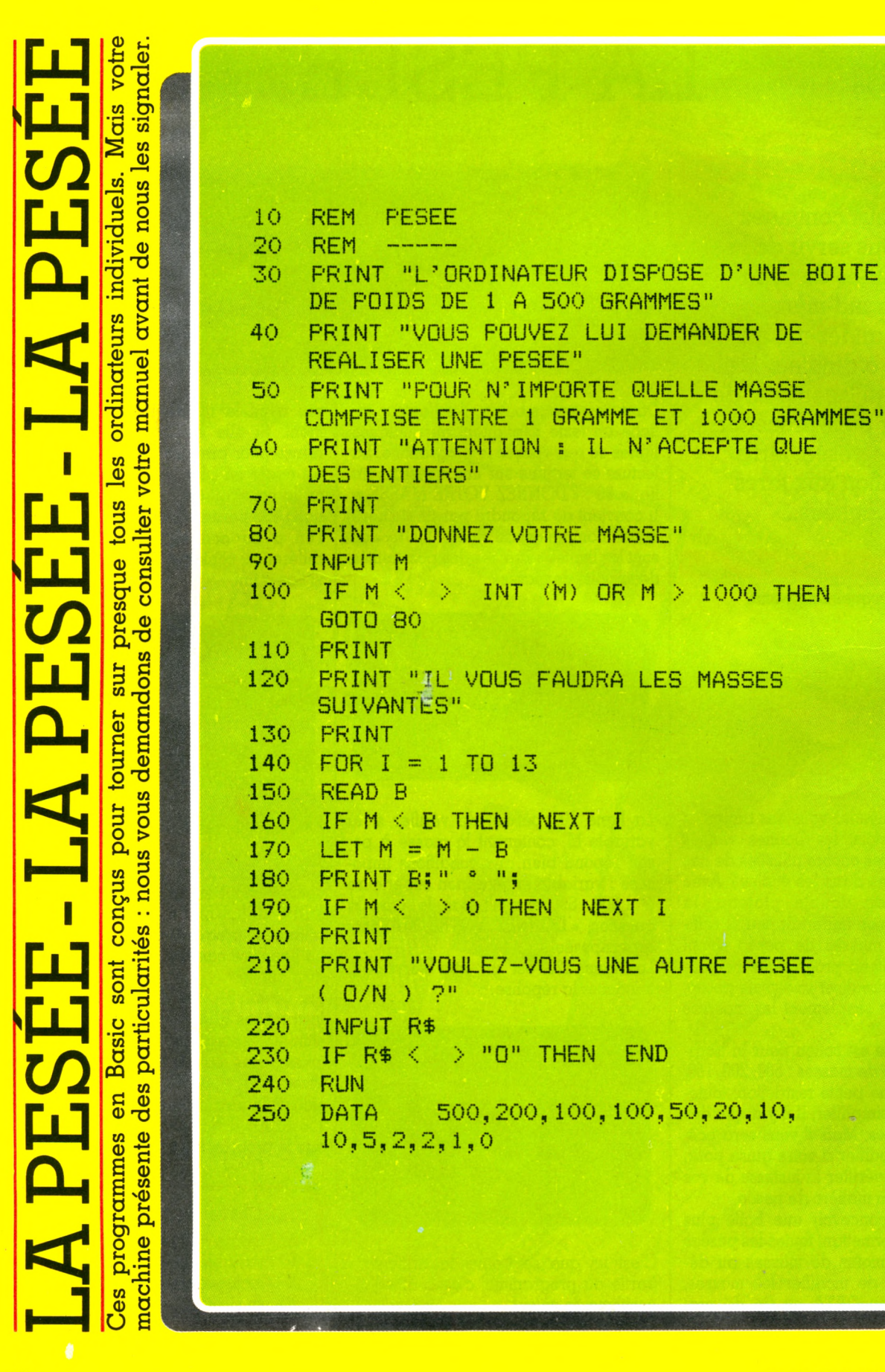

NEXT I

END

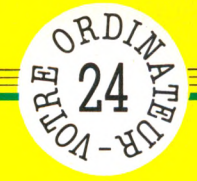

## **LABYRINTHIX**

Il faut être qussi fou que Thésée pour imaginer d'aller se perdre volontairement dans un impossible labyrinthe, avec en prime le risque de tomber sur un horrible monstre affamé de chair et de sang. Notre labyrinthe ne vous posera pas autant de problèmes. La seule chose qui vous est demandée, c'est de dire où vous êtes, avec le moins d'essais possible. Ce ne sera pas toujours très facile.

par Jacques Deconchat

lous êtes dans un labvrinthe qui comporte une sortie, visible sur votre plan. Vous pouvez vous déplacer en donnant une suite de lettres, avec la convention suivante : G pour aller à gauche, D pour aller à droite, H pour le haut et B pour le bas. Ainsi, à la question « votre déplacement», la réponse BBBB GGG HH, signifie que vous allez essayer de vous déplacer de quatre cases vers le bas, de trois vers la gauche et de deux vers le haut. Mais, malheureusement, vous ne savez pas où vous êtes au départ. Vous risquez donc de vous heurter à un mur. L'ordinateur vous indiquera alors de combien de cases vous avez pu vous déplacer sans toucher un mur.

La réponse « 6 cases libres » vous indique que, pour le déplacement précédent, seule la partie de trajet BBBB GG était possible.

Le programme, donné ici en Basic Microsoft standard, pourra poser quelques petits problèmes d'adaptation sur certains appareils : la ligne 12 est indispensable pour ceux qui ne disposeraient pas d'une fonction RANDOMIZE (en effet, le générateur aléatoire risque alors de donner toujours la même valeur, ce qui supprime l'intérêt du jeu).

La première partie du programme réalise le dessin d'un labyrinthe ; tout autre dessin sera possible, en changeant les lignes 30 à 150 ; sur les ZX, la ligne 20 (effacement d'écran et dimensionnement du tableau A\$) devra être modifiée avec DIM A\$ (13,21) (21 représente ici la lonqueur de la chaîne).

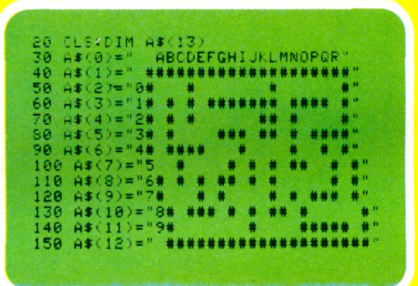

Confection du labyrinthe. Les 3 lignes 160, 170 et 180 réalisent le tirage aléatoire d'une position dans le labyrinthe, la ligne 180 permettant de vérifier que la case tirée est effectivement libre (sinon, on tire une autre case).

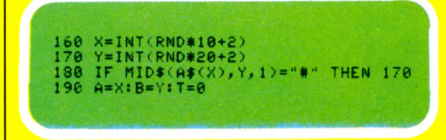

La ligne 190 enregistre les deux valeurs tirées et met à 0 le compteur d'essai.

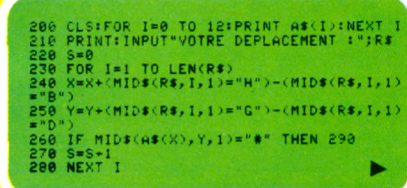

PRINT:PRINT"VOUS AVEZ ";S;" CASES L

C'est le « corps » du programme : l'affichage du labyrinthe est réalisé après un effacement d'écran par une simple boucle placée en ligne 200; la méthode utilisée permet de ne pas imposer de ligne ou de colonne particulière pour l'affichage, cela afin de faciliter l'adaptation sur plusieurs machines (seul l'effacement d'écran sera à modifier, en fonction de votre appareil).

Le décodage du déplacement est effectué par une boucle, de la ligne 230 à la ligne 280; la ligne 260 contrôle si la case considérée est libre ou non. Si ce n'est pas le cas, on part en ligne 290 pour afficher le nombre de cases libres. Une réponse « non » à la question « solution  $(O/N)$  provoque un nouveau dessin du labyrinthe et fait avancer le compteur d'essai d'une unité.

Si l'on répond « oui », on entre alors dans la partie fin du programme, de la ligne 320 à 350.

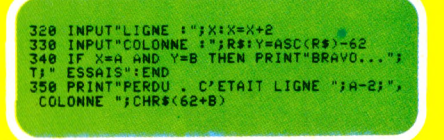

Les lignes 320 et 330 demandent la ligne et la colonne : la ligne sera entrée sous forme d'un nombre, de 0 à 9. La colonne sous forme d'une lettre, de A à R; elle est ensuite transformée en nombre.

La ligne 340 contrôle si l'on a gagné, et affiche dans ce cas le nombre d'essais effectués. Si l'on a perdu, le bon résultat est affiché par la ligne 350.

Le labyrinthe proposé a été limité à douze lignes et vingt colonnes pour permettre une transposition aisée sur plusieurs machines (certains affichages ne permettant pas d'aller au-delà de seize lignes); on pourra facilement modifier le programme pour élaborer des labyrinthes plus complexes, en tenant compte des possibilités de chaque appareil.

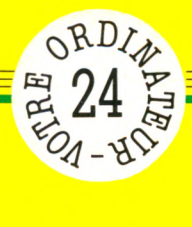

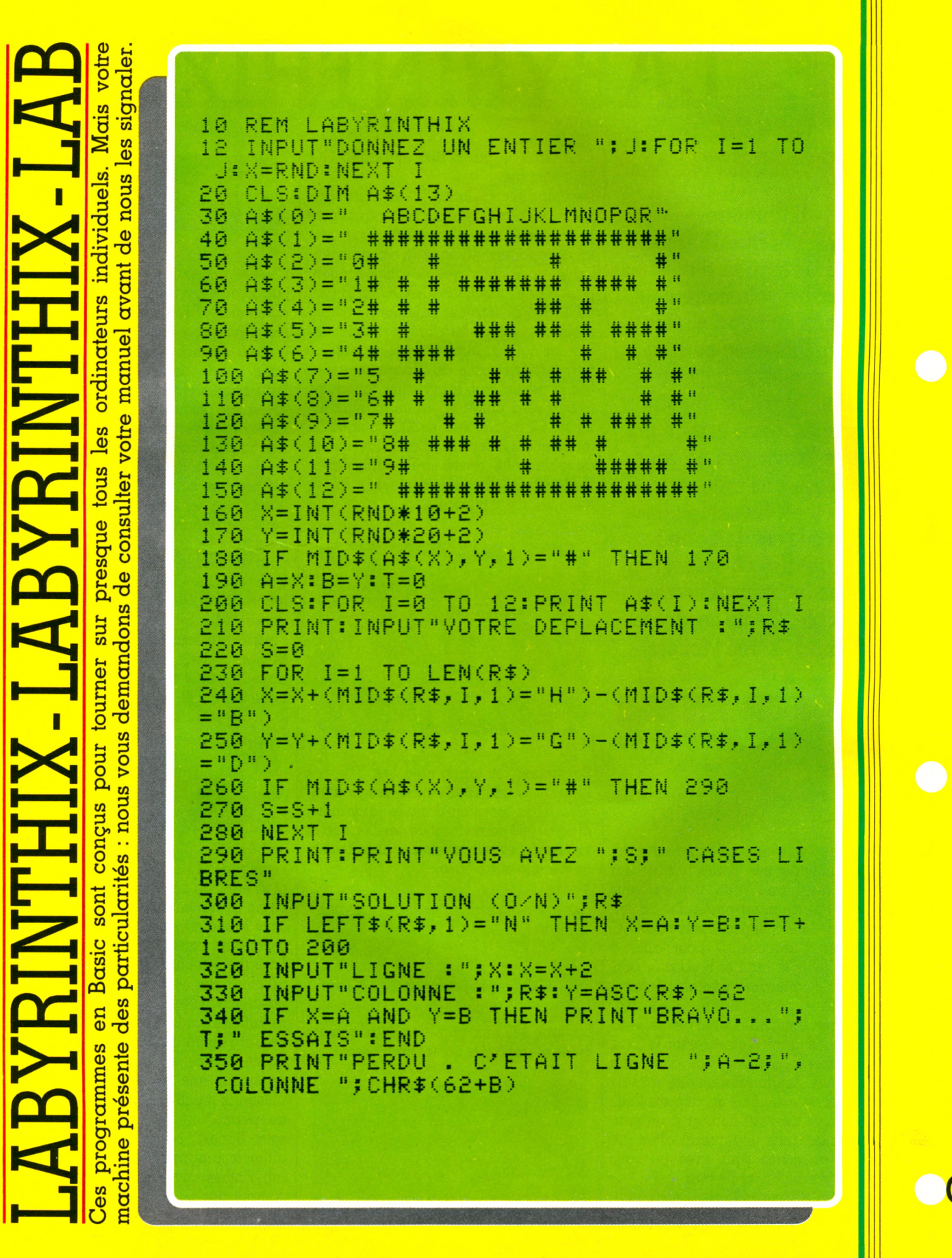

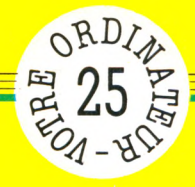

## **LES VERBES EN "ER"**

Mais non, ce n'est pas fastidieux de réviser ses conjugaisons ! Cela peut même devenir très amusant si l'on suit ce petit programme. Il enseignera à votre enfant les finesses des terminaisons des verbes du premier groupe, à trois temps de l'indicatif.

*par Jacques Deconchat*

**Le tonctionnement est très simple :**<br> **Le discription de la premier**<br>
"er" à l'infinitif) que l'on entre dans e fonctionnement est très simple : on choisit un verbe du premier groupe (ceux qui se terminent en l'appareil. On obtient alors l'affichage des quatre options possibles :

- $-$  1 (présent),
- 2 (imparfait),
- $-$  3 (futur),
- $-4$  (fin).

On tape alors, 1, 2, 3 ou 4, selon le cas.

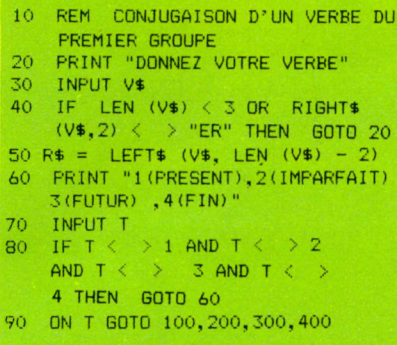

Cette partie s'occupe de l'introduction du verbe qui sera enregistré dans une mémoire V\$. On vérifie qu'il a plus de trois lettres et qu'il se termine bien par "er" (ligne 40).

Si ce n'est pas le cas, il faut alors demander un autre verbe. Puis le radical (obtenu en retranchant la terminaison "er") est enregistré dans une mémoire R\$.

Le programme demande ensuite (ligne 60) le temps désiré. On devra alors répondre 4 si l'on désire pas continuer à conjuguer. La réponse est enregistrée dans une variable T, la ligne 80 servant à vérifier que la valeur frappée correspond bien aux seules options proposées.

La ligne 90 (aiguillage) dirige alors sur la ligne correspondant à l'option choisie, en fonction de la valeur de T.

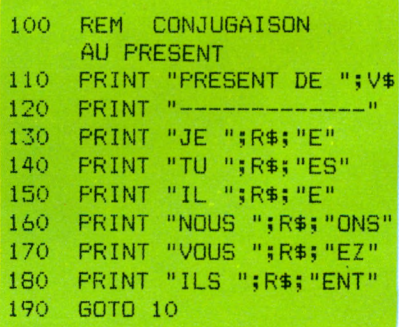

Le verbe est conjugué au présent, en utilisant le radical conservé dans R\$. Un titre «PRESENT DU VERBE» est affiché. Lorsque la conjugaison est effectuée, on retourne poser la question initiale : « DONNEZ VOTRE VERBE »>.

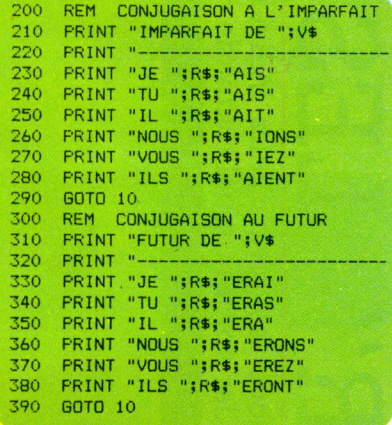

Ces deux parties vont réaliser la conjugaison à l'imparfait et au futur, en suivant la même technique que précédemment. Seules les terminaisons changent (on pourrait d'ailleurs simplifier le programme en tenant compte de cette remarque).

Il faut remarquer que le programme proposé recèle, pour les questions de longueur, une petite imperfection : en effet, si le verbe à conjuguer commence par une voyelle, la première personne sera incorrecte (on ne dit pas « je aime », mais « j'aime »). A vous de remédier à cette lacune en introduisant un test sur la première lettre du verbe introduit.

La ligne 400, bien sûr, est la ligne de fin de programme. Pour le ZX 81 ou le ZS Spectrum, il conviendra de modifier les lignes 40, 50 et 90 de la façon suivante :

en ligne 40, remplacer RIGHT\$(V\$,2) par V\$(LEN(V\$)-2 TO)

en ligne 50, remplacer LEFT-\$(V\$,LEN(V\$)-2) par V\$(TO LEN(V\$)-2) la ligne 90 enfin sera simplement remplacée par GOTO  $T*100$ .

#### *(* ^ **Liste des variables**

- V\$ contient le verbe à conjuguer
- contient le radical du verbe
- variable permettant l'aiguillage  $\underbrace{\qquad \qquad \qquad }$

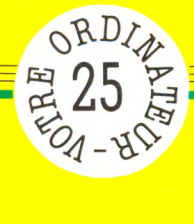

ordinateurs individuels. Mais votre yE ן<br>נ∟ן Π tous les ting. presque sur  $\mathbf{Z}$ tourner conçus pour **VERBE** sont **Basic** en programmes **Jes** 

des particularités : nous vous demandons de consulter votre manuel avant de nous les signaler

nachine présente

```
10REM CONJUGAISON D'UN VERBE DU PREMIER GROUPE
20
    PRINT "DONNEZ VOTRE VERBE"
30
    INPUT V$
    IF LEN (V*) < 3 OR
40
                          RIGHT$ (V$, 2) <
                                             > "ER"
     THEN GOTO 20
50 R$ = LEFT$ (V$, LEN (V$) - 2)
    PRINT "1(PRESENT), 2(IMPARFAIT), 3(FUTUR),
60
    4(FIN)"
70
    INPUT T
    IF T \leftarrow > 1 AND T \leftarrow > 2 AND T \leftarrow > 3 AND T
80
    K.
       > 4 THEN GOTO 60
    ON T GOTO 100, 200, 300, 400
90.
100
    REM
           CONJUGAISON AU PRESENT
110
     PRINT "PRESENT DE "; V$
120
     PRINT "---
     PRINT "JE ";R$; "E"
130
140
     PRINT "TU ";R$;"ES"
150
     PRINT "IL ";R$; "E"
     PRINT "NOUS "; R$; "ONS"
160
170
     PRINT "VOUS "; R$; "EZ"
180
     PRINT "ILS ";R$; "ENT"
190
     GOTO 10
200
     REM CONJUGAISON A L'IMPARFAIT
210
     PRINT "IMPARFAIT DE "; V$
220
     PRINT "--
230
     PRINT "JE ";R$;"AIS"
240
     PRINT "TU ";R$;"AIS"
250
     PRINT "IL ";R$;"AIT"
260
     PRINT "NOUS "; R$; "IONS"
270
     PRINT "VOUS ";R$;"IEZ"
     PRINT "ILS ";R$; "AIENT"
280
290
     GOTO 10
300
     REM CONJUGAISON AU FUTUR
310
     PRINT "FUTUR DE "; V$
320
     FRINT "----
330
     PRINT "JE ":R$; "ERAI"
340
     PRINT "TU "; R$; "ERAS"
     PRINT "IL ";R$; "ERA"
350
     FRINT "NOUS "; R$; "ERONS"
360
370
     PRINT "VOUS "; R$; "EREZ"
380
     PRINT "ILS "; R$; "ERONT"
390
     GOTO 10
400
     END
```
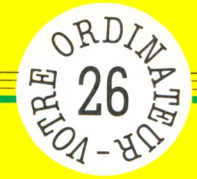

## **SUITES LOGIQUES**

Une suite de trois chiffres sur votre écran. Vous désirez connaître le quatrième ? Un raisonnement logique vous le donnera.

par Jean-François Sehan

ans prétendre à la comparaison avec un test poussé de quotient intellectuel, ce programme de suites logiques peut constituer un bon entraînement au raisonnement. Son but est de trouver le nombre découlant d'une suite affichée à l'écran. Pour cela, il propose trois nombres dans un ordre donné, obéissant à un algorithme utilisant l'addition, la soustraction ou la multiplication. A vous de trouver les

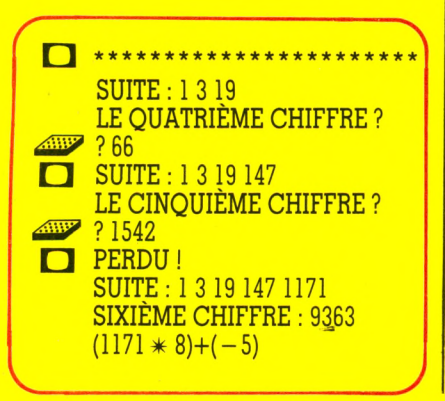

La suite logique étant placée dans le tablea A(1) à A(6), A(1) prend la valeur I dès le début du jeu.

10 REM SUITES LOGIOUES **20 REM** 30 DIM A(6) 40 LET  $A(1)=1$ 

Les lignes 50 à 80 placent dans les<br>variables I, J, K et L quatre nombres aléatoires qui détermineront la suite logique.

50 LET I=INT(RND(1)\*10)+1 60 LET J=INT(RND(1)+10)+1<br>70 LET K=INT(RND(1)+10)+1<br>80 LET L=INT(RND(1)+10)+1

Les lignes 90 à 170 calculent la suite logique (6 chiffres au total).

La ligne 230 saisit votre première solution (variable S). Si  $S=0$ , on retourne à l'affichage. Si votre proposition est<br>bonne, la ligne 250, après un test, envoie en ligne 410 pour un message de félicitations.

90 IF K>5 THEN LET J=-J<br>100 IF L>5 THEN 150<br>110 FOR U=2 TO 6<br>120 LET A(U)=A(U-1)\*I+J<br>130 NEXT U<br>150 GOTO 200<br>160 LET A(U)=(A(U-1)+J)\*I<br>160 LET A(U)=(A(U-1)+J)\*I<br>180 REM  $180$  $\Box$ \*\*\*\*\*\*\*\*\*\*\*\*\*\*\*\*\*\*  $SUITE: 1 - 12 - 38$ 

LE QUATRIÈME CHIFFRE ?

 $? - 96$ 

Dans le cas contraire, la même suite est affichée avec un chiffre supplémentaire (ligne 260). La ligne 280 saisit votre deuxième solution (même méthode qu'en ligne 230).

Après avoir testé votre proposition, la ligne 300 renvoie en 410 si celle-ci est juste.

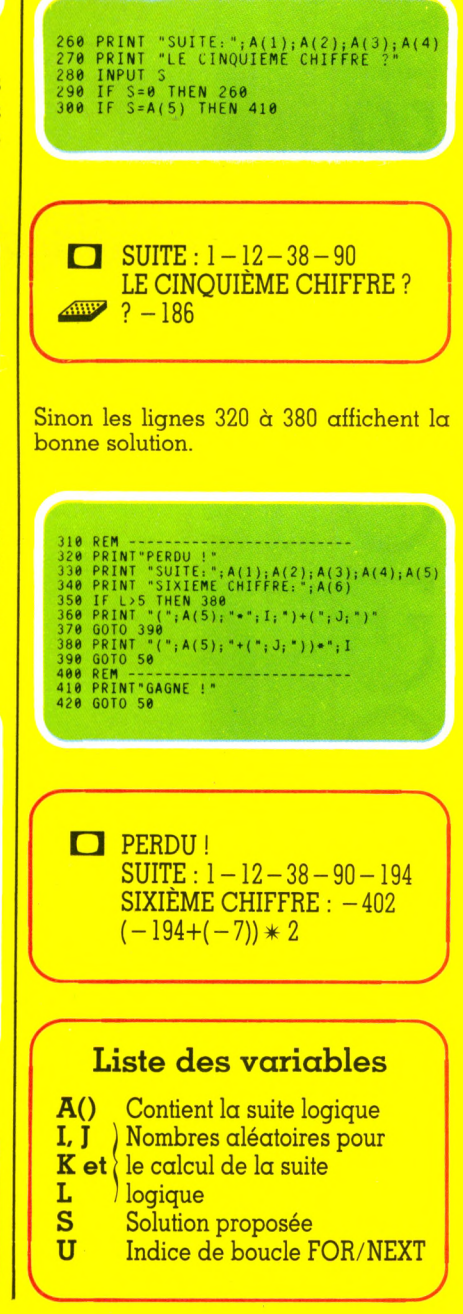

nombres suivants.

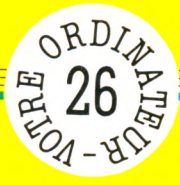

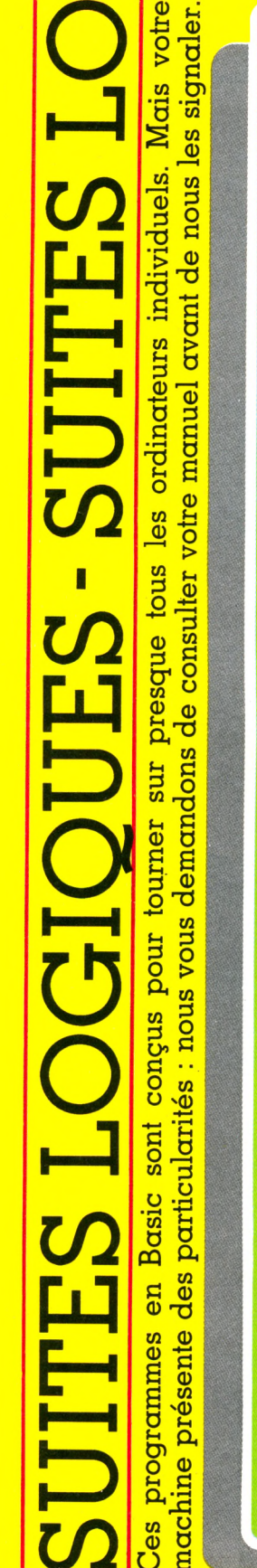

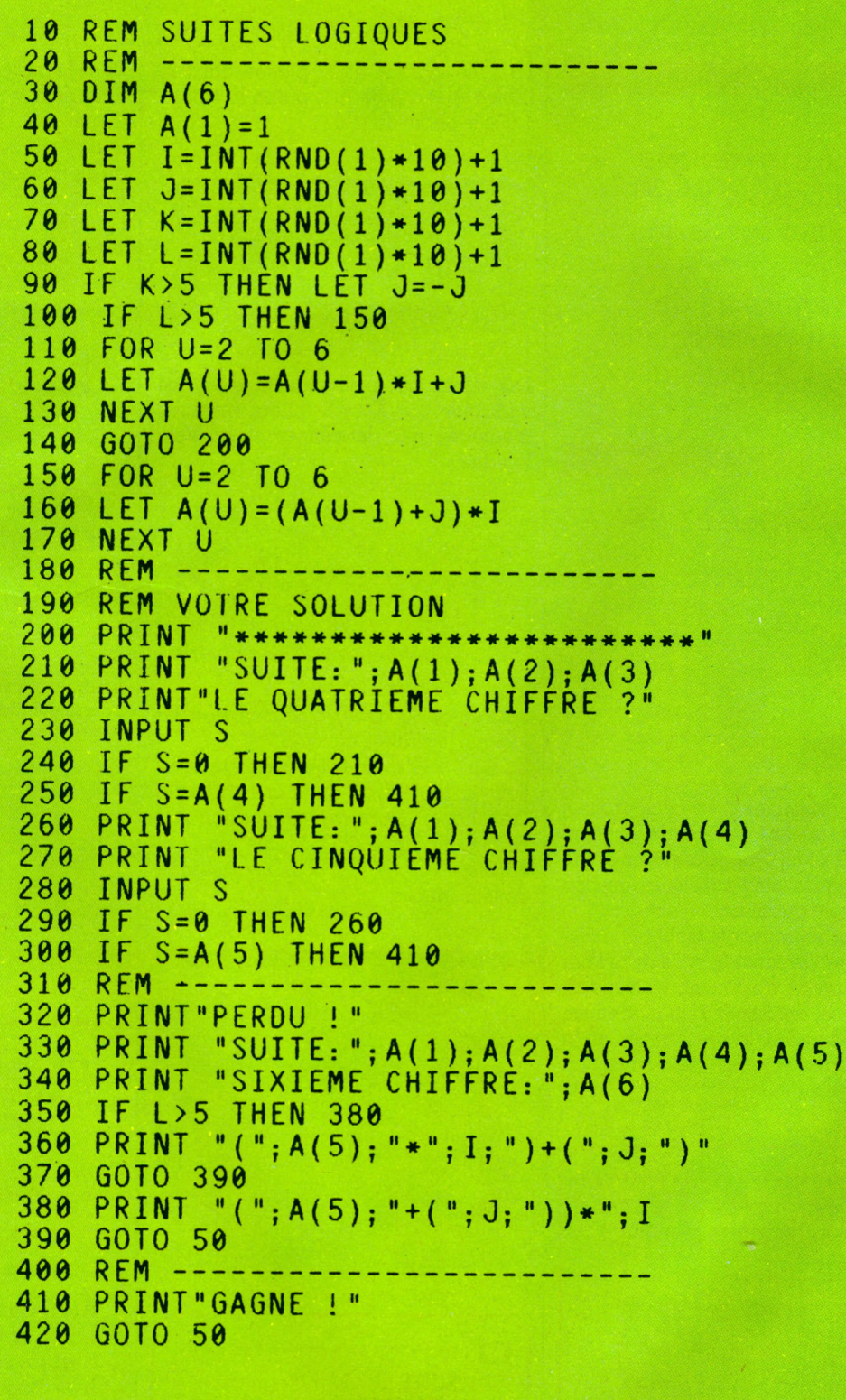

 $\overline{\mathsf{C}}$  a

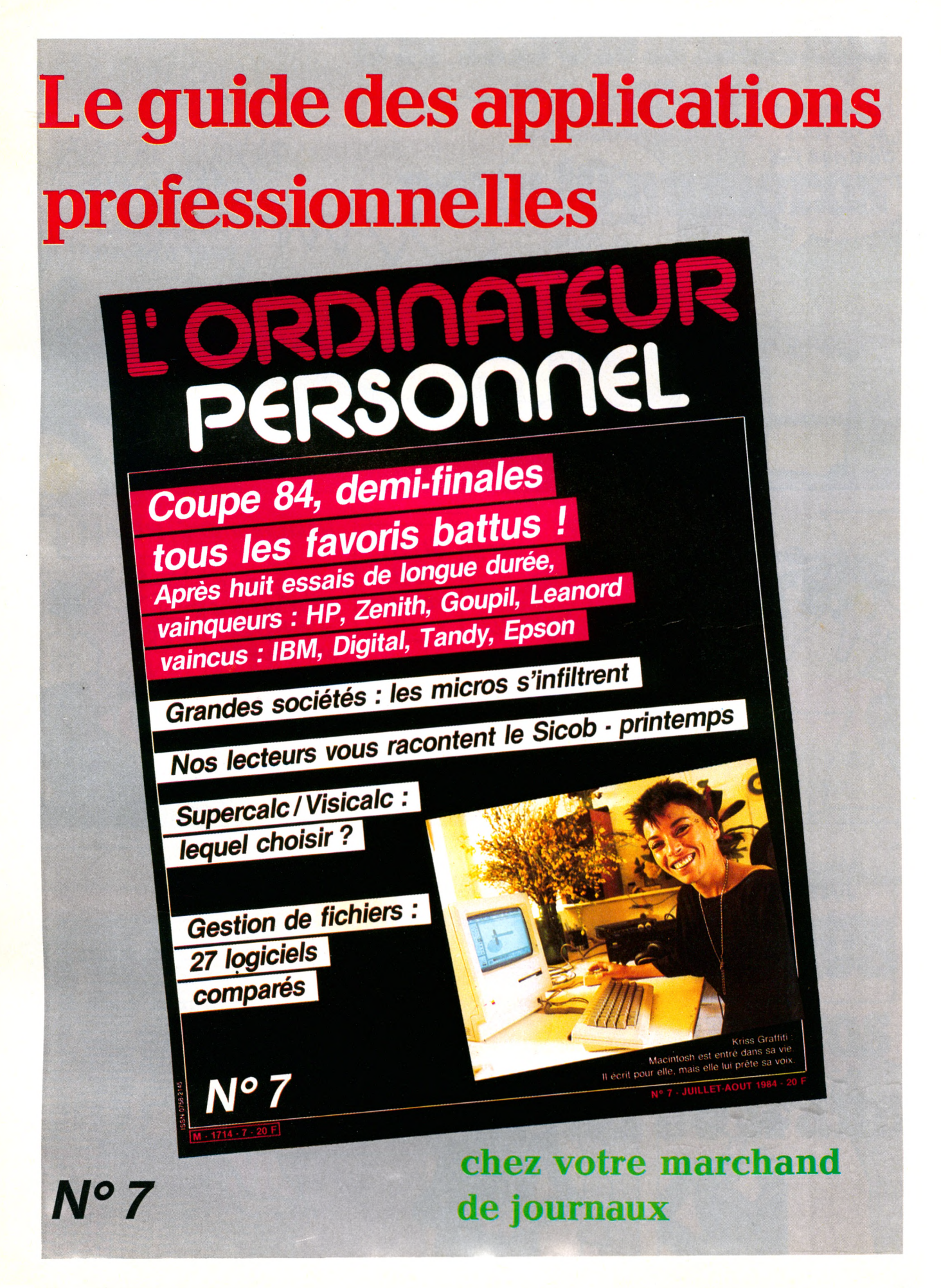

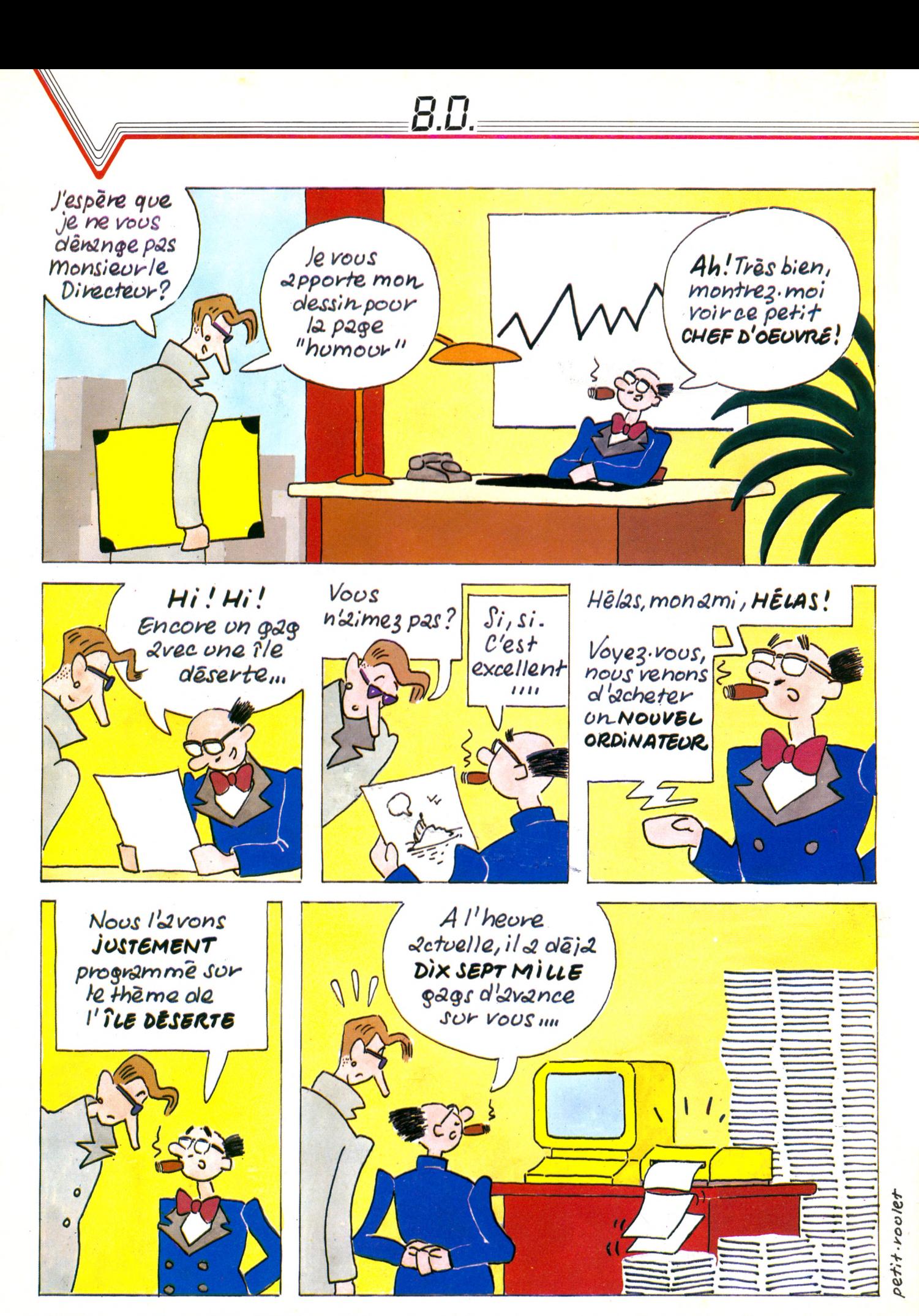

Imprimerie Sima, rue des Epinettes, ZI Torcy Sud 77200. Printed in France. Photocomposition et photogravure : Publications Élysées 91, Champs-Élysées, 75008 Paris. Dépôt légal imprimeur septembre 1984 n° 752.84. Directeur

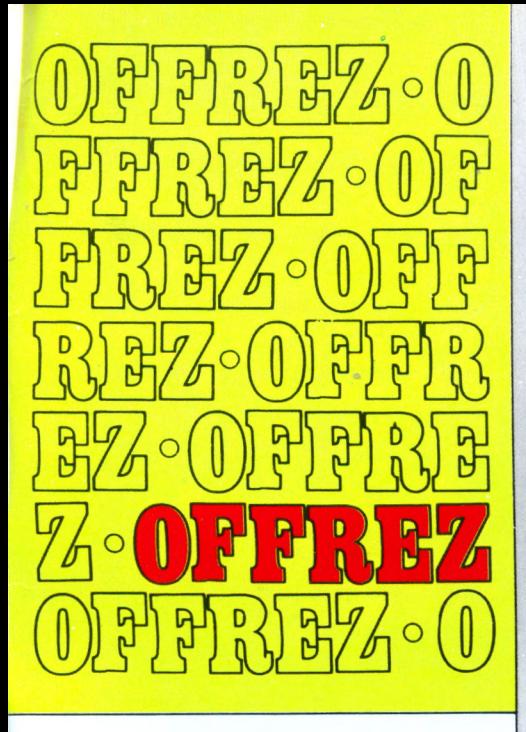

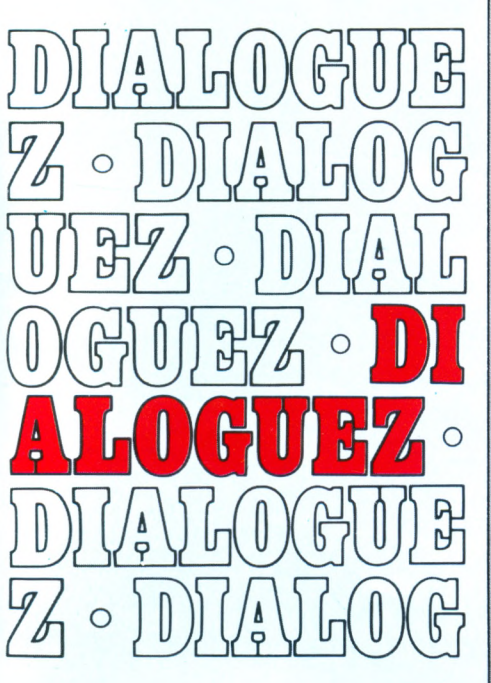

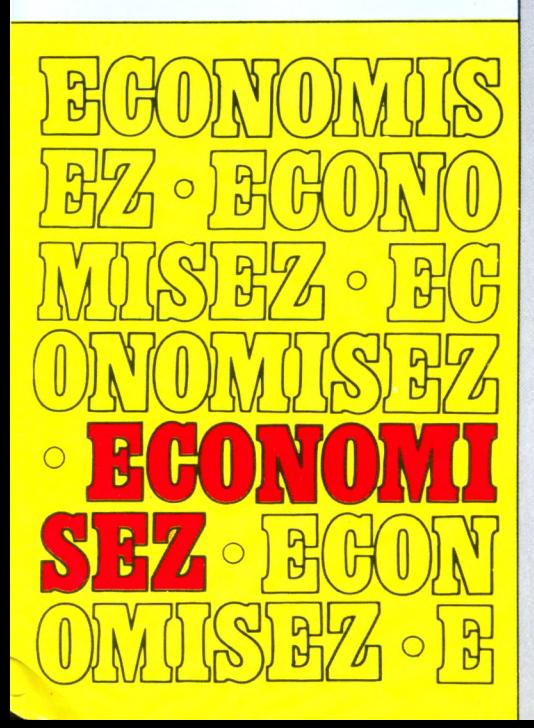

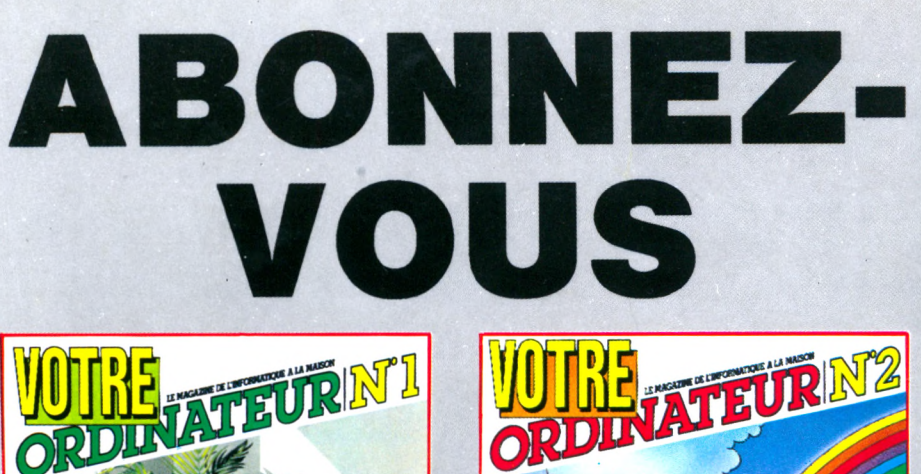

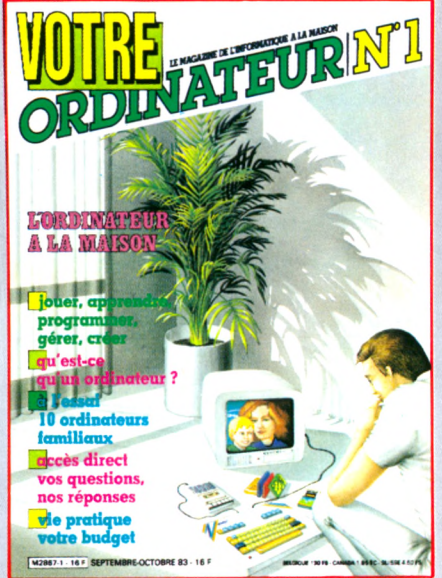

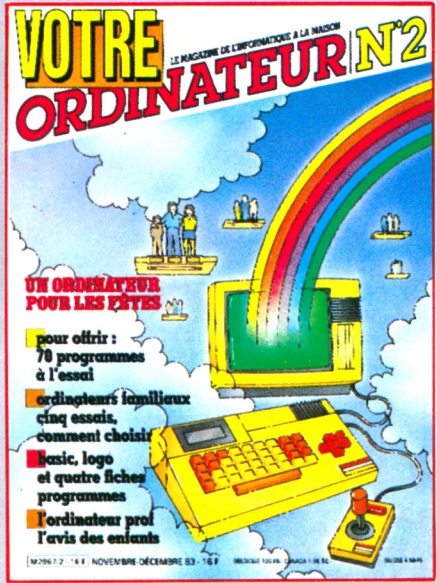

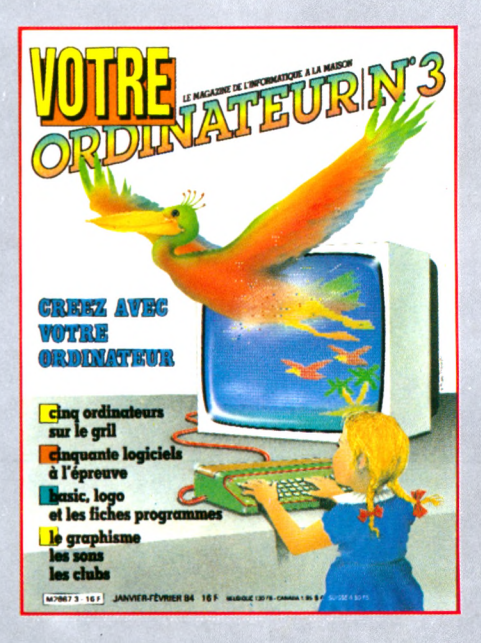

**Vous qui utilisez un ordinateur chez vous ou qui envisagez d'en acheter un, abonnez-vous à VOTRE ORDINATEUR. D'une présentation agréable, VOTRE ORDINATEUR vous fournit l'information pratique dont vous avez besoin. Ses conseils, ses idées d'utilisation, sa rubrique « actualités » vous permettent de mieux utiliser votre ordinateur. Vos choix de matériels, de programmes et de livres seront plus faciles grâce aux nombreux essais publiés dans la revue. Abonnez-vous dès aujourd'hui à VOTRE ORDINATEUR ; vous serez certain de le recevoir régulièrement... Et, de plus, vous réaliserez une économie de 30 francs sur le prix d'achat au numéro.**

## **le magazine pratique de l'ordinateur à la maison**

# ELEPHANT STORY

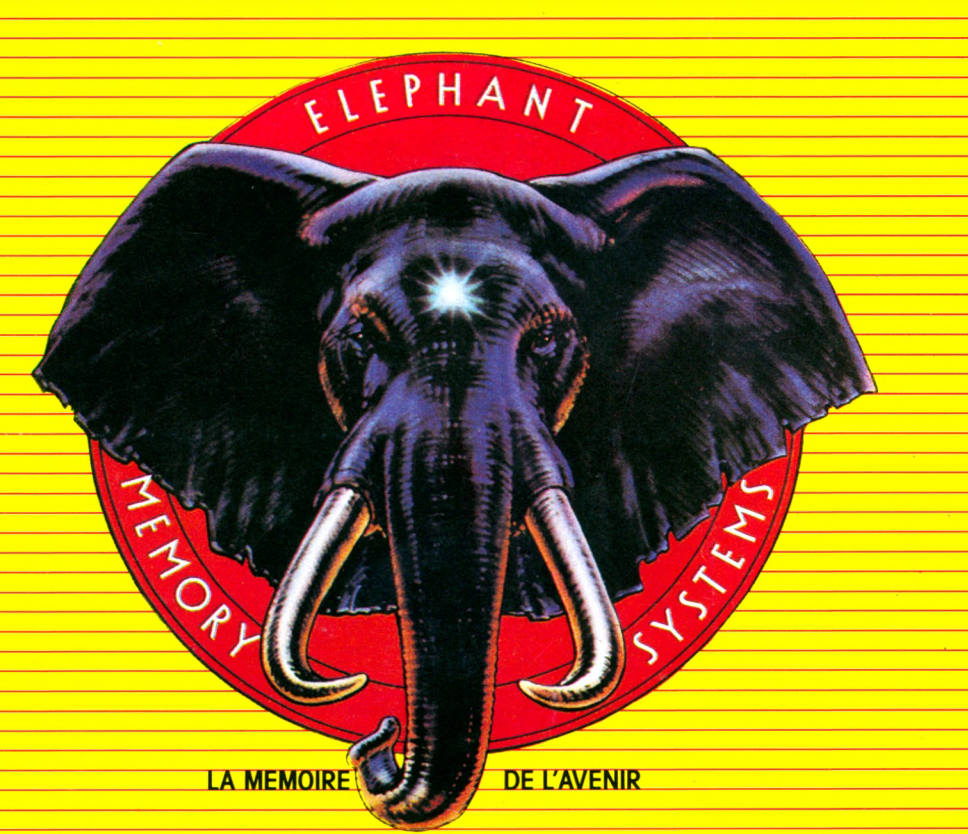

# **ONCE UPON A TIME..**

*Il était une fois un éléphant qui avait une mémoire de cheval. Les mois passaient, les années passaient: il n 'oubliait rien. Sa mémoire restait si fidèle que les spécialistes en étaient tout perturbés et ne trouvaient pas d 'explications à ce phénomène.*

*C 'est le Professeur Dennison, titulaire de la Chaire de Psychologie des Pachydermes à l'Université de Nor*wood (Mass. - USA) qui, le premier, identifia la rai*son profonde des stupéfiantes capacités de notre* éléphant: il avait une mémoire particulièrement éla*borée, composée d 'un nombre considérable de disques souples que le Professeur Dennison dénomma Eléphant M em ory System s (System a Elephantis Memoriae). Depuis cette découverte, Elephant Memory Systems* est devenu la marque d'une gamme complète de dis*ques souples pour ordinateurs et micro ordinateurs.*

La haute technologie qui préside à la fabrication des disques souples ELEPHANT MEMORY SYSTEMS les place à un niveau de qualité tel qu'il permet la restitution totale des informations confiées à la mémoire de l'Eléphant. Tous les disques souples ELEPHANT MEMORY SYSTEMS sont testés sur toute leur surface pour 12 millions de passages et sont garantis par Dennison exempts de toute erreur.

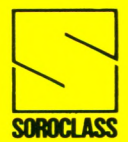

*SICOB: Stand Soroclass 2 A 2122 - Tél: 776.12.91*

**50ROCLASS** SOROCLASS 8, rue Montgolfier - 93115 ROSNY-SOUS-BOIS - **\*\*** 16 (1) 855.73.70  $\qquad$  **8** Produits Dennison (USA) distribués en France par :